## МИНИСТЕРСТВО ОБРАЗОВАНИЯ И НАУКИ РОССИЙСКОЙ ФЕДЕРАЦИИ

Белгородский государственный технологический университет им. В.Г. Шухова

**А. В. Губарев**

# **ПАРОТЕПЛОГЕНЕРИРУЮЩИЕ УСТАНОВКИ ПРОМЫШЛЕННЫХ ПРЕДПРИЯТИЙ**

*Рекомендовано федеральным государственным бюджетным образовательным учреждением высшего профессионального образования «Национальный исследовательский университет «Московский энергетический институт» в качестве учебного пособия для студентов высших учебных заведений, обучающихся по направлению подготовки 140100 – «Теплоэнергетика и теплотехника». Регистрационный номер рецензии 2200 от 11. 01. 2013 г. МГУП имени Ивана Федорова*

> Белгород 2013

УДК 620.9 ББК 31.361 Г93

#### Рецензенты:

Доктор технических наук, профессор, заведующий кафедрой теоретической и промышленной теплоэнергетики Воронежского государственного технического университета *А.В. Бараков* Доктор технических наук, генеральный директор ООО «Энергоэффективность и энергосбережение», член экспертного комитета СРО «Гильдия энергоаудиторов» *П.А. Трубаев*

#### **Губарев, А.В.**

Г93 Паротеплогенерирующие установки промышленных предприятий: учеб. пособие для вузов / А.В. Губарев. – Белгород: Изд-во БГТУ, 2013. – 240 с.

ISBN 978-5-361-00193-4

В учебное пособие входят разделы о паро- и теплогенерирующих установках промышленных предприятий и о вспомогательном оборудовании, используемом в котельных. Приведены методики расчета горения топлива, теплового расчета котла, основы аэродинамического и гидравлического расчетов котла, а также справочные данные, необходимые для проведения расчетов в ходе курсового проектирования.

Издание содержит контрольные вопросы и тестовые задания для самопроверки.

Учебное пособие предназначено для студентов вузов, обучающихся по направлению подготовки 140100 – Теплоэнергетика и теплотехника.

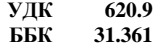

- © Губарев А.В., 2013
- ISBN 978-5-361-00193-4 © Белгородский государственный технологический университет (БГТУ) им. В.Г. Шухова, 2013

### **ПРЕДИСЛОВИЕ**

Целью преподавания учебной дисциплины «Паротеплогенерирующие установки промышленных предприятий» является изучение студентами принципов работы и конструкций современных паровых и водогрейных котлов, происходящих в них процессов, методик расчета и проектирования паротеплогенерирующих установок, основ их эксплуатации и промышленного применения.

Для достижения указанной цели в предлагаемом учебном пособии рассмотрен комплекс вопросов, связанных с устройством, проектированием, расчетами и эксплуатацией котельных установок и их вспомогательного оборудования. В данном учебном пособии приведены сведения о топливном хозяйстве котельных, топочных устройствах котлов, используемых при сжигании различных видов топлива, назначении, устройстве, принципе работы котла, а также основных его элементов, конструкциях наиболее часто эксплуатируемых на отечественных промышленных предприятиях паровых и водогрейных котельных установок, котлахутилизаторах и энерготехнологических котлах, нормативных материалах, регламентирующих устройство и безопасную эксплуатацию паротеплогенерирующих установок, структуре предприятий, генерирующих пар и тепловую энергию, функциональных обязанностях, требованиях к персоналу таких предприятий, его подготовке. Рассмотрены вопросы гидродинамики и аэродинамики котлов, а также выбора тяго-дутьевых устройств котельного агрегата. Приведена методика теплового расчета котельной установки.

Отличительной чертой данного учебного пособия является наличие конструктивных и технических характеристик котлов, а также таблиц и номограмм, необходимых при осуществлении теплового и аэродинамического расчетов котельного агрегата в ходе курсового проектирования.

В конце каждой главы приводятся вопросы для самопроверки. Кроме того, учебное пособие содержит тестовые вопросы, которые могут оказаться полезными для закрепления изученного материала, а также при проверке знаний студентов.

Автор выражает благодарность за ценные советы рецензентам учебного пособия – коллективу кафедры теоретической и промышленной теплоэнергетики Воронежского государственного технического университета (заведующий кафедрой доктор технических наук, профессор А.В. Бараков) и генеральному директору ООО «Энергоэффективность и энергосбережение», члену экспертного комитета СРО «Гильдия энергоаудиторов», доктору технических наук П.А. Трубаеву.

#### **ВВЕДЕНИЕ**

Большая часть тепловой и электрической энергии, производимой в мире и, в частности в Российской Федерации, а также других энергетических ресурсов, используется промышленными предприятиями в технологических процессах и для покрытия собственных нужд. Поэтому современные промышленные предприятия имеют сложную и многообразную энергетическую систему, состоящую из комплекса установок и устройств, предназначенных для производства, преобразования, транспорта, распределения и потребления топлива, электроэнергии, тепла, сжатого воздуха, газа, кислорода.

Структура энергосистемы промышленного предприятия показана на рис. В.1.

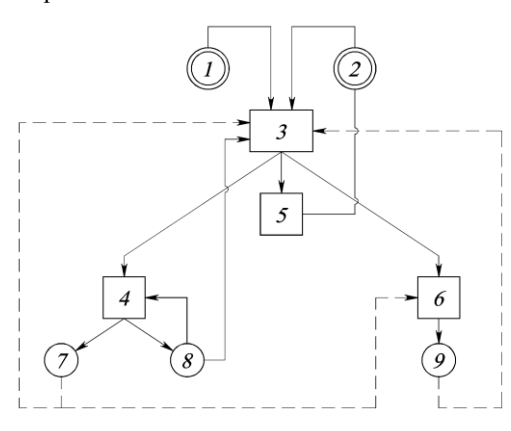

Рис. В.1. Структура энергохозяйства промышленных предприятий: *1* – источник топлива; *2* – районная энергосистема; *3* – установки для производства электроэнергии, пара и горячей воды, сжатого воздуха и газа, кислорода; *4*, *5*, *6* – производственные и бытовые потребители энергоресурсов; *7*,*9* – установки для использования вторичных энергоресурсов (ВЭР); *8* – горючие отходы производства

В настоящее время основное количество электрической энергии в России и в большинстве крупных экономически развитых стран мира производят на тепловых электрических станциях (ТЭС), использующих химическую энергию сжигаемого органического топлива. При этом, несмотря на наметившиеся в последнее время тенденции к увеличению доли выработки электроэнергии в газотурбинных или парогазовых установках, доминирующее положение в ее производстве в нашей стране продолжают занимать паротурбинные ТЭС. Поэтому в качестве основного теплоносителя в промышленности и в быту используются пар и подогретая паром или продуктами сгорания топлива горячая вода.

Комплекс устройств, предназначенных для получения пара или горячей воды, носит название *котельная (теплогенерирующая) установка*. Котельная установка может быть одной из составляющих тепловой электростанции или выполнять самостоятельные функции (отопление и горячее водоснабжение, технологическое водо- и пароснабжение).

В зависимости от назначения котельная установка состоит из парового или водогрейного котла и вспомогательного оборудования, обеспечивающего его работу (рис. В.2). Последовательно включенные элементы котельной установки образуют тракты.

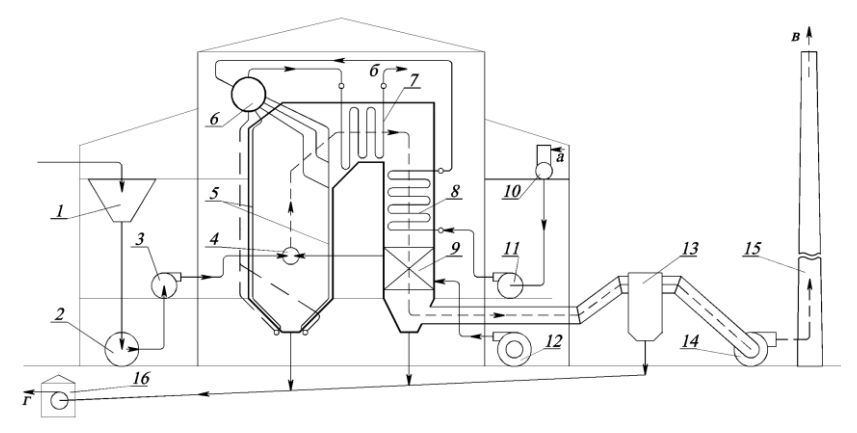

Рис. В.2. Технологическая схема котельной установки: *1* – бункер топлива; *2* – углеразмольная мельница; *3* – мельничный вентилятор; *4* – горелка; *5* – топочные экраны; *6* – барабан котла; *7* – пароперегреватель; *8* – водяной экономайзер; *9* – воздухоподогреватель; *10* – деаэратор; *11* – питательный насос; *12* – дутьевой вентилятор; *13* – золоуловитель; *14* – дымосос; *15* – дымовая труба; *16* – багерная насосная системы золоудаления; *а* – химочищенная вода; *б* – перегретый пар; *в* – уходящие газы; *г* – зола и шлак

*Топливный тракт* – комплекс оборудования для подготовки топлива к сжиганию и подачи в топку. При использовании твердого топлива в него могут входить бункера, питатели сырого топлива и пыли, углеразмольные мельницы, мельничные вентиляторы, сепараторы, транспортеры, пылепроводы и т.п. При сжигании газа и мазута – газопроводы и мазутопроводы, расходомеры, запорная и регулирующая арматура.

*Пароводяной тракт* представляет собой систему последовательно включенных элементов оборудования, в которых движется обогреваемый теплоноситель (поверхности нагрева котла, трубопроводы, барабаны, сепараторы, пароохладители и теплообменники в пределах котла, запорная и регулирующая арматура).

*Газовоздушный тракт* состоит из последовательно расположенных воздушного и газового трактов. Первый из них включает в себя совокупность оборудования для забора воздуха из атмосферы, нагрева и подачи его в топку котла (дутьевые вентиляторы, воздушные короба, воздухоподогреватели и горелочные устройства), второй – комплекс элементов котельной установки, по которым осуществляется движение продуктов сгорания (топка и другие газоходы котла, устройства для очистки дымовых газов, дымососы).

*Паровой (водогрейный) котел* – это устройство, в котором для получения пара (горячей воды) требуемых параметров используют теплоту, выделяющуюся при сгорании органического топлива. Основные элементы котла – топка и теплообменные поверхности.

Если в котле используют теплоту уходящих газов других технических устройств (ГТУ, технологических установок), его называют *котлом-утилизатором*. Котел-утилизатор в некоторых случаях не имеет топки и воздухоподогревателя, а его основные элементы – поверхности нагрева. В последние годы нашли применение энерготехнологические установки, в которых паровой котел (парогенератор) является неотъемлемой частью технологического агрегата.

# **Глава 1. ТОПЛИВНОЕ ХОЗЯЙСТВО КОТЕЛЬНЫХ**

В промышленной энергетике и коммунально-бытовом секторе для получения тепла используется, как правило, химическая энергия, содержащаяся в органической массе ископаемого топлива. В настоящее время около 90% всей энергии, потребляемой нашей цивилизацией, обеспечивается процессами сжигания различных видов органического топлива.

В качестве котельно-печного топлива применяются твердые (каменные и бурые угли, горючие сланцы, кокс и др.), жидкие (мазут) и газообразные (природные и искусственные газы) виды топлива.

Систему устройств и механизмов, предназначенных для приема, хранения, перемещения и первичной обработки топлива перед его сжиганием, называют *топливным хозяйством*. Система и состав топливного хозяйства, а также условия его работы определяются видом, свойствами, способом сжигания, расходом и способом доставки топлива, а также территориальным расположением ТЭС или котельной.

#### **1.1. Системы топливоподачи твердого топлива**

В системе топливоподачи при поступлении несортированных углей независимо от способа сжигания твердого топлива (слоевой или камерный) всегда предусматривается его предварительное дробление. Топливо в котельные поступает по железной дороге, подвозится автомобильным или водным транспортом.

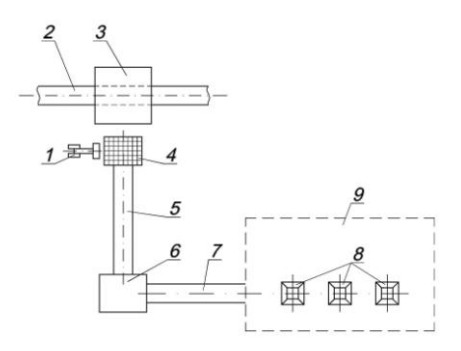

Рис. 1.1. Топливоподача с приемным бункерным устройством при доставке топлива железнодорожным транспортом: *1* – погрузчик-бульдозер; *2* – железнодорожный путь; *3* – разгрузочный сарай с бункером; *4* – бункер с решеткой; *5* – галерея ленточных транспортеров первого подъема; *6* - дробильное устройство; *7* – галерея ленточных транспортеров второго подъема; *8* – бункера котлов; *9* – здание котельной

На рис 1.1. показана схема топливоподачи с приемным бункерным устройством при доставке топлива железнодорожным транспортом. Железнодорожные вагоны могут разгружаться над приемным бункером или на расходном складе топлива. Из приемного бункера топливо

подается ленточными транспортерами первого и второго подъема через дробилки в бункера котлов. При необходимости топливо может подаваться погрузчиком-бульдозером с открытого расходного склада в приемный бункер. Разгрузка топлива из железнодорожных вагонов непосредственно в приемный бункер топливоподачи позволяет уменьшить его потери. При такой системе топливоподачи для размещения приемного бункера приходится под зданием разгрузки оборудовать подвал глубиной до 7 м.

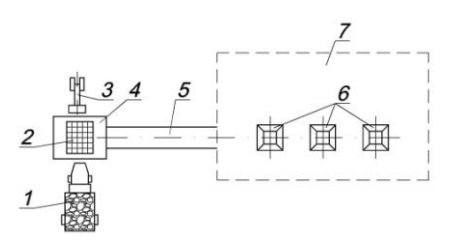

Рис. 1.2. Топливоподача при доставке топлива автомобильным транспортом: *1* – самосвал с углем; *2* – приемный бункер; *3* – погрузчик-бульдозер; *4* – разгрузочный сарай с дробильным устройством; *5* – галерея ленточных транспортеров; *6* – бункера котлов; *7* – здание котельной

При доставке топлива автомобильным транспортом применяют систему топливоподачи, схематично показанную на рис. 1.2. Прибывающие машины разгружают под приемным бункером топливоподачи или на расходном складе. С расходного склада топливо погрузчикомбульдозером может транспортироваться к приемному бункеру. Из приемного бункера, пройдя через дробилку, топливо ленточным транспортером подается в бункера котельных агрегатов.

## **1.2. Хранение твердого топлива**

На предприятии обычно устраивается расходный склад твердого топлива. Размеры расходного склада зависят от мест добычи топлива и наличия собственного резервного склада. На резервном складе, как правило, необходим не менее чем двухнедельный запас топлива помимо специальных запасов, устанавливаемых особыми инструкциями. Если резервный склад удален от предприятия, устанавливают расходный склад с запасом не менее трехсуточного. Основную часть топлива, поступающего на предприятие, рационально направлять в бункера котлов, постоянно возобновляя запас топлива на расходном складе.

При хранении на складе топливо увлажняется, выветривается, смешивается с грунтом, загрязняется, что снижает его теплоту сгорания. Во избежание самовозгорания топлива хранение его производят в штабелях. При этом все угли с большим выходом летучих и сланцы при штабелевании уплотняют путем укатки.

При эксплуатации необходимо контролировать состояние штабелей путем внешнего осмотра и измерения температуры в штабелях. Признаками самовозгорания являются: повышение температуры, наличие пятен на увлажненной поверхности штабеля. Если появились признаки самовозгорания топлива, то необходимо в первую очередь начать подачу топлива из этого штабеля в бункера котлов, но без очагов огня во избежание пожара в котельном цехе. Для ликвидации очагов горения штабель вскрывают, переносят очаги горения на специальную площадку и на ней заливают водой. В первую очередь расходуются со складов штабеля, в которых температура поднялась до 40…60 ºС.

В зависимости от размеров топливных складов для выполнения погрузочно-разгрузочных работ применяют различные механизмы: автопогрузчики, передвижные ленточные транспортеры, грейферные краны и т.д.

## **1.3. Подготовка топлива к сжиганию**

При снабжении котельной углем, требующим дробления, на тракте топливоподачи от приемных разгрузочных устройств до бункеров котлов или на складе уголь подвергается дроблению в установках, состоящих из грохотов и дробилки. Устанавливаемые перед дробилкой наклонные решетки – грохоты – предназначены для отсеивания мелкой фракции топлива от более крупных кусков. Провалившееся через решетку грохотов топливо, минуя дробилку, поступает в тракт топливоподачи, а крупные куски топлива направляются в дробилку.

Для извлечения из топлива случайно попавших металлических предметов на тракте топливоподачи предусматривается установка магнитных сепараторов. Как правило, они устанавливаются перед дробилками во избежание поломок или повреждений последних.

При слоевом сжигании твердого топлива сырой уголь из бункеров перед котлами поступает через специальные питатели и забрасыватели в топку котлов.

При камерном сжигании твердого топлива необходима его дополнительная подготовка, для чего в котельных используется система пылеприготовления. *Система пылеприготовления* представляет собой совокупность оборудования, необходимого для размола топлива, его сушки и подачи готовой пыли в горелки топочной камеры.

Системы пылеприготовления разделяют на замкнутые с прямым вдуванием пыли в топочную камеру, замкнутые с промежуточным бункером пыли и разомкнутые с подачей пыли горячим воздухом. Разделение пылесистем на замкнутые и разомкнутые определяется характером использования сушильного агента после завершения сушки топлива. В первом случае он направляется в топочную камеру вместе с подсушенной пылью, во втором тщательно очищается от мелких фракций топлива и выбрасывается помимо котла в дымовую трубу.

Основной установкой любой пылесистемы является углеразмольная мельница. Наиболее широкое распространение получили шаровые барабанные (ШБМ) и молотковые (ММ) мельницы, причем в ШБМ размалывают преимущественно топливо с относительно малым выходом летучих веществ, а ММ используются при размоле молодых каменных и бурых углей, торфа и сланцев. На долю этих видов мельниц приходится около 98% размалываемых твердых топлив. Размол некоторых видов каменных углей более экономично происходит с применением валковых среднеходных мельниц. В отдельных случаях при размоле «мягких» сильно влажных бурых углей используется мельница-вентилятор.

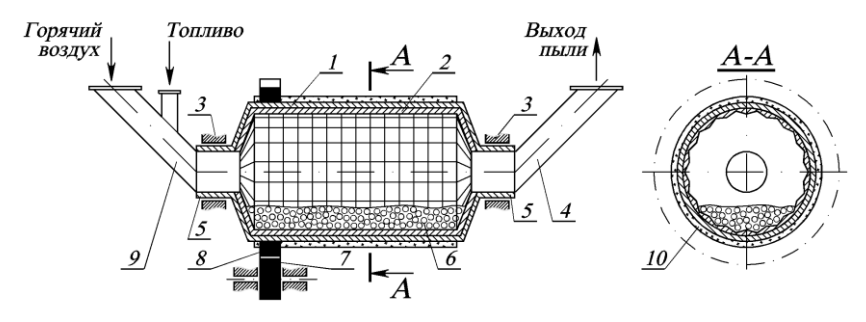

Рис. 1.3. Шаровая барабанная мельница:

*Шаровая барабанная мельница* (рис. 1.3) состоит из барабана *1* диаметром 2–4 м и длиной 3–10 м, частично заполненного стальными шарами *6* диаметром 30–60 мм. Внутренние стенки барабана покрыты броневыми плитами *2*. Сверху корпус барабана имеет тепло- и звукоизоляцию *10*. Сырое топливо вместе с горячим воздухом поступает внутрь барабана через входной патрубок *9*. Барабан приводится во вращение от электрического двигателя через редуктор и ведомую шестерню *8*, находящуюся на барабане. В барабане шары поднимаются вдоль стенки, а затем отрываются и падают вниз. Размол топлива происходит за счет удара падающих шаров по топливу и перетирания топлива между шарами. Готовая пыль постоянно удаляется из мельницы вентилирующим агентом – воздухом.

*<sup>1</sup>* – барабан; *2* – броневые плиты; *3* – подшипник; *4* – отводящий пылевой патрубок; *5* – опорная цапфа; *6* – стальные шары; *7* – ведущая шестерня; *8* – ведомая шестерня (зубчатый венец); *9* – патрубок подачи горячего воздуха; *10* – изоляция

*Молотковая мельница* (рис. 1.4) состоит из стального корпуса *4*, покрытого изнутри гладкими броневыми плитами толщиной 20–30 мм, и ротора *1* с укрепленными на нем дисками. С дисками на шарнирах соединены билодержатели *2* и била *3*. Во время работы мельницы окружная скорость бил достигает 50–60 м/с, и происходит начальное дробление кусков топлива, затем частицы топлива ударяются о броню и дополнительно истираются в зазоре между билами и корпусом. Обычно молотковая мельница компонуется вместе с сепаратором пыли и представляет собой единую установку.

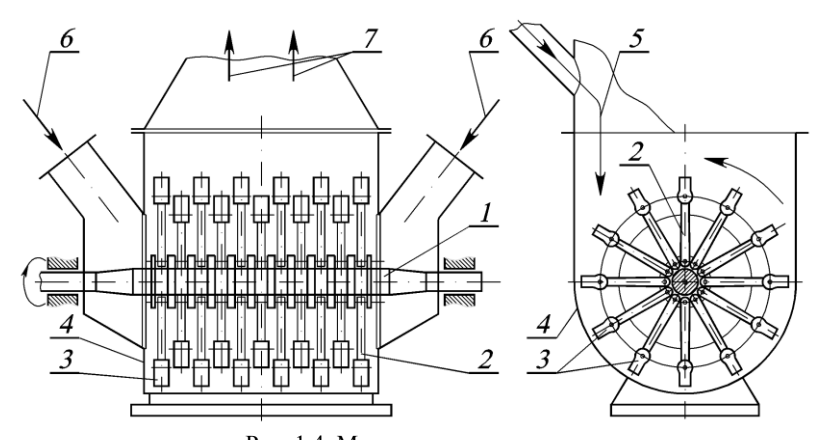

Рис. 1.4. Молотковая мельница: *1* – ротор; *2* – билодержатели; *3* – била; *4* – корпус мельницы; *5* – подвод топлива;

*6* – подвод горячего воздуха; *7* – выход пылевоздушной смеси

*Среднеходные мельницы* работают обычно в системах с прямым вдуванием пыли и используются для углей умеренной твердости с относительно невысокой влажностью и малым содержанием высокотвердых фракций (колчедана) в его минеральной массе. Мельницы этого типа выполняют различной конструкции: шаровые, валковые, маятниковые и др.

Размол топлива в *мельницах шаровых среднеходных* МШС (рис. 1.5, *а*) осуществляется шарами *4*, катящимися между двумя кольцами: верхним – неподвижным *3* и нижним *5*, которое приводится во вращение от электродвигателя. Поступающий в нижнюю часть мельницы горячий воздух захватывает пыль и направляет ее в сепаратор *1*, откуда крупные частицы возвращаются к шарам, а мелкие направляются к топке. При размоле топлива шары и обойма, в которой помещаются шары, изнашиваются, что ухудшает размол топлива. В нашей стране среднеходные шаровые мельницы не выпускаются.

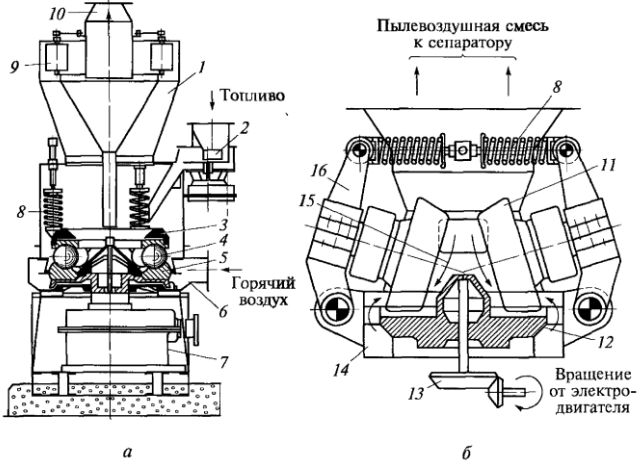

Рис. 1.5. Среднеходные мельницы:

*а* – среднеходная шаровая (МШС); *б* – среднеходная валковая; *1* – сепаратор пыли; – питатель; *3* – верхнее неподвижное кольцо; *4* – шары; *5* – подвижное нижнее кольцо; – патрубок для подачи воздуха; *7* – приводной механизм; *8* – пружина; *9* – лопатка; – патрубок выдачи пыли; *11* – валки конические; *12* – вращающийся стол; – редуктор; *14* – подвод воздуха; *15* – подача топлива; *16* – рычаги

Из среднеходных мельниц в России серийно изготавливаются *валковые среднеходные* (МВС), применяемые для размола экибастузских каменных углей. Мельница (рис. 1.5, *б*) состоит из вертикального корпуса, дном которого является вращающийся размольный стол (диск) *12*. К поверхности последнего с помощью пружины *8* прижимаются конические валки *11*, свободно сидящие на своих осях. Вращение валков происходит за счет сил трения, возникающих между вращающимся размольным столом и поверхностью валков. Размол топлива осуществляется за счет раздавливания и истирания кусков угля, попадающих между размольным столом и валками. Горячий воздух подается в корпус мельницы под размольный стол и, проходя через кольцевое отверстие между столом и корпусом, подхватывает отбрасываемую к периферии угольную пыль и уносит ее в сепаратор.

Для размола мягких бурых углей с высокой влажностью применяют *мельницу-вентилятор* (рис. 1.6). Ротор мельницы имеет мельничное колесо с закрепленными на нем лопатками-билами. Размол топлива происходит за счет удара по нему вращающихся с большой скоростью лопаток-бил. Лопатки создают за мельницей относительно небольшой напор (1200–1500 Па), поэтому эта мельница не требует установки специального мельничного вентилятора.

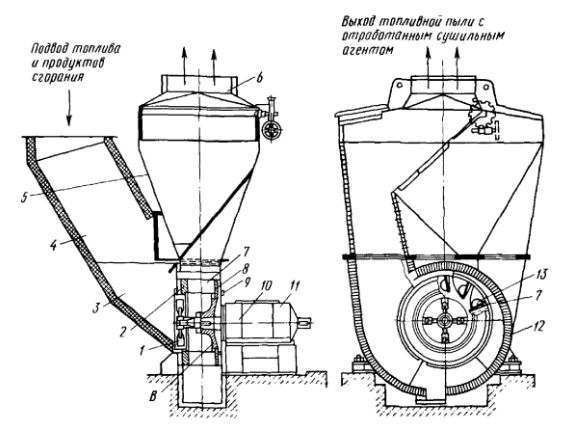

Рис. 1.6. Мельница-вентилятор:

 – предвключенные била; *2*, *8* – кроющий и основной диски; *3* – входной участок (дверца); *4* – подводящий газоход; *5* – сепаратор; *6* – выдающий пылегазовый патрубок; – мелющие лопатки; *9* – торцевые броневые плиты; *10* – подшипник; – электродвигатель; *12* – радиальные броневые плиты; – основные несущие лопатки

К основным элементам системы пылеприготовления относятся также сепараторы, циклоны, питатели сырого угля и пыли, бункеры.

*Сепаратор* служит для регулирования тонкости выдаваемой мельницей пыли. Для отделения мелких фракций пыли от крупных в сепараторах используют центробежные, инерционные и гравитационные силы.

*Циклон* применяется в схеме с промежуточным бункером пыли для отделения готовой пыли от транспортирующего воздуха. Отделение происходит за счет центробежного эффекта, а также при повороте воздушного потока в центральную отводную трубу.

*Питатели сырого угля* устанавливают для равномерной и регулируемой подачи топлива в углеразмольные мельницы. Для сухих углей находят применение ленточные питатели угля, для влажных, склонных к замазыванию углей – скребковые.

*Питатели пыли* устанавливают под бункером пыли для регулирования подачи ее в пылепроводы. Наиболее употребительны в энергетических установках шнековые и лопастные питатели.

*Бункеры пыли* являются емкостью для хранения определенного запаса топлива. Объем пылевого бункера определяют исходя из работы котла с номинальной нагрузкой в течение 2–3 ч при отключенной пылесистеме и сохранением минимальной высоты слоя пыли в бункере не менее 3 м для равномерной загрузки пылепитателей.

#### **1.4. Удаление шлака и золы**

Выпавшие в топке и газоходах котельного агрегата в результате сгорания топлива шлак и золу, а также летучую золу, улавливаемую в золоуловителе, удаляют из котельного агрегата, а затем из помещения котельной.

Основными способами шлакозолоудаления являются:

– вагонеточный – для котельных с котлами старой конструкции;

– механический – скреперный, скребковый, как правило, следует предусматривать в котельных с котлами, оборудованными топками для слоевого сжигания топлива;

– гидравлический – в котельных с котлами для камерного сжигания твердого топлива и при выходе очаговых остатков 12 т/ч и более;

– пневматический – может применяться независимо от способа сжигания топлива при выходе шлака и золы от 4 до 12 т/ч;

– пневмогидравлический – применяется в котельных с котлами малой и средней производительности при расположении золоотвала на небольшом расстоянии от котельной. Такой способ золошлакоудаления применяется при реконструкции существующих котельных, в которых шлаковые и золовые бункера котлов находятся ниже отметки каналов гидрозолоудаления.

При вагонеточном способе золошлакоудаления золу и шлак выгружают несколько раз в смену из бункеров под котлами в вагонетки с опрокидывающимся кузовом. Перед выгрузкой в вагонетки шлак в бункере охлаждается и обильно увлажняется водой из специально установленных для разбрызгивания воды сопл. Для предохранения персонала от ожогов и вредных газов шлак спускают в вагонетки в закрытых вентилируемых камерах.

Большое применение в котельных имеет схема скреперного мокрого или сухого золоудаления. Шлак, образующийся в результате сгорания топлива, попадает в скреперный канал.

При мокром способе золошлакоудаления канал, в котором движется скрепер, заполнен водой, являющейся гидравлическим затвором для воронок шлаковых бункеров котлов. Скрепер перемещают в канале при помощи электролебедки и троса в направляющих роликах.

При сухом способе скреперного золоудаления шлак обливают водой в шлаковом бункере и сбрасывают в скреперный канал. Скрепер подхватывает выгруженный из топки шлак и подает его по горизонтальному и наклонному каналу в бункер, откуда он выгружается в автосамосвал и вывозится из котельной. Скребковое золоудаление принципиально не отличается от мокрого скреперного золоудаления.

Гидравлическое удаление золы и шлаков широко распространено в котельных большой мощности. Система обладает высокой производительностью и надежностью. Гидравлическое золоудаление включает в себя операции: удаление шлака и золы в пределах котельной; перекачивание с помощью багерных насосов или гидроаппаратов смеси воды, золы и шлака в золоотстойник.

Зола и шлак смываются из бункеров котлов с помощью специальных смывных устройств в самотечный канал, по которому шлакозоловая смесь перемещается к устройствам для ее внешней транспортировки. Смыв золы осуществляется, как правило, непрерывно, а шлака периодически – 1–2 раза в смену. Самотечные каналы облицовывают базальтовыми плитками и выполняют с уклоном 2–3º. Для предотвращения образования заторов гидросмеси в самотечные каналы через побудительные сопла подается вода.

При пневматической системе шлакозолоудаления транспортировка шлака и золы осуществляется в трубах потоком воздуха. Побудителями движения воздуха могут быть паровые эжекторы или вакуумные насосы. Пневматическую систему шлакозолоудаления рекомендуется применять в котельных для слоевого сжигания твердого топлива, а также в случаях, когда зола и шлак используются в качестве сырья побочных производств – изготовление строительных конструкций, производство цемента. Зола от сжигания древесных отходов может быть использована для удобрения полей в сельском хозяйстве. Пневматическая система применяется в случаях, когда район строительства котельной трудно обеспечивается водой или значительно удалены места для золоотвалов.

#### **1.5. Системы топливоподачи жидкого топлива**

Технологический тракт подготовки мазута к сжиганию в топках котлов включает (рис. 1.7): приемно-сливное устройство (сливные эстакады с желобами, приемные резервуары с погружными перекачивающими насосами), основные резервуары для хранения постоянного запаса мазута, мазутонасосную, систему трубопроводов для мазута и пара, группу подогревателей мазута и фильтры. Подготовка мазута перед сжиганием заключается в удалении механических примесей, повышении давления мазута и его подогреве, необходимых для снижения потерь энергии на транспорт мазута к котлам и его тонкого распыления в форсунках горелочных устройств. Температура мазута в баках поддерживается на уровне 60…80°С в любое время года за счет

циркуляционного подогрева путем возврата в бак части (до 50%) разогретого во внешних подогревателях мазута.

Типовой является двухступенчатая схема подачи топлива. По этой схеме подача топлива в устройства для подготовки к сжиганию (подогрев, перемешивание мазута в резервуарах, фильтрация от внешних загрязнений) осуществляется при низком давлении мазута (около 1 МПа), а насосы второго подъема перекачивают в главное здание мазут при высоком давлении (3,5–4,5 МПа).

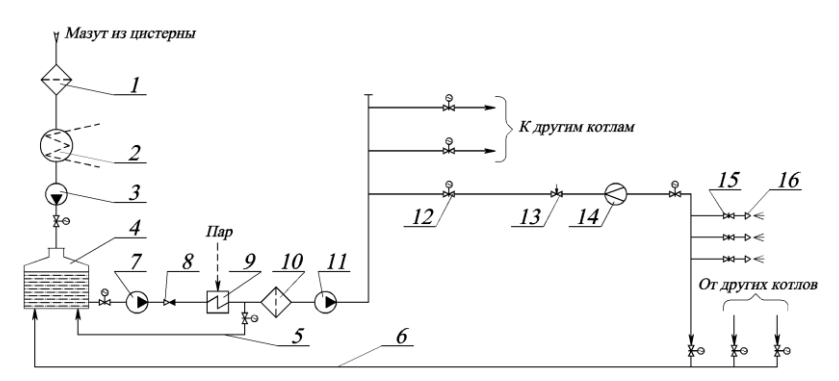

Рис. 1.7. Технологическая схема подготовки мазута к сжиганию: – фильтр грубой очистки; *2* – сливной резервуар с подогревом; – перекачивающий насос; *4* – основной резервуар; *5*, *6* – линии рециркуляции мазута; *7* – насос первого подъема; *8* – обратный клапан; *9* – подогреватель мазута; – фильтр тонкой очистки; *11* – насос второго подъема; *12* – запорная арматура; – регулятор расхода; *14* – расходомер; *15* – задвижка; *16* – форсунка

При высокой скорости мазута в распыливающих форсунках может иметь место сильный абразивный износ металла мазутных каналов форсунки и быстрый выход ее из строя. Кроме того, при размере каналов менее 3 мм не исключено их забивание крупными твердыми частицами или сгустками асфальтосмолистых веществ. Очистка мазута от твердых фракций происходит сначала в фильтрах грубой очистки с размером ячеек сетки  $1,5\times1,5$  мм<sup>2</sup>, а затем в фильтрах тонкой очистки с ячейками 0,3–0,5 мм, установленных перед насосами второй ступени на подогретом мазуте.

Повышение температуры мазута обеспечивается в паровых подогревателях до температуры, меньшей температуры вспышки паров. Для поддержания температуры мазута на нужном уровне независимо от потребления его котлом обеспечивается непрерывный его расход через линию за счет частичного возврата в бак (рециркуляция).

## **1.6. Газоснабжение котельных**

Подача газа в промышленные котельные производится от распределительных сетей среднего давления. Система газоснабжения промышленной котельной должна быть выполнена в соответствии с "Правилами безопасности в газовом хозяйстве" и СНиП. Система газоснабжения предприятия включает в себя части: ввод распределительных газопроводов на территорию предприятия, межцеховые газопроводы, газорегуляторный пункт или газорегуляторная установка, цеховые газопроводы и газопроводы в пределах котлоагрегата (обвязочные газопроводы). К наружным газопроводам относятся вводы и межцеховые газопроводы, к внутренним – цеховые газопроводы и газопроводы в пределах котлоагрегатов. Схема газопроводов промышленной котельной показана на рис. 1.8.

Предприятием обслуживаются газопроводы от отключающего устройства на вводе распределительного газопровода до газовых горелок. Отключающее устройство на вводе распределительного газопровода обслуживается предприятием газового хозяйства.

Газорегуляторные пункты (ГРП) и установки (ГРУ) предназначены для снижения давления газа и поддержании его на необходимом в эксплуатации уровне независимо от изменений потребления газа и его давления перед регуляторными пунктами и установками. Одновременно с этим ГРП и ГРУ выполняют следующие функции: прекращают подачу газа при повышении или понижении давления после регулятора сверх заданных пределов, очищают газ от механических примесей, производят учет расхода газа и обеспечивают возможность контроля за входным и выходным давлением газа и его температурой.

В состав основного оборудования ГРП или ГРУ входят: газовый фильтр, предохранительный запорный клапан, регулятор давления, предохранительный сбросной клапан, расходомер.

*Газовые фильтры* устанавливаются в ГРП и ГРУ перед предохранительными запорными клапанами и регуляторами давления. Они предназначены для очистки газа от пыли, ржавчины и других твердых частиц.

*Предохранительные запорные клапаны* (ПЗК) предназначены для автоматического прекращения подачи газа к потребителям в случае недопустимого повышения или понижения его давления относительно заданных пределов. В ГРП (ГРУ) ПЗК устанавливают на газопроводе перед регулятором давления, а импульс конечного давления к нему подводят от контролируемой точки газопровода за регулятором.

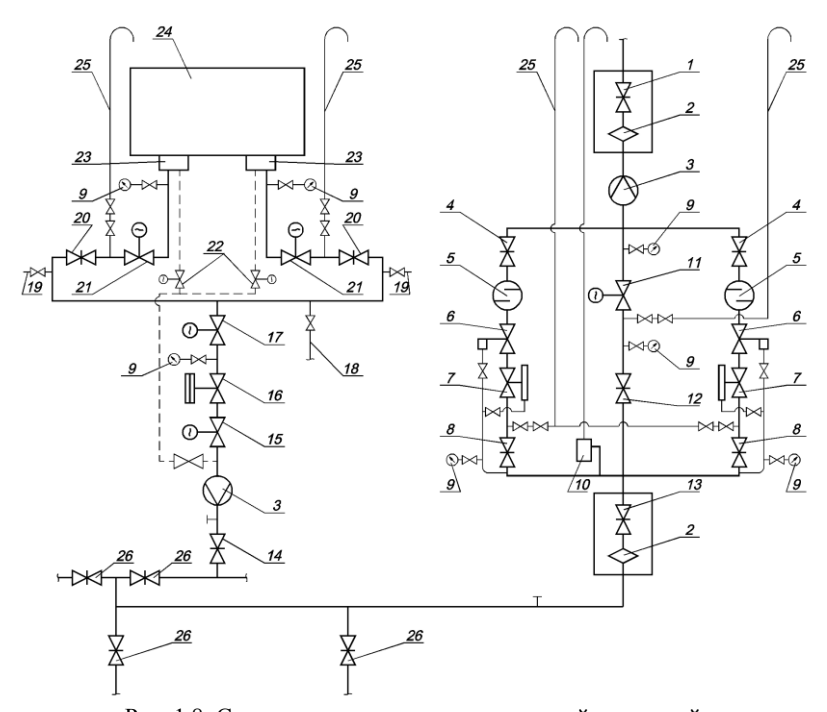

Рис. 1.8. Схема газопроводов промышленной котельной: *1 –* отключающее устройство на вводе в ГРП; *2 –* линзовый компенсатор; *3 –* расходомер; *4 –* отключающее устройство перед регулятором; *5 –* газовый фильтр;

*6 –* предохранительный запорный клапан; *7 –* регулятор давления; *8 –* отключающее устройство за регулятором давления; *9 –* манометр; *10 –* предохранительный сбросной клапан; *11 –* первая по ходу газа задвижка на байпасе (с электроприводом); *12 –* вторая по ходу газа задвижка на байпасе; *13 –* отключающее устройство за ГРП; *14 –* первое по ходу газа отключающее устройство на котел; *15 –* второе по ходу газа отключающее устройство на котел; *16 –* газовый отсечной клапан; *17 –* регулирующая заслонка; *18 –* импульсный трубопровод на защиту; *19 –* пробоотборники; *20 –* первое по ходу газа отключающее устройство на горелку; *21 –* второе по ходу газа отключающее устройство на горелку; *22 –* электромагнитный клапан на запальник; *23 –* газовая горелка; *24 –* котел; *25 –* трубопровод безопасности; *26 –* секционные задвижки

ПЗК настраивается так, чтобы подача газа прекращалась:

– при давлении, превышающем максимально допустимое рабочее давление газа в газопроводе за регулятором на 25 %;

– при понижении давления до минимально возможного по конструктивным характеристикам ПЗК, либо до давления, на 200–300 Па (при низком давлении) или на 2000–3000 Па (при среднем давлении)

большего того, при котором может прекратиться горение газа у горелок или произойти проскок пламени в них.

Основным устройством ГРП (ГРУ) является *регулятор давления*. Регулятор давления автоматически снижает давление газа и поддерживает его постоянным на заданном уровне независимо от расхода газа и колебаний давления на входе. Элементами регулятора давления являются дроссельный орган (клапан), чувствительный элемент (мембрана) и управляющий элемент (пружина или командный прибор).

Основным элементом любого регулятора давления является регулирующий (дросселирующий) орган, который схематично можно представить себе как отверстие, перекрываемое в процессе регулирования клапаном или заслонкой. По существу – это переменное гидравлическое сопротивление на газопроводе.

*Предохранительный сбросной клапан* предназначен для стравливания в атмосферу газа из газопровода за регулятором в случае кратковременного повышения давления в нем при резком уменьшении расхода газа потребителями или внезапном повышении давления перед регулятором. Это предотвращает срабатывание в таких случаях предохранительного запорного клапана.

Для измерения количества газа, проходящего через газопровод за отрезок времени, применяются *ротационные счетчики* или *измерительные диафрагмы*.

Для подачи газа потребителю во время ремонта или ревизии оборудования основной линии в ГРП (ГРУ) предусмотрен *обводной газопровод* (*байпас*) с двумя последовательно размещенными запорными устройствами. Между запорными устройствами на байпасе устанавливают продувочный газопровод.

Кроме того, в комплект ГРП (ГРУ) входят *сбросные* и *продувочные трубопроводы*, предназначенные для сброса газа в атмосферу от предохранительных сбросных клапанов и продувки газопроводов и оборудования; *контрольно-измерительные приборы* – манометры для измерения давления до и после фильтра, после регулятора и термометры для измерения температуры газа; *импульсные трубки*, предназначенные для соединения отдельных элементов оборудования между собой и с контролируемыми точками газопроводов, а также для присоединения средств измерения к газопроводам в контролируемых точках.

Подача газа к отдельным котлам осуществляется от газопровода, называемого газовым коллектором. На ответвлении от коллектора к котлу устанавливают общее на котел запорное устройство. Перед запорным устройством на газопроводе должны быть установлены изолирующие фланцы для защиты от блуждающих токов. К наиболее удаленному участку коллектора присоединяют продувочный трубопровод, диаметром не менее 20 мм для вытеснения из газопровода воздуха перед пуском котельной и для удаления газа воздухом при длительной ее остановке. От газопровода каждого котла также предусмотрен продувочный трубопровод. Для отбора проб на продувочном трубопроводе имеется штуцер с пробкой.

Схема газопроводов котла зависит от количества и расположения горелок, способа подачи воздуха в горелки, степени их автоматизации и мощности. Перед горелкой с номинальной мощностью 0,3 Гкал/ч (~0,35 МВт) должен быть один газовый автоматический запорный орган, перед горелкой мощностью более 0,3 Гкал/ч до 1,7 Гкал/ч (~1,98 МВт) – два автоматических запорных органа, мощностью более 1,7 Гкал/ч – два автоматических запорных органа с автоматическим запорным органом утечки газа между ними. Орган утечки включает трубопровод безопасности при выключении запорных органов и выключает трубопровод безопасности при их включении. Трубопроводы безопасности и продувочные свечи с отключающими устройствами, которые у неработающих котлов должны быть открыты, необходимы для предотвращения попадания газа в топку котла при неисправных отключающих устройствах.

На ранее смонтированных газопроводах котлов с ручным обслуживанием горелок также имеются газопроводы безопасности, присоединенные между двумя запорными устройствами перед горелкой. Штуцер с заглушкой на трубопроводе безопасности используют для периодической проверки плотности запорных устройств.

Трубопроводы продувочный и безопасности выводят на высоту не менее 1 м выше карниза крыши, в места, где обеспечено безопасное рассеивание газа. Для предохранения от попадания в них атмосферных осадков концы этих трубопроводов загибают вниз. Допускается объединение продувочных трубопроводов с одинаковым давлением газа в общий продувочный трубопровод.

Кроме арматуры и контрольно-измерительных приборов на газопроводе перед каждым котлом обязательно должно быть установлено автоматическое устройство, обеспечивающее безопасную работу котла. Таким устройством является клапан-отсекатель. При возникновении аварийной ситуации по любому параметру защиты сигнал от первичного датчика поступает на щит управления. На щите управления размыкается электрическая цепь, электромагнит клапана-отсекателя обесточивается, сердечник электромагнита падает, и при этом клапан садится в седло, перекрывая проход газа.

Газопроводы котельных низкого давления окрашивают в желтый цвет, а среднего – в желтый с красными кольцами.

## **Вопросы для самопроверки**

1. Какие устройства, сооружения и механизмы входят в систему топливоподачи твердого топлива?

2. Каковы признаки самовозгорания твердого топлива на складе?

3. Какие действия предпринимаются при появлении признаков самовозгорания твердого топлива?

4. Опишите принцип действия шаровой барабанной мельницы.

5. Опишите принцип действия молотковой мельницы.

6. Опишите принцип действия валковой среднеходной мельницы.

7. За счет чего осуществляется размол топлива в мельницахвентиляторах?

8. Для каких целей в системах пылеприготовления используются сепараторы, циклоны, питатели сырого угля и пыли, бункера?

9. Какие существуют способы шлакозолоудаления в котельных? В каких случаях каждый из них используется?

10. В чем заключается подготовка мазута перед сжиганием?

11. За счет чего поддерживается определенная температура мазута в резервуарах (баках)?

12. С какой целью, и в каких устройствах производится очистка мазута от твердых фракций?

13. Какие части включает в себя система газоснабжения предприятия? Кем они обслуживаются?

14. Для чего предназначены газорегуляторные пункты и установки?

15. Какие устройства входят в состав основного оборудования газорегуляторного пункта? Для чего каждое из них предназначено?

16. Какие устройства должны быть установлены перед горелками в зависимости от их мощности и степени автоматизации?

17. С какой целью на газопроводе перед котлами устанавливается клапан-отсекатель? В каких случаях, и каким образом он срабатывает?

## **Глава 2. ТОПОЧНЫЕ УСТРОЙСТВА ПАРОТЕПЛОГЕНЕРИРУЮЩИХ УСТАНОВОК**

#### **2.1. Классификация и основные характеристики работы топок**

*Топка* – устройство котла, предназначенное для сжигания органического топлива, частичного охлаждения продуктов сгорания и выделения золы.

Топки подразделяются на слоевые, камерные и вихревые. При слоевом процессе сжигания топлива (рис. 2.1, *а*) поток воздуха проходит через неподвижный или движущийся в поперечном направлении слой топлива.

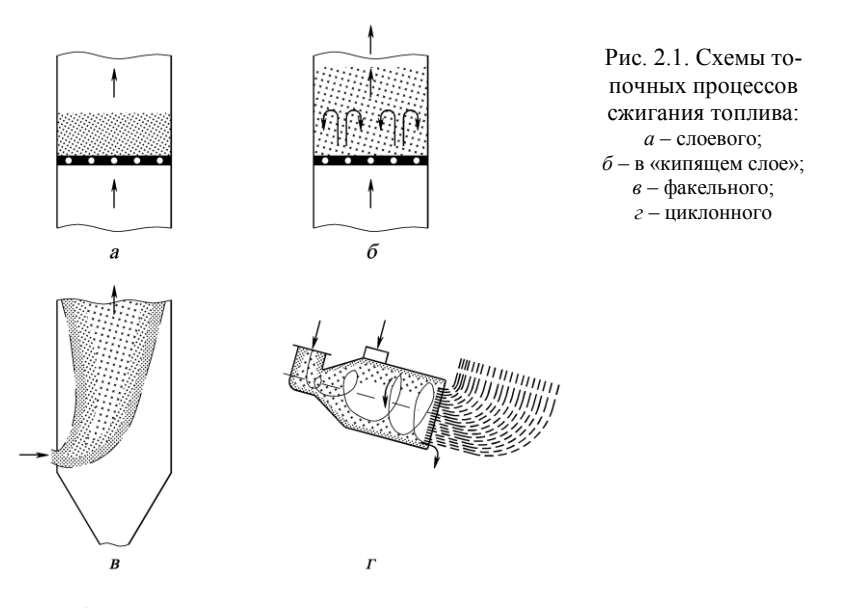

Чтобы частицы топлива, лежащие на решетке, не уносились потоком, их вес должен быть больше подъемной силы воздуха, действующей на каждую частицу. Характерной особенностью слоевого сжигания топлива является наличие значительного количества горящего топлива в топке. Это обеспечивает устойчивость работы топки и позволяет при изменении нагрузки котла регулировать работу топки первоначально только изменением количества подаваемого воздуха.

Если крупнозернистое топливо находится во взвешенном состоянии и не перемещается с потоком газов, то образуется «кипящий слой» (рис. 2.1, *б*).

При факельном топочном процессе (рис. 2.1, *в*) частицы топлива движутся вместе с газовоздушным потоком через топку, находясь во взвешенном состоянии. При этом время пребывания частиц топлива в топке незначительно, скорость обтекания частиц воздухом и количество горящего топлива также незначительные. Факельный процесс чувствителен к изменению режимов работы, поэтому необходимо тщательно регулировать подачу топлива и воздуха в топку.

При вихревом топочном процессе частицы топлива организованно циркулируют по определенным траекториям до полного выгорания, поэтому в топках можно сжигать более крупные частицы (3–5 мм). Более совершенным вихревым топочным процессом является циклонный процесс (рис. 2.1, *г*).

Работа топочных устройств характеризуется теплопроизводительностью (в МВт)  $Q = B \cdot Q_{\text{H}}$  ( $B - \text{секундный расход топлива, кг/c или}$ м<sup>3</sup>/с;  $Q_{\text{H}}$  – низшая теплота сгорания топлива, МДж/кг или МДж/м<sup>3</sup>); объемной тепловой нагрузкой (в  $MB{\rm\scriptstyle T/M}^3)$  топки объемом  $V_{\rm\scriptscriptstyle T}$  $(q_{\nu} = B \cdot Q_{\text{H}} / V_{\text{\tiny T}})$ ; тепловой нагрузкой (в МВт/м<sup>2</sup>) зеркала горения решетки площадью  $A_{\scriptscriptstyle\rm T}$  (  $Q_{\scriptscriptstyle\rm A_{\scriptscriptstyle T}}=B\cdot Q_{\scriptscriptstyle\rm H}/A_{\scriptscriptstyle\rm T}$  ); тепловой нагрузкой (в МВт/м<sup>2</sup>) поперечного сечения топки площадью *A* (*q<sup>A</sup>* = *B·Q*<sup>н</sup> / *A*); КПД топки  $\eta_{\rm r} = 100 - q_3 - q_4 (q_3 \text{ и } q_4 - \text{потери теплоты от химически и механиче$ ской неполноты сгорания топлива); коэффициентом  $\alpha$ <sup>r</sup> избытка воздуха на выходе из топки. Значения этих параметров зависят от типа и сорта сжигаемого топлива.

#### **2.2. Топки для слоевого сжигания твердого топлива**

Слоевые топки, применяемые для сжигания твердого топлива, весьма разнообразны. В зависимости от характера обслуживания различают топки ручные, полумеханические и механические (рис. 2.2).

*Топка с ручным обслуживанием* операций загрузки топлива, шурования и удаления шлака (рис. 2.2, *а*), применяемая под котлами мощностью до 2 МВт, состоит из неподвижной колосниковой решетки *2*, загрузочного отверстия *1*, служащего одновременно для шурования слоя, и поддувального пространства *3*, через которое воздух подается в топку. Показатели экономичности ручных топок невысокие:  $q_3 = 2 - 4\%, q_4 = 7 - 12\%, \alpha_r = 1, 4 - 1, 5.$ 

*Полумеханическая топка* (рис. 2.2, *б*) снабжена специальным механическим или пневматическим забрасывателем *4* топлива на колосниковую решетку *2*, выполненную из качающихся или поворотных колосников. Шлак вручную удаляется через отверстие *5* шлакового бункера 6. для этих топок  $q_3 = 1 \%$ ,  $q_4 = 4-7 \%$ ,  $\alpha_r = 1,3-1,4$ .

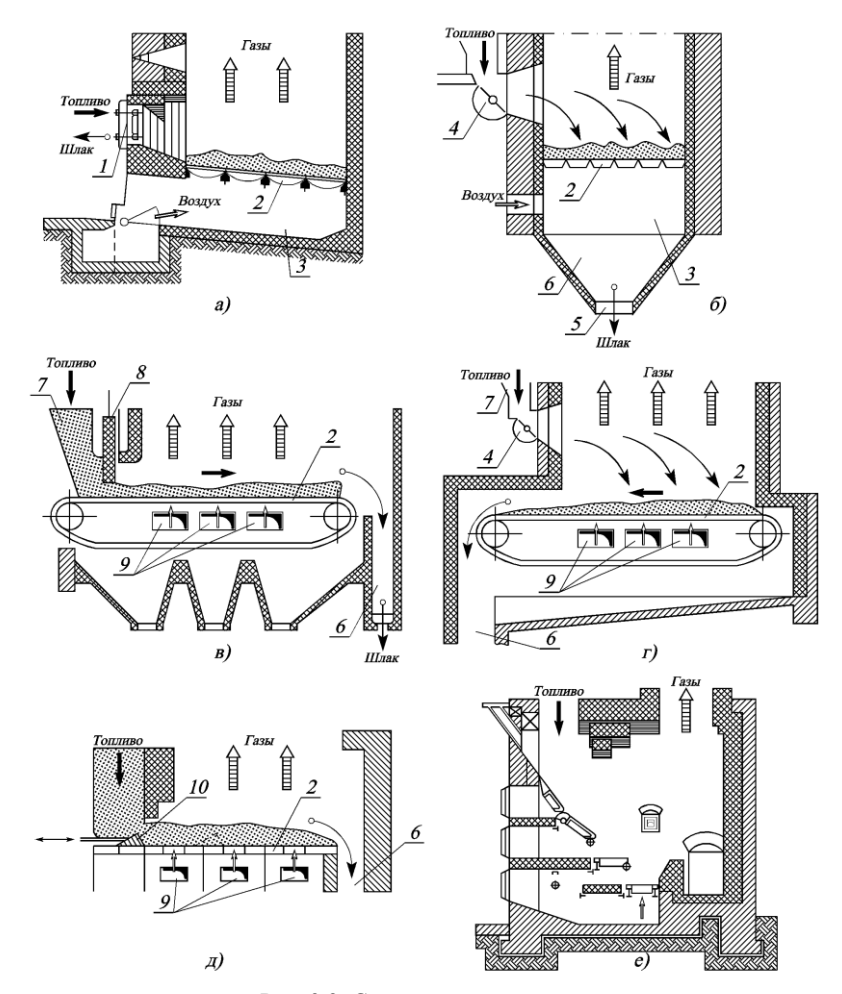

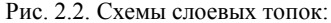

*1* – загрузочное отверстие; *2 –* колосниковая решетка; *3* – поддувальное пространство; *4* – забрасыватель; *5* – отверстие для удаления шлака; *6* – шлаковый бункер; *7* – угольный ящик; *8* – регулятор толщины слоя; *9* – зоны для подачи воздуха; *10 –* шурующая планка

*В механических топках с движущейся цепной решеткой* (рис. 2.2, *в*) топливо под действием собственного веса из бункера *7* через регулятор *8* толщины слоя поступает на медленно движущуюся (2–16 м/ч) колосниковую решетку *2*. Колосниковая решетка представляет собой, по существу, ленточный транспортер, что обеспечивает

поточность процесса. По мере движения топлива вместе с решеткой оно постепенно прогорает и шлак сбрасывается в шлаковый бункер *6*. Воздух через специальные зоны *9* подается под колосниковую решетку. Воспламенение топлива происходит при подводе теплоты излучением сверху и менее надежно, чем при встречной схеме движения топлива и воздуха. Поэтому на цепной решетке хуже горит топливо с малым выходом летучих.

В *топках с забрасывателями на движущуюся цепную колосниковую решетку обратного хода* (рис. 2.2, *г*) обеспечивается поточность процессов горения и смешения – встречно-поперечная схема движения топлива и воздуха. При этом преобладает встречная схема топочного процесса. Топки с забрасывателями на движущуюся колосниковую решетку получили широкое распространение при сжигании каменных и бурых углей под котлами мощностью до 30 МВт. В топках с цепными решетками  $q_3 = 0.1 - 1$  %,  $q_4 = 4 - 6$  %,  $\alpha_r = 1.3 - 1.4$ .

На рис. 2.2, *д* показана топка, в которой по неподвижной колосниковой решетке *2* перемещается трехгранная планка *10*, совершая возвратно-поступательное движение и обеспечивая подачу топлива и шурование слоя. В настоящее время *топки с шурующей планкой* вследствие недостаточной приспособленности их к сжиганию неспекающихся углей применяются редко.

При сжигании влажного топлива (торфа, древесных отходов) под котлами мощностью до 5 МВт применяют *полумеханические шахтные топки с наклонной колосниковой решеткой* (рис. 2.2, *е*). В этих топках топливо под действием собственной массы сползает сверху вниз, открывая доступ свежим порциям топлива. Шахтные топки имеют следующие характеристики:  $q_3 = 2 \%$ ,  $q_4 = 2 \%$ ,  $\alpha_r = 1.4$ .

#### **2.3. Вихревые топки**

В циклонных топках крупные частицы угля находятся во взвешенном состоянии столько времени, сколько это необходимо для полного выгорания их независимо от длительности пребывания продуктов сгорания в топке.

В таких топках воздух, необходимый для горения, подается с высокими скоростями (до 100 м/с) по касательной к образующей циклона. В топке создается мощный вихрь, вовлекающий частицы в циркуляционное движение, в котором они интенсивно обдуваются потоком (рис. 2.1, *г*).

Значительная удельная поверхность частиц, большие значения коэффициентов массоотдачи между потоком и частицами и высокие концентрации горючего в камере обеспечивают получение высокой

объемной тепловой нагрузки топки  $(q_v$ = 0,65–1,30 МВт/м<sup>3</sup> при коэффициенте избытка воздуха  $\alpha_r = 1,05-1,10$ ), в результате чего значения температур в топке близки к адиабатным. Зола угля плавится, жидкий шлак, стекая по стенкам, тормозит движение частиц, налипающих на его поверхность, что еще больше увеличивает скорость их омывания потоком, а значит и коэффициент массоотдачи.

Так как с увеличением радиуса циклона уменьшается центробежный эффект, то диаметр циклона обычно не превышает 2 м, что позволяет получить тепловую мощность 40–60 МВт.

В нашей стране применяются в основном технологические циклонные топочные камеры, например для сжигания серы, для плавления и обжига руд и нерудных материалов и т.д.

При высоких температурах в топочных камерах (1100 ºC и выше) начинается образование крайне токсичных оксидов азота, выбрасываемых с уходящими газами в окружающую среду.

## **2.4. Топки с кипящим слоем**

Образование оксидов азота существенно уменьшается при снижении температуры. Поэтому в настоящее время весьма актуальным становится низкотемпературное сжигание в псевдоожиженном (кипящем) слое, когда устойчивое и полное горение каменных и бурых углей обеспечивается при температуре 750…950 ºC.

В кипящем слое вполне эффективно может осуществляться сжигание твердого мелкозернистого (до 20 мм) топлива. При подаче воздуха под решетку плотный слой при определенных скоростях потока воздуха начинает расширяться, и при некотором увеличении скорости потока воздуха (порядка 4–6 м/с) частицы топлива приходят в движение. Объем слоя может увеличиваться в 1,2–1,8 раза в зависимости от интенсивности дутья и размеров частиц топлива. Частицы топлива совершают возвратно-поступательное движение по высоте слоя (рис. 2.1, *б*), поведение слоя топлива становится подобным поведению кипящей жидкости. По мере выгорания топлива мелкие его частицы выносятся в объем топки и там сгорают. Температуру кипящего слоя поддерживают на уровне, исключающем плавление золы, во избежание шлакования слоя. Это достигается установкой погруженных в слой поверхностей нагрева, рециркуляцией дымовых газов. Куски топлива в кипящем слое интенсивно обдуваются воздухом, что способствует высокой скорости их сжигания. Преимуществами топок с кипящим слоем являются возможность сжигания в них низкосортных топлив, снижение металлоемкости установки в целом при размещении погруженной поверхности нагрева в кипящем слое, уменьшение загрязнения атмосферы оксидами серы и азота, благодаря сравнительно низкой температуре в топке.

## **2.5. Топки и горелки для камерного сжигания топлива**

Камерные топки позволяют сжигать любое топливо – твердое в виде пыли, жидкое и газообразное. Камерная топка состоит из горелок и топочной камеры. *Горелка* – устройство, предназначенное для подачи топлива к месту смешения его с воздухом и сжигания, обеспечения стабильного сжигания и регулирования горения.

По способу подачи в топочную камеру газа и воздуха и условий их смешения все *газовые горелки* разделяются на горелки без предварительного смешения (диффузионные), горелки с полным предварительным смешением (кинетические), горелки с неполным предварительным смешением (диффузионно-кинетические).

Широко распространена классификация газовых горелок по способу подачи воздуха. По этому признаку горелки подразделяются на бездутьевые (воздух поступает в топку за счет разрежения в ней), инжекционные (воздух засасывается за счет энергии газовой струи), с принудительной подачей воздуха (воздух подается в горелку или в топку с помощью дутьевого вентилятора).

В диффузионных горелках газ смешивается с воздухом в топке вследствие взаимной диффузии газа и воздуха на границах вытекающего потока. Диффузионные горелки дают более длинный светящийся факел.

В инжекционных горелках воздух подсасывается за счет инжекции газовой струей, выходящей из сопла с большой скоростью. Такие горелки могут быть как с полным предварительным смешением газа с воздухом (инжекционные горелки среднего давления), так и с неполной инжекцией воздуха (инжекционные горелки низкого давления).

В горелках с принудительной подачей воздуха процесс образования газовоздушной смеси начинается в самой горелке и завершается в топке. Такие горелки называются двухпроводными и смесительными (газ и воздух подаются по двум трубам и смешиваются в горелке). Газ для лучшего перемешивания выходит через многочисленные отверстия *5* (рис. 2.3), направленные под углом к потоку воздуха. В зависимости от направления газового потока различают горелки с центральной подачей газа, если поток направлен от центра к периферии, и горелки с периферийной подачей газа, если поток газа направлен от периферии к центру горелки. В большинстве таких горелок воздуху придается вращательное движение с помощью завихрителей *2*, *4* (рис. 2.3), либо придавая горелке улиткообразную форму или вводя воздух в цилиндрическую горелку тангенциально.

Эффективное и экономичное *сжигание мазута* достигается в результате его тонкого и однородного распыления, хорошего смешивания с воздухом и создания условий для стабилизации фронта загорания и стойкого факела необходимой формы и направления.

Мазутные горелки состоят из форсунки, воздухонаправляющего устройства и амбразуры. Форсунки предназначены для распыления жидкого топлива и регулирования его подачи, а воздухонаправляющие устройства и амбразуры – для создания однородной воздушномазутной смеси и ее распределения в топочном пространстве.

Чаще всего форсунки классифицируются по способу распыления топлива. Форсунки, в которых распыление топлива происходит за счет потенциальной энергии мазута, находящегося под высоким давлением, называются *механическими*. Форсунки, в которых для распыления мазута используется кинетическая энергия распыляющего агента (пар, воздух), называются *пневматическими*. Форсунки, в которых для распыления мазута используется механическая энергия вращательного распылителя (диск или стакан), называются *ротационными*.

В механических форсунках подогретое топливо под давлением пропускается через мелкие отверстия распыливающей головки. Механические форсунки компактны, но чувствительны к отклонениям от расчетных режимов работы и загрязнениям топлива. Паровые форсунки характеризуются высоким качеством распыления, но расходуют большое количество пара. Комбинированные паромеханические форсунки *6* (рис. 2.3) обеспечивают удовлетворительное распыление мазута в широком диапазоне изменения мощности форсунки (от 20 до 100 %) при существенно меньшем расходе пара.

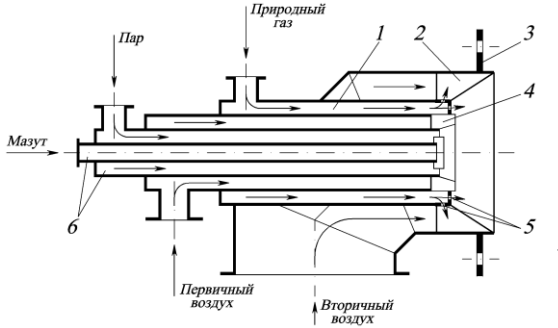

Рис. 2.3. Схема газомазутной горелки ГМГМ: *1 –* газовый канал;

*2 –* завихритель вторичного воздуха; *3 –* монтажная плита; *4 –* завихритель первичного воздуха; *5 –* газовыходные отверстия; *6 –* паромеханическая

форсунка

Широкое применение находят комбинированные газомазутные горелки, предназначенные для раздельного и совместного сжигания газа и мазута. За основу создания таких горелок принимают обычно газовые горелки, в центральную часть которых устанавливают мазутную форсунку (рис. 2.3).

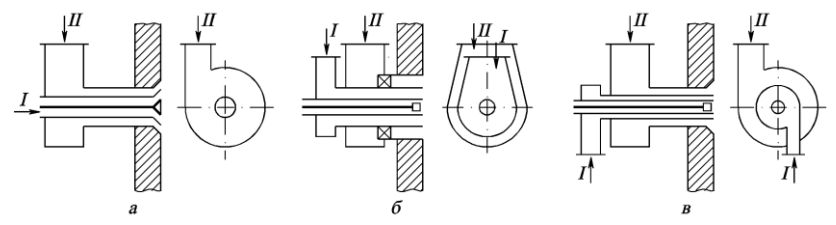

Рис. 2.4. Схемы пылеугольных горелок: *а* – прямоточно-улиточная; *б* – прямоточно-лопаточная; *в* – двухулиточная; *I* – первичный воздух с угольной пылью; *II* – вторичный воздух

Для камерного сжигания пылевидного твердого топлива применяют вихревые и прямоточные щелевые горелки. Принципиальные схемы вихревых горелок приведены на рис. 2.4. Наименование горелки отражает способ ввода первичного (с пылью) и вторичного воздуха.

## **Вопросы для самопроверки**

1. Какое устройство называют топкой?

2. Как классифицируются топочные устройства в зависимости от способа сжигания топлива?

3. Назовите основные характеристики работы топочных устройств.

4. Дайте характеристику топочных устройств, предназначенных для слоевого сжигания твердого топлива.

5. Принцип работы и основные характеристики циклонных топок.

6. Принцип работы и достоинства топок с кипящим слоем.

7. Какие виды топлива могут сжигаться в камерных топках?

8. Что собой представляет камерная топка?

9. Какое устройство называют горелкой?

10. По каким критериям, и каким образом классифицируют газовые горелки?

11. Принцип работы горелок с принудительной подачей воздуха.

12.Классификация форсунок для распыливания жидкого топлива. Особенности работы различных типов мазутных форсунок.

13.Какие горелочные устройства применяют для камерного сжигания твердого топлива?

# **Глава 3. ПОНЯТИЕ О КОТЕЛЬНОЙ УСТАНОВКЕ**

#### **3.1. Классификация котлов**

По *виду вырабатываемого теплоносителя* котельные установки делятся на паровые и водогрейные. В зависимости от *назначения* они разделяются на энергетические, производственные, производственноотопительные и отопительные. *Энергетические котельные установки* вырабатывают пар для паровых турбин на тепловых электростанциях. Такие котельные оборудуют, как правило, котлоагрегатами большой и средней мощности, которые вырабатывают пар повышенных параметров. *Производственные* и *производственно-отопительные котельные установки* (обычно паровые) вырабатывают насыщенный или слабо перегретый пар (до 4 МПа и 450 ºC), который используется в технологических процессах различных отраслей (сушка, варка, ректификация, концентрирование растворов и др.), а также для обеспечения теплотой систем отопления, вентиляции и горячего водоснабжения. *Отопительные котельные установки* (в основном водогрейные, но они могут быть и паровыми) предназначены для обслуживания систем отопления, горячего водоснабжения и вентиляции производственных и жилых помещений.

По *характеру движения воды, пароводяной смеси и пара* паровые котлы подразделяются на барабанные с естественной циркуляцией, барабанные с многократной принудительной циркуляцией и прямоточные (рис. 3.1). В барабанных котлах *с естественной циркуляцией* движение пароводяной смеси в подъемных (обогреваемых) трубах и жидкости в опускных (необогреваемых) трубах происходит вследствие разности их плотностей. *Кратность циркуляции* (отношение количества котловой воды, проходящей через циркуляционный контур, к паропроизводительности контура за тот же промежуток времени) в таких котлах составляет от 10 до 40. В котлах *с многократной принудительной циркуляцией* движение воды и пароводяной смеси осуществляется с помощью циркуляционного насоса. Кратность циркуляции в таких котлах обычно находится в пределах 5–10. В *прямоточных* котлах нет циркуляционного контура, нет многократной циркуляции воды, отсутствует барабан, вода прокачивается питательным насосом через экономайзер, испарительные поверхности и пароперегреватель, включенные последовательно.

По *перемещению продуктов сгорания и воды* котлы подразделяют на газотрубные (жаротрубные и с дымогарными трубами), в которых газы движутся внутри труб, водотрубные, в которых вода или пароводяная смесь движутся внутри труб и водотрубно-газотрубные.

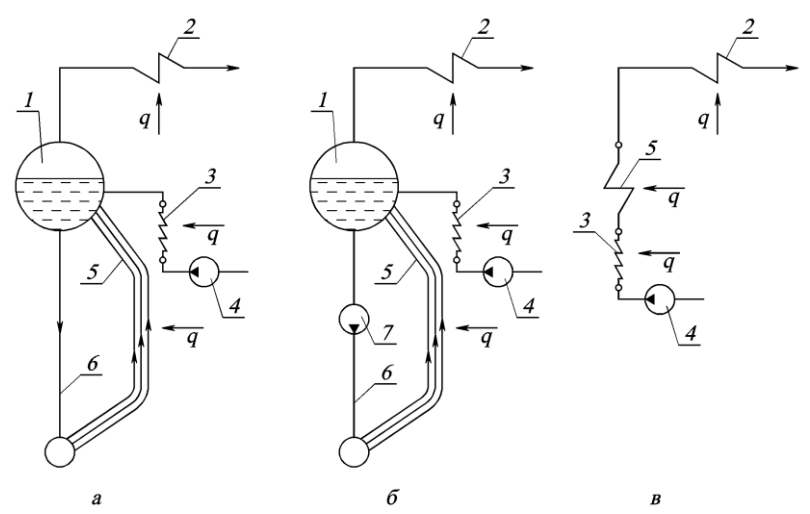

Рис. 3.1. Схемы движения воды, пароводяной смеси и пара в котлах: *а* – барабанном с естественной циркуляцией; *б* – барабанном с многократной принудительной циркуляцией; *в* – прямоточном; *1 –* барабан; *2* – пароперегреватель; *3* – водяной экономайзер; *4* – питательный насос; *5* – обогреваемые трубы; *6* – опускные трубы; *7* – циркуляционный насос

По *конструктивным особенностям* различают котлы цилиндрические, горизонтально-водотрубные, вертикально-водотрубные.

В зависимости от *паропроизводительности* различают котлы малой (до 20–25 т/ч), средней (от 35–50 до 160–220 т/ч) и большой паропроизводительности (от 220–250 т/ч и выше).

По *уровню давления перегретого пара* различают котлы с низким (ниже 4 МПа), средним (от 4 до 11 МПа), высоким (более 11 МПа) и сверхкритическим давлением (выше 25 МПа).

По *уровню давления в газовом тракте* различают котлы с естественной, уравновешенной тягой и под наддувом.

Возможна также классификация по виду сжигаемого топлива, способу шлакоудаления и т.п.

Условное обозначение типоразмера парового котла включает последовательно расположенные: обозначение типа котла, значение его паропроизводительности (т/ч), значение абсолютного давления пара (МПа или кгс/см<sup>2</sup>), значения температур пара и промежуточного перегрева пара, индексы вида топлива и типа топки, для котлов с наддувом – добавочный индекс Н. Обозначения типа котла: Е –с естественной циркуляцией; Еп – с естественной циркуляцией и промежуточным перегревом пара; П – прямоточный; Пп – прямоточный с промежуточным перегревом пара; Пр – с принудительной циркуляцией без перегрева пара; Кп – с комбинированной циркуляцией и промежуточным перегревом пара.

Если температуры пара и промежуточного перегрева одинаковые, то температуру указывают один раз, если же они различаются, то указывают через знак дроби обе температуры.

Обозначения видов топлива и типов топок: К –каменный уголь и полуантрацит; Б – бурый уголь; С – сланцы; М – мазут; Г – газ; Т – камерная топка с твердым шлакоудалением; В – вихревая топка; Ц – циклонная топка; Ф – топка с кипящим слоем.

Примеры условного обозначения паровых котлов: Е-2,5-13ГМ – паровой газомазутный котел с естественной циркуляцией паропроизводительностью 2,5 т/ч, с абсолютным давлением пара 1,3 МПа (13 кгс/см<sup>2</sup>); Пп-2650-25-545/567КТ - прямоточный котел с промежуточным перегревом пара паропроизводительностью 2650 т/ч, с абсолютным давлением пара 25,0 МПа, температурой промежуточного перегрева пара 567 ºC, со сжиганием каменного угля в топке с твердым шлакоудалением.

Заводы-изготовители часто используют свои системы маркировки. Например, котел ДКВР-10-13 – двухбарабанный, водотрубный паровой котел, реконструированный с паропроизводительностью 10 т/ч и давлением пара 1,3 МПа (13 кгс/см<sup>2</sup>).

В маркировке водогрейных котлов используются их основные характеристики: вид топлива, теплопроизводительность (Гкал/ч), температура воды (ºC) на входе и на выходе из котла.

Например, КВ-ГМ-30-150 – котел водогрейный, газомазутный, с теплопроизводительностью 30 Гкал/ч (35 МВт), температурой воды на выходе из котла 150 ºC.

## **3.2. Основные элементы котельного агрегата**

Основными элементами котла являются: топка, испарительные (в паровых котлах) или водонагревательные (в водогрейных котлах) поверхности нагрева, пароперегреватель, экономайзер, воздухоподогреватель, каркас, обмуровка, тепловая изоляция, обшивка.

*Испарительные поверхности нагрева* (экранные трубы и котельный пучок) – элементы котла, в которых происходит испарение котловой воды за счет тепла, передаваемого ей от факела и продуктов сгорания. Различают радиационную поверхность, которая получает тепло преимущественно излучением, и конвективную поверхность, которая получает тепло в основном конвекцией.

В парогенераторах с естественной циркуляцией низкого и среднего давления *конвективные* испарительные поверхности нагрева выполняются в виде нескольких рядов вертикально расположенных подъемных и опускных труб с внутренним диаметром 40–60 мм, ввальцованных или приваренных через штуцера к верхнему барабану и нижнему барабану или коллектору (рис. 3.2). Преимущественно применяется поперечное омывание труб продуктами сгорания. Конструктивные характеристики конвективных испарительных поверхностей нагрева и различие тепловосприятия подъемных и опускных труб должны обеспечивать надежную циркуляцию в системе при всех условиях эксплуатации.

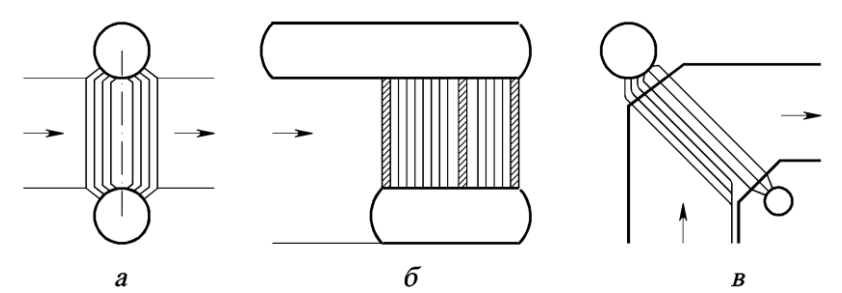

Рис. 3.2. Схемы конвективных испарительных поверхностей нагрева: *а*, *б* – вертикально водотрубных котлов низкого давления; *в* – энергетических котлов среднего давления

*Радиационными* поверхностями являются экраны, размещенные на стенах топки. Экраны паровых котлов с естественной циркуляцией представляют собой ряд параллельно включенных вертикальных подъемных труб, соединенных между собой коллекторами. Некоторые экранные трубы вводятся непосредственно в барабан и не имеют верхних коллекторов. Трубы имеют наружный диаметр 60, 76 или 80 мм с толщиной стенки 3,5–5 мм. При этом для котлов высокого давления используются трубы меньшего диаметра, но с увеличенной толщиной стенки (до 5 мм). Каждая панель экранов вместе с опускными трубами, вынесенными за пределы обмуровки топки, образует независимый контур циркуляции. Парообразующие поверхности нагрева прямоточных котлов и котлов с многократной принудительной циркуляцией можно ориентировать в пространстве любым способом, выполняя топочные экраны вертикальными, горизонтальными и подъемноопускными, так как в таких котлах имеется возможность организации движения пароводяной смеси со скоростью, предотвращающей нарушение гидравлических режимов.

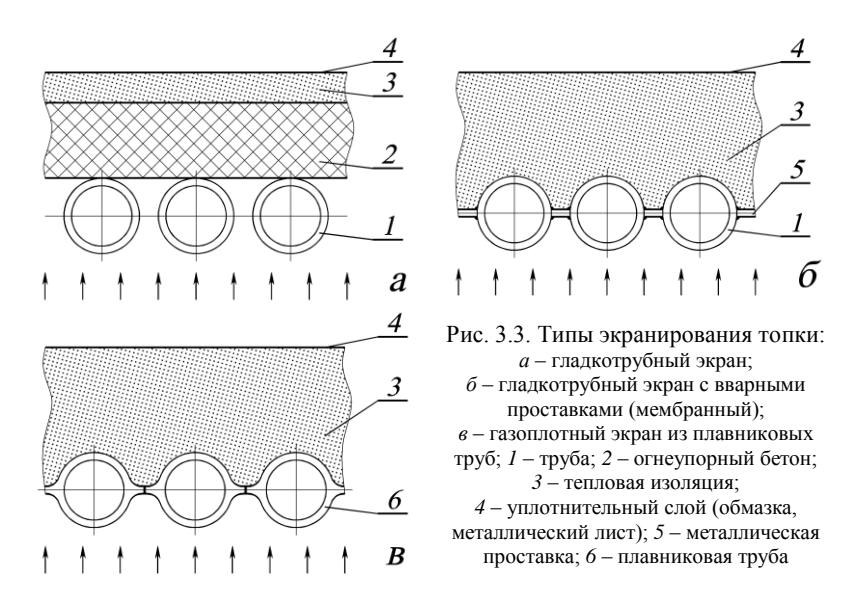

По конструкции различают экраны *гладкотрубные* (рис. 3.3, *а*), в которых трубы расположены вдоль стены топки с небольшим зазором 4–6 мм и *газоплотные*, которые бывают двух типов: либо из таких же гладких труб с вваренными между ними проставками шириной 6–12 мм (рис. 3.3, *б*), либо с применением специальных плавниковых труб, сваренных между собой (рис. 3.3, *в*). Экраны из таких сваренных между собой панелей образуют монолитную цельносварную газоплотную конструкцию. Их называют мембранными. При таких конструкциях экранов вследствие передачи части теплоты плавниками тыльной стороне труб и превращения их в активные поверхности нагрева обеспечивается повышенное тепловосприятие экранов и уменьшение их удельного веса на единицу тепловосприятия по сравнению с обычными гладкотрубными экранами. Газоплотные панели улучшают условия работы обмуровки топки и уменьшают вероятность интенсивного шлакования экранов. Гладкотрубные экраны применяют в паровых котлах всех систем, работающих под разрежением газового тракта.

В зависимости от размещения в топке, различают *фронтовые*, *боковые*, *задние* и *потолочные* экраны (рис. 3.4). Трубы заднего экрана в месте выхода продуктов сгорания из топки разводятся в три ряда. Эта конструкция получила название *фестон*. Благодаря фестонированию увеличивается сечение для прохода газов, снижается их скорость, а также предотвращается забивание зазоров между трубами затвердевшими при охлаждении частицами золы, выносимыми газами из топки.

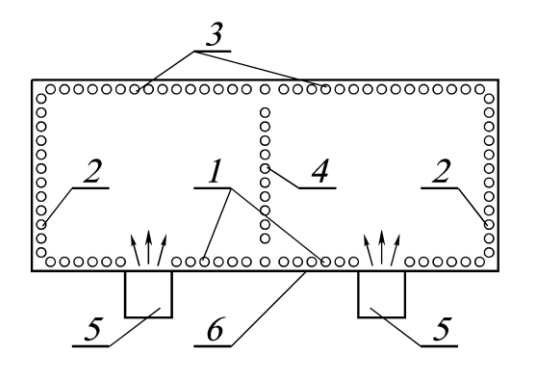

Рис. 3.4. Размещение экранов в поперечном сечении топки: *1* – фронтовой экран; *2* – боковые экраны; *3* – задний экран; *4* – двусветный экран; *5* – горелки; *6* – контур обмуровки топки

В паровых котлах большой мощности в некоторых случаях кроме настенных устанавливают *двусветные* экраны (рис. 3.4), которые размещаются в топке и делят ее на две полутопки. Такие экраны обогреваются с двух сторон, т.е. тепловоспринимающая поверхность их больше, чем у настенных экранов. Благодаря этому в топке более интенсивно происходит процесс охлаждения топочных газов, что позволяет уменьшить высоту топочной камеры. С целью выравнивания давления в обеих полутопках в двусветном экране делают окна.

*Пароперегреватель* – устройство, предназначенное для повышения температуры пара выше температуры насыщения, соответствующей давлению в котле. Это один из наиболее ответственных элементов котла, так как температура пара здесь достигает наибольших значений, и металл пароперегревателя работает в условиях, близких к предельно допустимым.

По виду тепловосприятия пароперегреватели бывают радиационные, полурадиационные и конвективные (рис. 3.5). *Радиационные* пароперегреватели получают теплоту, главным образом, радиацией от факела или имеющих высокую температуру продуктов сгорания на выходе из топки. Их выполняют настенными и обычно размещают в верхней части топки. Радиационный пароперегреватель барабанного парового котла обычно занимает потолок топки, а если этого недостаточно, то его размещают и на вертикальных ее стенах.

*Полурадиационные* пароперегреватели выполняются в виде плоских ширм или лент, собранных из пароперегревательных труб, находящихся друг за другом в одной плоскости. Ширмовые пароперегреватели представляют собой систему из большого числа вертикальных труб, имеющих один гиб на 180º и образующих широкую плоскую ленту, которая имеет опускной и подъемный участки. Их размещают на выходе из топочной камеры на заметном удалении друг от друга.

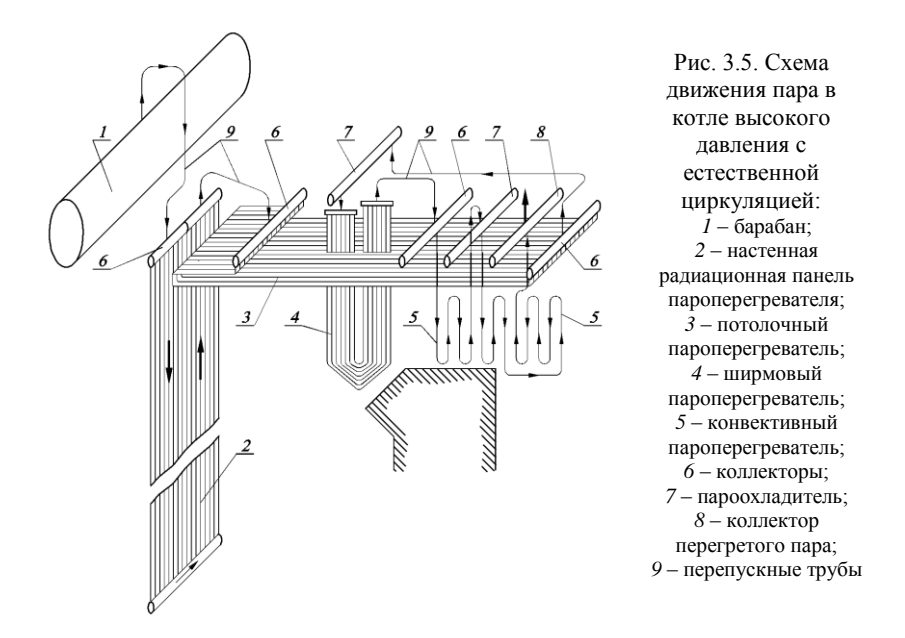

*Конвективные* пароперегреватели получают теплоту, в основном, конвекцией. Они выполняются из гладких стальных труб в виде змеевиков. Конвективные пароперегреватели располагают в горизонтальном газоходе или в начале конвективной шахты.

В зависимости от направления движения потоков пара и продуктов сгорания различают пароперегреватели прямоточные, противоточные и со смешанным направлением потоков (рис. 3.6).

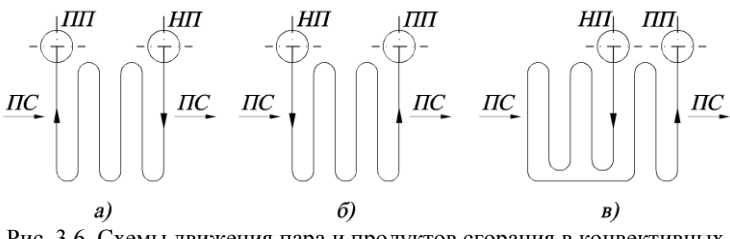

Рис. 3.6. Схемы движения пара и продуктов сгорания в конвективных пароперегревателях:

*а* – противоточная; *б* – прямоточная; *в* – смешанная; *НП* – насыщенный пар; *ПП* – перегретый пар; *ПС* – продукты сгорания

В *противоточном* пароперегревателе (рис. 3.6, *а*) достигается наибольший возможный температурный напор между продуктами сгора-
ния и паром, что уменьшает необходимую поверхность нагрева пароперегревателя и соответственно снижает расход на него металла. Но при такой схеме последние по ходу пара части змеевиков размещаются в области наиболее высоких температур продуктов сгорания, что обусловливает тяжелые температурные условия работы металла труб.

При *прямоточном* пароперегревателе (рис. 3.6, *б*) температурный напор меньше, чем при противоточном, однако условия работы металла труб лучше, так как части змеевиков с наибольшей температурой пара обогреваются продуктами сгорания, охлажденными на входных участках змеевиков.

Оптимальной является смешанная схема включения пароперегревателя, при которой большая и первая по ходу пара часть пароперегревателя выполняется противоточной, а завершение перегрева пара происходит во второй его части при прямотоке (рис. 3.6, *в*). При выполнении пароперегревателя из обычной углеродистой стали температура пара в конце противоточной части пароперегревателя должна быть не выше 400…425 ºC.

Температура перегретого пара должна всегда поддерживаться постоянной, независимо от режима работы и нагрузки котлоагрегата, поскольку при ее понижении повышается влажность пара в последних ступенях турбины, а при повышении температуры сверх расчетной появляется опасность чрезмерных термических деформаций и снижения прочности отдельных элементов турбины.

Наибольшее влияние на температуру перегретого пара оказывает нагрузка парогенератора. Так, при повышении нагрузки температура перегрева пара в радиационном пароперегревателе уменьшается, а в конвективном – возрастает. Температура перегрева пара зависит также от температуры питательной воды, избытка воздуха в топке, шлакования и загрязнения экранов и пароперегревателя, характеристик топлива.

Существует два основных способа регулирования температуры перегрева пара: паровой и газовый. При паровом регулировании температура пара поддерживается постоянной путем изменения степени его охлаждения или изменения энтальпии пара, поступающего в пароперегреватель или отдельные его ступени. Паровое регулирование температуры перегрева пара осуществляется в поверхностных пароохладителях или путем впрыска в поток перегретого пара чистого конденсата.

*Пароохладитель* можно устанавливать за пароперегревателем, в рассечку (между ступенями пароперегревателя) или на стороне насыщенного пара. Установка пароохладителя за пароперегревателем не применяется, так как при этом сам пароперегреватель оказывается не защищенным от чрезмерно высокой температуры. Установка пароохладителя на стороне насыщенного пара приводит к значительному запаздыванию регулирования. Наименьшей инерционностью обладает регулирование температуры при установке пароохладителя в рассечку. При этом сокращается длина пути пара после регулятора и время, необходимое для изменения количества тепла, аккумулированного в пароперегревателе. При установке пароохладителя в рассечку происходит снижение температуры частично перегретого пара и его конечной температуры.

Для поддержания установленной температуры пара высокого давления почти всегда применяются *впрыскивающие пароохладители*, в которых регулирование производится путем впрыскивания в поток перегретого пара питательной воды или конденсата, имеющих температуру на 200…300 ºC ниже охлаждаемого пара. Вода при испарении отнимает часть теплоты у пара и снижает его температуру.

Впрыскивающий пароохладитель (рис. 3.7) устанавливают на прямом участке паропровода или в коллекторе длиной 6–7 м, охлаждающая вода или конденсат вводится в поток пара через форсункураспылитель с несколькими отверстиями диаметром 3–6 мм. Во избежание попадания относительно холодных струй воды на горячие стенки паропровода (коллектора) внутри него устанавливается разгруженная от давления защитная рубашка цилиндрической формы или в виде сопла Вентури. Ее длина определяется расчетной длиной участка испарения капель влаги, но не должна составлять меньше 0,5 м.

Снижение температуры пара впрыскивающим пароохладителем происходит на некотором расстоянии от места ввода конденсата. Уменьшение этого расстояния достигается тонким распылом конденсата.

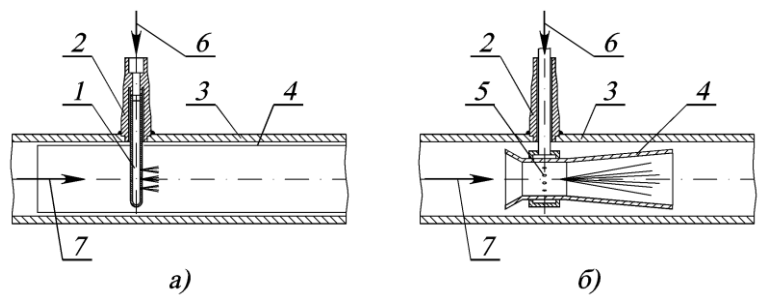

Рис. 3.7. Впрыскивающий пароохладитель: *а* – с цилиндрической защитной рубашкой; *б* – с соплом Вентури; *1* – водяная форсунка; *2* – штуцер; *3* – корпус пароохладителя; *4* – защитная рубашка; *5* – отверстия для распыления воды в паре; *6* – вход охлаждающей воды; *7* – вход пара

Впрыскивающие пароохладители требовательны к качеству воды, используемой для впрыска. В барабанных паровых котлах при сильно минерализованной питательной воде конденсат для впрыска вырабатывают в самом парогенераторе. Для получения собственного конденсата предусматривается установка специального конденсатора, в котором за счет охлаждения части насыщенного пара, отбираемого из барабана котла, частью питательной воды осуществляется получение конденсата, необходимого для впрыска.

В котлах средней паропроизводительности для регулирования температуры перегрева пара применяются *поверхностные пароохладители*. Поверхностный пароохладитель (рис. 3.8) представляет собой трубчатый теплообменник, внутри труб которого протекает охлаждающая вода, а снаружи они омываются потоком охлаждаемого пара. Трубная система состоит из U-образных змеевиков, жестко прикрепленных к трубным доскам.

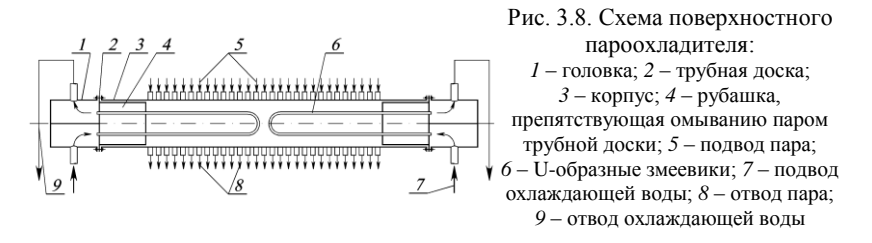

В качестве охлаждающей воды используется обычно питательная вода. По потоку питательной воды пароохладитель включают последовательно с экономайзером. Часть питательной воды перед экономайзером отбирается в пароохладитель, и после охлаждения в нем пара возвращается в линию питательной воды также перед экономайзером (см. рис. 3.18). При этом независимо от нагрузки котла через экономайзер проходит вся питательная вода, что обеспечивает надежное его охлаждение.

При газовом регулировании температуры перегрева пара осуществляется воздействие на тепловосприятие пароперегревателя за счет изменения передачи тепла от газов к его поверхности нагрева. В основном оно применяется для регулирования температуры вторично перегретого пара. Газовое регулирование осуществляется путем рециркуляции части охлажденных продуктов сгорания в топку, пропуском (байпасированием) части продуктов сгорания помимо конвективного пароперегревателя или изменением положения факела в топочной камере.

Газовое регулирование вызывает дополнительные расходы энергии на тягу или потери с уходящими газами и влияет на температуру перегрева свежего пара. При этом не обеспечивается поддержание температуры пара в требуемых пределах, поэтому газовое регулирование применяют совместно с паровым регулированием.

По назначению пароперегреватели разделяют на *первичные*, в которых перегревается пар начального давления, и *промежуточные*, используемые для перегрева частично отработавшего пара.

*Экономайзер* – устройство, предназначенное для подогрева или частичного испарения питательной воды, перед ее поступлением в испарительную часть котла за счет использования тепла уходящих газов.

Экономайзеры размещают в конвективном газоходе. Размеры хвостовых поверхностей нагрева для того или иного котла определяются величинами температуры уходящих газов, рассчитанной при оптимальных значениях скоростей газов и оптимальных разностях температур на холодном конце экономайзера. Величина экономически наивыгоднейших скоростей газов находится в пределах 6–8 м/с.

В зависимости от степени подогрева воды экономайзеры делят на некипящие и кипящие. В кипящих экономайзерах до 20% воды может превращаться в пар. Экономайзеры выполняются из гладких или оребренных (мембранное или поперечное оребрение) труб.

В зависимости от металла, из которого изготовляются экономайзеры, их разделяют на чугунные и стальные. Чугунные экономайзеры состоят из ребристых чугунных труб и применяются при давлении в барабане котла до 2,4 МПа. В чугунных экономайзерах не допускается кипение воды, так как чугун не выдержит возможных при кипении гидравлических ударов и, в случае их возникновения, разрушится. Поэтому при подсчете поверхности нагрева чугунных экономайзеров температура воды на выходе должна быть принята не менее чем на 20 °C ниже температуры кипения при номинальном давлении в котле.

Экономайзеры некипящего типа должны быть отключаемыми как по водяному, так и по газовому тракту, т.е. при необходимости продукты сгорания должны отводиться в дымовую трубу по обводному газоходу, минуя экономайзер. Устройство обводного газохода для отключения индивидуального водяного экономайзера по газовому тракту не требуется при наличии сгонной линии, обеспечивающей возможность постоянного пропуска воды через экономайзер в деаэратор. Схема включения экономайзера с устройством сгонной линии показана на рис. 3.9.

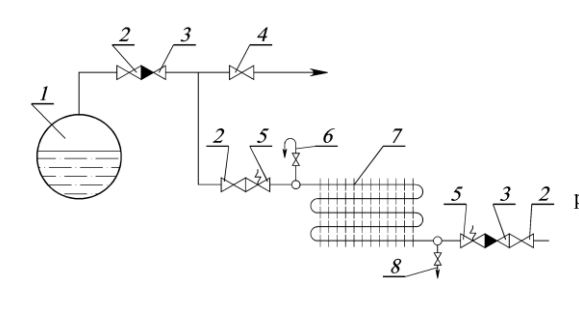

Рис. 3.9. Схема включения чугунного экономайзера с устройством сгонной линии: *1* – барабан; *2* – запорное устройство; *3* – обратный клапан; *4* – запорное устройство на сгонной линии; *5* – предохранительный клапан; *6* – воздушник; *7* – экономайзер; *8* – дренажная линия

Ребристые трубы чугунного экономайзера укладываются в металлическом каркасе и соединяются между собой калачами так, чтобы питательная вода последовательно проходила все трубы. Холодная вода должна поступать в нижний коллектор последней по ходу газов колонки. Ребристые трубы имеют на концах квадратные фланцы, образующие при сборке торцевые стенки экономайзеров. Для устранения присосов воздуха щели между фланцами уплотняются асбестовым шнуром, укладываемым в специальных канавках.

Для очистки поверхностей нагрева от золы и сажи между отдельными группами экономайзеров устанавливаются устройства для обдувки их паром или сжатым воздухом.

Наиболее часто экономайзеры выполняют из стальных труб, согнутых в вертикальные змеевики и скомпонованных в пакеты.

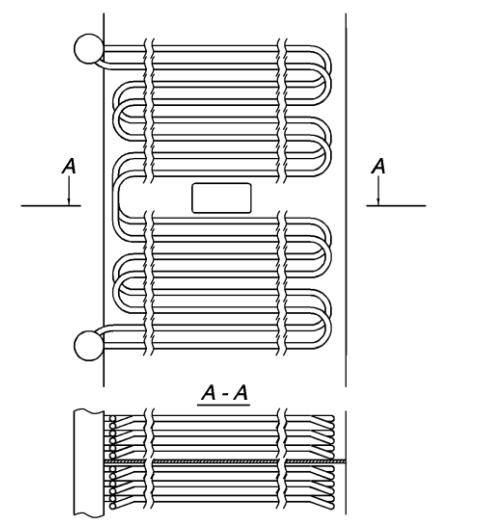

Рис 3.10. Схема стального экономайзера БВЭС-II-2

Стальные экономайзеры набираются из змеевиков, изготовленных из труб диаметром  $28-38$  мм при толщине стенки  $2.5-3.5$  мм. Концы змеевиков объединяются коллекторами, вынесенными из области газового обогрева (рис. 3.10). Трубки змеевиков располагают в шахматном порядке, так как в этом случае интенсивность теплообмена существенно выше, чем при коридорном взаимном расположении труб.

Крепление змеевиков водяного экономайзера осуществляется путем их установки на опорных или подвесных конструкциях. К коллекторам змеевики крепятся вальцовкой или сваркой через промежуточные штуцеры. Выходной коллектор экономайзера присоединяется к барабану котла посредством нескольких перепускных труб, в которых обеспечивается восходящий поток в целях свободного выхода с водой газов и образовавшегося в экономайзере пара в барабан. Для удобства ремонта и эксплуатации экономайзер разделяют на пакеты высотой не более 1 м. Разрывы между пакетами, а также между экономайзером и воздухоподогревателем должны составлять не менее 550–800 мм.

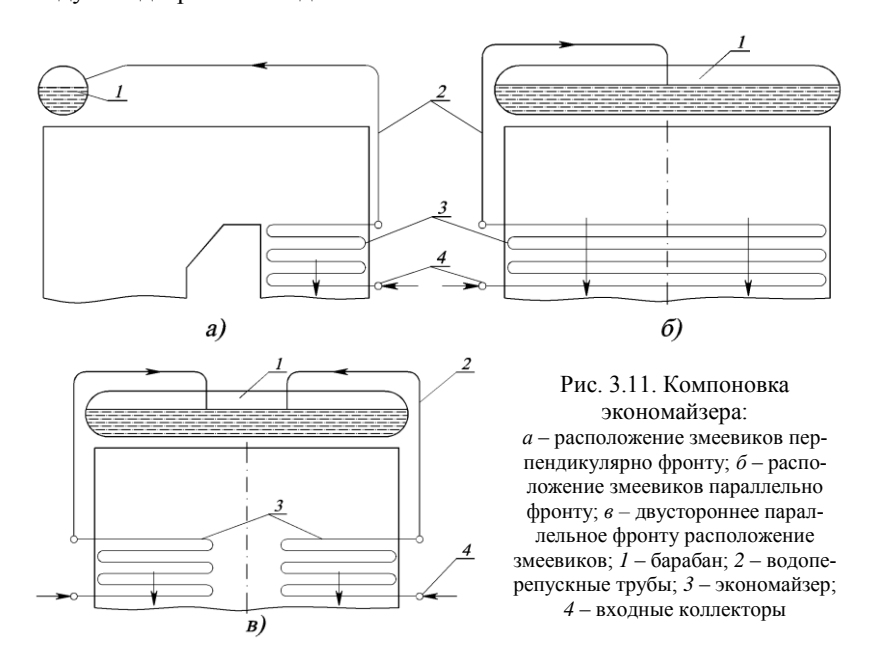

Змеевики экономайзера могут располагаться перпендикулярно или параллельно фронту котла. При перпендикулярном креплении (рис. 3.11, *а*) облегчается крепление змеевиков, так как длина их невелика. При параллельном креплении (рис. 3.11, *б*) существенно уменьшается число змеевиков, но, в то же время, крепление их усложняется. Поэтому такое крепление нашло применение в котлах небольшой мощности. В том случае, когда габариты котла по фронту значительны, применяются двусторонние экономайзеры, коллекторы которых располагаются с двух боковых сторон конвективной шахты (рис. 3.11, *в*).

Скорость воды в экономайзере принимается исходя из условий предотвращения прилипания пузырьков воздуха к внутренней поверхности его змеевиков, а также предотвращения расслоения пароводяной смеси. Пузырьки воздуха, задерживающиеся в местах шероховатости труб, вызывают их кислородную коррозию. Расслоение пароводяной смеси по сечению трубы чревато перегревом слабо охлаждаемых паром поверхностей труб, что может привести к их разрыву. Для экономайзеров некипящего типа скорость воды должна быть не менее 0,5 м/с, а для экономайзеров кипящего типа – не менее 1 м/с.

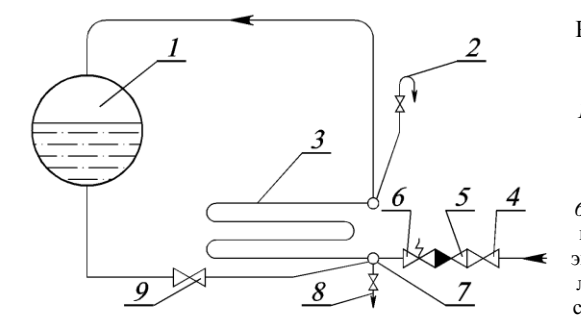

Рис. 3.12. Схема включения экономайзера кипящего типа: *1* – барабан; *2* – воздушник; *3* – водяной экономайзер; *4* – запорное устройство; *5* – обратный клапан; *6* – предохранительный клапан; *7* – входной коллектор экономайзера; *8* – дренажная линия; *9* – запорное устройство на линии рециркуляции

Экономайзеры кипящего типа выполняются неотключаемыми по водяному и газовому трактам. В процессе растопки котла питательная вода в экономайзер не подается. Поэтому, во избежание превращения всей находящейся в экономайзере воды в пар и перегрева стенок его труб, в паровых котлах обычно предусматривается линия рециркуляции (рис. 3.12). Линия рециркуляции соединяет входной коллектор экономайзера с барабаном, и при открытом вентиле организуется поступление воды, находящейся в барабане, в экономайзер.

*Воздухоподогреватель* – устройство, предназначенное для подогрева воздуха, поступающего в топку на горение, за счет использования тепла уходящих газов. При использовании подогретого воздуха повышается температура горения топлива, интенсифицируется процесс сжигания, повышается КПД котельного агрегата. Воздухоподогреватели выполняются рекуперативными (трубчатыми) или регенеративными вращающимися.

*Трубчатые воздухоподогреватели* (рис. 3.13) выполняются из отдельных кубов (секций), которые устанавливают рядом, заполняя все сечение газохода. Куб состоит из вертикальных тонкостенных труб (наружным диаметром 30–40 мм при толщине стенки 1,2–1,5 мм), закрепленных в трубных досках. Расположение труб – шахматное. Трубная система расширяется вверх, и верхняя трубная доска соединяется с газоходом линзовым компенсатором (на рис. не показан), что обеспечивает свободное термическое расширение воздухоподогревателя.

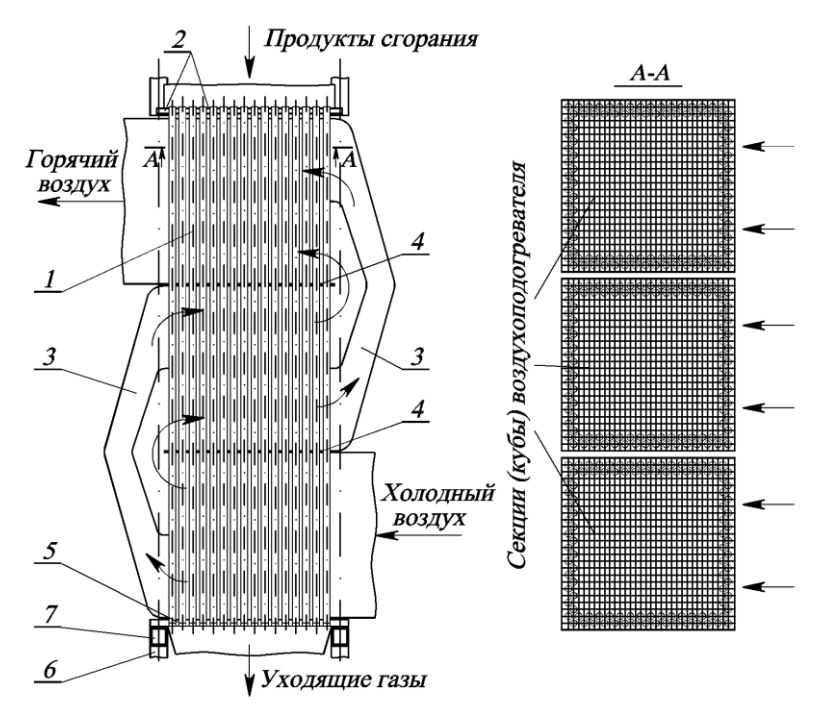

Рис. 3.13. Трубчатый воздухоподогреватель:

*1* – стальные трубы; *2*, *5* – верхняя и нижняя трубные доски; *3* – воздухоперепускной короб; *4* – промежуточная трубная доска; *6* – опорные колонны; *7* – горизонтальные балки

Газы движутся в трубках сверху вниз, воздух – в межтрубном пространстве поперечным потоком. Для получения необходимой скорости перекрестного тока воздуха трубную систему по высоте разделяют промежуточными досками на несколько ходов. Для перепуска воздуха из одного хода в другой установлены воздухоперепускные короба. Снаружи воздухоподогреватель обшивается стальными листами и покрывается теплоизоляцией.

Предельная температура подогрева воздуха в одноступенчатом воздухоподогревателе, установленном по ходу газов за водяным экономайзером, составляет 250…320 ºC. Для получения более высокой температуры подогрева воздуха применяется двухступенчатый подогрев. Для этого воздухоподогреватель делится на две части, между которыми в рассечку устанавливается ступень водяного экономайзера (см. рис. 3.18).

Трубчатые воздухоподогреватели просты по конструкции, надежны в работе, обладают высокой газоплотностью. Недостатками их являются большие габариты. Кроме того, трубчатые воздухоподогреватели при низких температурах продуктов сгорания в значительной мере подвержены коррозии. В этом случае, когда температура стенок труб становится ниже 90…100 ºC, происходит конденсация на их поверхности влаги и паров агрессивных веществ. Защита труб от коррозии достигается подогревом поступающего холодного воздуха в паровых калориферах, либо путем рециркуляции части горячего воздуха на вход воздухоподогревателя. Однако при этом снижается экономичность работы котла, так как одновременно происходит повышение температуры уходящих газов и рост потери теплоты с ними.

В *регенеративном воздухоподогревателе* тепло передается металлической насадкой, которая периодически нагревается дымовыми газами, после чего переносится в поток воздуха и отдает ему аккумулированное тепло.

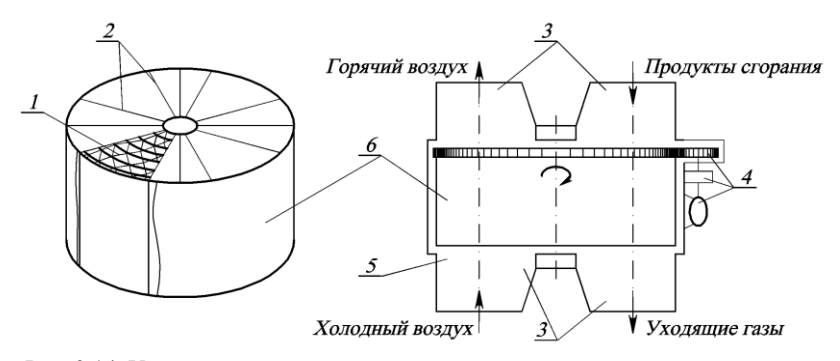

Рис. 3.14. Устройство регенеративного вращающегося воздухоподогревателя: *1* – насадка; *2* – сплошные перегородки ротора; *3* – короба подвода и отвода продуктов сгорания и воздуха; *4* – механизм привода (электродвигатель, редуктор, шестерня); *5* – неподвижный корпус; *6* – ротор

Регенеративный воздухоподогреватель (рис. 3.14) представляет собой вращающийся барабан с набивкой (насадкой) из тонких стальных гофрированных и плоских листов, образующих каналы малого эквивалентного диаметра (4–5 мм) для прохода воздуха и продуктов сгорания. Набивкой, которая служит поверхностью теплообмена, заполняется пустотелый ротор, разделенный сплошными перегородками на изолированные друг от друга секции.

Ротор медленно вращается в неподвижном корпусе. Частота вращения составляет 2–6 об/мин. Корпус разделен на две части секторными плитами. В одну из них через горловину поступают продукты сгорания, в другую – воздух. При вращении ротора набивка попеременно пересекает то газовый, то воздушный поток. Таким образом, несмотря на то, что набивка работает в нестационарном режиме, подогрев идущего сплошным потоком воздуха осуществляется непрерывно без колебаний температуры. В регенеративных воздухоподогревателях организуется противоточное движение потоков воздуха и продуктов сгорания.

Регенеративные воздухоподогреватели более компактны по сравнению с трубчатыми, имеют меньшую металлоемкость. Величина аэродинамического сопротивления таких воздухоподогревателей также меньше, чем у рекуперативных. Кроме того, коррозия набивки не приводит к увеличению перетока воздуха в газовый тракт.

При этом регенеративные воздухоподогреватели характеризуются высоким перетоком воздуха в газовую среду (до 10 %) даже при не подверженной коррозии насадке. Помимо увеличения потерь тепла с уходящими газами и, соответственно, снижения КПД котла, перетоки воздуха приводят к перегрузке дымососов и дутьевых вентиляторов, так как в воздухоподогреватель приходится подавать больше воздуха, чем требуется на горение. Другим недостатком этих воздухоподогревателей является наличие вращающихся элементов и системы водяного охлаждения вала ротора и подшипников. В целях недопущения коробления набивки подогрев воздуха в регенеративных воздухоподогревателях производится до температуры, не превышающей 300 ºC. При необходимости подогрева воздуха до более высокой температуры воздухоподогреватель выполняют комбинированным из регенеративного воздухоподогревателя с подогревом в нем воздуха до 250…300 ºC и трубчатого, установленного в рассечку между ступенями водяного экономайзера. В таком случае нагрев воздуха до необходимой температуры осуществляется в трубчатом воздухоподогревателе.

Важным элементом паровых котлов с многократной циркуляцией является *сепарационный барабан*. Барабан представляет собой цилин-

дрический горизонтальный сосуд с внутренним диаметром до 1600–1800 мм и длиной, зависящей от паропроизводительности котла (до 15–20 м и более). Барабаны паровых котлов имеют многоцелевое назначение: в них осуществляется разделение пароводяной смеси, поступающей из подъемных обогреваемых труб, на пар и воду, а также сбор пара, прием питательной воды из водяного экономайзера или непосредственно из питательной магистрали; внутрикотловая обработка воды (термическое и химическое умягчение воды); непрерывная продувка; осушка пара от капелек котловой воды; промывка пара от растворенных в нем солей; защита от превышения давления пара.

Барабаны котлов изготовляют из котельной стали со штампованными днищами и лазом. Внутренняя часть объема барабана, заполненная до определенного уровня водой, называется *водяным объемом*, а заполненная паром при работе котла – *паровым объемом*.

Поверхность кипящей воды в барабане на границе водяного и парового объемов называется *зеркалом испарения*. В паровом котле горячими газами может омываться только та часть барабана, которая с внутренней стороны омывается водой. Линия, отделяющая обогреваемую газами поверхность от необогреваемой, называется *огневой линией*.

Из барабана вода по опускным трубам подается в нижние коллекторы или нижний барабан. Пароводяная смесь поступает в барабан по подъемным трубам испарительной поверхности нагрева. На поверхности зеркала испарения происходят выбросы воды, при этом в пар может попасть значительное количество капель котловой воды. Это снижает качество пара, так как в этом случае повышается его солесодержание. Капли котловой воды испаряются, а содержащиеся в них соли осаждаются на внутренней поверхности пароперегревателя, ухудшая теплообмен. В результате этого повышается температура стенок пароперегревателя, и может произойти их пережог. Также соли могут откладываться в арматуре паропроводов, приводя к нарушению ее плотности.

Для обеспечения равномерного поступления пара в паровое пространство барабана, а также для снижения влажности пара используются различные внутрибарабанные сепарационные устройства (рис. 3.15). Различают гравитационную, инерционную, центробежную, пленочную сепарацию.

*Гравитационная* сепарация капель влаги от пара осуществляется при подъемном движении пара с малой скоростью. Эффективность этого вида сепарации зависит от давления, размеров капель воды, скорости потока пара и длины его пути до выхода из барабана. Этот

принцип реализуется при подводе пароводяной смеси под уровень воды в барабане (рис. 3.15, *а*). Гашение кинетической энергии струи пароводяной смеси и равномерное распределение пара происходит в водяном объеме. Отделение капель влаги от пара осуществляется в паровом пространстве. В той или иной мере гравитационная сепарация имеет место во всех конструкциях внутрибарабанных устройств.

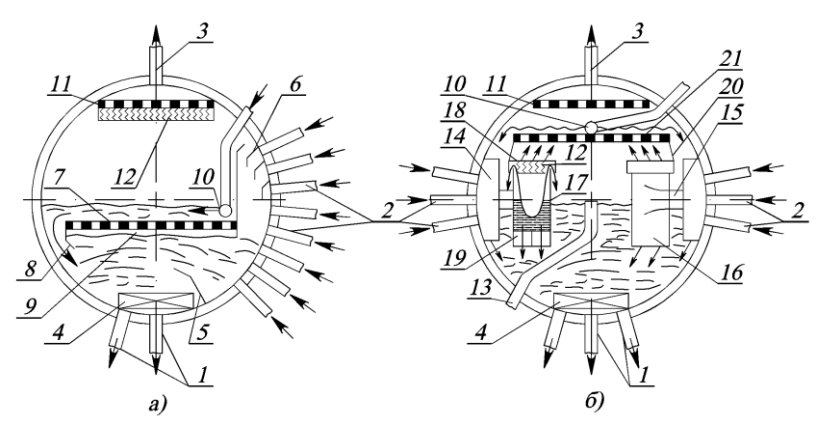

Рис. 3.15. Схема внутрибарабанных устройств:

*а* – котлов низкого и среднего давления; *б* – котлов высокого давления; *1* – опускные трубы; *2* – подъемные трубы; *3* – пароотводящие трубы; *4* – решетка (крестовина); *5* – перегородка; *6* – отбойные щитки; *7* – погруженный дырчатый лист; *8* – щеки; *9* – паровая подушка; *10* – подвод питательной воды; *11* – пароприемный щит; *12* – жалюзийный сепаратор; *13* – труба аварийного слива воды; *14* – короб; *15* – перепускной короб; *16* – внутрибарабанный циклон; *17* – корпус циклона; *18* – крышка циклона; *19* – крестовина циклона; *20* – сливной короб; *21* – паропромывочное устройство

*Инерционная* сепарация осуществляется при резком ускорении потока пара и последующем снижении его скорости. Простейшим инерционным сепаратором являются глухие или дырчатые стальные листы (*6*, *7*, *11* см. рис. 3.15), которые одновременно используются для гашения кинетической энергии пароводяной смеси и отделения основной массы воды от пара. В жалюзийном сепараторе *12* для инерционного отделения капель воды используется изменение ускорения потока в сепараторе и на выходе из него, а также многократное изменение его направления.

В *центробежных* сепараторах циклонного типа происходит интенсивное закручивание потока влажного пара. За счет действия на капли влаги центробежных сил они отбрасываются на стенки циклона и задерживаются на пленке воды, стекающей вниз.

*Пленочная* сепарация основана на использовании способности налипания мелких капель воды на увлажненную развитую поверхность при соприкосновении с ней потока влажного пара. При ударе потока влажного пара о такую поверхность в результате слияния мелких капель на ней образуется сплошная водяная пленка, которая достаточно прочна и не срывается паром, но в то же время беспрепятственно дренируется в водяное пространство барабана. Такой вид сепарации имеет место, в частности, в циклонных сепараторах.

Механические способы сепарации позволяют удалить из пара относительно крупные частицы. От веществ, находящихся в паре высокого давления в виде молекулярных и коллоидных растворов, пар может быть очищен *промывкой* его чистой водой. Практически промывка пара осуществляется пропуском его через слой воды. Для этого в паровом пространстве барабана размещается щит *21*, на который подается питательная вода, стекающая затем в водяное пространство барабана. Щит выполняется в виде системы корыт или с перфорированными по его площади отверстиями. Пар, проходя сквозь слой воды в корытах или через отверстия в щите, частично очищается от солей, насыщая ими воду. Основной целью промывки пара при высоком давлении является снижение уноса кремниевой кислоты.

По набору основных устройств барабаны можно разделить на две группы: для низкого и среднего давления (давление в барабане не превышает 11 МПа); для высокого и сверхвысокого давления (давление в барабане от 11 до 19 МПа). Различие между такими барабанами состоит в том, что при рабочем давлении менее 11 МПа не осуществляется промывка пара, паровой объем барабана остается свободным и создаются условия для естественной гравитационной сепарации влаги из пара. При более высоком давлении производится промывка пара и паропромывочное устройство загромождает паровое пространство. При этом оставшаяся высота парового объема недостаточна для естественной сепарации пара, что создает необходимость в установке устройств для вынужденной, механической сепарации.

На рис. 3.15, *а* представлена схема внутрибарабанных устройств для котлов низкого и среднего давления. Промывка пара отсутствует, поэтому для снижения примесей в паре его влажность должна быть не более 0,02%. Над опускными трубами *1* в целях недопущения воронкообразования устанавливаются решетки *4* или крестовины. Для предотвращения сноса пара между опускными и подъемными трубами имеется перегородка *5*.

Подъемные трубы *2* испарительных поверхностей нагрева вводятся равномерно по длине барабана в водяное и паровое пространство. Гашение кинетической энергии пароводяной смеси происходит за счет отбойных щитков *6* и водяного объема, через который проходит вся пароводяная смесь. При этом происходит первое, грубое разделение пароводяной смеси. Для равномерного распределения пара по сечению зеркала испарения в барабане имеется погруженный дырчатый лист *7* с отверстиями диаметром 10–20 мм. Дырчатый лист устанавливается на 50–75 мм ниже наинизшего уровня воды. Между листом и корпусом барабана должен оставаться зазор для стока воды. Для предотвращения выхода влажного пара в паровой объем, минуя дырчатый лист, имеются щеки *8*.

Питательная вода подается к раздающей трубе *10*. По длине трубы расположены отверстия диаметром более 10 мм, через которые вода равномерно поступает в барабан и проходит над дырчатым листом *7*. При этом происходит частичная промывка пара и предотвращается пенообразование.

Пар, перед поступлением в пароотводящие трубы *3*, дополнительно осушается при прохождении через пароприемный потолок – жалюзийный сепаратор *12* и дырчатый лист *11*.

На рис. 3.15, *б* представлена схема внутрибарабанных устройств котлов высокого давления. Подвод воды в опускные трубы *1* также организован через крестовины *4*. Пароводяная смесь из подъемных труб *2* поступает в короб *14*, идущий вдоль барабана. В этом коробе происходит частичное гашение кинетической энергии смеси и ее первоначальное разделение на воду и пар. Отделившаяся вода через щели в нижней части короба направляется в водяной объем, а оставшаяся вода вместе с паром по перепускному коробу *15* направляется во внутрибарабанный циклон *16*.

Внутрибарабанный циклон состоит из корпуса *17*, крышки *18* со встроенным жалюзийным сепаратором *12* и крестовины *19.* Пароводяная смесь поступает в циклон тангенциально. Под воздействием центробежных сил происходит первая ступень сепарации. Часть жидкой фазы сбрасывается на корпус циклона, а пар с остатками воды направляется вверх по средней части циклона. Для лучшей сепарации воды на выходе из циклона устанавливают жалюзийный сепаратор *12* или дырчатый лист. После циклона пар попадает в паровое пространство барабана, скорость его падает и происходит дополнительная естественная (гравитационная) сепарация. Диаметр циклона выбирается по условиям эффективности сепарации (лучшая сепарация при большем диаметре) и возможности доставить его внутрь через торцевой люк.

Осушенный пар проходит через паропромывочное устройство *21*, пароприемный дырчатый лист *11* и направляется в пароперегреватель

по трубам *3*. Питательная вода поступает в распределительный коллектор *10*, течет по паропромывочному устройству *21* и направляется по сливному коробу *20* в водяной объем.

Для уменьшения отложений накипи на испарительных поверхностях нагрева применяется *внутрикотловая обработка воды*: фосфатирование, щелочение, добавка комплексонов. При фосфатировании в котловой воде создаются условия, при которых вещества, образующие накипь, выделяются в форме неприкипающего к поверхностям агрегата шлама. Для этого в барабан котла через специальный трубопровод вводят 6-8-%-й раствор тринатрийфосфата Na<sub>3</sub>PO<sub>4</sub> или пентанатрийфосфата Na5P3O10. При щелочении котловой воды накипеобразователи выпадают в виде шлама, состоящего преимущественно из  $CaCO<sub>3</sub>$  и Mg(OH)2. Обработка воды комплексонами может обеспечить безнакипный и бесшламовый режимы котловой воды.

Для уменьшения содержания веществ, загрязняющих котловую воду, производится *продувка*, т.е. удаление части котловой воды и замена ее питательной водой. Различают продувку непрерывную и периодическую. *Непрерывная продувка* осуществляется из верхнего барабана и производится без перерывов в течение всего времени работы котла. С непрерывной продувкой из парогенератора удаляются растворенные в котловой воде соли. *Периодическая продувка* применяется для удаления шлама, осевшего в элементах парового котла, и производится из нижних барабанов и коллекторов парогенератора через каждые 12–16 ч.

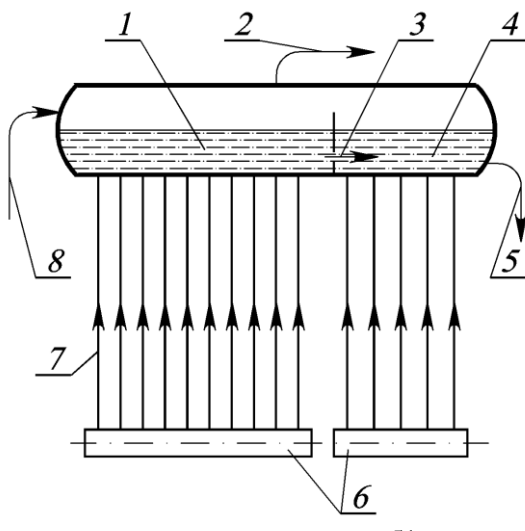

Рис. 3.16. Схема ступенчатого испарения воды: *1* – "чистый отсек" барабана; *2* – отвод пара; *3* – движение воды через диффузор; *4* – "солевой отсек" барабана; *5* – непрерывная продувка котла; *6* – коллекторы испарительных поверхностей нагрева; *7* – подъемные трубы; *8* – подвод питательной

воды

Эффективным методом снижения потерь котловой воды с продувкой (и, соответственно, уменьшения потерь тепла с ней) является *ступенчатое испарение* (рис. 3.16). Сущность ступенчатого испарения состоит в том, что испарительная система парового котла разделяется на ряд отсеков, соединенных по пару и разделенных по воде. Питательная вода подается только в первый ("чистый") отсек. Для второго отсека питательной водой служит продувочная вода из первого отсека. Продувочная вода из второго отсека поступает в третий отсек и т. д. Продувку парогенератора осуществляют из последнего отсека. Так как концентрация солей в воде этого отсека значительно выше, чем в воде при одноступенчатом испарении, для вывода солей из котла требуется меньший процент продувки.

При организации ступенчатого испарения во второй и, тем более, в третьей ступени испарения концентрация примеси в котловой воде значительно выше, чем в первой, и для получения чистого пара необходима высокая степень осушки пара. В низких внутрибарабанных циклонах это сделать нельзя, поэтому для этих целей применяются выносные циклоны.

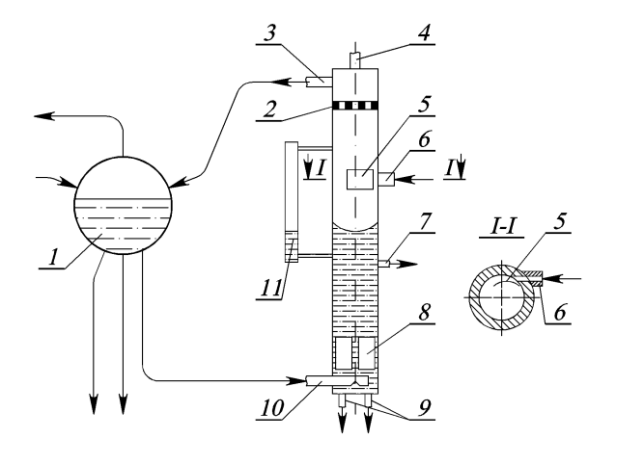

Рис. 3.17. Выносной циклон для сепарации пара солевых отсеков: *1* – сепарационный барабан; *2* – дырчатый лист; *3* – трубы отвода пара; *4* – воздушник; *5* – завихритель; *6* – подвод пароводяной смеси; *7* – продувочная линия; *8* – крестовина; *9* – опускные трубы; *10* – подвод воды из барабана; *11* – водомерное стекло

*Выносной циклон* (рис. 3.17) представляет собой вертикальную трубу диаметром 300–500 мм и высотой до 4–5 м. В днище циклона вварены опускные трубы, подвод воды из барабана сделан над ними. На пути воды из водяного объема циклона в опускные трубы стоит крестовина для ликвидации вихревых потоков. Замер уровня воды в циклоне производится с помощью водомерного стекла. Пароводяная смесь из экранных труб поступает тангенциально через улитку и завихритель. Вода отжимается к стенкам и опускается вниз, а пар поднимается вверх. Выравнивание скорости пара производится путем установки дроссельного дырчатого листа перед трубами отвода пара. За счет большой высоты парового пространства происходит хорошая сепарация влаги от пара. Осушенный пар из циклона направляется в барабан котла.

Продувочная линия выводится ниже уровня воды в циклоне, где находится область наиболее высокой концентрации примеси. В верхнем торце циклона предусмотрен воздушник для удаления воздуха из системы при пуске котла.

Обычно на паровой котел ставят 2–4 выносных циклона.

*Каркас* – металлическая конструкция из колонн, балок и связей, которые установлены на фундаменте и предназначены для соединения и крепления элементов котла.

*Обмуровка* – внешнее изоляционное защитное ограждение котла. Она служит для отделения топочной камеры и газоходов от окружающей среды и для направления движения потока дымовых газов в пределах котельного агрегата. Обмуровка работает в условиях высоких температур и резкого их изменения, она должна обеспечивать минимальные потери теплоты в окружающую среду, быть плотной, механически прочной. Условно принято подразделять обмуровки на тяжелые (массивные), облегченные и легкие. По способам крепления обмуровки бывают свободностоящими (на фундаментах), накаркасными (опираются на каркас), щитовыми, натрубными.

Внутренняя часть *свободностоящей* обмуровки, обращенная в сторону высоких температур, называется футеровкой. Она выполняется из огнеупорного кирпича. Наружная часть обмуровки (облицовка) выполняется из строительного красного кирпича. Облегченная *накаркасная* обмуровка состоит из слоя шамотного кирпича, образующего футеровку, и теплоизолирующего слоя легковесной шамотной массы. *Щитовая* обмуровка выполняется в виде отдельных прямоугольных щитов, закрепляемых на каркасе котла. Щит состоит из армированного сеткой огнеупорного бетона и теплоизоляционных слоев. *Натрубная* обмуровка крепится непосредственно к трубам и состоит из слоя хромитовой или шамотной массы и теплоизоляционного слоя из минераловатных матрацев, на которые нанесена газонепроницаемая магнезиальная обмазка.

Паровой или водогрейный котел вместе с совокупностью оборудования, обеспечивающего его работу, называется *котельной установкой*. В состав котельной установки, кроме котла, входят тягодутьевые машины, устройства очистки поверхностей нагрева, оборудование топливоприготовления и топливоподачи, шлако- и золоудаления, золо-

улавливающие и другие газоочистительные устройства, воздухопроводы, трубопроводы воды, пара и топлива, арматура, гарнитура, автоматика, приборы и устройства контроля и защиты, водоподготовительное оборудование и дымовая труба.

#### **3.3. Принцип работы парового барабанного котла с естественной циркуляцией**

В общем случае технологический процесс получения пара в барабанном паровом котле осуществляется в следующей последовательности (рис. 3.18).

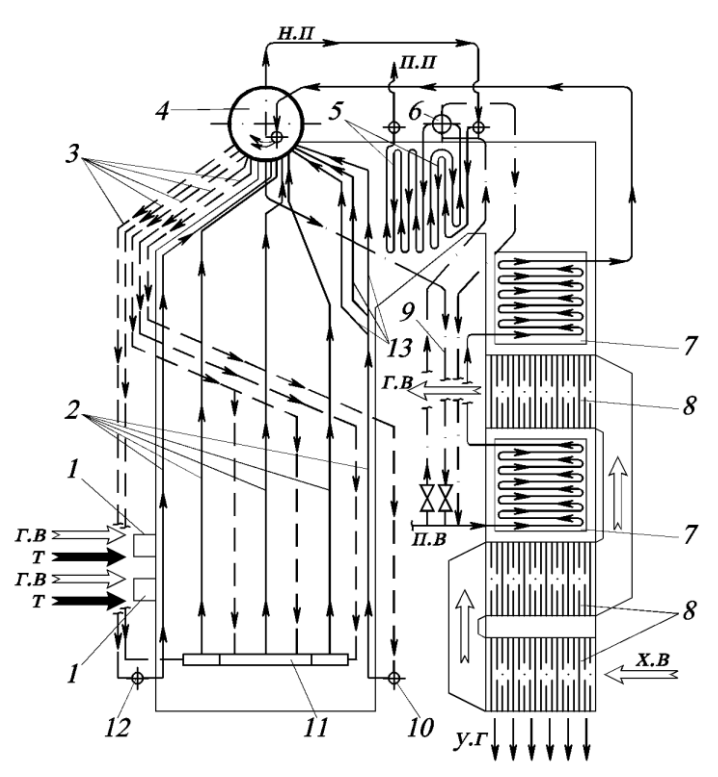

Рис. 3.18. Принципиальная схема парового котла:

*1 –* газомазутная горелка; *2 –* подъемные трубы; *3 –* опускные трубы; *4 –* барабан; *5 –* пароперегреватель; *6 –* поверхностный пароохладитель; *7 –* водяной экономайзер; *8 –* трубчатый воздухоподогреватель; *9 –* линия рециркуляции воды; *10 –* коллектор заднего экрана; *11 –* коллектор бокового экрана; *12 –* коллектор фронтового экрана; *13* – фестон; *п.в* – питательная вода; *н.п* – насыщенный пар; *п.п* – перегретый пар; *х.в –* холодный воздух; *г.в* – горячий воздух; *т* – топливо; *у.г* – уходящие газы

Топливо при помощи горелочных устройств *1* вводится в топку, где и сгорает. Воздух, необходимый для сгорания топлива, подается в топку дутьевым вентилятором или подсасывается через колосниковую решетку – при естественной тяге.

Для улучшения процесса сгорания топлива и повышения экономичности работы котла воздух перед подачей в топку предварительно подогревается дымовыми газами в воздухоподогревателе *8*.

Дымовые газы, отдав часть своего тепла радиационным поверхностям нагрева, размещенным в топочной камере, последовательно проходят конвективные поверхности нагрева, охлаждаются и дымососом удаляются через дымовую трубу в атмосферу.

Сырая водопроводная вода проходит через аппараты химводоочистки, умягчается и далее поступает в деаэратор, где из нее удаляются коррозионно-активные газы ( $O_2$  и  $CO_2$ ) и стекает в бак деаэрированной воды. Из бака питательная вода забирается питательными насосами и подается в экономайзер *7* парового котла. Нагретая теплом дымовых газов вода из экономайзера поступает в верхний барабан *4* котла, откуда по опускным трубам *3* направляется в коллекторы экранов *10–12* или в нижний барабан. Возвращаясь по подъемным трубам *2* в верхний барабан, часть воды испаряется. В верхнем барабане происходит отделение пара от воды. С целью не допустить уноса паром капелек воды, что значительно ухудшает качество пара, в верхнем барабане *4* парового котла устанавливают сепарационные устройства (погруженный дырчатый щит, внутрибарабанные циклоны).

Пар направляется в пароперегреватель *5* (если это необходимо), где он перегревается до требуемой температуры. Затем перегретый пар поступает в общий паровой коллектор, откуда подается потребителям.

Регулирование температуры перегретого пара может осуществляться применением поверхностных пароохладителей, впрыскиванием воды в пар, пропусканием части продуктов сгорания мимо пароперегревателя, рециркуляцией продуктов сгорания в топку, изменением аэродинамики или химической структуры факела, изменением излучательной способности факела. Чаще всего для поддержания температуры перегретого пара на заданном уровне используются впрыскивающие или поверхностные пароохладители *6*, устанавливаемые обычно в рассечку между отдельными частями пароперегревателя.

Для обеспечения в процессе растопки котла поступления воды из барабана в экономайзер *7*, что не допускает перегрева его труб, в паровых котлах обычно предусматривается линия рециркуляции *9*.

#### **Вопросы для самопроверки**

- 1. По каким категориям, и каким образом классифицируются котельные установки?
- 2. Что понимают под кратностью циркуляции?
- 3. Назовите основные элементы парового котла.

4. Что представляют собой испарительные поверхности нагрева? Их типы, конструкции, особенности размещения в котле.

5. Для каких целей в паровом котле используется пароперегреватель? Типы пароперегревателей, конструкции, особенности размещения и компоновки.

6. Способы регулирования температуры перегрева пара. Конструктивное исполнение и принцип работы устройств парового регулирования температуры перегрева.

7. Для каких целей в паровом котле используется водяной экономайзер? Виды экономайзеров, их особенности.

8. Конструкция и варианты компоновки стальных змеевиковых экономайзеров.

9. Для каких целей в паровом котле используется воздухоподогреватель? Типы воздухоподогревателей, их работа, достоинства и недостатки.

10. Каково назначение сепарационного барабана? Виды внутрибарабанных устройств.

11. Какие виды сепарации капель влаги могут иметь место в барабанах паровых котлов? За счет чего осуществляется та или иная сепарация?

12. В чем состоит различие между барабанами котлов среднего давления и барабанами котлов высокого давления?

13. Для чего применяется внутрикотловая обработка воды? В чем она заключается?

14. С какой целью производится периодическая и непрерывная продувка котла?

15. В чем заключается сущность ступенчатого испарения?

16. Для чего предназначены выносные циклоны? Их конструкция, принцип работы.

17. Что представляет собой каркас котла? Его назначение.

18. Для чего предназначена обмуровка котла? Типы обмуровки.

19. Опишите принцип работы парового барабанного котла с естественной циркуляцией.

## **Глава 4. КОНСТРУКЦИИ КОТЕЛЬНЫХ УСТАНОВОК ПРОМЫШЛЕННЫХ ПРЕДПРИЯТИЙ**

Промышленные котельные, снабжающие промышленные предприятия паром низкого (до 1,4 МПа) или среднего (до 4 МПа) давления, оборудуются *паровыми котлами* паропроизводительностью до 50 т/ч, изготовляемыми отечественной промышленностью. Такие котлы работают на твердом, жидком или газообразном видах топлива.

Теплоснабжение промышленных предприятий может осуществляться от централизованных котельных, в которых устанавливаются стальные *водогрейные котлы* большой мощности, либо от автономных котельных, расположенных обычно на территории предприятия. В современных автономных котельных в качестве теплогенерирующих установок используются стальные водогрейные котлы малой мощности – водотрубные или жаротрубно-дымогарные.

В структуре промышленного предприятия может находиться технологическое оборудование, температура уходящих газов которого имеет высокие значения, например, печи различного назначения. На таком предприятии получение пара или горячей воды на энергетические и технологические нужды или для отопления и горячего водоснабжения может быть осуществлено за счет полезного использования значительной доли теплоты уходящих газов в *котлах утилизаторах*. Помимо теплоты уходящих газов, в котлах утилизаторах для получения энергетической продукции может использоваться тепло технологического продукта, тепло шлака, тепло охлаждающей воды и др.

На многих промышленных предприятиях получение дополнительной энергетической продукции осуществляется в *энерготехнологических агрегатах* – установках, непосредственно задействованных в технологическом процессе. Без энерготехнологических агрегатов технологический процесс на таких предприятиях не возможен, в то время как при отключении котлов утилизаторов основной технологический процесс не останавливается.

#### **4.1. Паровые котлы**

В случае, когда для технологического процесса на предприятии требуется относительно небольшой расход пара, котельная такого предприятия оборудуется *котлами малой паропроизводительности*. Такими котлами, серийно выпускаемыми отечественной промышленностью, являются котлы типа ДКВР и ДЕ.

*Вертикально-водотрубные котлы типа ДКВР* предназначены для выработки насыщенного и перегретого пара с температурой 250, 370 и

440 °C, имеют несколько типоразмеров с рабочим давлением пара 1,4; 2,4; 3,9 МПа и номинальной паропроизводительностью 2,5; 4; 6,5; 10; 20; 35 т/ч. Условное обозначение парового котла ДКВР означает двухбарабанный котел, водотрубный, реконструированный. Первая цифра после наименования котла обозначает паропроизводительность, т/ч, вторая – избыточное давление пара на выходе из котла, кгс/см<sup>2</sup> (для котлов с пароперегревателями – давление пара за пароперегревателем), третья – температуру перегретого пара, °C.

Котлы типа ДКВР применяются при работе как на жидком, газообразном, так и на различных видах твердого топлива. Техническая характеристика котлов типа ДКВР приведена в табл. 4.1.

Конструктивная схема котлов типа ДКВР паропроизводительностью 2,5; 4 и 6,5 т/ч одинакова независимо от используемого топлива и применяемого топочного устройства. Топочная камера этих котлов имеет лишь боковые экраны, в то время как топочные камеры парогенераторов 10 и 20 т/ч имеют также фронтовой и задний экраны.

*Таблица 4.1*

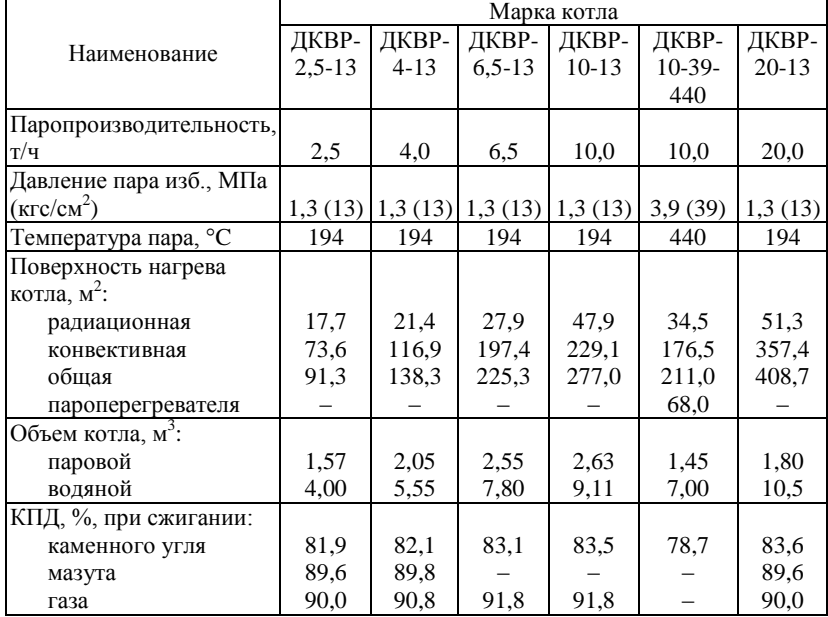

**Техническая характеристика котлов типа ДКВР**

Котел (рис. 4.1) имеет верхний и нижний барабаны, расположенные вдоль оси котла. Барабаны соединены развальцованными в них гнутыми кипятильными трубами, образующими развитый конвективный пучок. Перед конвективным пучком расположена экранированная топочная камера. Трубы боковых экранов завальцованы в верхнем барабане, нижние их концы приварены к нижним коллекторам. Конструктивная характеристика котлов типа ДКВР приведена в табл. 4.2.

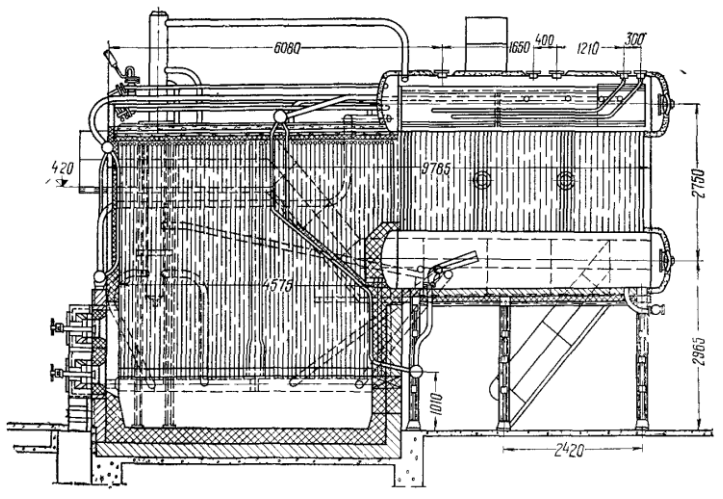

Рис. 4.1. Вертикально-водотрубный котел ДКВР-20-13 с газомазутной топкой

Топочная камера для исключения затягивания пламени в конвективный пучок и уменьшения потерь с уносом и химическим недожогом разделяется шамотной перегородкой на собственно топку и камеру догорания. В котлах паропроизводительностью 10 т/ч и более перед шамотной перегородкой установлен задний экран. Камера догорания отделяется от конвективного пучка шамотной перегородкой, устанавливаемой между первым и вторым рядами кипятильных труб, вследствие чего первый ряд труб конвективного пучка является одновременно и задним экраном камеры догорания. Внутри конвективного пучка устанавливается чугунная перегородка, разделяющая его на первый и второй газоходы.

Ход движения продуктов горения топлива в котле схематично показан на рис. 4.2. Дымовые газы из топки выходят через окно, расположенное в правом углу стенки топки, и поступают в камеру догорания. Затем они проходят последовательно первый и второй газоходы

конвективного пучка. После этого дымовые газы выходят из котла через специальное окно, расположенное с левой стороны в задней стенке котла.

*Таблица 4.2*

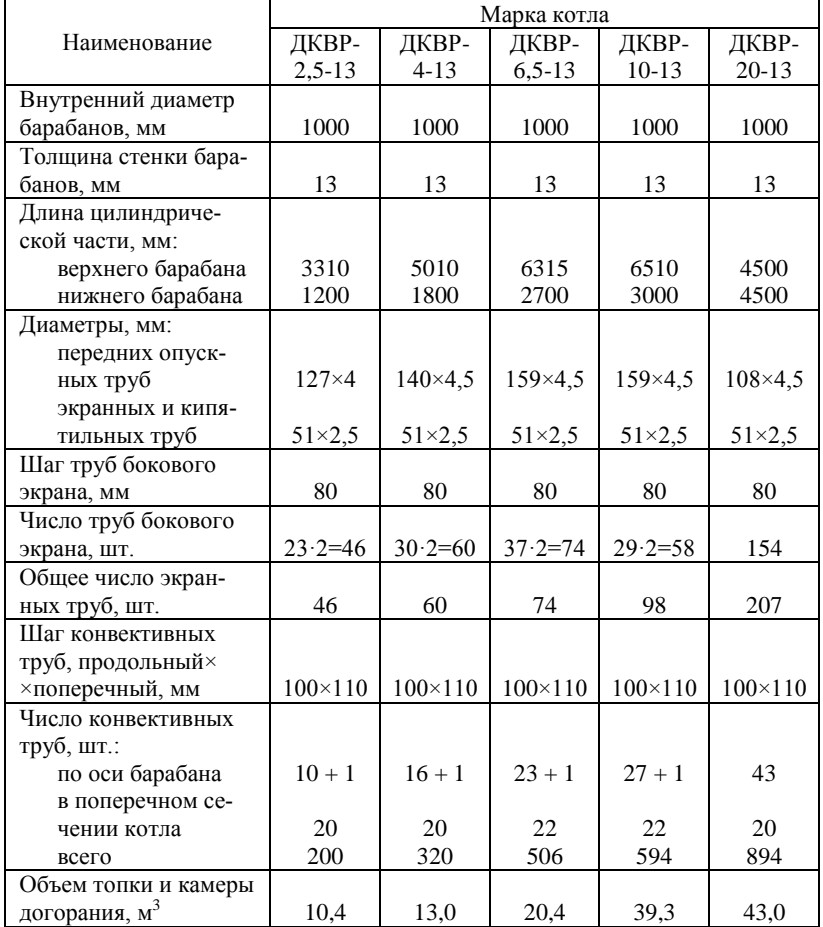

## **Конструктивная характеристика котлов типа ДКВР**

В котлах с перегревом пара пароперегреватель устанавливается в первом газоходе после второго-третьего ряда кипятильных труб. Необходимое для размещения пароперегревателя место (при неизменных размерах котла) обеспечивается отказом от установки части кипятильных труб. Пароперегреватели котлов типа ДКВР унифицированы по профилю и отличаются друг от друга для котлов разной производительности числом параллельных змеевиков. Для изготовления пароперегревателей применены трубы Ø32×3 мм. Входные концы труб пароперегревателя крепятся в верхнем барабане вальцовкой, выходные концы труб приваривают к коллектору перегретого пара. При рабочем давлении 1,3 и 2,3 МПа пароперегреватели выполнены одноходовыми по пару без пароохладителя.

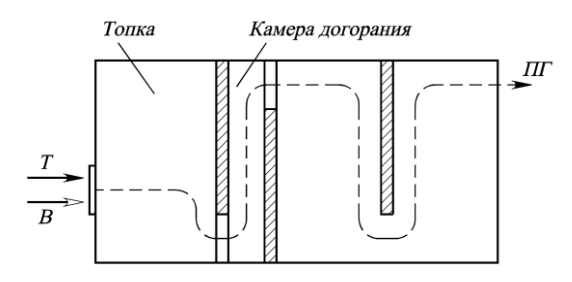

Рис. 4.2. Схема движения продуктов горения в котлах ДКВР: *Т* – топливо; *В* – воздух; *ПГ* – продукты горения

Ввод питательной воды производится в верхний барабан. Вода в водяном пространстве распределяется по перфорированной трубе. Из верхнего барабана вода по опускным трубам поступает в коллекторы боковых экранов, а по опускным трубам конвективного пучка – в нижний барабан. Опускными трубами конвективного пучка являются обогреваемые трубы последних рядов, расположенных во втором газоходе. Из нижнего барабана часть воды по соединительным трубам также поступает в коллекторы боковых экранов. Возвращаясь по подъемным трубам экранов и конвективного пучка в верхний барабан, часть воды испаряется. В верхнем барабане происходит отделение пара от воды. В качестве сепарационных устройств применяются жалюзи и дырчатые листы. Для непрерывной продувки на верхнем барабане устанавливается штуцер, на котором смонтирована регулирующая и запорная арматура. В нижнем барабане устанавливаются перфорированная труба для периодической продувки и трубы для прогрева котла паром при растопке.

По нижней образующей верхних барабанов всех котлов устанавливаются две легкоплавкие пробки, предназначенные для предупреждения перегрева стенок барабана под давлением. Сплав металла, которым заливают пробки, начинает плавиться при упуске воды из барабана и повышении температуры стенки до 280…320 °C. Шум пароводяной смеси, выходящей через образующееся в пробке отверстие при расплавлении сплава, является сигналом персоналу для принятия экстренных мер к останову котла.

Механическая очистка труб конвективного пучка и экранов производится из верхнего барабана. Коллекторы экранов очищаются через торцевые лючки, устанавливаемые на каждом коллекторе.

Очистка наружных поверхностей нагрева от загрязнений в котлах типа ДКВР осуществляется обдувкой насыщенным или перегретым паром, допускается применять для этой цели сжатый воздух.

В котлах паропроизводительностью 10 т/ч давлением 1,3; 2,3; 3,9 МПа применено двухступенчатое испарение с установкой во второй ступени выносных циклонов. Вторая ступень испарения включает часть труб боковых экранов. В конвективный пучок вода поступает из верхнего барабана через обогреваемые трубы последних рядов труб самого пучка и через нижний барабан. Питание второй ступени испарения осуществляется из нижнего барабана. Вода из выносных циклонов поступает в нижние коллекторы экранов, а пар – в верхний барабан, где очищается вместе с паром первой ступени испарения, проходя через жалюзи и дырчатый (перфорированный) лист.

Топочная камера парогенератора производительностью 20 т/ч (рис. 4.1) полностью экранирована. Продукты сгорания из топки поступают в камеру догорания, в конце которой расположен вертикальный пароперегреватель. Парогенератор имеет развитую конвективную поверхность нагрева, которая омывается продуктами сгорания в один ход (отсутствует горизонтальный разворот продуктов сгорания, как у остальных парогенераторов серии).

Циркуляционная схема парогенератора ДКВР-20-13 показана на рис. 4.3. Парогенератор имеет несколько самостоятельных циркуляционных контуров. В первой (по ходу продуктов сгорания) половине труб конвективной поверхности содержатся подъемные трубы, а во второй – опускные. Каждый боковой экран разделен на две части. Нижние коллекторы задней части боковых экранов получают воду из нижнего барабана по опускным трубам. Подъемные трубы задней части боковых экранов через промежуточный верхний коллектор соединены с верхним барабаном, который является чистым отсеком первой ступени испарения. Нижние коллекторы боковых передних экранов питаются из выносных циклонов. Подъемные трубы боковых передних экранов через промежуточный коллектор соединены с выносными циклонами, из которых пар направляется в верхний барабан парогенератора.

Выносные циклоны и соединенные с ними боковые экраны переднего топочного блока являются грязевым отсеком (второй ступенью) ступенчатого испарения. Нижний коллектор фронтового экрана питается из верхнего барабана. Подъемные трубы фронтового экрана через верхний коллектор соединены с верхним барабаном. Нижний коллектор заднего экрана питается из нижнего барабана. Подъемные трубы через верхний коллектор заднего экрана соединены с верхним барабаном.

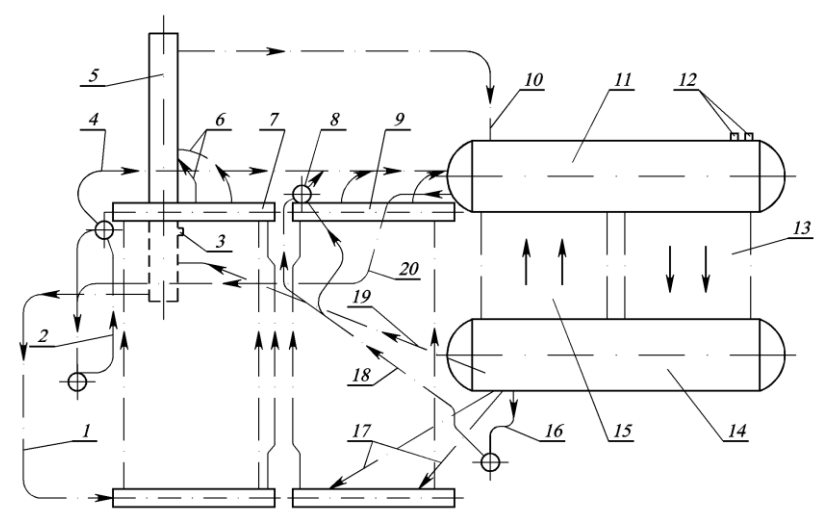

Рис. 4.3. Циркуляционная схема парового котла ДКВР-20-13: *1* – опускные трубы циклона; *2* – фронтовой экран; *3* – непрерывная продувка; *4* – отвод пара в барабан; *5* – выносной циклон; *6* – подвод в циклон пароводяной смеси; *7* – промежуточный верхний коллектор передней части боковых экранов; *8* – верхний коллектор заднего экрана; *9* – промежуточный верхний коллектор задней части боковых экранов; *10* – отвод пара из циклона в барабан; *11* – верхний барабан; *12* – ввод питательной воды;

 – опускные трубы конвективной поверхности нагрева; *14* – нижний барабан; – подъемные трубы конвективной поверхности нагрева; *16* – подпиточные трубы заднего экрана; *17* – подпиточные трубы задней части боковых экранов; *18* – задний экран; – подпиточные трубы циклона; *20* – подпиточные трубы фронтового экрана

Для использования тепла уходящих газов за котлами типа ДКВР устанавливается водяной экономайзер: стальной или блочный чугунный.

*Газомазутные паровые вертикальные водотрубные котлы типа Е (ДЕ)* предназначены для выработки насыщенного или перегретого до температуры 225°C пара, используемого на технологические нужды, отопление, вентиляцию и горячее водоснабжение. Котлы этого типа выпускаются на номинальную паропроизводительность 4; 6,5; 10; 16 и 25 т/ч при рабочем давлении 1,4 и 2,4 МПа (14 и 24 кгс/см<sup>2</sup>). Котлы типа Е (ДЕ) специализированы на сжигание газа и мазута. Техническая

характеристика котлов с рабочим давлением 1,4 МПа (14 кгс/см<sup>2</sup>) приведена в табл. 4.3.

*Таблица 4.3*

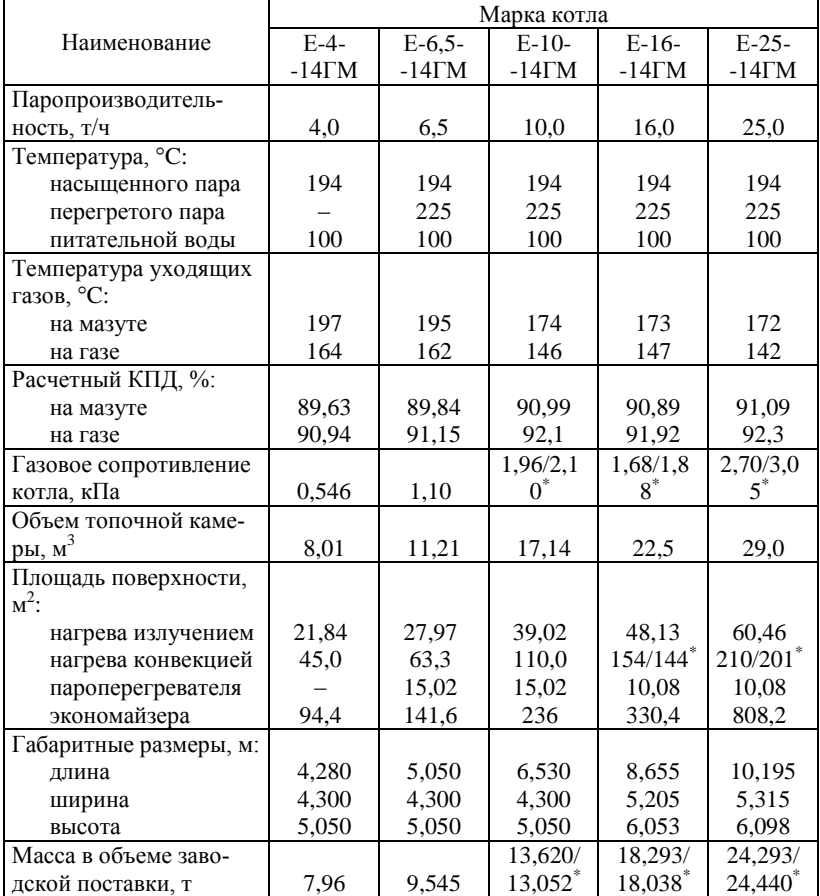

# **Техническая характеристика котлов типа Е (ДЕ) с давлением пара 1,4 МПа (14 кгс/см<sup>2</sup> )**

В числителе характеристики котлов без пароперегревателя, в знаменателе – с пароперегревателем.

**\_\_\_\_\_\_\_\_\_\_\_\_\_\_\_\_\_\_\_\_\_\_\_\_\_\_\_\_**

Конструктивной особенностью таких котлов (рис. 4.4) является размещение топочной камеры сбоку конвективного пучка, образованного вертикальными трубами, развальцованными в верхнем и нижнем

барабанах. Во всех типоразмерах котлов диаметр верхнего и нижнего барабанов составляет 1000 мм, расстояние между барабанами 2750 мм, для экранов и конвективного пучка применены трубы Ø51×2,5 мм.

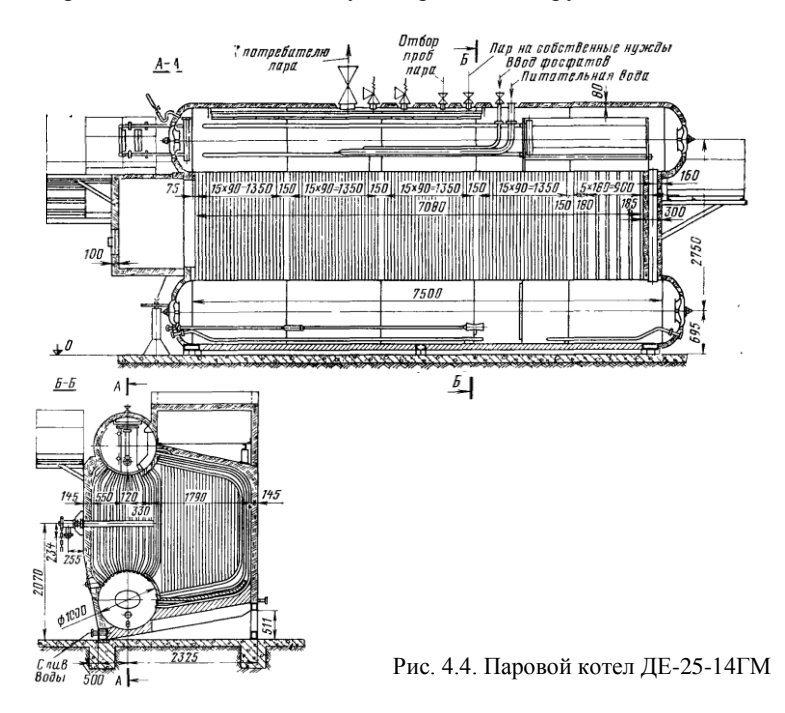

Для всех типоразмеров данных котлов ширина топочной камеры принята одинаковой, равной 1790 мм (по осям экранных труб). В зависимости от паропроизводительности котлов изменяются глубина топочной камеры (для паропроизводительности 4 т/ч – 1980 мм, для паропроизводительности 25 т/ч – 6960 мм) и связанная с ней глубина конвективного пучка. Средняя высота топочной камеры 2400 мм.

Топочная камера отделяется от конвективного пучка газоплотной перегородкой, образованной из труб Ø51×2,5 мм, установленных вплотную с шагом 55 мм и сваренных между собой. Концы труб обсажены до диаметра 38 мм. В задней части перегородки выполнено окно для прохода топочных газов в конвективный пучок. Уплотнение в месте входа обсаженных концов труб в барабан обеспечивается чугунными гребенками, примыкающими к трубам и барабану. Потолок, правая боковая поверхность и под топочной камеры экранированы фасонными трубами Ø51×2,5 мм, образующими единый экран, выполненный с

шагом труб, равным 55 мм. Концы труб экрана завальцованы в верхний и нижний барабаны. Трубы заднего экрана не имеют обсадных концов и присоединяются сваркой к верхнему и нижнему коллекторам Ø159×3,5 мм. Коллекторы соединены с верхним и нижним барабанами и объединены необогреваемой рециркуляцонной трубой Ø76×3,5 мм.

В котлах паропроизводительностью 4–10 т/ч фронтовой экран выполняется аналогично заднему экрану. Отличие состоит в том, что для обеспечения размещения горелочного устройства и лаза, совмещенного с взрывным клапаном, во фронтовом экране соответственно уменьшено количество труб. В котлах паропроизводительностью 16 и 25 т/ч фронтовой экран образован четырьмя трубами, присоединенными непосредственно к верхнему и нижнему барабанам.

Конвективный пучок образован коридорно-расположенными вертикальными трубами Ø51×2,5 мм, развальцованными в верхнем и нижнем барабанах (продольный шаг труб 90 мм, поперечный шаг 110 мм).

Движение газов в котлах ДЕ схематично показано на рис. 4.5. Дымовые газы проходят топку, поступают через окно в перегородке в конвективный пучок. Для обеспечения необходимых скоростей газов в конвективных пучках котлов паропроизводительностью 4; 6,5 и 10 т/ч установлены продольные ступенчатые перегородки (рис. 4.5, *а*). Кроме того, продольные перегородки обеспечивают разворот газов в конвективном пучке и выход их через заднюю стенку котла. В котлах паропроизводительностью 16 и 25 т/ч продольные перегородки не предусматриваются (рис. 4.5, *б*), переброс продуктов сгорания с фронта, после выхода из конвективного пучка, к экономайзеру, расположенному сзади котла, выполнен по газовому коробу, размещенному над топочной камерой.

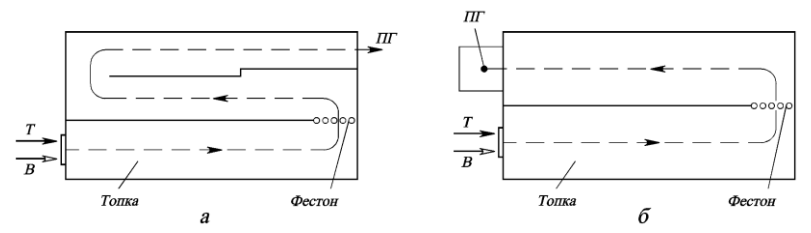

Рис 4.5. Схема движения газов в котлах ДЕ-4, -6,5, -10 (*а*) и ДЕ-16, -25 (*б*): *Т* – топливо; *В* – воздух; *ПГ* – продукты горения

Циркуляционная схема всех газомазутных паровых котлов типа Е (ДЕ) одинакова и включает четыре экрана (фронтовой, задний и два боковых) и конвективный пучок. В котлах паропроизводительностью 4; 6,5 и 10 т/ч применена одноступенчатая схема испарения, в котлах паропроизводительностью 16 и 25 т/ч – двухступенчатая с внутрибарабанным солевым отсеком. Вторая ступень испарения включает первые по ходу газов трубы конвективного пучка и опускные необогреваемые трубы Ø159×4,5 мм (две у котлов паропроизводительностью 16 т/ч и три – у котлов паропроизводительностью 25 т/ч). Во всех котлах общими опускными трубами испарительной системы (в котлах паропроизводительностью 16 и 25 т/ч – первой ступени испарения) являются последние по ходу газов ряды труб конвективного пучка.

В паровом пространстве верхнего барабана установлены сепарационные устройства, в водяном пространстве размещены питательная труба и труба для ввода фосфатов. Водный раствор тринатрийфосфата, вступая в химическую реакцию с растворенными в котловой воде солями, переводит их в нерастворимое состояние. Образующийся шлам по опускным трубам поступает в нижний барабан. В нижних барабанах котлов паропроизводительностью 4; 6,5 и 10 т/ч расположена перфорированная труба для непрерывной продувки котла, которая совмещена с периодической продувкой. Периодическая продувка котлов паропроизводительностью 16 и 25 т/ч предусматривается из нижнего барабана, непрерывная – из солевого отсека верхнего барабана. Нижние барабаны всех котлов снабжены устройствами для парового прогрева воды при растопке и штуцерами для спуска воды.

Первичными сепарационными устройствами первой ступени испарения являются размещенные в верхнем барабане направляющие щиты и козырьки, обеспечивающие подачу пароводяной смеси на уровень воды. Вторичные сепарационные устройства выполнены в виде горизонтальных жалюзийных сепараторов с дырчатыми листами. Сепарационными устройствами второй ступени испарения являются продольные щиты, организующие движение пароводяной смеси на торец барабана, а затем вдоль него к поперечной перегородке, разделяющей отсеки. Чистый и солевой отсеки сообщаются по пару через окно над поперечной перегородкой, а по воде – через подпиточную трубу Ø 89–108 мм, расположенную в водяном объеме.

Пароперегреватель котлов паропроизводительностью 4; 6,5 и 10 т/ч выполняется змеевиковым из труб Ø32×3 мм. В котлах паропроизводительностью 16 и 25 т/ч пароперегреватель выполняется вертикальным из двух рядов труб Ø51×2,5 мм.

В качестве хвостовых поверхностей нагрева котлов применяются отдельно стоящие стандартные чугунные экономайзеры.

Газоплотное экранирование боковых стен, потолка и пода топочной камеры позволило отказаться от тяжелой обмуровки и применить легкую натрубную изоляцию толщиной 100 мм, укладываемую на слой шамотобетона по сетке толщиной 25 мм. Для уменьшения присосов воздуха в газовый тракт котла натрубная изоляция снаружи покрывается листовой металлической обшивкой, привариваемой к каркасу котла.

*Паровые котлы средней производительности* выполняются барабанными с естественной циркуляцией. Выпускаются два типа котлов: газомазутные и пылеугольные. Котлы предназначены для получения насыщенного и перегретого пара, идущего на удовлетворение потребностей в паре промышленности, строительства, транспорта, коммунального и сельского хозяйства, на технологические, отопительновентиляционные нужды, а также для малых электростанций.

*Газомазутные котлы* выполнены с П-образной компоновкой поверхностей нагрева по одной из двух конструктивных схем: однобарабанные или двухбарабанные.

Котлоагрегаты БМ-35РФ, БГМ-35М, ГМ-50-1 и БКЗ-75-39ГМА являются однобарабанными. В паровых котлах БМ-35РФ, БГМ-35М и БКЗ-75-39ГМА конвективная шахта расположена за горизонтальной поворотной камерой. Котел ГМ-50-1 выполнен с сомкнутыми газоходами, с шамотной разделительной экранированной стенкой между топочной камерой и конвективной шахтой.

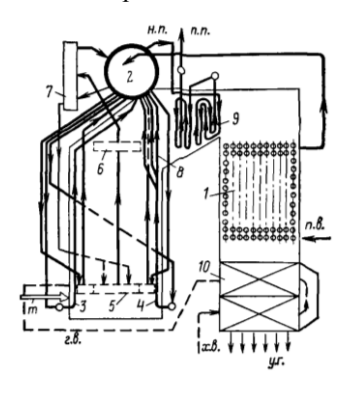

Рис. 4.6. Циркуляционная схема котлов БГМ-35М и БМ-35-РФ: *1* – экономайзер; *2* – барабан; *3* - фронтовой экран; *4* – задний экран; *5* – коллектор бокового экрана; *6* – выходной коллектор основного бокового экрана; *7* – циклон II ступени испарения; *8* – фестон; *9* – пароперегреватель; *10* – воздухоподогреватель; *п.в.* – питательная вода; *н.п.* – насыщенный пар; *п.п.* – перегретый пар; *х.в.* – холодный воздух; *г.в.* – горячий воздух; *m* – топливо; *у.г.* – уходящие газы

Топочные камеры котлоагрегатов полностью экранированы, за исключением котлов БМ-35РФ и БГМ-35М, имеющих горячий под. Под парогенератора ГМ-50-1 двускатный, образован трубами заднего и фронтового экранов. Под котла БКЗ-75-39ГМА – односкатный, образован трубами заднего экрана. В верхней части трубы задних экранов всех котлоагрегатов разведены в фестоны. Экраны разделены на самостоятельные циркуляционные контуры по числу блоков топки. Барабаны всех котельных агрегатов расположены над топочной камерой.

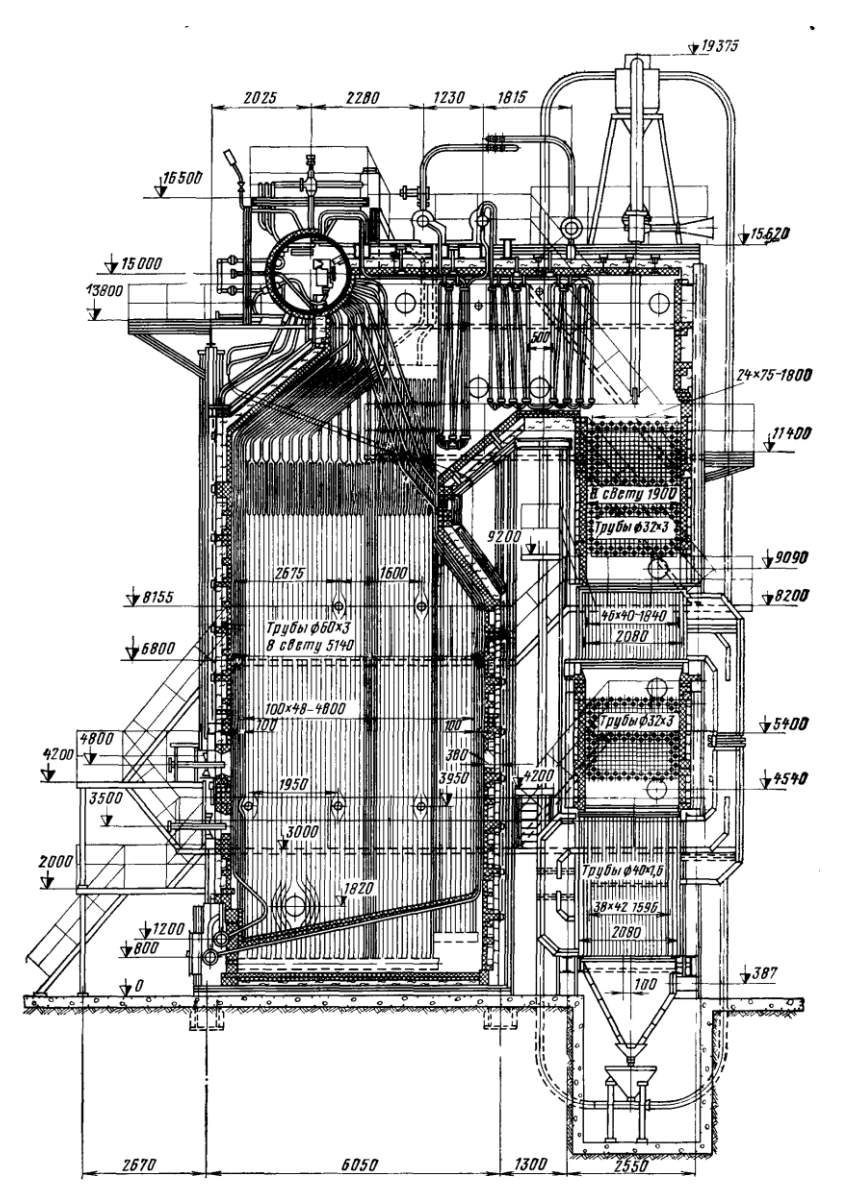

Рис. 4.7. Общий вид котлоагрегата БКЗ-75-39ГМА

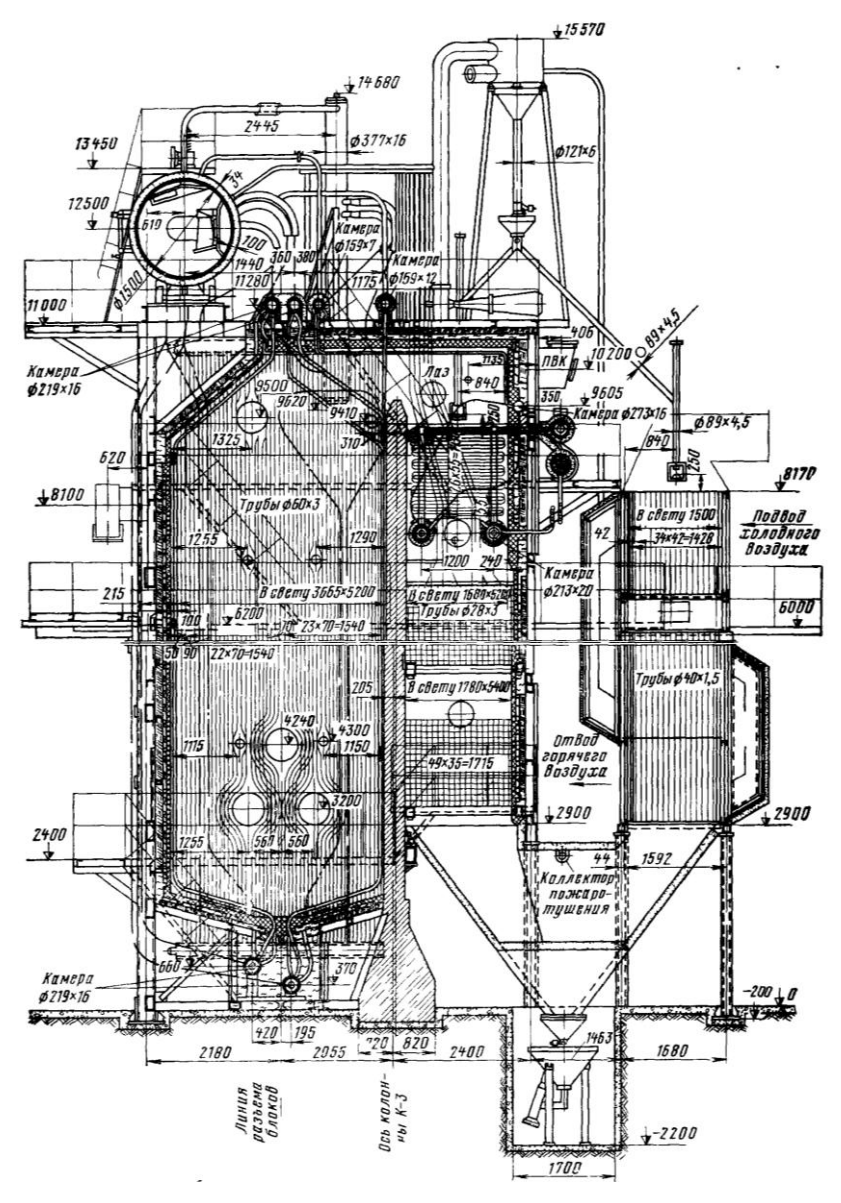

Рис. 4.8. Общий вид котлоагрегата ГМ-50-1

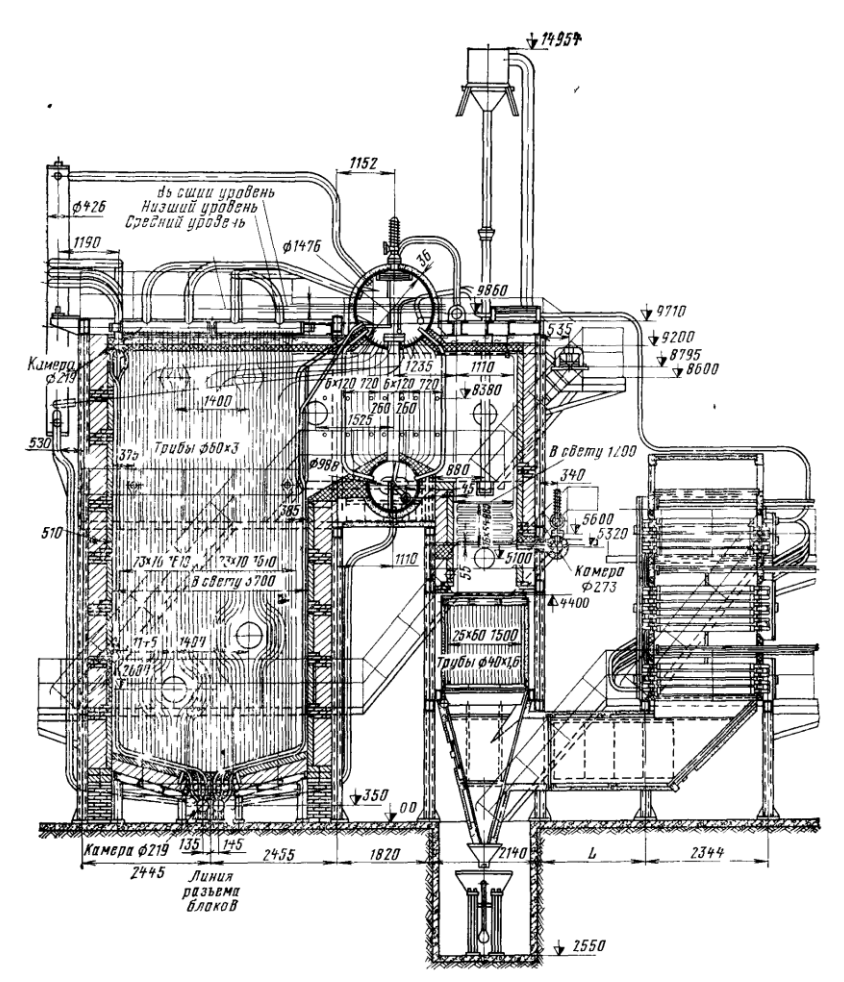

Рис. 4.9. Общий вид котельного агрегата ГМ-50-14

Пароперегреватели котлов БМ-35РФ, БГМ-35М и БКЗ-75-39ГМА конвективные, вертикального типа, расположены в горизонтальных газоходах, котла ГМ-50-1 – конвективный, дренируемый, горизонтального типа, расположен в конвективной шахте. Пароперегреватели всех котлоагрегатов состоят из двух ступеней, между которыми в рассечку включены поверхностные пароохладители. Перед первым и между первым и вторым по ходу газов пакетами пароперегревателя устанавливаются стационарные обдувочные устройства. Расположение змеевиков пароперегревателей всех котлоагрегатов – шахматное.

#### *Таблица 4.4*

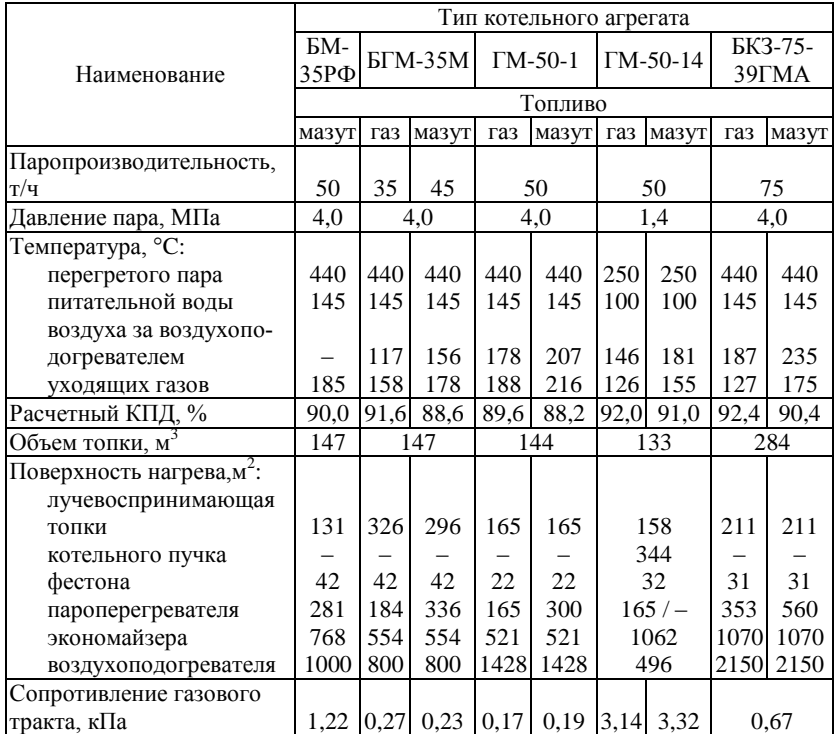

## **Технические характеристики паровых газомазутных котельных агрегатов средней производительности**

Компоновка хвостовых поверхностей нагрева: в парогенераторах БГМ-35М и БКЗ-75-39ГМА в конвективной шахте последовательно расположены экономайзер и воздухоподогреватель, в парогенераторах БМ-35РФ и ГМ-50-1 экономайзер расположен в конвективной шахте, воздухоподогреватель вынесен из шахты и установлен на самостоятельном каркасе. Водяной экономайзер всех котлов гладкотрубный, змеевиковый, с шахматным расположением труб. Экономайзеры котлов БКЗ-75-39ГМА и ГМ-50-1 – кипящего типа. На котлоагрегатах всех типов используются трубчатые воздухоподогреватели. Циркуляционная схема котлов БГМ-35М и БМ-35-РФ показана на рис. 4.6. Общие виды котлов БКЗ-75-39ГМА и ГМ-50-1 приведены на рис. 4.7, 4.8.
*Таблица 4.5*

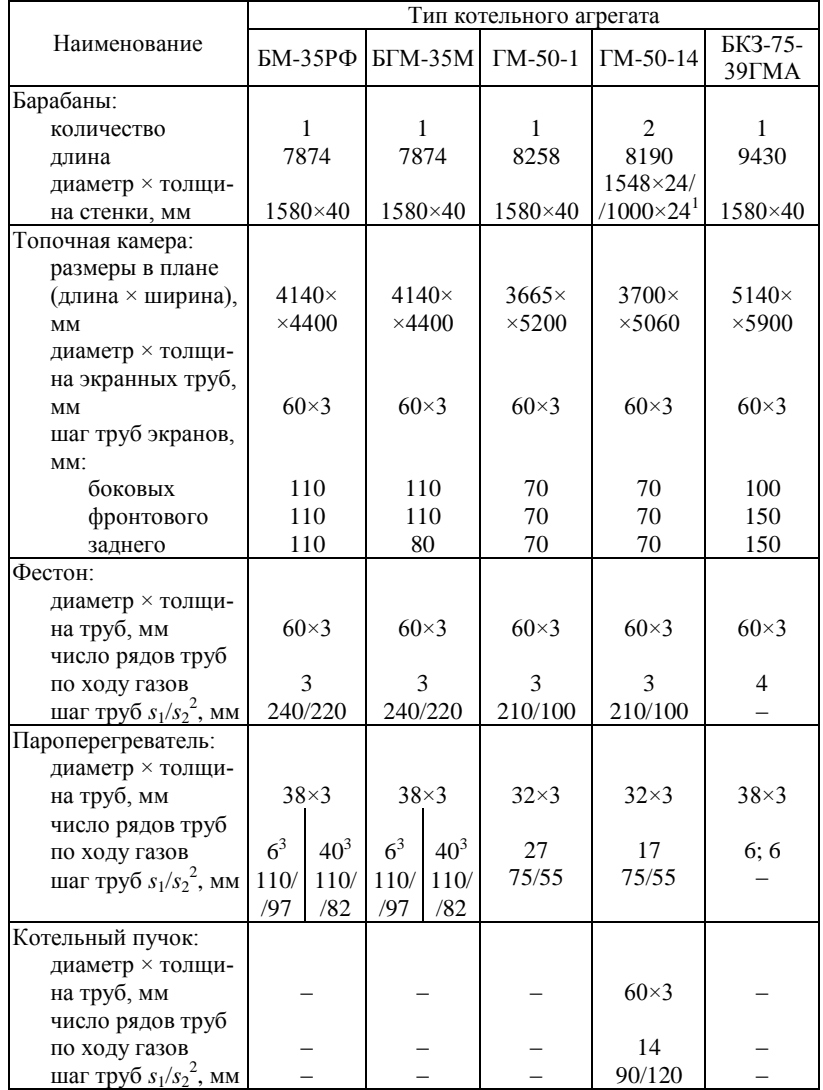

## **Конструктивные характеристики паровых газомазутных котлоагрегатов средней производительности**

## *Окончание табл. 4.5*

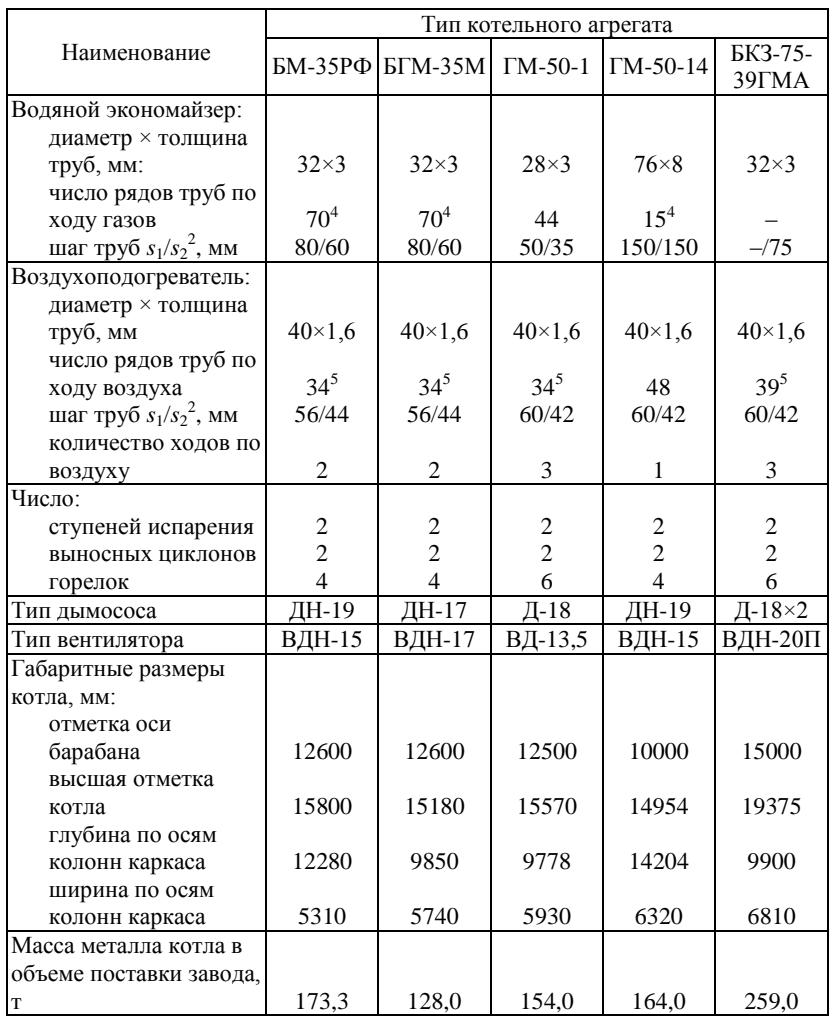

**\_\_\_\_\_\_\_\_\_\_\_\_\_\_\_\_\_\_\_\_\_\_\_\_\_\_\_\_** <sup>1</sup> В числителе указаны размеры верхнего барабана, в знаменателе – нижнего. 2 *s*<sup>1</sup> – шаг труб поперек потока газов, *s*<sup>2</sup> – шаг труб вдоль потока газов.

 $3$  В левой ячейке характеристика первой ступени пароперегревателя по ходу газов, в правой – второй ступени.

<sup>4</sup> Число рядов труб по ходу газов в каждой ступени.

<sup>5</sup> По одному ходу воздуха.

К двухбарабанным котлоагрегатам относится ГМ-50-14, конвективная шахта которого расположена за горизонтальной поворотной камерой. Топочная камера полностью экранирована, трубы фронтового и заднего экранов образуют двускатный под, в верхней части трубы заднего экрана разведены в фестон; трубы боковых экранов в верхней части образуют потолок топки; экраны разделены на самостоятельные циркуляционные контуры по числу блоков топки. В горизонтальном газоходе между барабанами расположен вертикальный котельный пучок с шахматным расположением труб.

По торцам барабаны соединены двумя рядами необогреваемых опускных труб; в центре котельного пучка, вдоль барабанов, расположен ряд отапливаемых опускных труб. Питание всего чистого отсека экранной системы осуществляется из нижнего барабана.

Компоновка конвективных поверхностей нагрева котла ГМ-50-14: в конвективной шахте последовательно расположены пароперегреватель и трубчатый воздухоподогреватель; экономайзер – за шахтой на самостоятельном каркасе. Пароперегреватель конвективный, дренируемый, горизонтального типа, с шахматным расположением змеевиков, без регулятора перегрева. Водяной экономайзер выполнен из чугунных ребристых труб. Расположение труб – коридорное.

Общий вид котлоагрегата ГМ-50-14 изображен на рис 4.9.

Технические и конструктивные характеристики газомазутных котлов средней производительности приведены в табл. 4.4 и 4.5.

Все газомазутные котлоагрегаты оборудуются комбинированными газомазутными горелками для раздельного сжигания газа и мазута. Для поддержания постоянной температуры перегрева пара при изменении вида топлива устанавливаются дополнительные форсунки механического распыливания. Котлы, работающие только на мазуте, оборудуются форсунками механического распыливания.

Котельные агрегаты БМ-35РФ, ГМ-50-1 и ГМ-50-14 имеют верхний выход газов, а котельные агрегаты БГМ-35М и БКЗ-75-39ГМА – нижний. Для очистки конвективных поверхностей нагрева предусмотрены установки дробевой очистки.

*Пылеугольные котлы* используются для сжигания при твердом шлакоудалении каменных, бурых углей и торфа. Котлоагрегаты выполнены с П-образной компоновкой поверхностей нагрева; однобарабанные, за исключением К-50-40/14, имеющего второй барабан с самостоятельным котельным пучком. Топочные камеры полностью экранированы. Трубы фронтовых и задних экранов в нижней части образуют холодную воронку, в верхней части трубы задних экранов разведены в фестон.

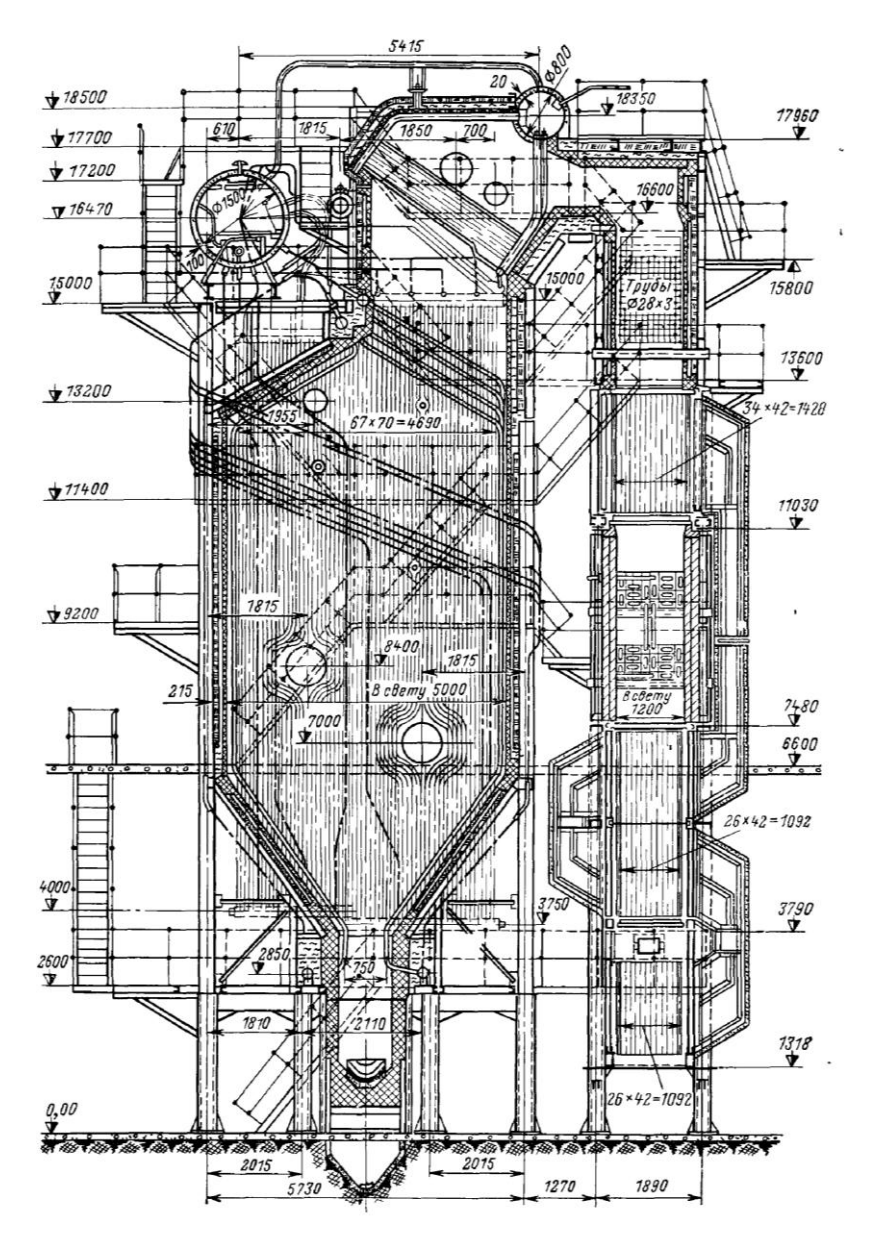

Рис. 4.10. Общий вид котельного агрегата К-50-40/14

*Таблица 4.6*

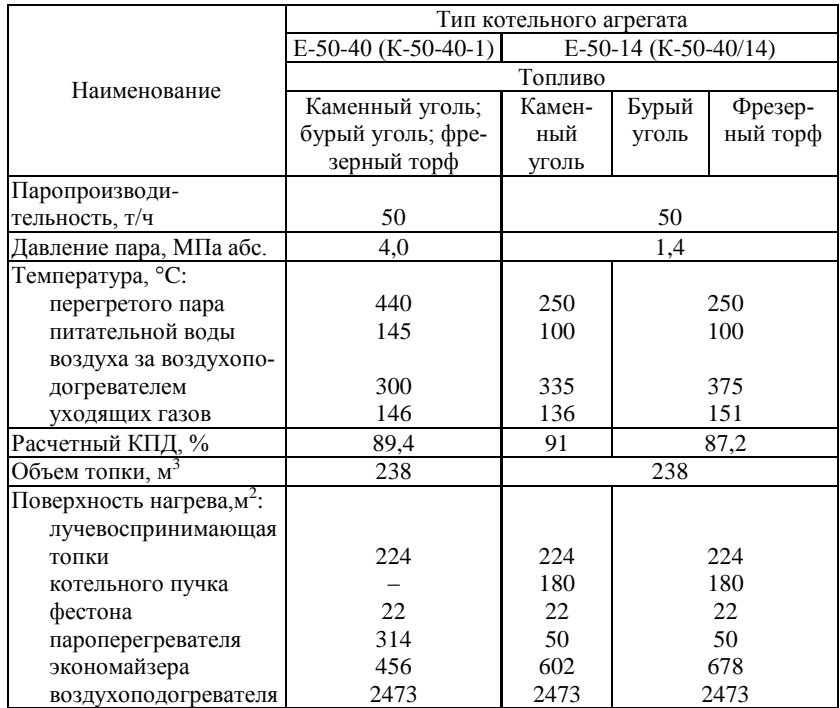

## **Технические характеристики паровых пылеугольных котельных агрегатов средней производительности**

Котлы типов Е-50-40 (К-50-40-1) и Е-50-14 (К-50-40/14) паропроизводительностью 50 т/ч унифицированы по каркасу, топочной камере, барабану, воздухоподогревателю, стальному водяному экономайзеру. Это позволяет при необходимости перевести котлы К-50-40/14 с номинальным давлением пара на выходе из котла 1,4 МПа на выработку пара с давлением 4,0 МПа. При этом демонтируются котельный пучок с барабаном (диаметром 792 мм) и чугунный водяной экономайзер.

Пароперегреватель в котлах обоих типов размещается за фестоном. Пароперегреватель котла типа К-50-40-1 змеевиковый, гладкотрубный, горизонтального типа. Температура перегретого пара регулируется поверхностным пароохладителем, устанавливаемым в рассечке пароперегревателя. Для перегрева пара в котле типа К-50-40/14 размещается петля пароперегревателя.

*Таблица 4.7*

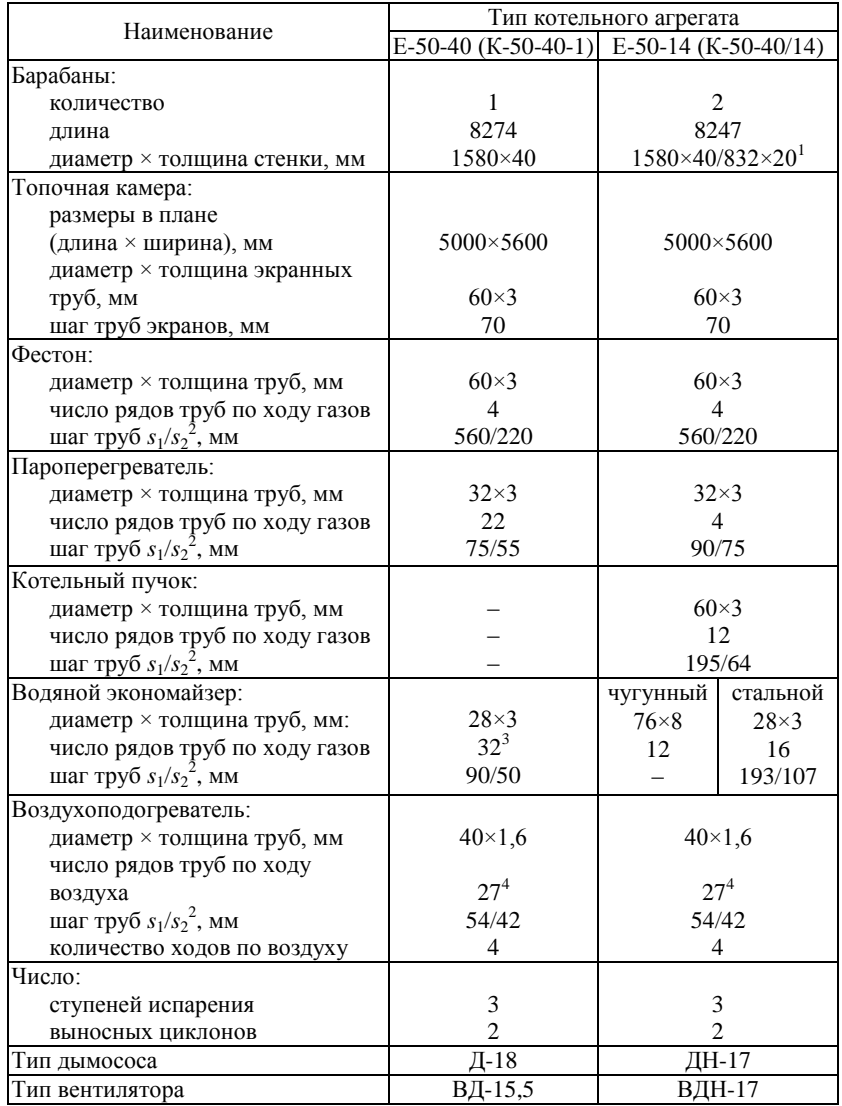

## **Конструктивные характеристики паровых пылеугольных котлоагрегатов средней производительности**

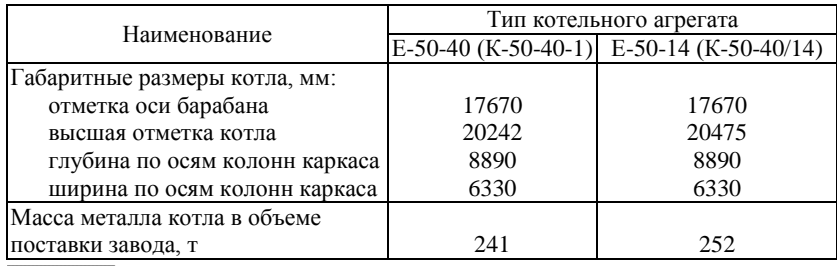

 $1 B$  знаменателе указаны размеры барабана дополнительного циркуляционного контура. 2 *s*<sup>1</sup> – шаг труб поперек потока газов, *s*<sup>2</sup> – шаг труб вдоль потока газов.

<sup>3</sup> Число рядов труб по ходу газов в каждой ступени.

<sup>4</sup> По одному ходу воздуха.

Стальной гладкотрубный змеевиковый водяной экономайзер в котле типа К-50-40-1 устанавливается в конвективном газоходе в рассечку с воздухоподогревателем. Экономайзер котла типа К-50-40/14 состоит из двух частей: верхней стальной и нижней, выполняемой из чугунных ребристых труб.

Воздухоподогреватель в обоих котлах трубчатый, четырехходовой по воздуху.

В котлах типа К-50-40/14 котельный пучок, состоящий из барабана диаметром 792 мм и наклонных секций кипятильных труб, располагается в поворотной камере между топкой и опускным конвективным газоходом. Этот котельный пучок является самостоятельным циркуляционным контуром.

Очистка труб экранных поверхностей нагрева и пароперегревателя производится стационарными паровыми обдувочными устройствами.

Общий вид котла К-50-40/14 показан на рис. 4.10. Технические и конструктивные характеристики котлов типов К-50-40-1 и К-50-40/14 приведены в табл. 4.6 и 4.7.

### **4.2. Водогрейные котлы**

*Водогрейный котел –* устройство, имеющее топку, обогреваемое продуктами сжигаемого в ней топлива, и предназначенное для нагревания воды, находящейся под давлением выше атмосферного и используемой в качестве теплоносителя вне самого устройства.

Теплота, вырабатываемая водогрейными котлами, используется на нужды отопления, вентиляции и горячего водоснабжения, а также может использоваться на различные технологические нужды.

Максимальная температура воды на выходе из котлов в зависимости от их теплопроизводительности может составлять 95, 115, 150 и 200 ºC.

Все водогрейные котлы можно разделить на газотрубные и водотрубные. По материалу, из которого изготовлены водогрейные котлы, их можно разделить на стальные и чугунные. Чугунные котлы отличаются большей коррозионной стойкостью.

По характеру циркуляции воды (независимо от конструкции) все водогрейные котлы являются прямоточными.

Водогрейный котел состоит из топочного устройства и тепловоспринимающих поверхностей, которые для водотрубных котлов делятся на топочные экраны, выполненные из отдельных панелей, представляющих собой ряд параллельно включенных труб, объединенных входными и выходными коллекторами, и конвективные поверхности нагрева, в большинстве случаев набираемые из змеевиков.

В настоящее время в отопительных котельных широко используются стальные водотрубные котлы КВ-ГМ и ПТВМ.

Стальные прямоточные *водогрейные котлы КВ-ГМ* унифицированной серии выпускаются различных типоразмеров по теплопроизводительности. Котлы предназначены для установки на ТЭЦ, в производственно-отопительных и отопительных котельных, работающих на газообразном и жидком топливе.

Котлы *КВ-ГМ-4* и *КВ-ГМ-6,5* теплопроизводительностью, соответственно, 4,65 и 7,56 МВт рассчитаны на подогрев воды от 70 до 150 ºC с качественным регулированием отпуска тепла.

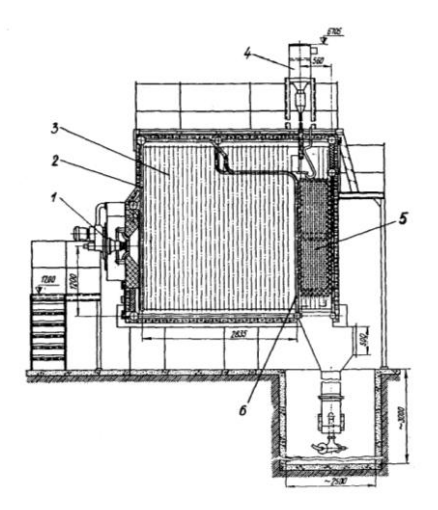

Рис. 4.11. Котел водогрейный КВ-ГМ-4-150: *1* – горелка; *2* – фронтовой экран; *3* –боковой экран; *4* – дробевая очистка; *5* – конвективная поверхность нагрева; *6* – задний экран

Котлы имеют единый профиль и различаются размерами (глубиной) топочной камеры и конвективной шахты. Продольный разрез котла теплопроизводительностью 4,65 МВт изображен на рис. 4.11.

Для снижения скорости низкотемпературной сернистой коррозии при работе котлов на мазуте температура воды на выходе из котла поддерживается постоянной, равной 150 ºC на всех нагрузках. При работе котлов на природном газе температура воды на входе в котел поддерживается постоянной, равной 70 ºC на всех нагрузках.

Котлы оборудованы одной ротационной газомазутной горелкой типа РГМГ соответствующей теплопроизводительности. Диапазон регулирования нагрузки 20–100%. Давление мазута перед форсункой 0,2 МПа. Давление газа перед горелкой 0,03 МПа. Коэффициент избытка воздуха при работе на мазуте α = 1,1 и на газе α = 1,05.

Топочная камера котлов, как и конвективная шахта, полностью экранирована мембранными панелями, сваренными из труб Ø 51×4 мм с шагом 80 мм и проставок шириной 30 мм с толщиной 4 мм. Мембранные панели обеспечивают газоплотность котла. Трубы заднего экрана топки в верхней части разведены в фестон с шагами  $S_1 = S_2 = 160$  мм.

Конвективная поверхность нагрева состоит из двух пакетов. Пакеты набираются из П-образных ширм, выполненных из труб Ø 28×3 мм. Ширмы пакетов установлены параллельно фронту котла и расположены таким образом, что их трубы образуют шахматный пучок с шагами  $S_1 = 80$  мм и  $S_2 = 26$  мм. В каждой ширме девять параллельных змеевиков. Трубы боковых стен конвективной шахты являются одновременно стояками конвективных ширм.

Трубы боковых экранов котла вварены в коллекторы Ø 219×8 мм. Трубы фронтового, подового, потолочного и заднего экранов топки, а также трубы потолочного и заднего экранов конвективной шахты вварены в коллекторы Ø 159×6 мм. Внутри коллекторов помещены глухие перегородки, посредством которых создается направленное движение воды со скоростью, обеспечивающей надежную работу котла.

При работе котла на мазуте использован принцип прямотока, т.е. вода сначала подается в радиационные поверхности топочных экранов, а затем в конвективные поверхности нагрева. При работе котлов на газе использован принцип противотока, т.е. вода сначала подается в конвективные поверхности нагрева, а затем в радиационные поверхности топочных экранов.

Продукты сгорания поступают в верхнюю часть топки, откуда, пройдя фестон, попадают в конвективную часть, проходят ее сверху вниз и удаляются из котла.

Техническая характеристика котлов типов КВ-ГМ-4 и КВ-ГМ-6,5 приведена в табл. 4.8.

*Таблица 4.8*

| Наименование                                  | $KB-TM-4$ | $KB-TM-6.5$ |  |
|-----------------------------------------------|-----------|-------------|--|
| Теплопроизводительность, МВт                  | 4,65      | 7,56        |  |
| (Гкал/ч)                                      | (4)       | (6,5)       |  |
| Давление воды, МПа                            | $1,0-2,5$ | $1,0-2,5$   |  |
| Температура воды, °С:                         |           |             |  |
| на входе в котел                              | 70        | 70          |  |
| на выходе из котла                            | 150       | 150         |  |
| Расход воды, т/ч                              | 49,5      | 80,4        |  |
| Расход топлива:                               |           |             |  |
| газа, м <sup>3</sup> /ч                       | 494       | 797         |  |
| мазута, кг/ч                                  | 478       | 774         |  |
| Температура<br>уходящих<br>газов              |           |             |  |
| (газ/мазут), <sup>o</sup> C                   | 135/215   | 130/220     |  |
| Площадь поверхности нагрева, м <sup>2</sup> : |           |             |  |
| радиационная                                  | 38,6      | 49,0        |  |
| конвективная                                  | 88,7      | 150,4       |  |
| Объем топочной камеры, м <sup>3</sup>         | 16,2      | 22,5        |  |
| Габаритные размеры, м:                        |           |             |  |
| длина                                         | 6,415     | 7,855       |  |
| ширина                                        | 3,510     | 3,510       |  |
| высота                                        | 6,705     | 6,705       |  |
| Масса в объеме поставки, т                    | 8,055     | 10,937      |  |
| КПД котла, %:                                 |           |             |  |
| на газе                                       | 93,9      | 94,1        |  |
| на мазуте                                     | 90,4      | 90,2        |  |

**Технические характеристики котлов КВ-ГМ-4 и КВ-ГМ-6,5**

Котлы *КВ-ГМ-10-150*, *КВ-ГМ-20-150* и *КВ-ГМ-30-150* (рис. 4.12) обеспечивают подогрев воды до 150 ºC с разностью температур воды на входе и выходе, равной 80 ºC, работают с постоянным расходом воды на всех нагрузках.

Котлы являются прямоточными, имеют единый профиль в разрезе и различаются только глубиной топки и конвективного газохода.

Топки котлов оборудованы установленной на фронтовой стенке одной газомазутной горелкой с ротационной форсункой типа РГМГ, теплопроизводительностью соответственно 11,63; 23,26 и 34,89 МВт.

Диапазон регулирования нагрузки котлов 20–100% от номинальной теплопроизводительности.

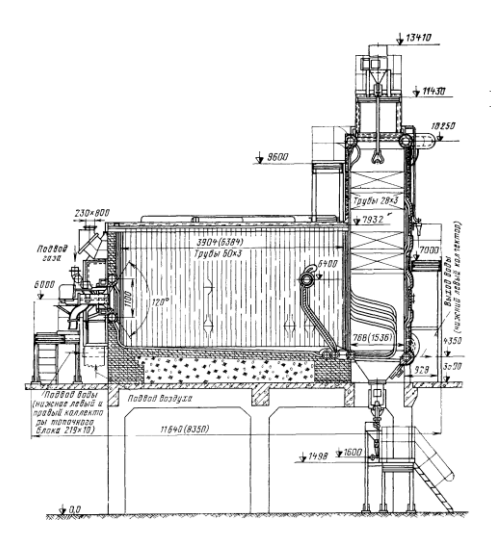

Рис. 4.12. Водогрейные котлы КВ-ГМ-10-150 и КВ-ГМ-20-150. Размеры в скобках – для котла КВ-ГМ-20

Топка полностью экранирована трубами Ø 60×3 мм с шагом *S* = 64 мм и разделена промежуточным двухрядным поворотным экраном, выполненным из труб  $\varnothing$  60×3 мм с шагами  $S_1 = 128$  мм и  $S_2$  = 182 мм, на камеру горения и камеру дожигания.

Пакеты конвективных поверхностей нагрева расположены в вертикальном газоходе с полностью экранированными стенками. Задняя и передняя стены выполнены из труб Ø 60×3 мм с шагом *S* = 64 мм. Боковые стены экранированы трубами Ø 83×3,5 мм с шагом *S* = 128 мм, являющимися коллекторами для П-образных ширм конвективных пакетов, выполненных из труб Ø 28×3 мм. Ширмы пакетов расположены параллельно фронту котла и установлены таким образом, что из трубы образуют шахматный пучок с шагами  $S_1 = 64$  мм и  $S_2 = 40$  мм.

При работе на мазуте котлы по воде должны включаться по прямоточной схеме, вода подводится в поверхности нагрева топочного блока, а отводится – из конвективных поверхностей нагрева. При работе только на газообразном топливе включение котлов по воде выполняется по противоточной схеме, вода подводится в конвективные поверхности нагрева, а отводится из поверхностей нагрева топочного блока.

Продукты горения из топки проходят в камеру догорания, откуда через фестон – в конвективную шахту и из нее через отверстие в верхней части покидают котел.

Техническая характеристика котлов типов КВ-ГМ-10-150, КВ-ГМ-20-150 и КВ-ГМ-30-150 приведена в табл. 4.9.

*Таблица 4.9*

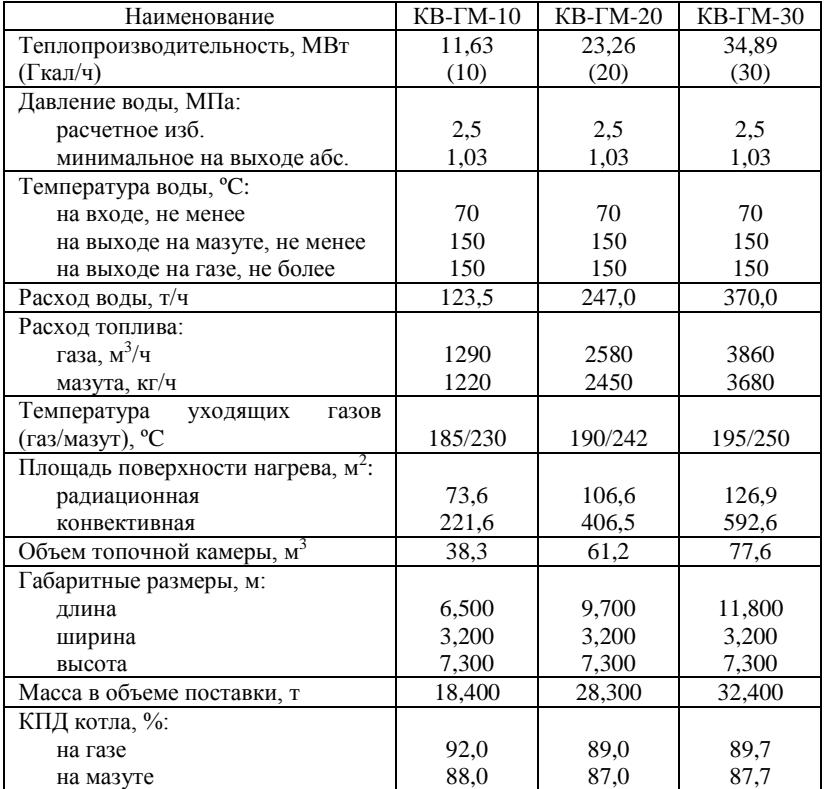

### **Техническая характеристика котлов КВ-ГМ-10, КВ-ГМ-20 и КВ-ГМ-30**

Котлы *КВ-ГМ-50-150* и *КВ-ГМ-100-150* (рис. 4.13) выполнены водотрубными, прямоточными с П-образной сомкнутой компоновкой поверхностей нагрева.

Котлы предназначены для получения горячей воды с температурой 150 ºC в отдельно стоящих котельных для использования в системах отопления, вентиляции и горячего водоснабжения объектов промышленного и бытового назначения и на ТЭЦ в качестве пиково-резервных источников тепла. Котлы используются для работы как в основном режиме, так и в пиковом (для подогрева сетевой воды соответственно от 70 до 150 ºC и от 110 до 150 ºC). Котлы должны работать с постоянным расходом воды.

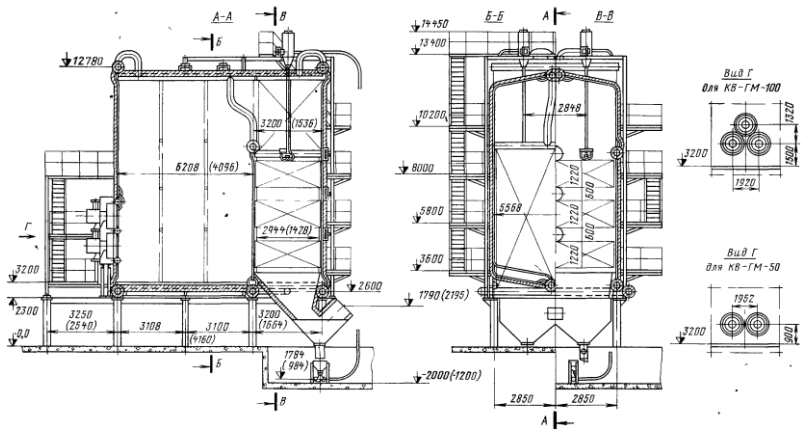

Рис. 4.13. Водогрейные котлы КВ-ГМ-50 и КВ-ГМ-100. Размеры в скобках – для котла КВ-ГМ-50

Топки котлов оборудованы газомазутными горелками с ротационными форсунками типа РГМГ-20 (две горелки на котле КВ-ГМ-50-150) и РГМГ-30 (три горелки на котле КВ-ГМ-100-150) теплопроизводительностью соответственно 23,26 и 34,89 МВт.

На фронтовой стене топки котла КВ-ГМ-50-150 в один ярус установлены две горелки типа РГМГ-20, а на фронтовой стене топки котла КВ-ГМ-100-150 треугольником три горелки типа РГМГ-30. Диапазон регулирования нагрузки котлов 20–100% от номинальной теплопроизводительности.

Топка и задняя стена конвективного газохода полностью экранированы трубами Ø 60×3 мм с шагом *S* = 64 мм.

Конвективная поверхность нагрева котлов состоит из трех пакетов, расположенных в вертикальном газоходе. Каждый пакет набирается из П-образных ширм, выполненных из труб Ø 28×3 мм. Ширмы пакетов расположены параллельно фронту котла и установлены таким образом, что из трубы образуют шахматный пучок с шагами  $S_1 = 64$  мм и  $S_2 = 40$  мм. Боковые стены конвективного вертикального газохода закрыты трубами Ø 83×3,5 мм с шагом *S* = 128 мм, являющимися коллекторами для П-образных ширм конвективных пакетов.

Котлы полностью унифицированы между собой и отличаются только глубиной топочной камеры и конвективного газохода.

При работе на мазуте котлы по воде должны включаться по прямоточной схеме (подвод воды осуществляется в поверхности нагрева топочной камеры, а отвод воды – из конвективных поверхностей нагрева). При работе только на газообразном топливе включение котлов

по воде выполняется по противоточной схеме (подвод воды – в конвективные поверхности нагрева, а отвод воды – из поверхностей нагрева топочной камеры).

Продукты горения выходят из топки через проход между задним экраном и потолком топочной камеры и движутся сверху вниз через конвективную шахту.

Техническая характеристика котлов типов КВ-ГМ-50-150, КВ-ГМ-100-150 приведена в табл. 4.10.

*Таблица 4.10*

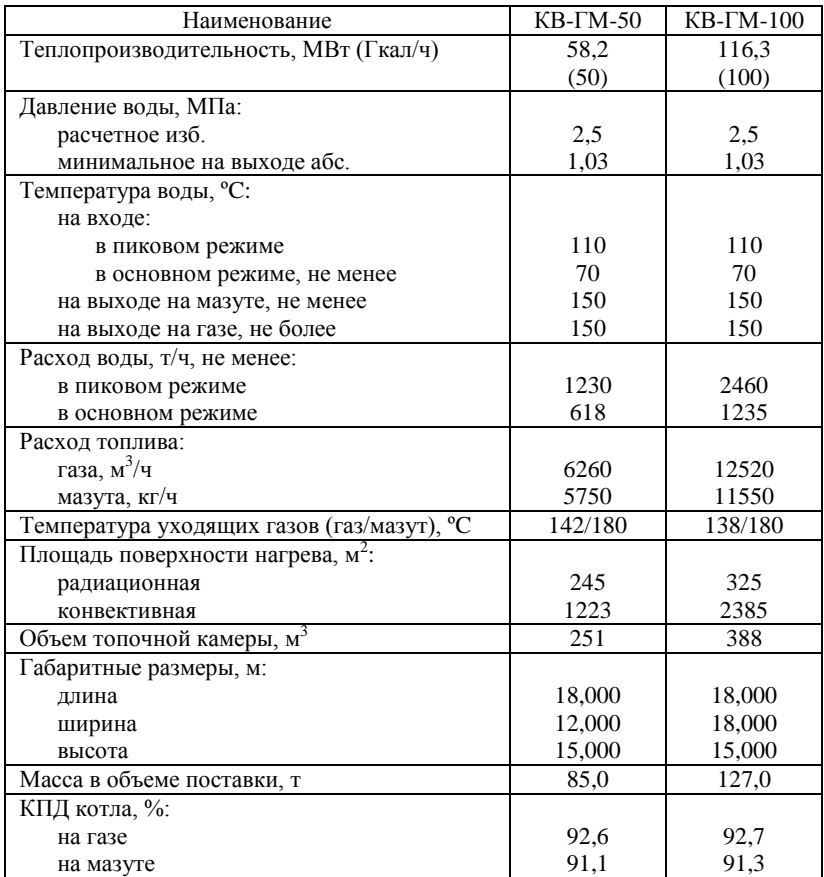

**Технические характеристики котлов КВ-ГМ-50 и КВ-ГМ-100**

*Водогрейные котлы типа ПТВМ* предназначены для работы на газообразном (основное) и жидком (для кратковременной работы) топливе. Эти котлы имеют башенную компоновку, т.е. конвективные поверхности нагрева располагаются непосредственно над топочной камерой, выполненной в виде прямоугольной шахты. Топочная камера котлов полностью экранирована трубами Ø 60×3 мм, расположенными с относительным шагом *S*/*d* = 1,07. Топка котлов типа ПТВМ-180 помимо фронтового, заднего и двух боковых экранов имеет два ряда двухсветных экранов, которыми она разделяется на три сообщающиеся камеры.

Конвективные поверхности нагрева котлов типа ПТВМ различной теплопроизводительности однотипны и отличаются только длиной П-образных змеевиков и числом параллельных змеевиков, составляющих одну секцию. Змеевики выполнены из труб Ø 28×3 мм. Поперечный шаг труб равен  $S_1 = 64$  мм, а продольный –  $S_2 = 33$  мм. Трубы располагаются горизонтально, в шахматном порядке и омываются газовым потоком, направленным перпендикулярно к ним.

Принципиальной особенностью котлов башенной компоновки является применение большого числа сравнительно мелких горелок с подводом воздуха от индивидуальных дутьевых вентиляторов. В качестве горелочных устройств на котлах типа ПТВМ используются газомазутные горелки с периферийным подводом газа и механическим распыливанием мазута. Число устанавливаемых горелок в зависимости от теплопроизводительности котла различно, но располагаются они во всех типоразмерах на двух противоположных сторонах поровну. Регулирование тепловой производительности котлов осуществляется изменением числа работающих горелок без изменения режима остальных при постоянном расходе воды и переменном температурном перепаде. Котлы работают на естественной тяге, и каждый котел имеет собственную дымовую трубу, высота которой от уровня земли должна быть не менее 55 м; как правило, трубы располагаются непосредственно над котлами и крепятся к их каркасу.

На рис. 4.14 показан котел ПТВМ-50. Газовые горелки размещаются на боковых стенах, поэтому трубы боковых экранов в местах установки горелок разведены. Фронтовой и задний экраны выполнены одинаково. Конвективные поверхности размещены по высоте в два ряда.

Циркуляционная схема котлов четырехходовая для основного режима и двухходовая для пикового. В основном режиме вода подается в нижний коллектор фронтового экрана, откуда по экранным трубам поднимается в верхний коллектор фронтового экрана. Из верхнего коллектора фронтового экрана вода попадает конвективный пучок. Из верхнего коллектора конвективного пучка вода перетекает в верхние коллекторы боковых экранов. В боковых экранах вода опускается по части труб, расположенных ближе к фронту котла, в нижние коллекторы, а затем по части труб, расположенных в задней части котла, возвращается в верхние коллекторы. Для обеспечения такого характера движения воды верхние коллекторы боковых экранов разделены на две части глушками. Из задней части верхних коллекторов боковых экранов вода перетекает в верхний коллектор конвективного пучка и, пройдя последовательно по трубам конвективного пучка и трубам заднего экрана, отводится в тепловую сеть из нижнего коллектора заднего экрана. В пиковом режиме вода подводится в нижние коллекторы фронтового и заднего экранов, поднимается по экранным трубам и трубам конвективного пучка, опускается по трубам боковых экранов и отводится в тепловую сеть из нижних коллекторов боковых экранов.

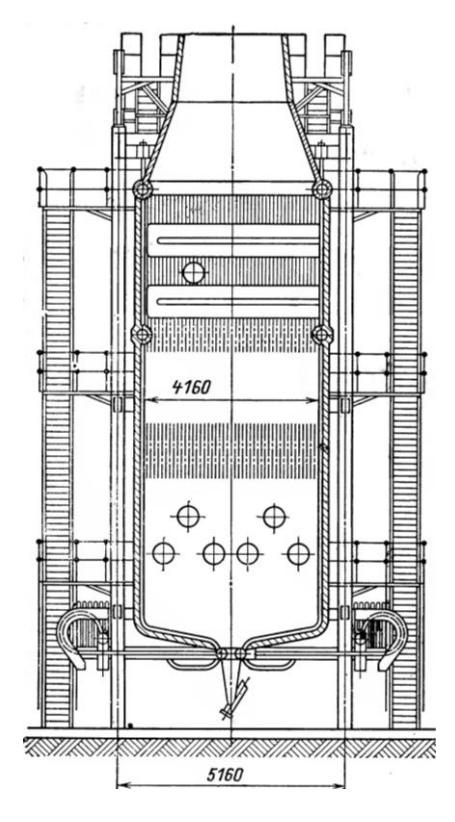

Рис. 4.14. Общий вид башенного котла ПТВМ-50

Конструкция котлов допускает полуоткрытую установку в районах со средней температурой воздуха самой холодной пятидневки до –30 C при размещении в закрытом помещении горелочных устройств, дутьевых вентиляторов и арматуры.

Технические характеристики котлов башенной компоновки приведены в табл. 4.11.

*Таблица 4.11*

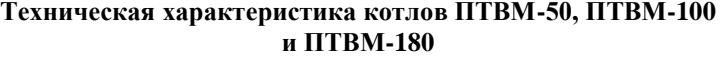

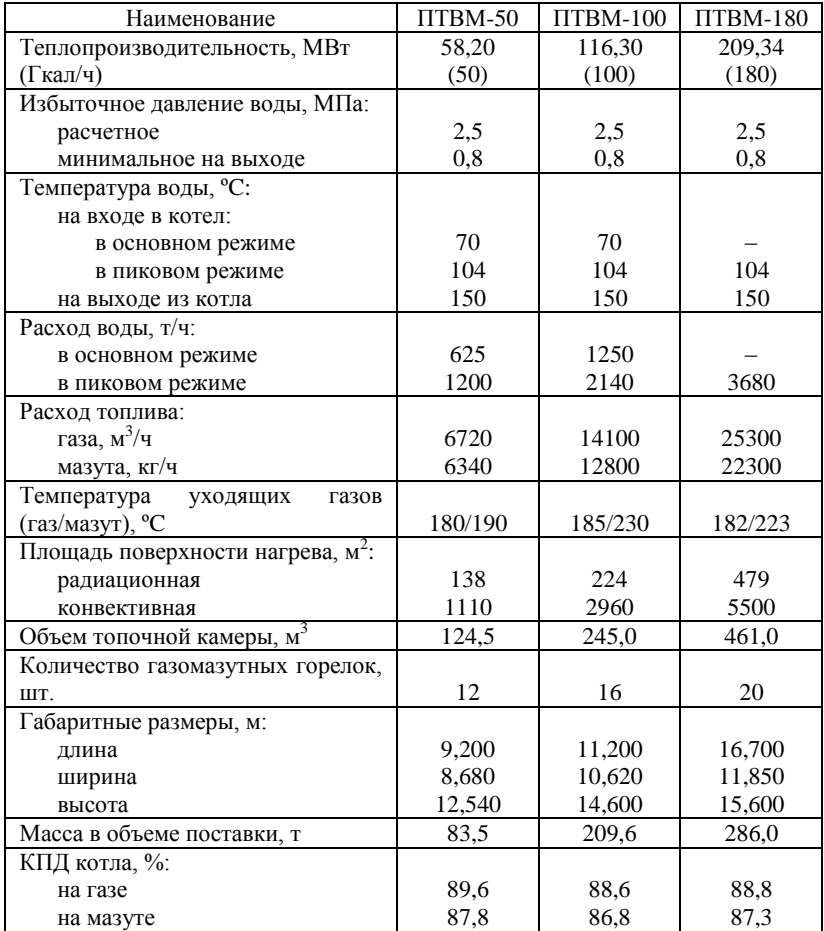

В последнее время в энергетической промышленности России большое внимание уделяется разработке и выпуску новых *жаротрубно-дымогарных* (газотрубных) водогрейных котлов. Они находят широкое применение в районных, заводских и коммунально-бытовых отопительных котельных, приходя на смену стальным водотрубным и чугунным водогрейным котлам.

Увеличение производства новых конструкций жаротрубных котлов обосновано их меньшей стоимостью по сравнению с водотрубными и чугунными котлами, простотой монтажа, хорошей ремонтопригодностью, большей степенью автоматизации, а также способностью работать при давлении в топке выше атмосферного (под наддувом). Кроме того, необходимо отметить, что все вновь вводимые современные котлы работают на природном газе низкого давления, что существенно повышает надежность теплоснабжения во время максимума отопительной нагрузки.

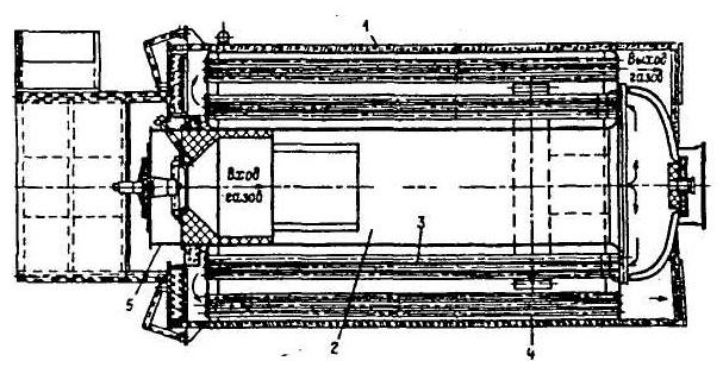

Рис. 4.15. Водогрейный котел АВ-2: *1* – барабан; *2* – жаровая труба (первый газоход); *3* – дымогарные трубы второго газохода; *4* – дымогарные трубы третьего газохода; *5* – горелочное устройство

В настоящее время распространены жаротрубно-дымогарные котлы с трехходовым движением дымовых газов. Трехходовой по движению газов жаротрубно-дымогарный котел, например АВ-2 (рис. 4.15), состоит из горизонтального цилиндрического барабана с плоскими отбортованными днищами. Днища являются одновременно трубными досками для жаровой трубы, расположенной по оси барабана, труб второго газохода, находящихся в нижней части барабана, и труб третьего газохода, разделенного на два пучка, расположенных по обе стороны жаровой трубы. В передней части жаровой трубы устанавливается горелка. Для исключения перегрева металла жаровой трубы в

районе горелки внутренняя ее поверхность на длине, примерно равной диаметру, защищена шамотной кладкой.

В задней части котла расположена охлаждаемая поворотная камера, в которой газы поворачивают из жаровой трубы в трубы второго газохода. По этим трубам они проходят во фронт котла в переднюю камеру, повернув в которой на 180°, продукты сгорания по дымогарным трубам третьего хода удаляются в сборный газоход, соединенный с боровом котельной.

Существует также большое число котлов с реверсивной топкой, например, КВаГн ("Вулкан" тип *VK*), в которых дымовые газы, достигнув дна топки, поворачивают на 180° и по периферии топки направляются к фронту котла. В полости между передней водоохлаждаемой крышкой и передней трубной доской газы поворачивают на 180° и проходят конвективный газоход.

Вода из обратного трубопровода поступает в барабан котла и опускается вниз, омывая снаружи трубы третьего газохода, жаровую трубу, трубы второго газохода, развернувшись, поднимается вверх и отводится через выходной патрубок, расположенный в передней части корпуса котла.

В табл. 4.12 приведены основные технические характеристики некоторых типов водогрейных котлов жаротрубно-дымогарного типа, выпускаемых отечественными производителями.

*Таблица 4.12*

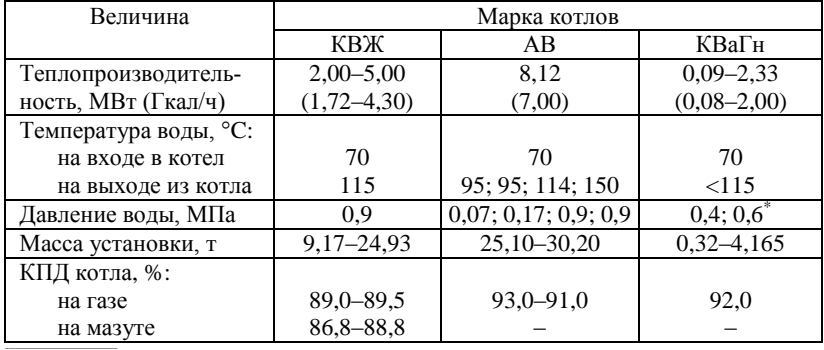

### **Основные технические характеристики и размеры водогрейных котлов жаротрубно-дымогарного типа**

\* Рабочее давление равно 0,4 МПа для котлов тепловой производительностью до 0,19 МВт включительно.

При ряде вышеуказанных преимуществ жаротрубно-дымогарные котлы имеют ряд недостатков по сравнению с водотрубными котлами. В первую очередь – это меньшая надежность, что обусловлено высокими топочными напряжениями  $(q_V = 1000 - 1500 \text{ kBr/m}^3)$  и температурами газов на выходе из жаровой трубы (1100…1300 °C). Эти параметры существенно усложняют условия для работы металла жаровой трубы, трубных решеток и труб конвективных пучков в связи с низкими коэффициентами теплоотдачи со стороны воды при свободном ее движении в водяном объеме котла. Все вышеперечисленное приводит к закипанию воды у поверхности теплообмена, а низкое качество подготовки питательной воды – к интенсивному отложению накипи и других солей. Последнее существенно увеличивает термическое сопротивление, ухудшает отвод теплоты от труб и трубной решетки, что может привести к пережогу труб и разрушению трубной решетки.

Для повышения надежности жаротрубно-дымогарных котлов необходимо либо качественно очищать воду от примесей, либо избегать их отложения за счет исключения кипения на поверхности. Последнее достигается за счет интенсификации теплообмена со стороны воды путем изменения свободного ее движения на вынужденное, например, установкой на первом трубном пучке охлаждающей камеры, внутрь которой подается питательная вода.

## **4.3. Котлы-утилизаторы и котлы энерготехнологические**

Продукты сгорания, отводимые из большинства промышленных тепловых агрегатов (печи, сушила и т.д.), часто имеют очень высокую температуру (от 100 до 1400 ºC). При невозможности использования теплоты этих газов в технологическом процессе и отводе высокотемпературных продуктов сгорания в окружающую среду, помимо невысокой экономичности производства возможно тепловое загрязнение окружающей среды, что негативно влияет на климат. С целью повышения КПД такого производства за счет утилизации теплоты высокотемпературных газов для получения полезной побочной продукции – пара заданных параметров или горячей воды, направляемой на нужды теплоснабжения, за тепловыми установками часто устанавливают котлы-утилизаторы.

Котлы-утилизаторы получили наибольшее применение в металлургической промышленности и устанавливаются за конвертерами, мартеновскими и другими печами. Кроме того, в настоящее время, в связи с увеличением числа газотурбинных тепловых электростанций, значительно возросла доля энергетических котлов-утилизаторов, устанавливаемых за газовыми турбинами.

Чаще всего котлы-утилизаторы лишены топки и воздухоподогревателя, однако при необходимости повышения паровой мощности в некоторых конструкциях предусматривается дополнительное сжигание топлива.

Котлы-утилизаторы классифицируют по многим признакам:

- по конструктивному выполнению на водотрубные и газотрубные;
- организации теплоиспользования на радиационные, радиационноконвективные и конвективные;
- принципу циркуляции воды на котлы с естественной, многократной принудительной и комбинированной циркуляцией, а также прямоточные и т.д.

В свою очередь газотрубные котлы-утилизаторы по схеме и компоновке подразделяются на горизонтальные, горизонтальные с сепарационным барабаном и вертикальные с сепарационным барабаном.

Значительное повышение энергетических, технологических и экономических показателей энергоемкого промышленного производства может быть достигнуто при использовании в технологическом процессе энерготехнологических агрегатов (ЭТА). В таких агрегатах осуществляется высокотемпературная обработка сырья или полуфабриката с получением основного конечного или промежуточного для его последующей обработки продукта, а также выработка побочного энергетического продукта – пара энергетических или технологических параметров. Кроме того, в ЭТА могут решаться вопросы получения побочного технологического продукта, а также снижения вредного техногенного воздействия производства на окружающую среду. При этом огнетехническая переработка основного продукта в ЭТА оптимизируется и интенсифицируется исходя из механических, физических и химических свойств обрабатываемого материала. Таким образом, при использовании ЭТА технико-экономические показатели производства (в частности, КПД) повышаются не только за счет снижения тепловых потерь с уходящими газами, но и за счет оптимизации самого технологического процесса и, соответственно, наиболее полного использования ресурсов для комплексного получения полезной продукции различного назначения.

Энерготехнологические агрегаты в настоящее время применяются во многих отраслях промышленности. В данном пособии в качестве примера рассмотрим энерготехнологический агрегат, применяемый для получения обесфторенных плавленых фосфатов. Комбинированный энерготехнологический агрегат ЭТА-ЦФ-7 для высокотемпературной гидротермической переработки природных фосфоритов показан на рис. 4.16.

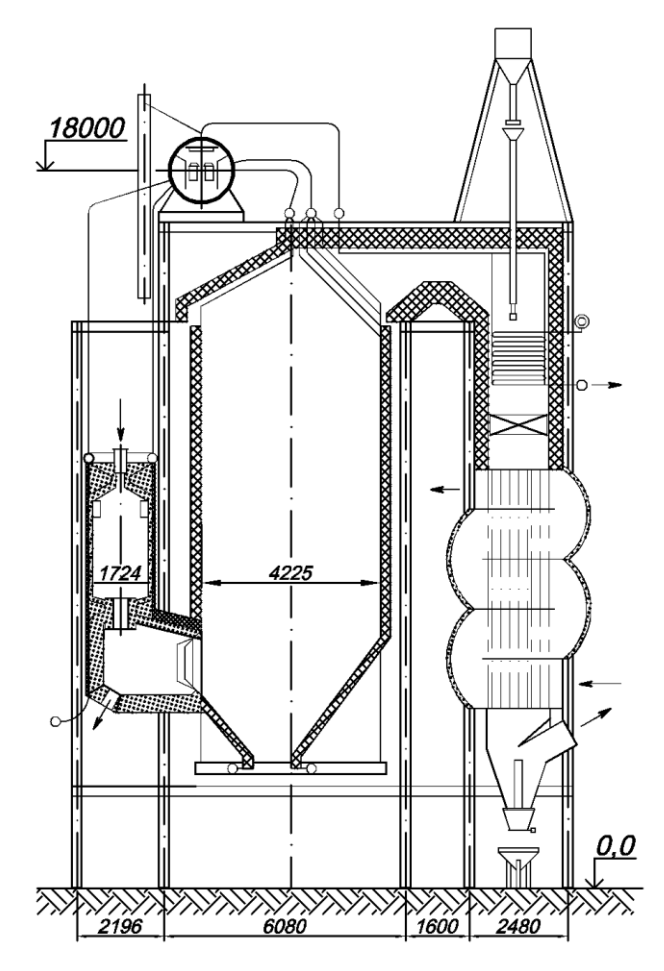

Рис. 4.16. Энерготехнологический агрегат ЭТА-ЦФ-7 для гидротермической переработки фосфоритов

Процесс гидротермической переработки фосфоритов осуществляется в циклонной плавильной камере с гарниссажной футеровкой. Снижение тепловых потерь через футеровку плавильной камеры обеспечивается наличием системы испарительного охлаждения. Эта система представлена включенными в контур естественной циркуляции ЭТА вертикальными ошипованными трубами диаметром 57×4,5 мм, выполненными из стали 20. Трубы покрыты огнеупорной обмазкой. Внутренний диаметр циклонной камеры 1607 мм.

Агрегат проектируется для сжигания жидкого или газообразного топлива. Топливо и воздух подводятся в циклонную плавильную камеру через тангенциально расположенные сопла. Такой способ организации подвода топливно-воздушной смеси создает в камере закрученный высокотемпературный газовый поток.

Технологическое сырье (фосфоритная мука) подается в верхнюю часть циклонной камеры. Состав фосмуки приведен в табл. 4.13. При нагревании фосфоритов в циклонной камере до температуры 1500…1600 ºC в присутствии водяных паров, неизбежно образующихся при сгорании топлива, разрушается кристаллическая решетка фосфорита (фторапатита) и фтор переходит в газовую среду. Реакция процесса гидротермической переработки фосфоритов может быть представлена следующим уравнением

 $Ca_{10}F_2(PO_4)_6 + nH_2O + mSiO_2 \rightarrow 10nCaO \cdot 3nP_2O_5 \cdot mSiO_2 + 2nHF$ .

Расплав обесфторенных фосфатов улавливается в циклонной камере и поступает в сборник расплава, откуда направляется на водяную грануляцию (охлаждение). После этого продукт измельчается до заданных фракций. Производительность агрегата по обесфторенным фосфатам составляет около 7 т/ч.

*Таблица 4.13*

**Состав фосфоритной муки, %**

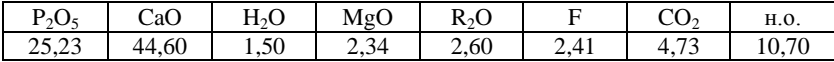

Продукты горения топлива, имеющие высокую температуру, пройдя через фестонированный пучок труб фронтового экрана, поступают из циклонной камеры в нижнюю часть камеры радиационного охлаждения, экранированной подъемными испарительными трубами парогенератора ЭТА. Экранные трубы диаметром 57×4,5 мм выполняются из стали 20. Для обеспечения выпуска газов из камеры охлаждения в конвективный газоход трубы заднего экрана в верхней части камеры разведены в четырехрядный фестон. После камеры радиационного охлаждения продукты сгорания проходят последовательно пароперегреватель, выполненный из труб диаметром 32×4 мм (материал труб – сталь Х18Н10Т) и воздухоподогреватель, выполненный из труб диаметром 50×2,5 мм (материал труб – сталь Х18Н10Т), расположенные в опускной шахте конвективного газохода, и с температурой 200…220 ºC попадают в адсорберы для удаления из них фтора. В модификации энерготехнологического агрегата ЭТА-ЦФ-7Н2 пароперегреватель выполнен двухступенчатым, а за воздухоподогревателем

установлен водяной экономайзер, выполненный из труб диаметром 28×3 мм (материал труб – сталь 20).

## *Таблица 4.14*

# **Конструктивные характеристики энерготехнологического агрегата ЭТА-ЦФ-7Н2**

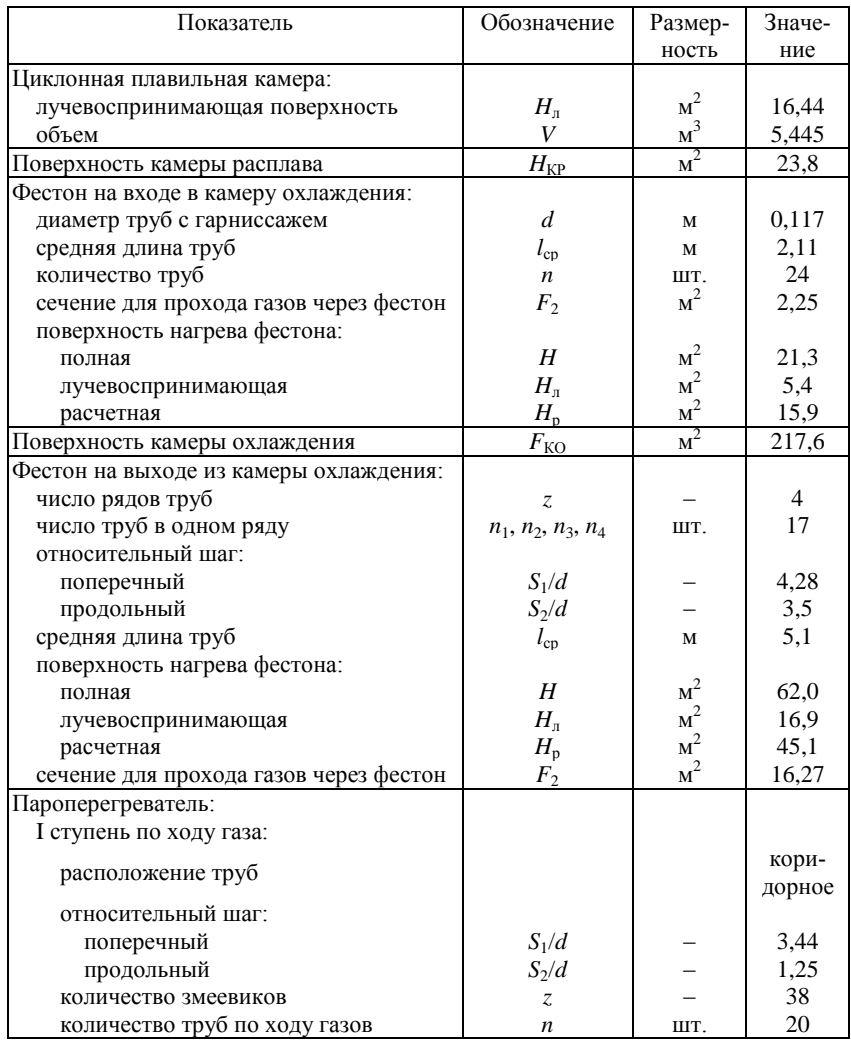

*Окончание табл. 4.14*

| Показатель                    | Обозначение                                  | Размер-              | Значе-          |
|-------------------------------|----------------------------------------------|----------------------|-----------------|
|                               |                                              | ность                | ние             |
| поверхность нагрева:          |                                              |                      |                 |
| полная                        | $H_{\scriptscriptstyle \rm I\hspace{-1pt}I}$ | $M^2$                | 260             |
| с продольным омыванием        | $H_{\text{dipod}}$                           | $\rm\,m^2$           | 43              |
| с поперечным омыванием        | $H_{\text{nonep}}$                           | $\mathbf{M}^2$       | 217             |
| сечение для прохода газов     | F <sub>2</sub>                               | M <sup>2</sup>       | 9,7             |
| сечение для прохода пара      | $f_{\rm II}$                                 | $\mathbf{M}^2$       | 0,0344          |
| II ступень по ходу газа:      |                                              |                      |                 |
| расположение труб             |                                              |                      | кори-<br>дорное |
| относительный шаг:            |                                              |                      |                 |
| поперечный                    | $S_1/d$                                      |                      | 3,44            |
| продольный                    | $S_2/d$                                      |                      | 1,25            |
| количество змеевиков          | Z                                            |                      | 38              |
| количество труб по ходу газов | $\boldsymbol{n}$                             | ШТ.                  | 40              |
| поверхность нагрева:          |                                              |                      |                 |
| полная                        | $H_{\scriptscriptstyle \rm I\hspace{-1pt}I}$ | $\rm\,m^2$           | 109             |
| с продольным омыванием        | $H_{\text{dip}}$                             | $\rm M$ <sup>2</sup> | 32              |
| с поперечным омыванием        | $H_{\text{nonep}}$                           | $\mathbf{M}^2$       | 77              |
| сечение для прохода газов     | $F_2$                                        | M <sup>2</sup>       | 4,7             |
| сечение для прохода пара      | $f_{\scriptscriptstyle{\rm II}}$             | $\rm{m}^2$           | 0,0172          |
| Воздухоподогреватель:         |                                              |                      |                 |
| относительный шаг (по ходу    |                                              |                      |                 |
| воздуха):                     |                                              |                      |                 |
| поперечный                    | $S_1/d$                                      |                      | 1,7             |
| продольный                    | $S_2/d$                                      |                      | 1,05            |
| средняя длина труб            | $\mathcal{I}$                                | М                    | 7,92            |
| число ходов                   | $\boldsymbol{m}$                             |                      | 6               |
| количество труб               | n                                            | ШT.                  | 1600            |
| сечение для прохода газов     | F <sub>2</sub>                               | $\mathbf{M}^2$       | 2,54            |
| сечение для прохода воздуха   | $f_{\rm B}$                                  | $\rm\,m^2$           | 2,70            |
| поверхность нагрева           | Η                                            | $\mathbf{M}^2$       | 1890            |
| Водяной экономайзер:          |                                              |                      |                 |
| расположение труб             |                                              |                      | шахмат-<br>ное  |
| относительный шаг:            |                                              |                      |                 |
| поперечный                    | $S_1/d$                                      |                      | 3,58            |
| продольный                    | $S_2/d$                                      |                      | 1,21            |
| количество труб по ходу газов | Z,                                           | ШТ.                  | 15              |
| количество входов по воде     | $\boldsymbol{n}$                             | ШT.                  | 42              |
| сечение для прохода газов     | F <sub>2</sub>                               | $\mathbf{M}^2$       | 5,7             |
| сечение для прохода воды      | $f_{\scriptscriptstyle{\mathsf{B}}}$         | $\mathbf{M}^2$       | 0,016           |
| поверхность нагрева           | H                                            | $\mathbf{M}^2$       | 205             |

Парогенератор энерготехнологического агрегата однобарабанный с естественной циркуляцией. Паропроизводительность агрегата 30 т/ч. Давление пара 4 МПа, температура перегретого пара до 450 ºC, температура питательной воды 100 ºC.

Циклонная камера работает с высокой объемной плотностью тепловыделения, равной 5–6 МВт/м<sup>3</sup>. Тепловой КПД энерготехнологического агрегата, учитывающий долю теплоты, затраченной на получение технологического расплава, а также долю теплоты, затраченной на генерацию пара, достигает 85 %, тогда как при осуществлении процесса во вращающейся печи КПД составляет 15–30 %. Конструктивные характеристики энерготехнологического агрегата ЭТА-ЦФ-7Н2 приведены в табл. 4.14.

Таким образом, при использовании для переработки фосфоритов рассматриваемого ЭТА, можно получить три товарных продукта: обесфторенный фосфат, используемый в качестве удобрений, а также являющийся высокоэффективным кормовым средством; фтористый натрий; пар, используемый для генерации электрической энергии или направляемый на технологические нужды.

### **Вопросы для самопроверки**

- 1. Какое устройство называют паровым котлом?
- 2. Какое устройство называют водогрейным котлом?
- 3. Какое устройство называют котлом-утилизатором?
- 4. Устройство и принцип работы паровых котлов ДКВР.
- 5. Устройство и принцип работы паровых котлов Е (ДЕ).

6. Виды, устройство и принцип работы газомазутных паровых котлов средней производительности.

7. Устройство и принцип работы пылеугольных паровых котлов средней производительности.

8. Назовите основные конструктивные различия между пылеугольными и газомазутными паровыми котлами средней производительности.

9. Водотрубные водогрейные котлы малой производительности: типы, устройство, работа.

10.Водотрубные водогрейные котлы средней производительности: типы, устройство, работа.

11.Водотрубные водогрейные котлы большой производительности: типы, устройство, работа.

12. Газотрубные водогрейные котлы: типы, устройство, работа.

13.С какой целью на промышленных предприятиях используют котлы-утилизаторы?

14.Как классифицируют котлы-утилизаторы?

15. Назначение энерготехнологических агрегатов. В чем заключаются основные функциональные отличия энерготехнологических агрегатов от котлов-утилизаторов?

16. Назначение, устройство и принцип работы энерготехнологического агрегата, применяемого для получения обесфторенных плавленых фосфатов.

### **Глава 5. ТЕПЛОВОЙ РАСЧЕТ КОТЕЛЬНЫХ УСТАНОВОК**

#### **5.1. Общие положения**

Тепловой расчет теплогенерирующей (котельной) установки проводится по методике, представленной в нормативном методе теплового расчета котлов, и может быть поверочным или конструктивным.

Методика поверочного и конструктивного расчетов является в основе общей. Различие заключается в задачах расчета, исходных данных и определяемых величинах.

*Поверочный расчет* проводят при переводе котла на сжигание непроектного топлива, перед реконструкцией поверхностей нагрева, для оценки возможности повышения паропроизводительности котла или параметров пара. При поверочном расчете известны все конструктивные характеристики поверхностей нагрева (диаметр и толщина стенки труб, их шаги, площадь поверхности нагрева, проходные сечения по газам и нагреваемому теплоносителю), состав и характеристики топлива, параметры назначения.

В задачу поверочного расчета входят определение КПД котла и расхода топлива, а также параметров теплоносителей на границах всех поверхностей нагрева для оценки надежности работы котла на заданном виде топлива. Промежуточные температуры теплоносителей и температура уходящих газов за котлом вначале неизвестны, поэтому расчет ведется методом последовательных приближений. Температурой уходящих газов  $\vartheta_{yx}$  и температурой горячего воздуха задаются с последующим уточнением. Расчет считается законченным, если различие между принятым и полученным значением  $\vartheta_{yx}$  не превышает  $+10^{\circ}$ C.

Расчет котлоагрегата для одноступенчатой компоновки хвостовых поверхностей нагрева рекомендуется вести в следующей последовательности. В соответствии с рекомендациями нормативного метода выбирают коэффициенты избытка воздуха в топке и присосы воздуха по газоходам, рассчитывают объемы и энтальпии воздуха и продуктов сгорания. С учетом всех потерь тепла определяют КПД котельного агрегата ηк.а, а с использованием его значения – расход топлива *B*. При этом для расчета потерь тепла с уходящими газами *q*<sup>2</sup> предварительно задаются температурой уходящих газов  $\vartheta_{yx}$ (см. табл. 5.1).

При поверочном тепловом расчете топочной камеры известны ее объем, лучевоспринимающая поверхность, степень экранирования. Расчетом определяется температура газов на выходе из топки.

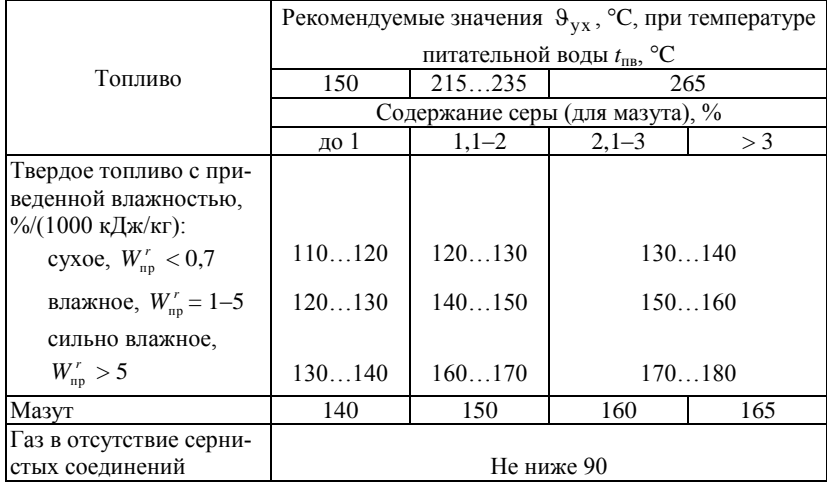

#### **Температура уходящих газов**

После завершения расчета топки рассчитывают конвективные поверхности в последовательности, соответствующей движению газов от топки до экономайзера.

При поверочном расчете конвективных пароперегревателей, экономайзеров, воздухоподогревателей известны геометрические характеристики теплообменных поверхностей, а также температуры и энтальпии каждой из сред только на одном конце поверхности. Определение энтальпий обеих сред на другом конце поверхностей осуществляют последовательным уточнением предварительно принятой величины тепловосприятия. Для этого оценивают неизвестную конечную энтальпию одной из сред и с помощью соответствующих уравнений теплового баланса определяют по известной и принятой энтальпиям тепловосприятие поверхности *Q*б, а также значение энтальпии второй среды; по энтальпиям находят значения температур сред. Далее по температурам сред и скоростям рассчитывают коэффициент теплопередачи, температурный напор, а по уравнению теплообмена – величину тепловосприятия *Q*<sup>т</sup> . Расчет повторяется до получения близких значений обоих тепловосприятий  $Q_6$  и  $Q_\tau$ .

При двухступенчатой компоновке хвостовых поверхностей нагрева необходимо задаться температурой воды на выходе из экономайзера. По температуре газов на входе и воды на выходе рассчитывают вторую (по ходу воды) ступень экономайзера. Затем по выбранной температуре горячего воздуха и газов на входе рассчитывают вторую (по ходу воздуха) ступень воздухоподогревателя. После этого рассчитывают первую ступень экономайзера (по известным входным температурам воды и газов) и первую ступень воздухоподогревателя (по известной из расчета предыдущей поверхности температуре газов и выбранной температуре воздуха на входе).

Завершающим этапом является уточнение предварительно принятых величин температуры уходящих газов  $\vartheta_{\text{y}\text{x}}$  и горячего воздуха  $t_{\text{r.s}}$ 

методом последовательных приближений.

*Конструктивный расчет* направлен на определение размеров радиационных, полурадиационных и конвективных поверхностей нагрева, обеспечивающих заданные параметры пара на номинальной паропроизводительности котла в соответствии с принятой схемой сжигания топлива и тепловой схемой котла. Температура уходящих газов или задается или принимается по рекомендациям нормативного метода (см. табл. 5.1). При проведении расчета для обеспечения работы котла в требуемом диапазоне нагрузок учитывают регулирующие воздействия по поддержанию температуры перегретого пара. Значения параметров теплоносителей на границах поверхностей нагрева принимаются в соответствии с рекомендациями нормативного метода (см. табл. 5.2).

После выбора расчетных температур приступают к созданию общего эскиза котельного агрегата.

При конструировании нового котла, прежде всего, составляют его тепловую схему, т.е. устанавливают рациональную последовательность размещения поверхностей нагрева вдоль газового тракта и тепловосприятия поверхностей. Затем выбирают необходимую компоновку конвективных поверхностей нагрева и определяют габаритные размеры топочной камеры, горизонтального газохода и конвективной шахты, после чего приступают к выполнению теплового расчета котельного агрегата.

Общая радиационная поверхность, полученная в результате теплового расчета, позволяет установить размеры топочной камеры.

Поверхность нагрева других элементов котла (пароперегревателя, экономайзера, воздухоподогревателя) распределяют по отдельным пакетам, в пределах которых определяется число параллельных змеевиков (труб) по ширине газохода и число петель (рядов труб) по ходу газов. Габаритные размеры каждой секции (пакета) и всей поверхности в целом определяются с учетом ремонтных пространств между пакетами.

## *Таблица 5.2*

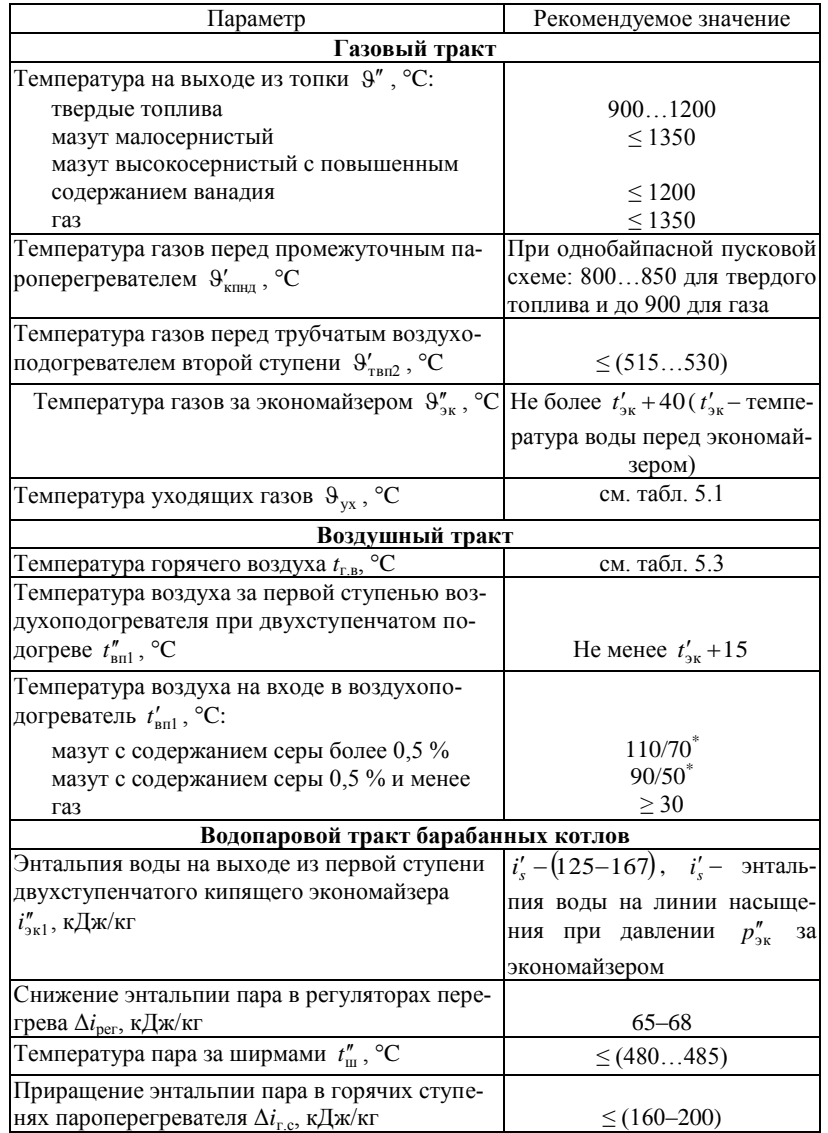

## **Параметры теплоносителей в опорных точках трактов котлов**

\* В числителе температура воздуха на входе в трубчатый воздухоподогреватель, в знаменателе – в регенеративный.

**\_\_\_\_\_\_\_\_\_\_\_\_\_\_\_\_\_\_\_\_\_\_\_\_\_\_\_\_**

### *Таблица 5.3*

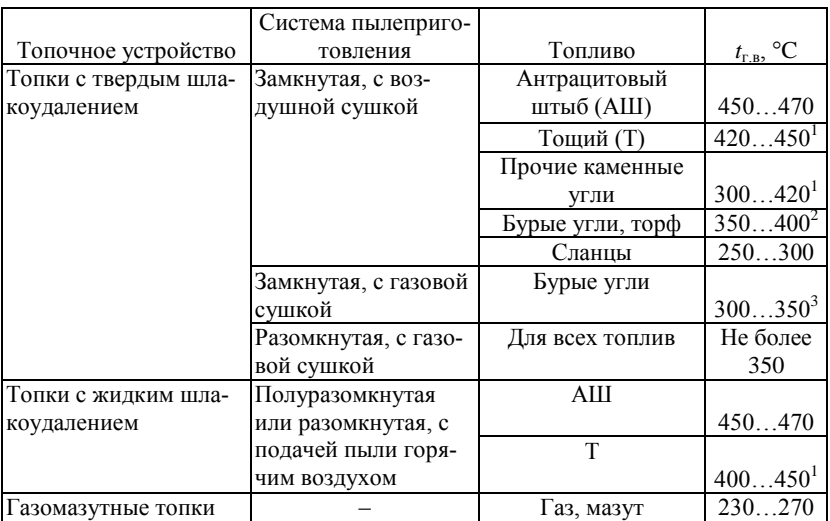

### **Температура горячего воздуха** *t***г.в на выходе из воздухоподогревателя**

 $1$  Большие значения для окисленных углей 2-й группы и тощих 2T.

<sup>2</sup> При высоковлажном торфе  $W_{np}^r \ge 50\%$  принимается  $t_{r,s} = 400$  °C.

3 Большие значения при высокой влажности топлива.

**\_\_\_\_\_\_\_\_\_\_\_\_\_\_\_\_\_\_\_\_\_\_\_\_\_\_\_\_**

В этом состоит первоначальная конструкторская проработка поверхностей котельного агрегата, итогом которой является создание эскизного проекта котла.

В случае, если общая конструкция и компоновка поверхностей нагрева вдоль тракта газов задана (например, в виде типового котлоагрегата), то дополнительному выбору в соответствии с заданной производительностью подлежат сечение и высота топочной камеры и глубина конвективной шахты.

Для последующего определения объемов продуктов сгорания устанавливают возможные присосы холодного воздуха по тракту агрегата и коэффициенты избытков воздуха.

Рекомендуется следующий порядок конструктивного теплового расчета котельного агрегата:

- 1. Расчет объемов и энтальпий воздуха и продуктов сгорания.
- 2. Определение КПД котла и расхода топлива.
- 3. Конструктивный тепловой расчет топочной камеры.

4. Распределение тепла между конвективными поверхностями нагрева котлоагрегата.

5. Конструктивный расчет отдельных поверхностей нагрева.

Конструктивный и поверочный расчеты заканчиваются составлением расчетно-пояснительной записки, тепловой схемы и сводной таблицы основных расчетных величин по всем элементам котельного агрегата.

*Расчетно-пояснительная записка* включает:

1) описание проектируемого котлоагрегата;

2) тепловой расчет котла (приводятся наименования рассчитываемых величин и их размерности, расчетные формулы, значения используемых и полученных в расчете величин).

В записке даются краткие указания, обоснования и соответствующие пояснения по выбираемым величинам, помещаются таблицы объемов и энтальпий продуктов сгорания и воздуха, сводные таблицы данных расчета. К записке прикладывается энтальпийная диаграмма, масштабная схема компоновки поверхностей нагрева с нанесением основных размеров каждой поверхности, а также водопаровая схема и схема распределения температурных напоров.

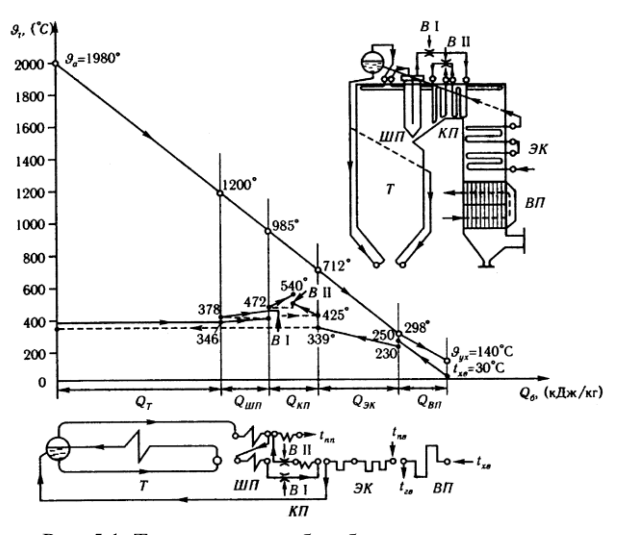

Рис. 5.1. Тепловая схема барабанного парового котла: *Т* – топочная камера; *ШП*, *КП* – ширмовый и конвективный пароперегреватели соответственно; *ЭК* – водяной экономайзер; *ВП* – воздухоподогреватель; *В* – впрыскивающий пароохладитель

*Тепловая схема* котельного агрегата (рис. 5.1) отображает распределение общего тепловосприятия рабочей среды между отдельными поверхностями котла и устанавливает последовательность их размещения вдоль газового тракта. В результате она дает представление об условиях теплообмена в поверхностях нагрева. Обычно тепловую схему котлоагрегата изображают в виде диаграммы. По оси ординат откладывают температуры газов и рабочей среды, а вдоль оси абсцисс – тепловосприятия рабочей среды в пределах поверхностей, которые располагают в той же последовательности, что и в тракте газов.

*Сводная таблица* расчетных величин должна содержать основные показатели, характеризующие работу каждой поверхности нагрева: температуры газов и рабочей среды на концах поверхности, средние скорости газов и рабочей среды в пределах поверхности, коэффициент теплопередачи, температурный напор, удельный тепловой поток на единицу поверхности, размер поверхности нагрева.

### **5.2. Материальный баланс котельной установки**

При проектировании котельных установок составляются материальный баланс процесса горения топлива с получением продуктов сгорания, а также материальный баланс для водопарового тракта.

При проектировании топочных устройств следует определять количества необходимого для горения топлива окислителя и газообразных продуктов сгорания. Данные для таких расчетов могут быть получены в результате анализа элементарных реакций горения горючих элементов, содержащихся в топливе. Горение топлива может быть полным и неполным. Полное горение происходит при достаточном количестве окислителя и завершается полным окислением горючих элементов топлива. Продукты сгорания при этом состоят из CO<sub>2</sub>, N<sub>2</sub>,  $O_2$ ,  $SO_2$  и  $H_2O$ . При недостаточном количестве окислителя происходит неполное сгорание углерода с образованием CO.

Количественные соотношения химических реакций горения могут быть получены при известных молекулярных массах μ веществ и плотностях ρ = μ/22,4 газов при нормальных физических условиях. Горение углерода с образованием углекислого газа можно представить уравнением

1 кг C + 32/12 кг O<sub>2</sub> = 44/12 кг CO<sub>2</sub> + 404/12 МДж/кг C.

Следовательно, на 1 кг углерода приходится 2,67 кг или 1,866 м<sup>3</sup> кислорода и 3,67 или 1,866 м<sup>3</sup> диоксида углерода  $\text{CO}_2$ .

Горение углерода с образованием оксида углерода CO

1 кг C + 32/(2·12) кг O<sub>2</sub> = 28/12 кг CO + 119/12 МДж/кг C.

В этом случае на 1 кг углерода приходится 1,33 кг или 0,933 м<sup>3</sup> кислорода и 2,33 кг или 1,867 м<sup>3</sup> оксида углерода СО.

Горение оксида углерода с образованием диоксида углерода

1 кг CO + 32/(2·28) кг O<sub>2</sub> = 44/28 кг CO<sub>2</sub> + 284/28 МДж/кг CO.

Здесь на 1 кг оксида углерода приходится 0,57 кг или 0,4 м<sup>3</sup> кислорода и 1,57 кг или 0,8 м $^3$  диоксида углерода.

Горение водорода с образованием водяных паров

1 кг H<sub>2</sub> + 32/(2·2) кг O<sub>2</sub> = 18/2 кг H<sub>2</sub>O + 284·2/(2·238) МДж/кг H<sub>2</sub>.

В этом уравнении тепловой эффект реакции, данный в числителе, учитывает теплоту конденсации водяных паров, образующихся при сжигании водорода и охлаждении конденсата до 273 K. В знаменателе приведен тепловой эффект 238 МДж/кмоль H<sub>2</sub> при отсутствии конденсации паров воды. Таким образом, на 1 кг водорода приходится 8 кг или 5,55 м $^3$  кислорода и 9 кг или 11,12 м $^3$  водяных паров.

Горение серы с образованием сернистого ангидрида

1 
$$
\text{kt } S + 32/32 \text{ kt } O_2 = 64/32 SO_2 + 288/32 M \text{J} \text{K} / \text{kt } S.
$$

Следовательно, на 1 кг серы приходится 1 кг или 0,698 м<sup>3</sup> кислорода и 2 кг или 0,699 м<sup>3</sup> сернистого ангидрида.

Горение метана с образованием СО<sub>2</sub> и Н<sub>2</sub>О можно представить уравнением

$$
1 \text{ kT CH}_4 + 64/16 \text{ kT O}_2 =
$$
  
= 44/16 kT CO<sub>2</sub> + 36/16 kT H<sub>2</sub>O + 56,1/50,5 M Jx/kT CH<sub>4</sub>.

На 1 кг метана приходится 4 кг или 2,8 м<sup>3</sup> кислорода, 2,75 кг или 1,4 м<sup>3</sup> диоксида углерода и 2,25 кг или 2,79 м<sup>3</sup> водяных паров. На 1 м<sup>3</sup> метана приходится 2 м<sup>3</sup> кислорода, 1 м<sup>3</sup> диоксида углерода и 2 м<sup>3</sup> водяных паров.

На основе приведенных соотношений теоретически необходимое для полного сгорания 1 кг твердого или жидкого топлива количество кислорода (в кг) определяется выражением, кг/кг

$$
L_{\text{O}_2} = (8/3\,\text{C}^{\text{p}} + 8\text{H}^{\text{p}} + \text{S}_{\text{n}}^{\text{p}} - \text{O}^{\text{p}})/100\,. \tag{5.1}
$$

Если учесть, что массовая доля содержания кислорода в воздухе составляет 0,232, то теоретически необходимое количество воздуха для сгорания 1 кг твердого и жидкого топлива, кг/кг

$$
L_0^{\rm H} = (8/3C^{\rm p} + 8H^{\rm p} + S_{\rm n}^{\rm p} - O^{\rm p})/(100 \cdot 0.232). \tag{5.2}
$$

Разделив уравнение (5.2) на плотность воздуха ( $\rho_{\text{\tiny B}} = 1,293$  кг/м<sup>3</sup> при нормальных физических условиях), получим теоретический объемный расход, м $\frac{3}{\text{K}}$ г

$$
V_0^{\text{H}} = 0.0899 \Big( C^{\text{p}} + 0.375 S_{\text{n}}^{\text{p}} \Big) + 0.265 H^{\text{p}} - 0.0333 O^{\text{p}}. \tag{5.3}
$$

Теоретический объемный расход воздуха при сжигании  $1\text{m}^3$  сухого газа, м $^3$ /м $^3$ 

 $V_0^{\text{H}} = 0.0476 \ (0.5 \text{CO} + 0.5 \text{H}_2 + 1.5 \text{H}_2\text{S} + \sum (m + n/4) \text{C}_m\text{H}_n - \text{O}_2).$  (5.4)

В реальных условиях полностью сжечь топливо при теоретически необходимом количестве воздуха невозможно, так как топливо и воздух не удается идеально перемешать, и процесс горения оказывается незавершенным. Поэтому для полного сгорания приходится подавать воздуха больше.

Отношение действительного количества воздуха  $V_{\pi}$ , подаваемого для организации процесса горения, к теоретически необходимому количеству *V*<sup>0</sup> называется *коэффициентом избытка воздуха*

$$
\alpha = V_{\rm A} / V_0. \tag{5.5}
$$

Значение коэффициента избытка воздуха зависит от вида топлива и способа его сжигания. Обычно α = 1,05–1,5.

Объемные доли продуктов полного сгорания топлива

$$
CO_2 + SO_2 + H_2O + N_2 + O_2 = 100\%,
$$

и в кубических метрах на 1 кг сожженного твердого или жидкого топлива, м $^3$ /кг

$$
V_{\rm r} = V_{\rm CO_2} + V_{\rm SO_2} + V_{\rm H_2O} + V_{\rm N_2} + V_{\rm O_2}.
$$
 (5.6)

Теоретические (минимальные) объемы продуктов сгорания, полученные при полном сгорании твердого или жидкого топлива с теоретически необходимым количеством воздуха (α = 1), определяются по формулам, м<sup>3</sup>/кг

$$
V_{0.N_2}^{\text{H}} = 0,79V_0^{\text{H}} + 0,8\frac{N^{\text{p}}}{100},\tag{5.7}
$$

$$
V_{\text{RO}_2}^{\text{H}} = 1,866 \frac{\text{C}^{\text{p}} + 0,375 \text{S}_{\text{n}}^{\text{p}}}{100},\tag{5.8}
$$

$$
V_{0.H_2O}^{\rm H} = 0,111H^{\rm P} + 0,0124W^{\rm P} + 0,0161V_0^{\rm H}.
$$
 (5.9)

При наличии парового дутья или парового распыливания мазута с расходом пара  $G_{\phi}$ , кг/кг, к величине  $V_{0.{\rm H}_2O}^{\scriptscriptstyle\rm H}$  добавляется величина  $1,24G_{\text{th}}$ .

При избытке воздуха α > 1 расчет объемов продуктов сгорания твердого или жидкого топлива ведется по следующим формулам, м<sup>3</sup>/кг

$$
V_{\text{N}_2}^{\text{H}} = V_{0.\text{N}_2}^{\text{H}} + 0.79(\alpha - 1)V_0^{\text{H}}, \qquad (5.10)
$$

$$
V_{\text{H}_2\text{O}}^{\text{H}} = V_{0.\text{H}_2\text{O}}^{\text{H}} + 0.0161(\alpha - 1)V_0^{\text{H}}\,,\tag{5.11}
$$

$$
V_{\text{H36.O}_2}^{\text{H}} = 0,21(\alpha - 1)V_0^{\text{H}}\,,\tag{5.12}
$$
$$
V_{\rm r}^{\rm H} = V_{\rm RO_2}^{\rm H} + V_{\rm N_2}^{\rm H} + V_{\rm m6. O_2}^{\rm H} + V_{\rm H_2O}^{\rm H} =
$$
  
=  $V_{\rm RO_2}^{\rm H} + V_{\rm 0. N_2}^{\rm H} + V_{\rm H_2O}^{\rm H} + (\alpha - 1) V_{\rm 0}^{\rm H}.$  (5.13)

При расчете агрегатов, в которых происходит конденсация части водяных паров из продуктов сгорания (конденсационные водонагреватели), возникает необходимость определения объема сухих продуктов сгорания.  $M^3/kT$ 

$$
V_{\rm cr}^{\rm H} = V_{\rm RO_2}^{\rm H} + V_{\rm 0.N_2}^{\rm H} + (\alpha - 1) V_0^{\rm H}.
$$
 (5.14)

Объемные доли трехатомных газов определяются по формулам

$$
r_{\text{RO}_2} = V_{\text{RO}_2}^{\text{H}} / V_{\text{r}}^{\text{H}} \,, \tag{5.15}
$$

$$
r_{\rm H_2O} = V_{\rm H_2O}^{\rm H} / V_{\rm r}^{\rm H} \ . \tag{5.16}
$$

Теоретические (минимальные) объемы продуктов сгорания, полученные при полном сгорании газообразного топлива с теоретически необходимым количеством воздуха ( $\alpha = 1$ ), определяются следующим образом,  $M^3/M^3$ 

$$
V_{0.N_2}^{\text{H}} = 0.79V_0^{\text{H}} + 0.01N_2, \qquad (5.17)
$$

$$
V_{\text{RO}_2}^{\text{H}} = 0.01 (CO_2 + CO + H_2S + \sum m \cdot C_m H_n), \tag{5.18}
$$

$$
V_{0.H_2O}^{\text{H}} = 0.01 \left( H_2 \text{S} + H_2 + \sum_{n=1}^{n} C_m H_n + 0.124 d_{r, \text{th}} \right) + 0.0161 V_0^{\text{H}}.
$$
 (5.19)

где  $d_{r, \pi r}$  – влагосодержание газообразного топлива, отнесенное к 1 м<sup>3</sup> CVXOro raza.  $\Gamma/M^3$ .

Объемы и объемные доли газов при  $\alpha$  > 1 рассчитываются по формулам  $(5.10) - (5.16)$ .

Для выполнения тепловых расчетов топочных устройств необходимо знать энтальпию продуктов сгорания, отнесенную к 1 кг твердого или жидкого топлива (кДж/кг) или к 1 м<sup>3</sup> газообразного топлива (кДж/м<sup>3</sup>), в виде суммы энтальпий газов  $I_{0r}$  при  $\alpha = 1$  и энтальпии избыточного воздуха  $I_{0R}$  так, что

$$
I = I_{0,r} + (\alpha - 1)I_{0,\text{B}}.\tag{5.20}
$$

Энтальпия газов при коэффициенте избытка воздуха  $\alpha$  = 1 и температуре 9 (°C), кДж/кг (кДж/м<sup>3</sup>)

$$
I_{0,r} = V_{\text{RO}_2}^{\text{H}}(c\Theta)_{\text{CO}_2} + V_{0.N_2}^{\text{H}}(c\Theta)_{N_2} + V_{0.H_2O}^{\text{H}}(c\Theta)_{H_2O}.
$$
 (5.21)

Энтальпия теоретически необходимого количества воздуха при температуре 9 (°C), кДж/кг (кДж/м<sup>3</sup>)

$$
I_{0,\text{B}} = V_0^{\text{H}} (c \Theta)_{\text{B}} . \tag{5.22}
$$

Теоретические объемы сухого воздуха  $V_0^{\text{H}}$  и газов  $V_{\text{RO}_2}^{\text{H}}$ ,  $V_{0.N_2}^{\text{H}}$ ,  $V_{0 \, \text{H}_2\text{O}}^{\text{H}}$  определяются по формулам (5.3) и (5.7)–(5.9) для твердого и жидкого топлив и по формулам (5.4) и (5.17)–(5.19) для газообразного топлива.

Энтальпии 1 м<sup>3</sup> влажного воздуха  $(c9)_\text{b}$ , углекислого газа  $(c9)_\text{CO}_2$ , азота  $(c9)_{\text{N}_2}$  и водяных паров  $(c9)_{\text{H}_2\text{O}}$  определяются по табл. 5.4.

*Таблица 5.4*

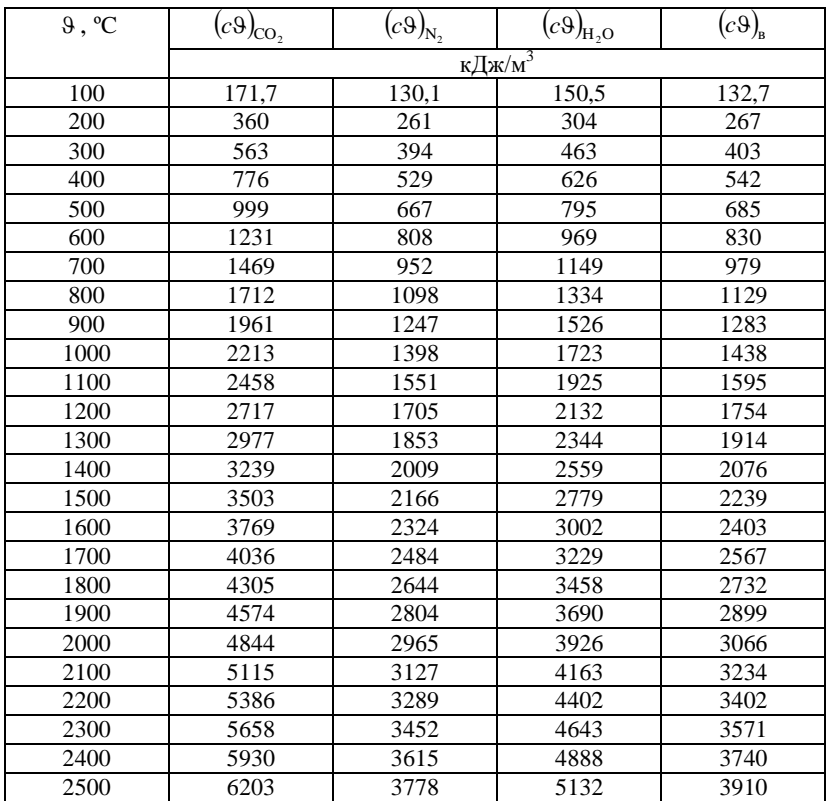

**Энтальпии 1 м<sup>3</sup> газов и воздуха**

Расчет объемов и энтальпий рекомендуется вести согласно табл. 5.5 и 5.6.

Таблица 5.5

| Величина                                                                                                    | Размер-<br>ность             | $V_0^{\text{H}}$ = ; $V_{0.N.}^{\text{H}}$ = ; $V_{RO_2}^{\text{H}}$ = ;<br>$V_{0.H,O}^{\text{H}} =$<br>Газоходы |  |  |  |  |
|----------------------------------------------------------------------------------------------------|------------------------------|----------------------------------------------------------------------------------------------------|--|--|--|--|
| Среднее значение коэффициента α<br>в газоходе                                                                              |                              |                                                                                                    |  |  |  |  |
| $V_{\text{H}_2\text{O}}^{\text{H}} = V_{0,\text{H}_2\text{O}}^{\text{H}} + 0.016 \left( \alpha - 1 \right) V_0^{\text{H}}$ | $M^3/K\Gamma$<br>$(M^3/M^3)$ |                                                                                                    |  |  |  |  |
| $V_{\rm r}^{\rm H} = V_{\rm RO_2}^{\rm H} + V_{\rm 0.N_2}^{\rm H} + V_{\rm H_2O}^{\rm H} + (\alpha - 1)V_{\rm 0}^{\rm H}$  | $M^3/kT$<br>$(M^3/M^3)$      |                                                                                                    |  |  |  |  |
| $r_{\text{RO}_2} = \frac{V_{\text{RO}_2}^{\text{H}}}{V_{\text{r}}^{\text{H}}}$                                             |                              |                                                                                                    |  |  |  |  |
| $r_{\text{H}_2\text{O}} = \frac{V_{\text{H}_2\text{O}}^{\text{H}}} {V_{\text{R}}^{\text{H}}}$                              |                              |                                                                                                    |  |  |  |  |
| $r_{\rm n} = r_{\rm RO_2} + r_{\rm H_2O}$                                                                                  |                              |                                                                                                    |  |  |  |  |

Объемы газов, объемные лоли трехатомных газов

При составлении *Ι*- 9-таблицы (табл. 5.6) для каждого α определяются значения I в области, перекрывающей ожилаемый лиапазон температур в газоходе, и  $\Delta I$  – приращение энтальпии для заданного интервала температур. Использование при проведении теплового расчета котла I- 9-таблицы значительно упрощает расчет, связанный с определением энтальпии газов в газохолах котла.

Таблица 5.6

Энтальпия продуктов сгорания (1-9-таблица)

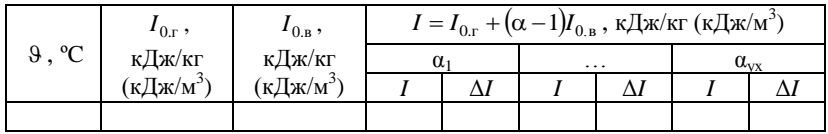

Коэффициент избытка воздуха в топке, соответствующий составу газов в конце топки, принимается в зависимости от типа топочного устройства и рода сжигаемого топлива по табл. 5.7. Коэффициенты избытка воздуха α, заданы, исходя из величин потерь от механического недожога д.

Величина коэффициента избытка воздуха в сечении газового тракта котла с уравновешенной тягой определяется суммированием коэффи-

циента избытка воздуха в топке с присосами в газоходах, расположенных между топкой и рассматриваемым сечением. Для котлов, работающих под наддувом, коэффициент избытка воздуха на участке тракта от топки до воздухоподогревателя принимается постоянным.

*Таблица 5.7*

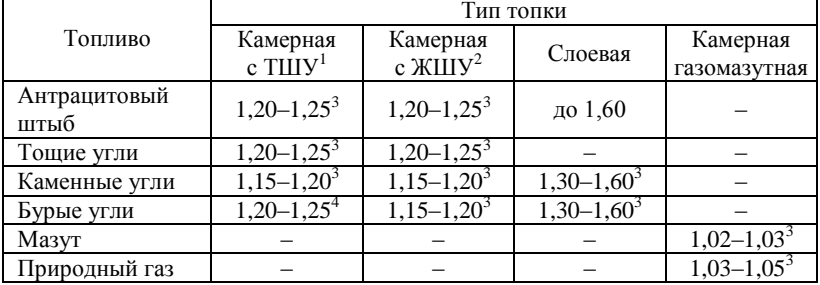

**Коэффициент избытка воздуха на выходе из топки**

 $1$  Твердое шлакоудаление.

<sup>2</sup> Жидкое шлакоудаление.

 $3$  Меньшее значение – для топок с газоплотными экранами.

4 Большее значение – при газовой сушке и низкотемпературном сжигании углей.

Расчетные величины присосов в топке и газоходах котла, в том числе присосы воздуха в газовую сторону воздухоподогревателя, равные перетечке из воздушной стороны, при номинальной нагрузке принимаются по табл. 5.8.

Количество воздуха, подаваемое в топку из воздухоподогревателя, отнесенное к теоретически необходимому для сгорания топлива, определяется по формуле

$$
\beta_{\rm T}^{\prime} = \alpha_{\rm T} - \Delta \alpha_{\rm T} - \Delta \alpha_{\rm n, T} - (\alpha_{\rm o, T} - 1) r_{\rm T}, \qquad (5.23)
$$

где  $\Delta \alpha_{nn}$  – присос в системе пылеприготовления с учетом возможных нарушений плотности во время эксплуатации: определяется во время эксплуатации; по табл. 5.8. (присос в разомкнутых пылесистемах не учитывается);  $\alpha_{\text{orb}}$  – коэффициент избытка воздуха в месте отбора газов на рециркуляцию;  $r_{\tau}$  – коэффициент рециркуляции газов в низ топки или горелки.

В общем случае уравнение материального баланса процесса горения топлива в котельной установке имеет вид, кг/с  $(M^3/c)$ 

$$
B + L_{\rm H} + \sum \Delta L = L_{\rm r} + \sum G_{\rm 3H} \,, \tag{5.24}
$$

где *B* – расход топлива; *L*<sup>д</sup> – действительный расход воздуха на горение; ΣΔ*L* – присосы воздуха в газовоздушном тракте (для котлов, работающих под разрежением); *L*<sup>г</sup> – расход уходящих газов; Σ*G*зл – твердые минеральные остатки, образующиеся при сжигании топлива.

*Таблица 5.8*

| Объекты        | Характеристика объектов                     |                         |
|----------------|---------------------------------------------|-------------------------|
|                |                                             | присоса $\Delta \alpha$ |
| Топки          | Газоплотные                                 |                         |
|                | С металлической обшивкой труб экрана        | 0,05                    |
|                | С обмуровкой и металлической обшивкой       | 0,07                    |
|                | С обмуровкой и без обшивки                  | 0,10                    |
| Поверхности    | Газоплотный газоход от топки до воздухопо-  |                         |
| нагрева, газо- | догревателя                                 | 0,02                    |
| ходы и обору-  | Фестон, ширмовый пароперегреватель          | 0,00                    |
| дование газо-  | 1-й котельный пучок ( $D \leq 50$ кг/с)     | 0,05                    |
| вого тракта    | 2-й котельный пучок ( $D \leq 50$ кг/с)     | 0,10                    |
| котла          | Пароперегреватель (на ступень)              | 0,03                    |
|                | Переходная зона прямоточного котла          | 0,03                    |
|                | Экономайзер ( $D > 50$ кг/с) каждая ступень | 0,02                    |
|                | Экономайзер ( $D \le 50$ кг/с):             |                         |
|                | стальной                                    | 0,08                    |
|                | чугунный с обшивкой                         | 0,10                    |
|                | чугунный без обшивки                        | 0,20                    |
|                | Трубчатый воздухоподогреватель:             |                         |
|                | котлы $D > 50$ кг/с (каждая ступень)        | 0.03                    |
|                | котлы $D \leq 50$ кг/с (каждая ступень)     | 0,06                    |
|                | Регенеративный воздухоподогреватель:        |                         |
|                | котлы $D > 50$ кг/с                         | 0,15                    |
|                | котлы $D \leq 50$ кг/с                      | 0,20                    |
|                | Электрофильтры:                             |                         |
|                | котлы $D > 50$ кг/с                         | 0,10                    |
|                | котлы $D \leq 50$ кг/с                      | 0,15                    |
|                | Скрубберы, циклонные и батарейные золо-     |                         |
|                | уловители                                   | 0,05                    |
|                | Газоходы за котлом (каждые 10 м)            | 0,01                    |
| Пылесистемы с  | С шаровыми барабанными мельницами при       |                         |
| промежуточ-    | сушке горячим воздухом                      | 0,10                    |
| ным бункером   | То же при сушке смесью воздуха и газов      | 0,12                    |
|                | С молотковыми мельницами                    | 0,06                    |
| Пылесистемы с  | С молотковыми или среднеходными мельни-     |                         |
| прямым вдува-  | цами                                        | 0,04                    |
| нием под раз-  |                                             |                         |
| режением       | С мельницами-вентиляторами                  |                         |
| То же под дав- |                                             |                         |
| лением         | С любыми мельницами                         | 0,00                    |
|                |                                             |                         |

# **Присосы воздуха в котлах и системах пылеприготовления**

При сжигании в топке котла газообразного топлива твердые минеральные остатки в уравнение материального баланса не входят.

Уравнение материального баланса для водопарового тракта котельной установки имеет вид, кг/с

$$
D_{\rm m}_{\rm B} = D + D_{\rm mp} \,,\tag{5.25}
$$

где *D*п.в. – расход питательной воды на котел; *D* – выход пара;  $D_{\text{nn}}$  – величина продувки.

# **5.3. Тепловой баланс котельной установки**

При работе парового или водогрейного котла вся поступившая в него теплота расходуется на выработку полезной теплоты, содержащейся в паре или горячей воде, и на покрытие различных потерь теплоты. Суммарное количество теплоты, поступившее в котельный агрегат, называют располагаемой теплотой и обозначают *Q*р . Между поступившей в котельный агрегат теплотой ( *Q*р ) и покинувшей его теплотой должно существовать равенство. Теплота, покинувшая котельный агрегат, представляет собой сумму полезной теплоты (*Q*1) и потерь теплоты, связанных с технологическим процессом выработки пара или горячей воды.

*Тепловым балансом* парового или водогрейного котла называют равенство располагаемой теплоты сумме полезной теплоты и потерь теплоты, имеющихся при работе агрегата. Тепловой баланс составляется применительно к установившемуся тепловому режиму котла. Все статьи теплового баланса принято относить к 1 кг твердого и жидкого топлива или к 1м<sup>3</sup> газа при нормальных условиях, кДж/кг (кДж/м<sup>3</sup>)

$$
Q_{p} + Q_{a.m} + Q_{\phi} = Q_{1} + \sum Q_{i} , \qquad (5.26)
$$

где *Q*в.вн – тепло, внесенное в топку воздухом, при его подогреве вне котла, кДж/кг (кДж/м<sup>3</sup>);  $Q_{\phi}$  – тепло, внесенное в топку паровым дутьем ("форсуночным" паром), кДж/кг (кДж/м<sup>3</sup>); $\sum Q_i$  – сумма всех потерь теплоты в паровом или водогрейном котле, кДж/кг (кДж/м $^3$ ).

Потери теплоты в паровом или водогрейном котле складываются из потерь теплоты с уходящими газами (*Q*2), потерь от химической неполноты горения (*Q*3), от механической неполноты горения (*Q*4), от наружного охлаждения (*Q*5), потерь в виде физической теплоты шлака (Q<sub>6</sub>), кДж/кг (кДж/м<sup>3</sup>)

$$
\sum Q_i = Q_2 + Q_3 + Q_4 + Q_5 + Q_6. \tag{5.27}
$$

Потеря теплоты с уходящими газами (*Q*2) обусловлена тем, что температура продуктов сгорания, покидающих агрегат, значительно выше температуры окружающего атмосферного воздуха. Потеря теплоты с уходящими газами является наибольшей из всех указанных выше потерь теплоты и зависит от сжигаемого топлива, нагрузки котлоагрегата, температуры и объема уходящих газов, температуры воздуха, забираемого дутьевым вентилятором. Потеря теплоты с уходящими газами для современных паровых и водогрейных котлов составляет 4–10 %.

Потеря теплоты от химической неполноты горения (*Q*3) появляется при наличии в уходящих продуктах сгорания горючих газов CO, H<sub>2</sub>, CH4, т.е. при неполном горении. Потеря теплоты от химической неполноты горения зависит от вида топлива и содержания в нем летучих, способа сжигания топлива и конструкции топки, коэффициента избытка воздуха в топке, от уровня и распределения температуры в топочной камере, организации смесеобразовательных процессов в топке (горелке и топочной камере).

Потеря теплоты от механической неполноты горения (*Q*4) появляется только при сжигании твердого топлива и обусловлена наличием в очаговых остатках, кроме золы топлива, твердых горючих частиц. Очаговые остатки покидают топку с провалом, шлаком и уносом. Под *провалом* понимают часть очаговых остатков, провалившуюся сквозь зазоры колосникового полотна. Часть очаговых остатков, организованно удаляемых из топки, называют *шлаком*. Часть очаговых остатков, которая выносится продуктами сгорания за пределы топочной камеры, называют *уносом*. Потеря теплоты от механической неполноты горения представляет собой сумму потерь теплоты с провалом, шлаком и уносом.

Потери теплоты с уходящими газами, от химической и механической неполноты горения зависят от коэффициента избытка воздуха. При этом потеря теплоты с уходящими газами с ростом коэффициента избытка воздуха увеличивается, а потери от химической и механической неполноты горения (в определенном интервале изменения α) снижаются. Следовательно, существует такой коэффициент избытка воздуха, при котором сумма потерь теплоты с уходящими газами, от химической и механической неполноты горения минимальна. Этот коэффициент избытка воздуха называют оптимальным, т.е. наиболее выгодным.

Потеря теплоты от наружного охлаждения (*Q*5) происходит потому, что обмуровка, изолированные и неизолированные элементы агрегата имеют температуру выше температуры окружающего воздуха. Потеря теплоты от наружного охлаждения зависит от теплопроводности обмуровки, ее толщины, поверхности стен, приходящейся на единицу паропроизводительности парового или теплопроизводительности водогрейного котла.

Потеря теплоты в виде физической теплоты шлаков (*Q*6) обусловлена тем, что шлак, удаляемый из топки, имеет достаточно высокую температуру.

Обычно принято потери теплоты в котельном агрегате выражать в процентах располагаемой теплоты, %

$$
q_i = 100 \frac{Q_i}{Q_p} , \qquad (5.28)
$$

тогда

$$
\sum q_i = q_2 + q_3 + q_4 + q_5 + q_6 , \qquad (5.29)
$$

где *q*2–*q*<sup>6</sup> – соответствующие потери теплоты, выраженные в процентах располагаемой теплоты.

При тепловом расчете парогенератора или водогрейного котла тепловой баланс составляется для определения КПД брутто и расчетного расхода топлива.

*Коэффициентом полезного действия* (КПД) парового или водогрейного котла называют отношение полезной теплоты к располагаемой теплоте. Не вся полезная теплота, выработанная агрегатом, направляется потребителям. Часть выработанной полезной теплоты в виде пара и электрической энергии расходуется на собственные нужды. Так, например, на собственные нужды расходуется пар на обдувку поверхностей нагрева, а электрическая энергия – для привода дымососа, вентилятора, питателей топлива, мельниц системы пылеприготовления и т.д. Под расходом на собственные нужды понимают расход всех видов энергии на производство пара или горячей воды. Поэтому различают КПД агрегата брутто и нетто. Если КПД агрегата определяется по выработанной теплоте, то его называют *брутто*, а если по отпущенной теплоте – *нетто*. Разность между выработанной и отпущенной теплотой представляет собой расход на собственные нужды. КПД брутто агрегата характеризует степень его технического совершенства, а КПД нетто – коммерческую экономичность.

КПД брутто котельного агрегата можно определить по уравнению *прямого баланса*, %

$$
\eta_{\kappa} = \frac{Q_{\iota}}{Q_{\rm p}} 100 \tag{5.30}
$$

или по уравнению *обратного баланса*, если известны все потери, %  $\eta_{\kappa} = 100 - (q_2 + q_3 + q_4 + q_5 + q_6)$  $(5.31)$ 

Определение КПД по уравнению прямого баланса применяется преимущественно при отчетности за длительный промежуток времени (декада, месяц), а по уравнению обратного баланса – при испытании котельных агрегатов. Определение КПД по обратному балансу значительно точнее, так как погрешности при измерении потерь тепла меньше, чем при определении расхода топлива, особенно при сжигании твердого топлива.

Расчет КПД брутто котла производится в следующей последовательности.

1. Определяется располагаемая теплота:

1 кг твердого или жидкого топлива, кДж/кг

$$
Q_{\rm p} = Q_{\rm H}^{\rm p} + i_{\rm \tau \rm H} + (1 - k) Q_{\rm \kappa p \rm 6} \,, \tag{5.32}
$$

1 м<sup>3</sup> газообразного топлива

$$
Q_{\rm p} = Q_{\rm H}^{\rm c} + i_{\rm \tau \rm \tau} \,, \tag{5.33}
$$

где  $Q_{\scriptscriptstyle \rm H}^{\rm p}$ ,  $Q_{\scriptscriptstyle \rm H}^{\rm c}$ – низшая теплота сгорания рабочей массы твердого (жидкого) и сухой массы газообразного топлив, кДж/кг (кДж/м<sup>3</sup>);  $i_{\rm ra}$  – физическая теплота, внесенная топливом, кДж/кг (кДж/м<sup>3</sup>);  $Q_{\text{kpp6}}$  – теплота, затраченная на разложение карбонатов (учитывается только при сжигании сланцев), кДж/кг; *k* – коэффициент разложения карбонатов, равный при слоевом сжигании 0,7; при камерном – 1,0.

Расчет *Q*<sup>р</sup> котлов, температура уходящих газов которых ниже температуры точки росы, следует вести по высшей теплоте сгорания  $Q_{\text{\tiny B}}^{\text{\tiny p}}$ , ( с *Q*в ) для учета частичного использования теплоты парообразования водяных паров.

Физическое тепло топлива определяется по формуле, кДж/кг (кДж/м $^3$ )

$$
i_{\rm \scriptscriptstyle TA} = c_{\rm \scriptscriptstyle TA} t_{\rm \scriptscriptstyle TA},\tag{5.34}
$$

где  $c_{\text{\tiny{TH}}}$  – теплоемкость рабочего топлива, кДж/(кг·К) или кДж/(м<sup>3</sup>·К);  $t_{\text{th}}$  – температура рабочего топлива, °С.

Теплоемкость рабочей массы твердого топлива, кДж/(кг∙К)

$$
c_{\tau n}^{\text{p}} = 4.19 \frac{W_t^{\text{p}}}{100} + c_{\tau n}^{\text{c}} \frac{100 - W_t^{\text{p}}}{100}, \qquad (5.35)
$$

мазута при температуре *t*м < 100 °C, кДж/(кг∙К)

$$
c_{\rm ra} = 1,89 + 0,0053t\,,\tag{5.36}
$$

а при температуре  $t<sub>M</sub>$  = 100–150 °C, кДж/(кг⋅К)

$$
c_{\text{th}} = 1,30 + 0,0112i \tag{5.37}
$$

теплоемкость газообразного топлива, отнесенная к 1 м<sup>3</sup> сухого газа, кДж/(м $^3$ ·К)

$$
c_{\text{r.t.}} = 0.01 \Big( c_{\text{H}_2} \text{H}_2 + c_{\text{CO}} \text{CO} + c_{\text{CH}_4} \text{CH}_4 + \dots + c_{\text{CO}_2} \text{CO}_2 \Big) +
$$
  
+ 0.00124  $c_{\text{H}_2\text{O}} d_{\text{r.t.}}$ , (5.38)

где  $W_t^{\text{p}}$  – содержание влаги в рабочей массе топлива, %;  $c_{\text{tn}}^{\text{c}}$  – теплоемкость сухой массы топлива, кДж/(кг∙К);  $d_{r \tau \pi}$  – влагосодержание газообразного топлива, г/м<sup>3</sup>;  $c_{\text{H}_2}$ ,  $c_{\text{CO}}$ ,  $c_{\text{CH}_4}$ ,...,  $c_{\text{CO}_2}$ ,  $c_{\text{H}_2\text{O}}$  – теплоемкости компонентов газообразного топлива, определяемые при температуре топлива из табл. 5.9, 5.10;  $H_2$ , CO, CH<sub>4</sub>, CO<sub>2</sub> – содержание компонентов в сухой массе газообразного топлива, %.

*Таблица 5.9*

**Средняя теплоемкость воздуха и газов**

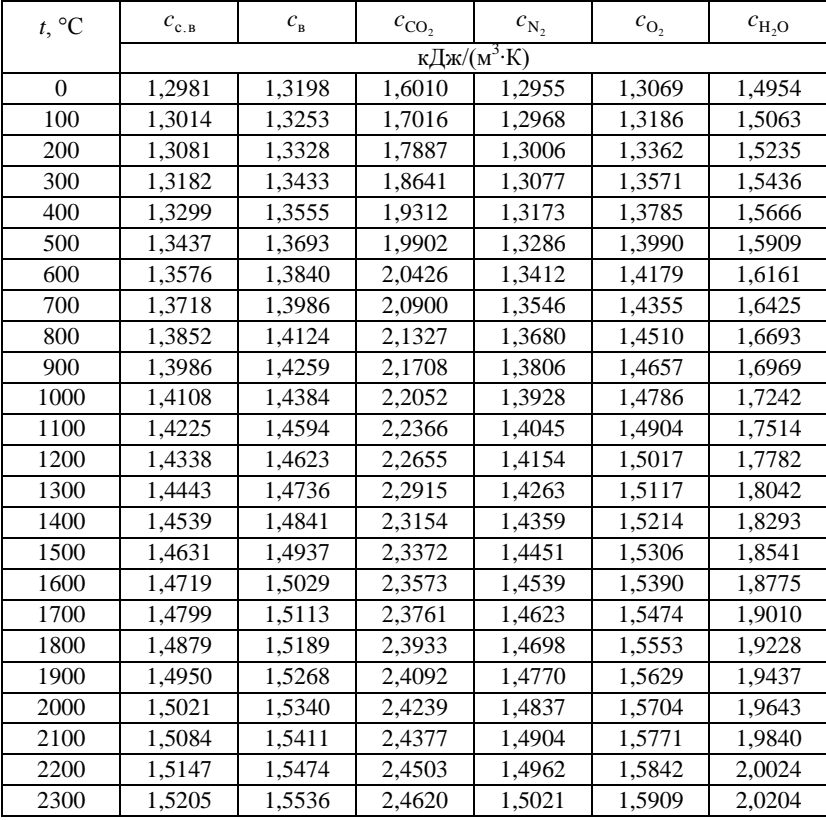

Физическое тепло топлива учитывается в тех случаях, когда топливо предварительно подогрето посторонним источником тепла (паровой подогрев мазута, паровые сушилки и т.п.), а также при сушке по разомкнутому циклу. В последнем случае температуру и влажность топлива следует принимать по состоянию перед топкой. При отсутствии постороннего подогрева физическое тепло может учитываться только для бурых углей и торфа. При этом температура топлива принимается 20 °C. При замкнутой схеме пылеприготовления тепло подогрева и подсушки топлива в мельничной системе в балансе не учитывается.

*Таблица 5.10*

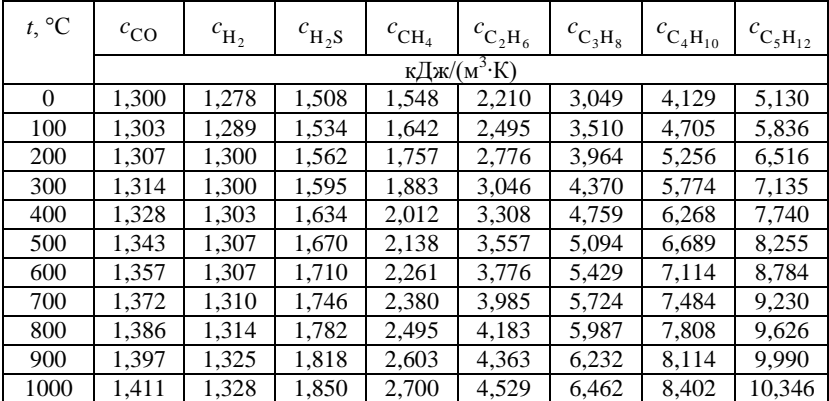

**Средняя теплоемкость горючих газов**

2. Определяется тепло, внесенное в топку воздухом, при его подогреве вне котла – паром из отборов, отработанным теплом и т.п., кДж/кг (кДж/м $^3$ )

$$
Q_{\text{B. BH}} = (\beta' - \beta_{\text{H00}}) \left( I_{0,\text{BH}} \right) - I_{0,\text{x.B}} \big),\tag{5.39}
$$

где β' – отношение количества воздуха на входе в воздушный тракт к теоретически необходимому. При рециркуляции горячего воздуха (в том числе и при схеме с избыточным воздухом) доля рециркулирующего воздуха не включается в  $\beta'$ ;  $\beta_{0.85}$  – отношение количества избыточного (отдаваемого "на сторону") воздуха к теоретически необходимому; ' 0.вп *I* – энтальпия теоретически необходимого количества воздуха на входе в воздухоподогреватель (котел), кДж/кг (кДж/м<sup>3</sup>), определяется по *I*- 9 -таблице (см. табл. 5.6) при температуре воздуха на входе в воздухоподогреватель (см. табл. 5.2); *I*0.х.в – энтальпия теоретически необходимого количества воздуха на входе в воздушный тракт (перед калорифером, вентилятором и т.п.), кДж/кг (кДж/м<sup>3</sup>). Температура холодного воздуха принимается, равной 30 °С, если не задана другая величина.

Количество воздуха, поступающее в воздушный тракт котла, отнесенное к теоретически необходимому, определяется по формуле

$$
\beta' = \alpha_{\rm T} - \Delta \alpha_{\rm T} - \Delta \alpha_{\rm m} - \Delta \alpha_{\rm BII} \,, \tag{5.40}
$$

где  $\alpha_{\tau}$  – коэффициент избытка воздуха в топке (см. табл. 5.7);  $\Delta \alpha_{\tau}$ ,  $\Delta\alpha_{\text{min}}$ ,  $\Delta\alpha_{\text{min}}$  – присос воздуха в топку, систему пылеприготовления и воздухоподогреватель (см. табл. 5.8).

3. Рассчитывается теплота, вносимая в агрегат через форсунку при паровом распыливании жидкого топлива, кДж/кг

$$
Q_{\phi} = G_{\phi} (i_{\phi} - 2400), \tag{5.41}
$$

где  $G_{\phi}$  – расход пара на распыливание 1 кг мазута, кг/кг ( $G_{\phi} = 0.30$ –  $-0.35$  кг/кг);  $i_{\phi}$  – энтальпия пара, подаваемого в форсунки кДж/кг (определяется из таблиц для водяного пара по его параметрам, кДж/кг).

4. Определяется (только при сжигании твердого топлива) потеря теплоты от механической неполноты горения, %

$$
q_{4} = \frac{Q_{4}}{Q_{p}} 100 = \frac{\left(a_{\text{min+mp}} \frac{\Gamma_{\text{min+mp}}}{100 - \Gamma_{\text{min+mp}}} + a_{\text{yH}} \frac{\Gamma_{\text{yH}}}{100 - \Gamma_{\text{yH}}}\right) 32.7 \cdot 10^{3} A^{p}}{Q_{p}}, \quad (5.42)
$$

где  $a_{\text{unit-m}}$ ,  $a_{\text{vn}}$  – доли золы топлива в шлаке, провале и уносе, %;  $\Gamma_{\text{unit-m}}$ , Г<sub>ун</sub> - содержание горючих в шлаке, провале и уносе, %.

Значения потери теплоты от механического недожога в зависимости от типа топочного устройства, вида топлива и шлакоудаления приводятся в нормативном методе теплового расчета котлов и в справочной литературе.

5. Определяется потеря теплоты с уходящими газами. Этот показатель определяется как разность энтальпий продуктов сгорания на выходе из последней поверхности нагрева и холодного воздуха, %

$$
q_2 = \frac{Q_2}{Q_p} 100 = \frac{\left[I_{yx} - (\alpha_{yx} - \beta')I_{0,\text{mpc}} - \beta'I_{0,x,\text{B}}\right](100 - q_4)}{Q_p},\tag{5.43}
$$

где  $I_{vx}$  – энтальпия уходящих газов при избытке воздуха  $\alpha_{vx}$  и температуре  $\vartheta_{vx}$  (определяется по *I*- 9-таблице (см. табл. 5.6)), кДж/кг (кДж/м<sup>3</sup>);  $I_{0.\text{mnc}}$  – энтальпия воздуха, присасываемого в газоходы котла, кДж/кг (кДж/м<sup>3</sup>).

Для определения потери теплоты с уходящими газами необходимо произвести выбор температуры уходящих газов. Выбор производится

на основе технико-экономического расчета по условию оптимального использования топлива и расхода металла на хвостовые поверхности нагрева. Однако во избежание низкотемпературной коррозии при температурах металла, меньших температуры точки росы, приходится выбирать повышенные температуры уходящих газов по сравнению с экономически выгодной или принимать специальные меры по защите воздухоподогревателя.

6. Определяется потеря теплоты от химической неполноты горения. Потеря теплоты *q*<sup>3</sup> обусловлена суммарной теплотой сгорания продуктов неполного горения, остающихся в уходящих газах, %

$$
q_3 = \frac{Q_3}{Q_p} 100, \t\t(5.44)
$$

Потеря теплоты с химическим недожогом для пылеугольных топок с твердым и жидким шлакоудалением принимается, равной *q*<sup>3</sup> = 0. Для слоевых топок с пневмомеханическими забрасывателями и цепными решетками обратного хода *q*<sup>3</sup> < 0,1, а для топок с пневмомеханическими забрасывателями и решеткой с поворотными колосниками, а также для топок с цепной решеткой прямого хода *q*<sup>3</sup> < 1,0. Для камерных топок газомазутных котлов значения этих потерь приведены в табл. 5.11.

### *Таблица 5.11*

| No<br>$\Pi/\Pi$ | Топливо       | Суммарный недожог $q_3 + q_4$ , %<br>при нагрузках котла в процентах от номинальной |                  |               |  |  |  |  |
|-----------------|---------------|-------------------------------------------------------------------------------------|------------------|---------------|--|--|--|--|
|                 |               | $D = 100$                                                                           | $70 \le D < 100$ | D < 70        |  |  |  |  |
|                 | Мазут         | $0,10-0,15$                                                                         | $0,15-0,20$      | $0,30-0,40$   |  |  |  |  |
|                 |               | $(0,15-0,20)$                                                                       | $(0,20-0,25)$    | $(0,40-0,50)$ |  |  |  |  |
|                 | Природный газ | $0.05 - 0.07$                                                                       | $0.05 - 0.10$    | $0.10 - 0.15$ |  |  |  |  |

**Потери тепла с недожогом (***q***<sup>3</sup> +** *q***4) в газомазутных котлах**

\* Значения в скобках – для топок, не оборудованных газоплотными цельносварными экранами.

Примечание: Для котлов производительностью < 45 кг/с (160 т/ч), величина суммарного недожога *q*<sup>3</sup> + *q*<sup>4</sup> может быть увеличена в 1,5–2 раза.

7. Определяется потеря теплоты от наружного охлаждения. Потери теплоты от наружного охлаждения при номинальной нагрузке (*q*5ном) для водогрейных котлов приведены в табл. 5.12, для стационарных паровых котлов – в табл. 5.13. При производительности котла, превышающей 250 кг/с (900 т/ч) принимается  $q_{5} = 0.2$ %.

При нагрузках, отличающихся от номинальной более чем на 25 %, величина  $q_5$  пересчитывается по формулам,  $\%$ 

$$
q_5 = q_{5\text{HOM}} \frac{D_{\text{HOM}}}{D};
$$
\n(5.45)

$$
q_5^{\text{B.K}} = q_{5\text{HOM}}^{\text{B.K}} \frac{N_{\text{HOM}}}{N},
$$
\n(5.46)

где *D*ном – номинальная нагрузка парогенератора, т/ч; *D* – расчетная нагрузка парогенератора, т/ч; *N*ном – номинальная мощность водогрейного котла, МВт; *N* – расчетная мощность водогрейного котла, МВт.

#### *Таблица 5.12*

**Потери теплоты от наружного охлаждения водогрейного котла** 

| Номинальная мощ-<br>ность котла, МВт                  |  |            |     |  | 40  | 60 |  |
|-------------------------------------------------------|--|------------|-----|--|-----|----|--|
| Потеря $q_{5\text{\tiny{HOM}}}^{\text{\tiny{BK}}},$ % |  | $\angle 0$ | 1,5 |  | 0,9 |    |  |

Разбивка потери тепла от наружного охлаждения котла по отдельным газоходам практически не сказывается на результатах расчета. Доли этой потери, приходящиеся на отдельные газоходы, для упрощения принимаются пропорциональными количеству тепла, отдаваемого газами в соответствующих газоходах. Поэтому при определении количества тепла, отдаваемого газами, потери от наружного охлаждения учитываются введением коэффициента сохранения тепла

$$
\varphi = 1 - \frac{q_s}{\eta_k + q_s},\tag{5.47}
$$

где  $\eta_{\kappa}$  – коэффициент полезного действия котла (брутто), %.

### *Таблица 5.13*

**Потери теплоты от наружного охлаждения парогенератора**

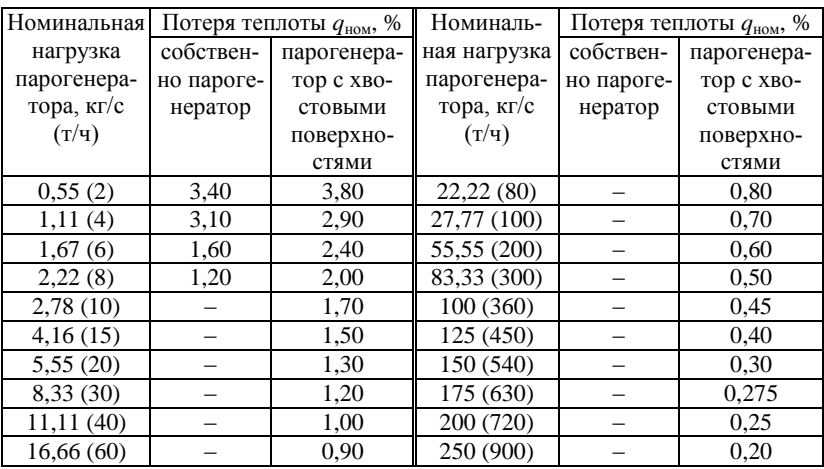

8. Определяется потеря в виде физической теплоты шлаков. Потеря с теплом шлака *q*<sup>6</sup> вводится в расчет для всех твердых топлив при камерном сжигании с жидким шлакоудалением и слоевом. При камерном сжигании с твердым шлакоудалением *q*<sup>6</sup> может не учитываться

$$
\text{hyp } A^p \leq \frac{Q_{\text{H}}^p}{400}.
$$

Потеря тепла определяется по формуле, %

$$
q_6 = \frac{Q_6}{Q_p} 100 = \frac{a_{\text{min}}(c\Theta)_{\text{sn}} A^p}{Q_p} ,\qquad(5.48)
$$

где  $a_{\text{un}}=1 - a_{\text{vn}} -$ доля золы в топливе, перешедшей в шлак;  $a_{\text{vn}} -$ доля золы топлива в уносе (приводится в справочной литературе при указании характеристик топочных устройств);  $(c9)_{\text{3I}}$ — энтальпия шлака, кДж/кг.

Энтальпия шлака при твердом шлакоудалении принимается, равной 560 кДж/кг, а при жидком шлакоудалении определяется по температуре начала нормального жидкого шлакоудаления *t*н.ж, указываемой в характеристиках твердого топлива. Теплоемкость шлака, кДж/(кг∙К)

$$
c_{\rm min} = 0.832 + 0.00167 t_{\rm min}.
$$

9. Определяется КПД брутто парогенератора или водогрейного котла из уравнения обратного теплового баланса (формула (5.31)).

10. Определяется полное количество тепла, полезно использованное в паровом или водогрейном котле, кВт

$$
Q_{\kappa} = D_{\text{ne}} (i_{\text{ne}} - i_{\text{n},\text{B}}) + D_{\text{n},\text{n}} (i_{\text{s}}^{"} - i_{\text{n},\text{B}}) + D_{\text{np}} (i_{\text{s}}^{"} - i_{\text{n},\text{B}}); \tag{5.49}
$$

$$
Q_{_{\rm BK}} = G_{_{\rm B}} (i_{_{\rm LB}} - i_{_{\rm X,B}}), \tag{5.50}
$$

где *D*пе – расход выработанного перегретого пара, кг/с; *D*н.п – расход выработанного насыщенного пара и пара, отданного потребителям помимо пароперегревателя, кг/с;  $D_{np}$  – расход продувочной воды, кг/с (при *D*пр < 0,02 *D*пе теплоту продувочной воды можно не учитывать); *i*пе, *i*п.в, " *s i* , ' *s i* – энтальпия перегретого пара, питательной воды, насыщенного пара при давлении в барабане и воды на линии насыщения при давлении в барабане, кДж/кг;  $G_{\text{B}}$  – расход воды через водогрейный котел, кг/с; *i*х.в, *i*г.в – энтальпии сетевой воды на входе и на выходе из водогрейного котла, кДж/кг.

Расход продувочной воды определяется по формуле, кг/с

$$
D_{\rm mp} = 0.01 p_{\rm np} (D_{\rm ne} + D_{\rm n.n}), \tag{5.51}
$$

где *p*<sub>пр</sub> – процент продувки, принимается от 2 до 5 %.

11. Определяется расход топлива, подаваемого в топку парогенератора или водогрейного котла, кг/с  $({\tt m}^3/{\tt c})$ 

$$
B_{\text{nr}} = \frac{Q_{\text{k}}}{\frac{Q_{\text{p}} \eta_{\text{k}}}{100} + Q_{\text{B,BH}} + Q_{\phi}}; \tag{5.52}
$$

$$
B_{\text{B.K}} = \frac{Q_{\text{BK}}}{\frac{Q_{\text{p}} \eta_{\text{K}}}{100} + Q_{\text{B.BH}} + Q_{\phi}}.
$$
 (5.53)

12. При сжигании твердого топлива определяется расчетный расход топлива с учетом потерь тепла *q*4, кг/с

$$
B_{\rm p} = B \left( 1 - \frac{q_4}{100} \right). \tag{5.54}
$$

В дальнейшем во все формулы для определения объемов и количеств тепла подставляется величина B<sub>p</sub>. В величины удельных объемов газов и воздуха и их энтальпий поправка на механическую неполноту сгорания не вносится.

13. Для последующих расчетов по формуле (5.47) определяется коэффициент сохранения тепла φ.

# **5.4. Общие положения расчета теплообмена в элементах котла**

Передача тепла от продуктов сгорания к воде, пароводяной смеси, пару и воздуху, движущимся в элементах парогенератора, осуществляется через металлические стенки. Процесс теплопередачи осуществляется за счет теплопроводности, конвекции и излучения, происходящих одновременно. К поверхностям нагрева тепло от газов передается конвекцией и излучением. Через металлическую стенку, а также ее внешние и внутренние загрязнения тепло передается теплопроводностью, а от стенки к омывающей ее нагреваемой среде – конвекцией и теплопроводностью.

В процессе переноса теплоты от газов к поверхностям нагрева относительное значение излучения и конвекции меняется. В экранах, расположенных в топке, в области наиболее высоких температур газов перенос тепла излучением составляет более 90 %. В ширмовых поверхностях нагрева, расположенных на выходе из топки, тепловосприятие за счет излучения составляет 60–70 %. Далее, по мере снижения температуры газов, относительная доля тепла, передаваемого конвекцией, увеличивается и составляет в пароперегревателе 70–80 %, а в последней по ходу газов части воздухоподогревателя – более 95 %.

### **5.5. Расчет теплообмена в топке**

В топке одновременно происходят горение топлива и сложный радиационный и конвективный теплообмен между заполняющей ее средой и поверхностями нагрева. Источниками излучения в топках при слоевом сжигании топлива являются поверхность раскаленного слоя топлива, пламя горения летучих веществ, выделившихся из топлива, и трехатомные продукты сгорания  $CO_2$ ,  $SO_2$  и  $H_2O$ . При факельном сжигании пыли твердого топлива и мазута источниками излучения являются центры пламени, образующиеся вблизи поверхности частиц топлива от горения летучих, распределенных в факеле, раскаленных частиц кокса и золы, а также трехатомных продуктов сгорания. При горении в факеле распыленного жидкого топлива излучение частиц топлива незначительно. При сжигании газа источником излучения является объем его горящего факела и трехатомные продукты сгорания. При этом интенсивность излучения факела зависит от состава газа и условий протекания процесса горения. Наиболее интенсивно излучает тепло пламя горящих летучих веществ, выделяющихся при горении твердого и жидкого топлива. Менее интенсивно излучение горящего кокса и раскаленных частиц золы, наиболее слабым оказывается излучение трехатомных газов. Двухатомные газы практически не излучают тепла.

Назначением расчета теплообмена в топке является определение температуры продуктов сгорания на выходе из топки при заданной ее конструкции и заданных условиях работы (поверочный расчет) или определение величин тепловоспринимающих поверхностей нагрева, при которых обеспечивается заданная температура в конце топки (конструктивный расчет).

В инженерной практике применяется метод расчета, созданный отечественными учеными, основанный на совместном использовании для расчетов законов лучистого теплообмена и приложении теории подобия к топочным процессам. Функциональная зависимость определяющих критериев от различных факторов установлена на основе экспериментальных данных.

Для проведения расчета теплообмена в топке необходимо знать геометрические характеристики топочной камеры. Границами объема топки (рис. 5.2) являются осевые плоскости экранных труб или обращенные в топку поверхности защитного огнеупорного слоя; в местах, не защищенных экранами, – стены топочной камеры. В выходном сечении топочной камеры ее объем ограничивается плоскостью, проходящей через оси первого ряда ширм, фестона или котельного пучка. Если ширмовые пакеты вверху топки расположены по всему ее сечению, то верхней границей топки служит проходящая под ширмами горизонтальная плоскость (рис. 5.2, *б*), даже если расстояния от стенки до пакета и между пакетами больше шага ширм. Нижней границей объема топки служит под. При наличии холодной воронки за нижнюю границу объема топки условно принимается горизонтальная плоскость, отделяющая ее нижнюю половину.

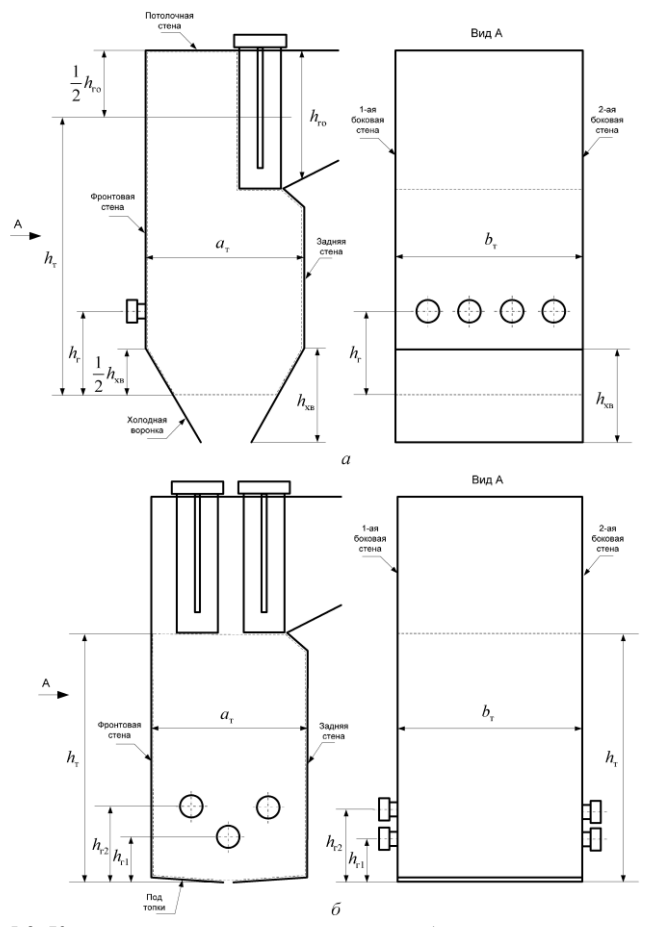

Рис. 5.2. К определению границ расчетного объема топки и основных расчетных размеров:

*а* – топка с твердым шлакоудалением с одним рядом ширм, оснащенная одним ярусом горелочных устройств, расположенных на фронтальной стене; *б* – топка с двумя рядами ширм, оснащенная двумя ярусами горелочных устройств, расположенных на боковых стенах;  $h_r$  – высота топки;  $h_r$  – высота расположения горелочных устройств;  $h_{xs}$  – высота холодной воронки;  $h_{\text{ro}}$  – высота газового окна в плоскости заднего экрана;  $a_{\text{r}}$  – глубина топки;  $b<sub>r</sub>$  – ширина топочной камеры (ширина котла)

Ширмы, расположенные в районе выходного окна топки с шагом  $S_1 \ge 700$  мм, рассчитываются совместно с топочной камерой.

Ширмы, расположенные у стены, противоположной выходному окну, рассчитываются совместно с топочной камерой, независимо от величины поперечного шага ширм.

Для слоевых топок объем топочной камеры ограничивается снизу площадью колосниковой решетки и вертикальной плоскостью, проходящей через концы колосников, скребки шлакоснимателя или элементы шлакового подпора.

Полная поверхность стен топки  $F_{cr}$ , без ширм, включенных в ее объем, вычисляется как сумма плоскостей *F*пл, ограничивающих объем топочной камеры (рис. 5.2), и двусветных экранов,  $m^2$ 

$$
F_{\rm cr} = \sum F_{\rm nn} \ . \tag{5.55}
$$

Площадь стены, занятая экраном,  $F_{nn}$ , м<sup>2</sup>, определяется по расстоянию между осями крайних труб данного экрана и освещенной длине экранных труб. Площадь поверхности ширм, включенных в объем топки, и двусветных экранов определяется как удвоенное произведение расстояния между осями крайних труб экранов (ширм) на освещенную факелом длину труб.

Лучевоспринимающая поверхность топки, не имеющей ширм, включенных в ее активный объем, определяется по формуле,  $M^2$ 

$$
H_{\rm m} = \sum F_{\rm mn} x \,,\tag{5.56}
$$

где *x* – угловой коэффициент экрана.

Угловой коэффициент гладкотрубных экранов в зависимости от их конструкции определяется по номограммам (рис. 5.3). Для ошипованных и плавниковых экранов, а также для экранов, закрытых чугунными плитами, *x* = 1. Угловой коэффициент плоскости, проходящей через оси первого ряда труб котельного пучка (фестона, ширм), расположенного в выходном окне топки, также равен 1. При расчете последующих поверхностей нагрева следует учитывать, что коэффициент самого котельного пучка (фестона, ширм) может быть меньше единицы и часть падающего из топки тепла проходит сквозь пучок на расположенные за ним поверхности нагрева. Для участков стен, не закрытых экранами (в том числе горелки, лазы, сопла), угловой коэффициент равен  $x = 0$ .

Последовательность определения температуры продуктов сгорания на выходе из топки или величин тепловоспринимающих поверхностей нагрева, при которых обеспечивается заданная температура, следующая.

1. При поверочном расчете топочной камеры котельного агрегата предварительно принимается, а при конструктивном задается значение температуры газов на выходе из топки (перед фестоном или фестонированной частью конвективного пакета)  $\int_{-\infty}^{\infty}$  °C. Рекомендации по ее выбору содержатся в табл. 5.2.

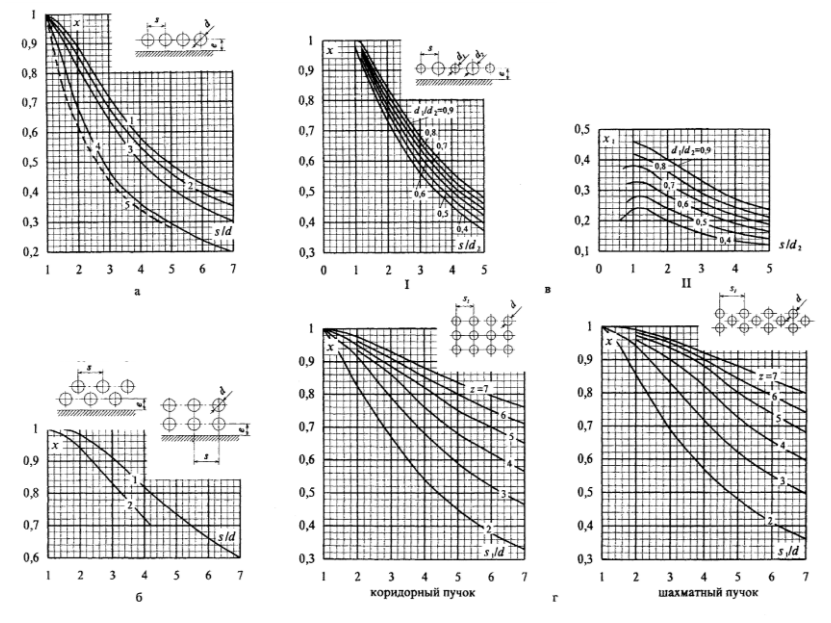

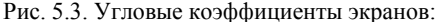

 $a$  – однорядный гладкотрубный настенный экран: 1 – с учетом излучения обмуровки при  $e \ge 1$ ,4d; 2 – то же при e=0,8d; 3 – то же при e=0,5d; 4 – то же при e=0; 5 – без учета излучения обмуровки при е≥0,5d;

 $\delta$  – двухрядный гладкотрубный экран: 1 – с учетом излучения обмуровки при  $e \ge 1.4d$ ;  $2 -$ то же при *e*=0:

в - однорядный экран из гладких труб разных диаметров: I - для всего экрана; II - для труб малого диаметра;

 $z$  - *z*-рядного пучка;  $z = 2, 3, 4, 5, 6, 7$  - количество рядов в пучке

2. Определяется тепло, вносимое в топку воздухом, кДж/кг  $(K\text{J}K/M^3)$ 

$$
Q_{\rm B} = \beta_{\rm T}' I_{0\rm B}'' + \left(\Delta\alpha_{\rm T} + \Delta\alpha_{\rm m}\right) I_{0\rm mpc},\tag{5.57}
$$

где  $\beta'$  – количество воздуха, подаваемое в топку из воздухоподогревателя, отнесенное к теоретически необходимому для сгорания топлива;  $\Delta\alpha_{\rm r}$ ,  $\Delta\alpha_{\rm n}$  – величины присосов воздуха, соответственно, в топке и пы-

леприготовительной системе (определяются по табл. 5.8);  $I_{0.\text{B}}''$ ,  $I_{0.\text{mpc}}$  – энтальпии теоретически необходимого количества воздуха при температуре за воздухоподогревателем (рекомендации по выбору температуры см. табл. 5.3) и присасываемого воздуха (определяются по *I*- 9 -таблице (см. табл. 5.6)).

Количество воздуха  $\beta'$  определяется по формуле

$$
\beta'_{\rm r} = \alpha_{\rm r} - \Delta \alpha_{\rm r} - \Delta \alpha_{\rm n} - (\alpha_{\rm or 6} - 1)r_{\rm r}, \qquad (5.58)
$$

где  $\alpha_{\rm r}$  – коэффициент избытка воздуха на выходе из топки (принимается по табл. 5.7);  $\alpha_{\text{on}}$  – коэффициент избытка воздуха в месте отбора газов на рециркуляцию;  $r<sub>r</sub>$  – коэффициент рециркуляции газов в низ топки или горелки (при отсутствии рециркуляции  $r<sub>r</sub> = 0$ ).

3. Определяется полезное тепловыделение в топке, кДж/кг (кДж/м $^3)$ 

$$
Q_{\rm r} = Q_{\rm p} \frac{100 - q_{\rm s} - q_{\rm 4} - q_{\rm 6}}{100 - q_{\rm 4}} + Q_{\rm \phi} + Q_{\rm \theta} + \sum r I_{\rm r, \rm or 6} \,, \tag{5.59}
$$

 $\Sigma rI_{\rm r. orr\bar{o}}$  – тепло рециркулирующих газов, кДж/кг (кДж/м<sup>3</sup>). Учитывается в случае возврата в топку части газов, отобранных из газоходов котла, за котлом или из верхней части топки.

4. По полезному тепловыделению в топке при избытке воздуха  $\alpha$ из *I*- 9-таблицы (см. табл. 5.6) определяется адиабатическая температура горения 9<sub>а</sub>, °С.

5. По принятому с последующим уточнением значению температуры продуктов сгорания на выходе из топки  $9''_{\tau}$  при коэффициенте избытка воздуха на выходе из топки  $\alpha$ <sub>r</sub> из *I*-  $\theta$ -таблицы (см. табл. 5.6) определяется энтальпия продуктов сгорания 1 кг (1 м<sup>3</sup>) топлива на выходе из топки *I*".

6. Определяется средняя суммарная теплоемкость продуктов сгорания 1 кг (1 м<sup>3</sup>) топлива, кДж/(кг·К) [кДж/(м<sup>3</sup>·К)]

$$
\left(Vc\right)_{cp} = \frac{Q_{r} - I_{r}^{r}}{Q_{a} - Q_{r}^{r}}.
$$
\n(5.60)

7. Рассчитывается параметр *M*, учитывающий влияние на интенсивность теплообмена относительного уровня расположения горелок, степени забалластированности топочных газов и других факторов

$$
M = M_o (1 - 0.4 x_r) \sqrt[3]{r_v} \t{,} \t(5.61)
$$

где  $M_0$  – коэффициент (значения  $M_0$  приведены в табл. 5.14);  $x_r$  – относительный уровень расположения горелок в топке; *r<sup>v</sup>* – параметр забалластированности топочных газов,  $\frac{1}{10}$ м<sup>3</sup>/м<sup>3</sup>.

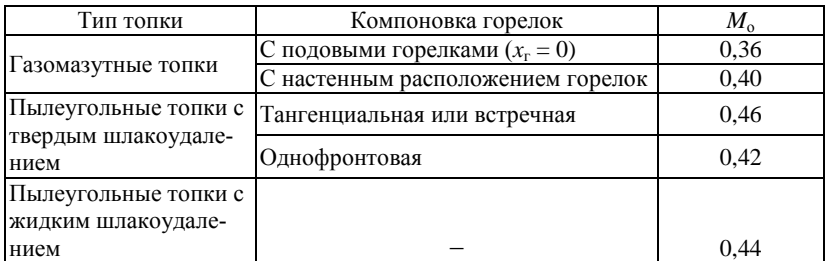

# **Значения параметра** *M***<sup>о</sup>**

Относительный уровень расположения горелок в топке определяется как отношение среднего уровня расположения настенных и угловых горелок  $h_r$  к высоте топочной камеры  $h_r$  (см. рис. 5.2)

$$
x_{\rm r} = \frac{h_{\rm r}}{h_{\rm r}}\,. \tag{5.62}
$$

Средний уровень расположения настенных и угловых горелок при сжигании одного вида топлива

$$
h_{\rm r} = \frac{\sum_{m}^{m} nB h_{\rm r}}{\sum_{m}^{m} nB},
$$
\n(5.63)

где *m* – число ярусов горелок; *n* – число горелок в ярусе; *B* – расход топлива, подаваемого в горелку яруса, кг/с (м<sup>3</sup>/с);  $h_r$  – уровень расположения осей горелок в ярусе (см. рис. 5.2); определяется как расстояние от середины холодной воронки (пода топки) до оси горелок в ярусе.

Параметр забалластированности топочных газов, м $^3$ /м $^3$ 

$$
r_{\nu} = \frac{V_{\nu}^{\text{H}}(1+r)}{V_{0.N_2}^{\text{H}} + V_{\text{RO}_2}^{\text{H}}},\tag{5.64}
$$

где *r* – коэффициент рециркуляции;  $V_{\text{r}}^{\text{H}}$  – объем газов на выходе из топки без учета рециркуляции, м<sup>3</sup>/кг (м<sup>3</sup>/м<sup>3</sup>); определяется при расчете горения топлива.

8. Определяется эффективная толщина излучающего слоя топки, м

$$
s = 3,6 \frac{V_{\rm T}}{F_{\rm cr}},\tag{5.65}
$$

где  $V_{\text{\tiny T}},$   $F_{\text{\tiny CT}}$  – объем и поверхность стен топки, м<sup>3</sup>, м<sup>2</sup>.

9. Рассчитывается коэффициент поглощения лучей газовой фазой (трехатомными газами –  $RO<sub>2</sub>$ , H<sub>2</sub>O),  $1/(M \cdot M\Pi a)$ 

$$
k_{\rm r} = k_{\rm r}^{\rm o} r_{\rm n} = \left(\frac{7.8 + 16r_{\rm H_2O}}{\sqrt{10 \, pr_{\rm n} s}} - 1\right) \left(1 - 0.37 \, \frac{T_{\rm r}^{\prime\prime}}{1000}\right) r_{\rm n},\tag{5.66}
$$

где  $r_{\text{n}} = r_{\text{H}_2\text{O}} + r_{\text{RO}_2}$  – суммарная объемная доля трехатомных газов в продуктах сгорания;  $T''_{\text{r}}$  – абсолютное значение температуры газов на выходе из топки, К; *p* – давление в топочной камере, МПа.

Объемные доли трехатомных газов  $r_{\text{RO}_2}$  и  $r_{\text{H}_2\text{O}}$  определяются при расчете горения топлива (см. формулы (5.15) и (5.16)).

Давление в топочной камере котлов с уравновешенной тягой принимается, равным 0,1 МПа. Для котлов, работающих под наддувом, в формулу (5.66) подставляется значение рабочего давления в топочной камере.

10. Определяется коэффициент поглощения лучей сажистыми частицами, 1/(м·МПа)

$$
k_{\rm c} = \frac{1.2}{1 + \alpha_{\rm r}^2} \left(\frac{\rm C^p}{\rm H^p}\right)^{0.4} \left(1.6 \frac{T_{\rm r}''}{1000} - 0.5\right),\tag{5.67}
$$

где  $\alpha_{\rm r}$  – коэффициент избытка воздуха на выходе из топки;  $\rm C^p\!/\rm H^p$  – соотношение углерода и водорода в рабочей массе топлива.

При сжигании газа

$$
\frac{C^{p}}{H^{p}} = 0.12 \sum_{n=1}^{m} C_{m} H_{n}, \qquad (5.68)
$$

где *m* и *n* –количество атомов углерода и водорода в соединении; C*m*H*<sup>n</sup>* – содержание отдельных углеводородов в топливе, об. %.

11. При сжигании твердого топлива определяются коэффициенты поглощения лучей частицами золы и частицами кокса.

Коэффициент поглощения лучей частицами золы, 1/(м·МПа)

$$
k_{\rm sn} \mu_{\rm sn} = \frac{10^4 A_{\rm sn}}{\sqrt[3]{(T_{\rm r}^{\prime\prime})^2}} \frac{\mu_{\rm sn}}{1 + 1.2 \mu_{\rm sn} s} , \qquad (5.69)
$$

где  $\mu_{3I}$  – концентрация золы в продуктах сгорания, кг/кг.

Коэффициент *A*зл для топок с твердым шлакоудалением принимается по табл. 5.15. Для топок с жидким шлакоудалением *A*зл принимается на 0,10 выше приведенных в табл. 5.15.

#### Таблица 5.15

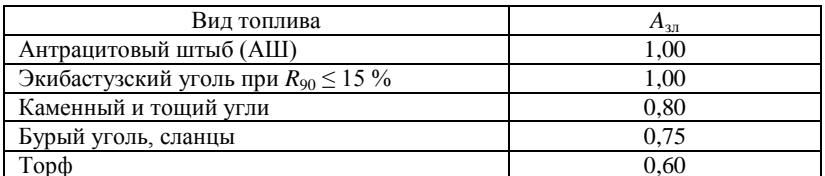

Значения коэффициента  $A_{2\pi}$  для топок с твердым шлакоудалением

Концентрация золы в продуктах сгорания рассчитывается по формуле, кг/кг

$$
\mu_{\rm m} = \frac{A^{\rm p} a_{\rm y_H}}{100 G_{\rm r}}, \qquad (5.70)
$$

где  $A^p$  – зольность, отнесенная к рабочей массе топлива, %;  $a_{\rm vt}$  – доля золы топлива, уносимой газами (приводится в справочной литературе при указании характеристик топок для сжигания твердого топлива);  $G_r$  – масса продуктов сгорания, кг/кг.

Масса продуктов сгорания

$$
G_{\rm r} = 1 - \frac{A^{\rm p}}{100} + 1,306\alpha V_0^{\rm H},\qquad(5.71)
$$

где α – коэффициент избытка воздуха, идущего на горение;  $V_0^{\text{H}}$  – теоретическое количество сухого воздуха, необходимого для полного сгорания топлива, м<sup>3</sup>/кг (определяется при расчете горения топлива).

Коэффициент поглощения лучей частицами кокса  $k_{\text{ro}}$ и<sub>кокс</sub> принимается по табл  $516$ 

Таблица 5.16

# Значения коэффициента поглошения лучей частицами кокса

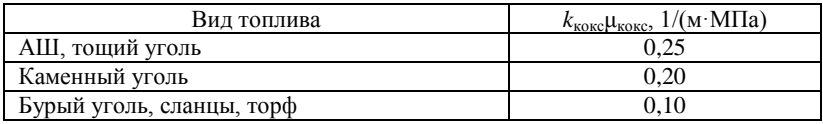

12. Производится расчет коэффициента поглощения топочной среды. Принимается, что при сжигании газа и мазута основными излучающими компонентами являются газообразные продукты сгорания (RO<sub>2</sub>, H<sub>2</sub>O) и взвешенные в их потоке сажевые частицы, при сжигании твердого топлива - газообразные продукты сгорания (RO<sub>2</sub>, H<sub>2</sub>O) и взвешенные в их потоке частицы золы и кокса.

При сжигании газа или мазута коэффициент поглощения топочной среды рассчитывается с учетом относительного заполнения топочной камеры светящимся пламенем (частицами сажи), характеризуемым коэффициентом *m*. Расчет производится по формуле, 1/(м·МПа)

$$
k = k_{\rm r} + mk_{\rm c} \,. \tag{5.72}
$$

При сжигании мазута в газоплотных котлах коэффициент *m* равен  $m = 0.3$ ; для негазоплотных котлов  $m = 0.6$ . При сжигании природного газа, а также других газов, кроме доменного, *m* = 0,1. Для доменного газа *m* = 0.

При сжигании твердых топлив коэффициент поглощения топочной среды, 1/(м·МПа)

$$
k = k_{\rm r} + k_{\rm sn} \mu_{\rm sn} + k_{\rm kocc} \mu_{\rm kocc}.
$$

Для слоевых топок принимается  $k_{\text{koke}}\mu_{\text{koke}} = 0$ .

13. Определяется критерий поглощательной способности (критерий Бугера). Критерий поглощательной способности является основной радиационной характеристикой продуктов сгорания

$$
Bu = kps . \t\t(5.74)
$$

14. По найденному значению Bu определяется эффективное значение критерия Бугера

$$
B\widetilde{u} = 1,6\ln\left(\frac{1,4Bu^{2} + Bu + 2}{1,4Bu^{2} - Bu + 2}\right).
$$
 (5.75)

Приближенно эффективное значение критерия Бугера может быть найдено по рис. 5.4.

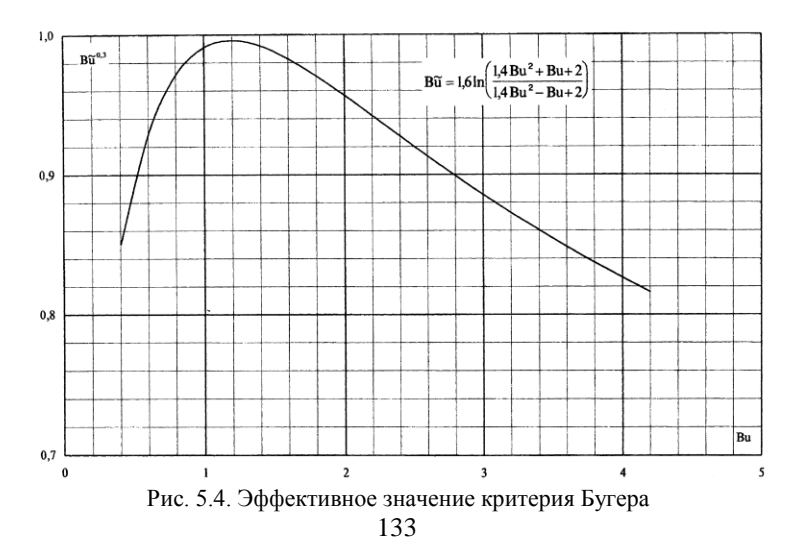

15. Определяется коэффициент тепловой эффективности экранов. Коэффициент тепловой эффективности экранов равен произведению углового коэффициента экрана х на коэффициент ( учитывающий тепловое сопротивление загрязнения или закрытие изоляцией

$$
\nu = x\zeta \,. \tag{5.76}
$$

Если стены топки закрыты экранами с разными значениями коэффициента у или экраны покрывают часть поверхности стен, среднее значение коэффициента тепловой эффективности

$$
\Psi_{cp} = \frac{\sum \Psi F_{cr}}{F_{cr}} \,. \tag{5.77}
$$

Для неэкранированных участков топочных стен принимается  $\psi = 0$ . Угловой коэффициент экранов х определяется по рис. 5.3. Коэффициент (принимается по табл. 5.17.

Таблица 5.17

| Тип экрана             | Топливо                         | $= \psi / x$ |
|------------------------|---------------------------------|--------------|
| Настенные гладкотруб-  | Газообразное                    | 0,65         |
| ные и мембранные цель- | Мазут                           | 0.55         |
| носварные экраны в ка- | АШ, тощий уголь, каменные и бу- |              |
| мерных топках          | рые угли средней шлакующей спо- |              |
|                        | собности, фрезерный торф        | 0,45         |
|                        | Каменные и бурые угли высокой   |              |
|                        | шлакующей способности           | $0,35-0,40$  |
|                        | Сланцы                          | 0.25         |
| Настенные гладкотруб-  |                                 |              |
| ные и плавниковые эк-  |                                 |              |
| раны в слоевых топках  | Все топлива                     | 0.60         |
| Ошипованные экраны,    |                                 |              |
| покрытые огнеупорной   |                                 |              |
| массой                 | Все топлива                     | 0,20         |
| Экраны, закрытые ша-   |                                 |              |
| мотным кирпичом        | Все топлива                     | 0,10         |

Значения коэффициента С

Для выходного окна топки, отделяющего топку от расположенной за ним поверхности нагрева, коэффициент  $\zeta_{\text{max}}$  определяется по формуле

$$
\zeta_{\text{B-LX}} = \zeta \beta \tag{5.78}
$$

где  $\zeta$  - коэффициент, принимаемый по табл. 5.17 таким же, как для настенных экранов; β - коэффициент, учитывающий взаимный теплообмен между топкой и поверхностью нагрева.

При размещении за окном топки ширм коэффициент  $\beta$  принимается, равным 0,6 при сжигании твердых топлив и 0,8 при сжигании мазута и газа. При размещении за окном фестона –  $\beta = 0.9$ , котельного пучка –  $\beta$  = 1,0. При отсутствии непосредственно за окном поверхности нагрева  $\zeta_{\text{max}} = 0.5$ .

16. Для расчета температуры газов в конце топки (при поверочном расчете) или для определения поверхности стен топочной камеры (при конструктивном расчете) используются формулы:

- при расчете температуры газов в конце топки. °С

$$
9_{\rm T}^{"} = \frac{T_{\rm a}}{1 + MB\tilde{\mathbf{u}}^{0.3} \left[ \frac{5.67 \cdot 10^{-11} \psi_{\rm cp} F_{\rm cr} T_{\rm a}^3}{\phi B_{\rm p} (Vc)_{\rm cp}} \right]^{0.6}} - 273 ,
$$
\n(5.79)

где  $5.67 \cdot 10^{-11}$  кВт/(м<sup>2</sup> $\cdot$ К<sup>4</sup>) – коэффициент излучения абсолютно черного тела.

Если рассчитанная по формуле (5.79) выходная температура газов отличается от принятой более, чем на  $\pm$  100 °С, следует уточнить величины Ви и  $(Vc)_{\rm cp}$  по найденному значению температуры газов и повторить расчет;

при определении площади поверхности стен топочной камеры,  $\rm{M}^2$ 

$$
F_{\rm cr} = \frac{B_{\rm p} Q_{\rm n}^3 \sqrt{\frac{1}{M^2} \left(\frac{T_{\rm a}}{T_{\rm r}^{\rm n}} - 1\right)^2}}{5,67 \cdot 10^{-11} M \psi_{\rm cp} B \tilde{u}^{0.3} T_{\rm r}^{\rm n} T_{\rm a}^3} \,. \tag{5.80}
$$

После расчета поверхностей стен и уточнения размеров топки необходимо проверить соответствие принятого и полученного в результате расчета коэффициента тепловой эффективности; расхождение их не должно превышать  $\pm$  5 % величины  $\psi$ .

17. По рассчитанному значению температуры продуктов сгорания на выходе из топки  $\overline{\vartheta}_n^*$  при коэффициенте избытка воздуха на выходе из топки  $\alpha_r$  из *I*-  $\theta$ -таблицы (см. табл. 5.6) определяется расчетное значение энтальпии продуктов сгорания 1 кг (1 м<sup>3</sup>) топлива на выходе из топки  $I_{\tau}^{''}$ .

18. Рассчитывается количество тепла, воспринятого в топке на 1 кг  $(1 \text{ M}^3)$  топлива, кДж/кг (кДж/м<sup>3</sup>)

$$
Q_{\scriptscriptstyle{\Pi}} = \varphi \big(Q_{\scriptscriptstyle{\Pi}} - I_{\scriptscriptstyle{\Pi}}^{\scriptscriptstyle{\Pi}}\big).
$$
 (5.81)

### 5.6. Расчет конвективных поверхностей нагрева

Расчет конвективных поверхностей нагрева базируется на совместном решении системы уравнений теплового баланса и теплообмена. Уравнения теплового баланса отражают равенство между теплом, отданным дымовыми газами и воспринятым паром, водой или воздухом. Уравнение теплообмена связывает количество передаваемого тепла с величиной поверхности нагрева. Для поверхностей, у которых тепло, передаваемое рабочей среде, включает в себя тепловосприятие от газов и излучение из топочного объема, приходится отдельно учитывать оба слагаемых.

Поверочный расчет конвективных поверхностей производится в следующей последовательности.

1. Принимается с последующим уточнением температура продуктов сгорания на выходе из рассчитываемой поверхности $\left.9\right._{\mathrm{m}}$  ,  $\left.9\right._{\mathrm{B3}}$  или 9<sup>"</sup> и при соответствующем коэффициенте избытка воздуха по I- 9-таблице (см. табл. 5.6) определяется их энтальпия.

2. Определяется количество тепла, отданное продуктами сгорания рассчитываемой поверхности, кДж/кг (кДж/м<sup>3</sup>)

$$
Q_6 = \varphi \left( I^{'} - I^{''} + \Delta \alpha I_{0,\text{mpc}} \right) - Q_{\text{non}} \,. \tag{5.82}
$$

где I', I" - энтальпии газов, соответственно, на входе в поверхность нагрева и на выходе из нее, кДж/кг (кДж/м<sup>3</sup>);  $\Delta \alpha I_{0 \text{ mc}}$  – количество тепла, вносимого присасываемым воздухом, кДж/кг (кДж/м<sup>3</sup>);  $\Delta \alpha$  – присос воздуха в газоход;  $I_{0 \text{ mc}}$  – энтальпия теоретически необходимого количества присасываемого воздуха, кДж/кг (кДж/м<sup>3</sup>);  $Q_{\text{non}}$  - тепловосприятие дополнительной поверхности, включенной параллельно или последовательно по ходу газов с рассчитываемой поверхностью, кДж/кг (кДж/м<sup>3</sup>).

Энтальпия теоретически необходимого количества присасываемого воздуха для всех газоходов определяется из I- 9-таблицы (см. табл. 5.6) по температуре присасываемого воздуха  $t_{\text{mnc}}$ . Для воздухоподогревателя  $I_0$ <sub>ппс</sub> находится по средней температуре воздуха

$$
t_{\rm mpc} = 0.5 \left( t_{\rm m} + t_{\rm m} \right),\tag{5.83}
$$

где  $t_{\text{an}}$ ,  $t_{\text{an}}$  - температура воздуха, соответственно, на входе в воздухоподогреватель и на выходе из него, °С.

3. При двухступенчатой компоновке хвостовых поверхностей нагрева котла после расчета всех поверхностей нагрева, расположенных по ходу газов до второй по ходу воды ступени экономайзера, известна

только температура газов на входе в эту ступень  $\vartheta'_{\textnormal{\tiny{3K2}}}$ . Поэтому нужно задаться энтальпией воды на выходе из экономайзера, кДж/кг

$$
i_{\text{3K2}}^{''} \approx \frac{D}{D_{\text{3K}}}(i_{\text{ne}} + \Delta i_{\text{no}}) - \frac{B_{\text{p}}}{D_{\text{3K}}}(Q_{\text{n}} + Q_{\text{k}} + Q_{\text{ne}} + Q_{\text{nn}}),
$$
(5.84)

где *D* – паропроизводительность котла, кг/с; *D*эк – расход воды через экономайзер, кг/с; *i*пе – энтальпия перегретого пара перед главной паровой задвижкой, кДж/кг; Δ*i*по – тепловосприятие пароохладителя с впрыском "собственного" конденсата или поверхностного при возврате охлаждающей воды в экономайзер, кДж/кг (если охлаждающая вода из пароохладителя вводится в пароводяной тракт за экономайзером, то  $\Delta i_{\text{no}}$  в формуле (5.84) не учитывается);  $B_{\text{p}}$  – расчетный расход топлива, кг/с (м<sup>3</sup> /с); *Q*л, *Q*к, *Q*пе, *Q*пп – количество тепла, воспринятое на 1 кг  $(1 \text{ m}^3)$  топлива, соответственно, в топке, котельными пучками и фестонами, пароперегревателем (кроме радиационного), промперегревателями, кДж/кг (кДж/м $^3$ ).

По найденной величине *i*"<sub>»к2</sub> из таблиц воды и пара (см. прил. V) при рабочем давлении определяется температура воды на выходе из экономайзера  $t''_{\text{3K2}}$ .

Температура газов на входе во вторую по ходу воздуха ступень воздухоподогревателя известна из расчета предыдущей поверхности. Эта ступень рассчитывается по значению температуры горячего воздуха, принятому в расчете топки ( $t''_{\text{\tiny{Bfl2}}} = t_{\text{\tiny{r.B}}}$ ).

Первая ступень экономайзера рассчитывается по известной из расчета предыдущей по ходу газов поверхности нагрева температуре газов и заданной температуре воды на входе в ступень (температуре питательной воды).

В ходе дальнейшего расчета последовательными приближениями определяются температуры газов и воды на выходе из рассчитываемой ступени экономайзера; в общем случае найденная температура воды на выходе из первой ступени может не совпадать с рассчитанной температурой воды на входе во вторую ступень.

Расчет первой по ходу воздуха ступени воздухоподогревателя ведется по известной из расчета предыдущей поверхности температуре газов и заданной температуре воздуха на входе в воздухоподогреватель. Последовательными приближениями в ходе последующих расчетов определяются температуры уходящих газов и горячего воздуха на выходе из рассчитываемой ступени.

В остальном расчет двухступенчатых хвостовых поверхностей нагрева производится аналогично расчету одноступенчатых поверхностей нагрева.

Если полученная температура уходящих газов отличается от принятой не более чем на  $\pm$  10 °С, но любая из невязок между промежуточными значениями температур воды и воздуха превышает  $\pm$  10 °C, необходимо повторить расчет экономайзера и воздухоподогревателя. При этом в отличие от предыдущего расчета, вторые ступени экономайзера и воздухоподогревателя рассчитываются по температурам воды и воздуха на входе, которые принимаются, равными температурам на выходе из первых ступеней, определенным при первом приближении

При отклонении полученной в результате расчета температуры уходящих газов от принятой больше, чем на  $\pm$  10 °С, следует повторить расчет всего котла. Рекомендуется температуру подогрева воздуха принимать, близкой значению, которое получилось бы при первом приближении, если к температуре воздуха на выходе из первой ступени воздухоподогревателя прибавить расчетный перепад температур воздуха во второй ступени.

4. При одноступенчатой компоновке хвостовых поверхностей нагрева энтальпия нагреваемого теплоносителя на выходе из поверхности нагрева (при двухступенчатой компоновке - энтальпии воды и воздуха на входе во вторую ступень, а также на выходе из первой ступени) может быть определена из уравнения теплового баланса:

- для конвективного пароперегревателя и экономайзера, не получающего излучение из топки

$$
Q_6 = \frac{D}{B_{\rm p}} \left( i^{''} - i^{'} \right), \tag{5.85}
$$

где  $Q_6$  - тепло, воспринятое нагреваемой средой, кДж/кг (кДж/м<sup>3</sup>);  $D$  – расход пара (воды) через поверхность, кг/с; i", i' – энтальпии пара (воды) на выходе из поверхности нагрева и на входе в нее, кДж/кг;

- при расчете котельных пучков (в том числе фестонов) с постоянной температурой внутренней среды уравнение тепловосприятия обогреваемой среды не составляется;

- для воздухоподогревателя без промежуточных отборов и подводов воздуха

$$
Q_6 = \left(\beta_{\rm r}^{\prime} + \frac{\Delta\alpha_{\rm sn}}{2} + \beta_{\rm pu} + \beta_{\rm w5}\right) \left(I_{0\rm sn}^{\prime\prime} - I_{0\rm sn}^{\prime}\right),\tag{5.86}
$$

где  $\beta'_{\rm r}$ ,  $\beta_{\rm pu}, \beta_{\rm u36}$  – отношения количества воздуха, подаваемого в топку из воздухоподогревателя (см. формулу (5.58)), рециркулирующего в

воздухоподогревателе и избыточного (отдаваемого на "сторону") к теоретически необходимому;  $\overline{I_{0.\text{\tiny BH}}}$ ,  $\overline{I_{0.\text{\tiny BH}}}^*$  – энтальпии воздуха, теоретически необходимого для горения топлива, при температурах на входе в воздухоподогреватель и выходе из него, к $\bar{A}$ ж/кг (к $\bar{A}$ ж/м<sup>3</sup>);  $\Delta \alpha_{\text{\tiny{BH}}}$  – присос воздуха в воздухоподогреватель, принимаемый, равным перетечке с воздушной стороны (см. табл. 5.8).

Энтальпии воздуха, теоретически необходимого для горения топлива, при температурах на входе в воздухоподогреватель и на выходе из него определяются по *I*- <sub>9</sub> -таблице (см. табл. 5.6).

5. По полученным значениям энтальпии нагреваемой среды на том или ином конце поверхности нагрева определяются *температуры* теплоносителя.

Температура воздуха на выходе из воздухоподогревателя при одноступенчатой компоновке, а также температура воздуха на входе во вторую ступень или на выходе из первой ступени при двухступенчатой компоновке определяются по *I*- 9 -таблице (см. табл. 5.6).

Температура воды на выходе из водяного экономайзера при одноступенчатой компоновке, а также температура воды на входе во вторую ступень или на выходе из первой ступени при двухступенчатой компоновке определяются по таблицам воды и пара (см. прил. V).

При расчете пароперегревателя по известным параметрам насыщенного пара на входе в поверхность нагрева и перегретого пара на выходе из нее из таблиц воды и пара (см. соответственно прил. IV и прил. VI) определяются энтальпии пара. По известным значениям энтальпий пара рассчитывается количество теплоты, воспринятое паром в пароперегревателе *Q*<sup>б</sup> (см. формулу (5.85)). Затем, воспользовавшись формулой (5.82), можно определить энтальпию продуктов сгорания на выходе из пароперегревателя пе *I* . По известному значению энтальпии из *I*- 9 -таблицы при соответствующем коэффициенте избытка воздуха определяется температура газов на выходе из пароперегревателя  $\vartheta_{\sf me}^{\prime}$  .

6. Определяется *средний температурный напор* в поверхности нагрева. Для противоточной и прямоточной схем движения теплоносителя, а также при постоянной температуре одной из сред он определяется как среднелогарифмическая разность температур, К

$$
\Delta t = \frac{\Delta t_6 - \Delta t_{\rm M}}{\ln(\Delta t_6 / \Delta t_{\rm M})},\tag{5.87}
$$

где Δ*t*<sup>б</sup> – разность температур сред на том конце поверхности нагрева, где она больше, К; Δ*t*<sup>м</sup> – разность температур сред на другом конце поверхности, К.

Для прямоточной схемы  $\Delta t_6$  и  $\Delta t_{\rm M}$  будет определяться как  $\Delta t_{\rm 6} = 9' - t'$ ,  $\Delta t_{\rm m} = 9'' - t''$ .

Для противоточной схемы –  $\Delta t_{\rm 6} = 9'$ – $t$ ",  $\Delta t_{\rm m} = 9''$ – $t'$ .

В случае, если отношение  $\Delta t_{\rm 6}/\Delta t_{\rm M} \leq 1.7$ , температурный напор можно с достаточной точностью определять как среднеарифметическую разность температур, К

$$
\Delta t = \frac{\Delta t_6 + \Delta t_{\rm m}}{2} = 9 - t \,, \tag{5.88}
$$

 $r$ де  $\Theta$ ,  $t$  – средние температуры обеих сред.

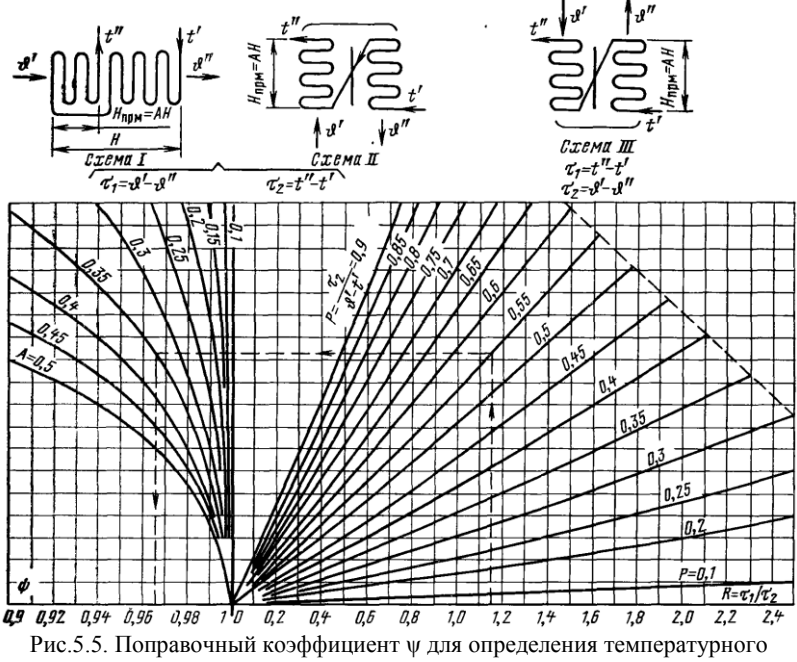

напора при последовательно-смешанном токе

Для схем, отличных от чистого противотока и прямотока, температурный напор определяют по формуле, К

$$
\Delta t = \psi \Delta t_{\text{npr}} \,, \tag{5.89}
$$

где  $\Delta t_{\text{nnr}}$  – температурный напор для случая противотока, К;  $\psi$  – коэффициент пересчета от противоточной схемы к более сложной, определяемый, в зависимости от схемы тока, по номограммам (см. рис. 5.5–5.7).

140

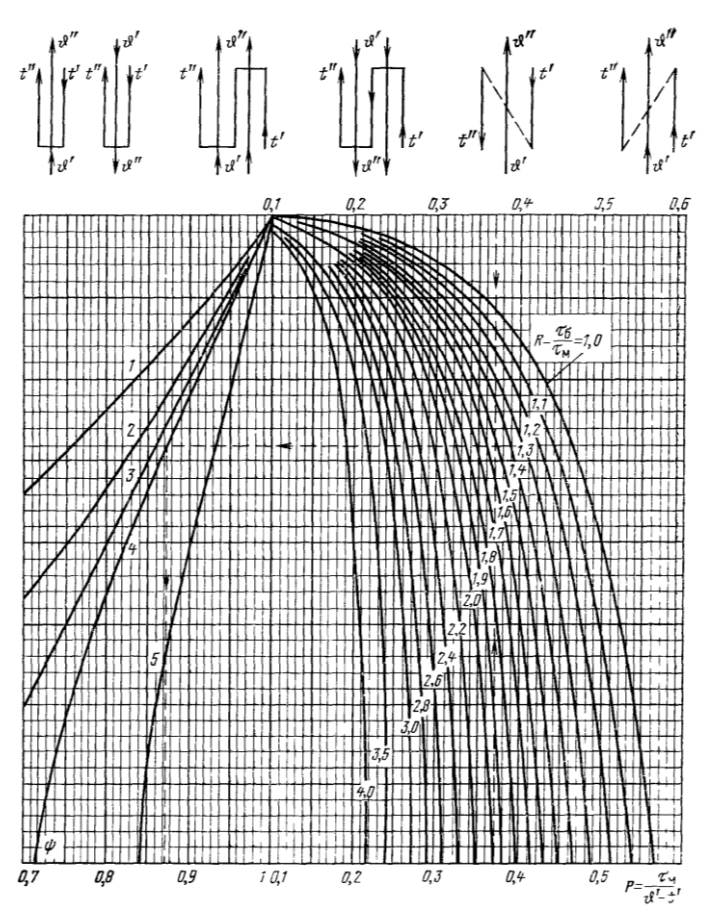

Рис. 5.6. Поправочный коэффициент ψ для определения температурного напора при параллельно-смешанном токе:

*1* – оба хода многоходовой среды прямоточные; *2* – три хода многоходовой среды: два прямо- и один противоточный; *3* – два хода многоходовой среды: один противои один прямоточный – или для схем с любым четным количеством ходов при равном количестве прямоточных и противоточных; *4* – три хода многоходовой среды: два противо- и один прямоточный; *5* – оба хода многоходовой среды противоточные

Если выполняется условие  $\Delta t_{\text{npm}}$  ≥ 0,92 $\Delta t_{\text{npr}}$  ( $\Delta t_{\text{npm}}$  – температурный напор для случая прямотока), то температурный напор для любой сложной схемы включения может быть приближенно оценен по зависимости, К

$$
\Delta t = \left(\Delta t_{\text{npm}} + \Delta t_{\text{npr}}\right)/2. \tag{5.90}
$$

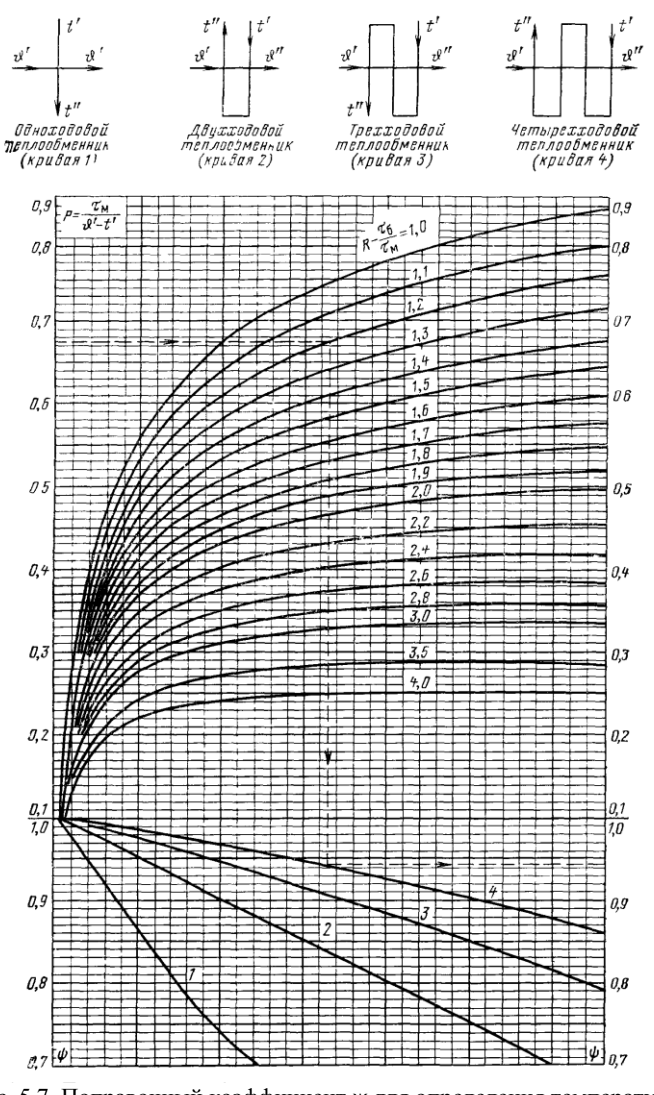

 $\overline{z}$ 

Рис. 5.7. Поправочный коэффициент ψ для определения температурного напора при перекрестном токе: *1* – однократный; *2* – двукратный; *3* – трехкратный; *4* - четырехкратный

При числе ходов, превышающем 4, перекрестноточные поверхности нагрева могут рассматриваться как противо- или прямоточные.

7. Определяется *расчетная температура* потока продуктов сгорания в поверхности нагрева. Расчетная температура потока газов равна сумме средней температуры обогреваемой среды и температурного напора, °С

$$
\Theta = t + \Delta t \tag{5.91}
$$

*Таблица 5.18*

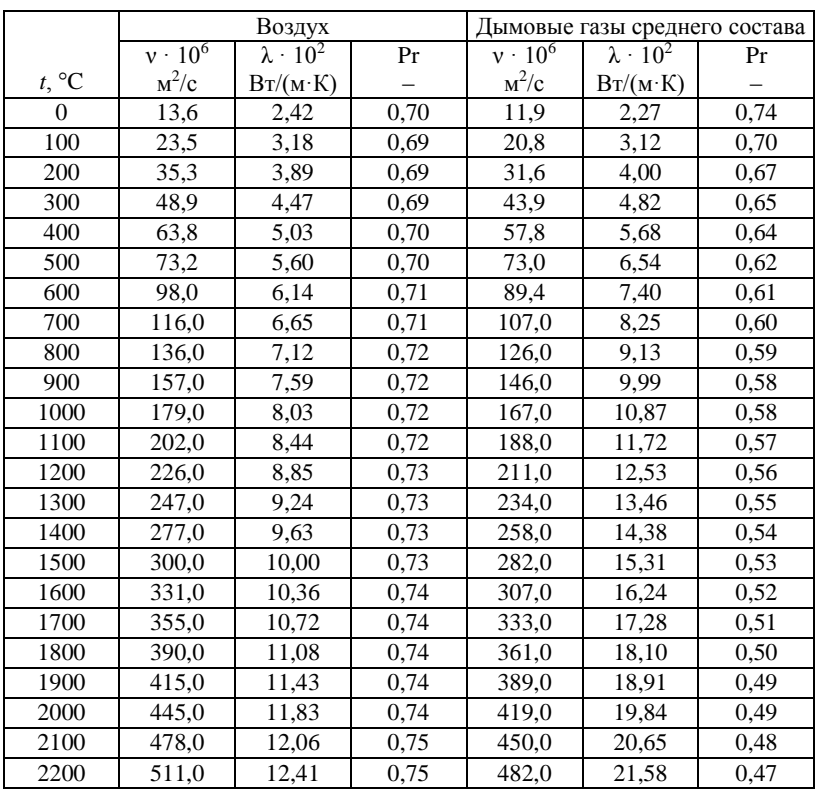

**Физические характеристики воздуха и дымовых газов**

При охлаждении газов в пределах поверхности нагрева не более чем на 300 °С расчетную температуру потока с достаточной точностью можно определять как полусумму температур газов на входе в поверхность нагрева  $9'$  и на выходе из нее  $9''$ , °С

$$
\Theta = \frac{\Theta^{'} + \Theta^{''}}{2} \,. \tag{5.92}
$$

Зная расчетную температуру потока газов, из табл. 5.18 определяют физические характеристики продуктов сгорания среднего состава  $(r_{\text{H}_2\text{O}} = 0.11 \text{ и } r_{\text{RO}_2} = 0.13)$ : коэффициент кинематической вязкости  $v_r^{\circ}$ , м<sup>2</sup>/с; коэффициент теплопроводности  $\lambda_r^{\circ}$ , Вт/(м·К); критерий Прандтля  $Pr_r^o$ .

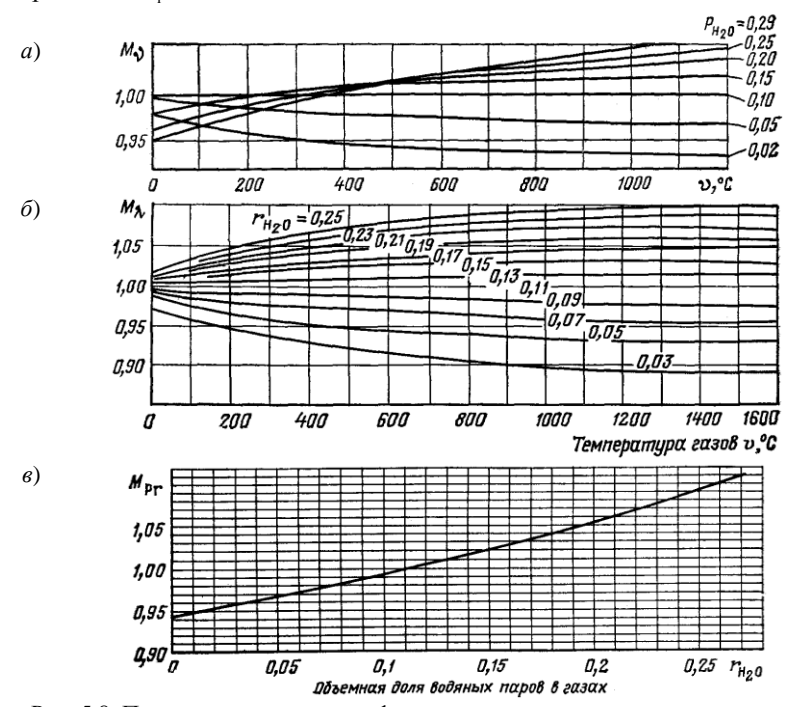

Рис. 5.8. Поправки для пересчета физических характеристик дымовых газов среднего состава на заданный: *а* – *M*<sup>ν</sup> ; *б* – *M*<sup>λ</sup> ; *в* – *M*Pr

Если состав газов отличается от среднего, то для определения их физических характеристик вводятся поправочные множители, соответственно,  $M_{\rm v}, M_{\rm \lambda}, M_{\rm Pr}$ , которые определяются по рис. 5.8.

Таким образом, коэффициент кинематической вязкости, коэффициент теплопроводности и критерий Прандтля дымовых газов заданного состава, соответственно

$$
\mathbf{v} = M_{\mathbf{v}} \mathbf{v}_{\mathbf{r}}^{\mathbf{0}}, \mathbf{w}^2 / \mathbf{c}, \tag{5.93}
$$

$$
\lambda = M_{\lambda} \lambda_{\rm r}^{\rm o}, \, {\rm Br/(M \cdot K)}, \tag{5.94}
$$

$$
Pr = M_{Pr} Pr_r^o.
$$
 (5.95)
8. Определяется *расчетная скорость* среды. Расчетная скорость дымовых газов находится по формуле, м/с

$$
w_{\rm r} = \frac{B_{\rm p} V_{\rm r}^{\rm H} (9 + 273)}{f 273},\tag{5.96}
$$

где  $B_{\rm p}$  – расчетный расход топлива, кг/с (м<sup>3</sup>/с);  $V_{\rm r}^{\scriptscriptstyle\rm H}$  – объем газов на 1 кг (1 м<sup>3</sup>) топлива (определяется по среднему избытку воздуха в поверхности при нормальных условиях), м<sup>3</sup>/кг (м<sup>3</sup>/м<sup>3</sup>); *f* – площадь живого сечения для прохода среды, м<sup>2</sup>.

Расчетная скорость воздуха в воздухоподогревателе, м/с

$$
w_{\rm B} = \frac{B_{\rm p} \beta_{\rm BH} V_0^{\rm H} (t + 273)}{f 273},
$$
\n(5.97)

где  $V_0^{\text{\tiny H}}$  – количество воздуха, теоретически необходимого для сгорания используемого топлива при нормальных условиях, м<sup>3</sup>/кг (м<sup>3</sup>/м<sup>3</sup>);  $\beta_{\text{\tiny{BH}}}$  – средний избыток воздуха по воздушной стороне в воздухоподогревателе; *t* – средняя температура воздуха, °C.

Для воздухоподогревателей без промежуточных отборов и подводов воздуха  $\beta_{\text{BH}}$  рассчитывается по формуле

$$
\beta_{\scriptscriptstyle BH} = \beta_{\scriptscriptstyle T}^{\prime} + \frac{\Delta \alpha_{\scriptscriptstyle BH}}{2} + \beta_{\scriptscriptstyle put} + \beta_{\scriptscriptstyle H35} \,. \tag{5.98}
$$

Обозначения величин  $\beta'_{\rm r}$ ,  $\beta_{\rm pu}$ ,  $\beta_{\rm us5}$ ,  $\Delta\alpha_{\rm sn}$  см. формулу (5.86).

Расчетная скорость водяного пара и воды, м/с

$$
w_{\rm B} = \frac{Dv}{f},\tag{5.99}
$$

где *D* – расход пара (воды), кг/с; υ – средний удельный объем пара или воды (определяется по таблицам воды и пара (см. прил. IV–VI) при расчетных параметрах нагреваемой среды), м<sup>3</sup>/кг.

Площадь живого сечения для прохода газов и воздуха в газоходах, заполненных поперечно и косо обтекаемыми гладкими и ребристыми трубами, рассчитывается по сечению, проходящему через оси поперечного ряда труб, равному разности между полной площадью поперечного сечения газохода в свету и частью этой площади, занятой трубами и ребрами. В указанном сечении площадь для прохода газов наименьшая по сравнению с любым другим параллельным сечением. В шахматных пучках труб меньшим может оказаться диагональное сечение.

Площадь живого сечения для прохода газов и воздуха при поперечном обтекании гладкотрубных и мембранных пучков труб,  $M^2$ 

$$
f = ab - z1ld , \t\t(5.100)
$$

где *a*, *b* – размеры газохода в расчетном сечении, м (в экранированном газоходе *a* и *b* принимаются по осям труб экранов);  $z_1$  – число труб в ряду; *d* – наружный диаметр труб, м; *l* – длина труб, м (при изогнутых трубах *l* вычисляется как проекция труб на поперечное сечение газохода).

Площадь живого сечения для прохода газов и воздуха при поперечном обтекании пучков труб с поперечными ребрами,  $M^2$ 

$$
f = \left[1 - \frac{1}{\sigma_1} \left(1 + 2 \frac{h_{\rm p6}}{s_{\rm p6}} \frac{\delta_{\rm p6}}{d}\right)\right] ab\,,\tag{5.101}
$$

где  $\sigma_1 = s_1/d$  – относительный поперечный шаг труб;  $h_{p6}$  – высота ребра, м;  $\delta_{p6}$  – средняя толщина ребра, м;  $s_{p6}$  – шаг ребер, м; *d* – диаметр несущей трубы, м; *s*<sup>1</sup> – поперечный шаг труб, м.

Для шахматных пучков при  $\frac{0}{1}$   $\frac{1}{0}$  > 1,7 1 2  $\frac{0_1}{\sigma_2-1}$  $\frac{\sigma_1 - 1}{\sigma_2}$  > 1,7 максимальная скорость га-

зов имеет место в диагональном сечении, м<sup>2</sup>

$$
f_{\scriptscriptstyle \rm I\hspace{-1pt}I} = 2f \frac{\sigma'_{\scriptscriptstyle 2}-1}{\sigma_{\scriptscriptstyle 1}-1},\tag{5.102}
$$

где  $\sigma'_2 = \sqrt{(\sigma_1/2)^2 + \sigma_2^2}$  относительный диагональный шаг труб;  $\sigma_2 = s_2/d$  – относительный продольный шаг труб;  $s_2$  – продольный шаг труб, м;  $f$  – сечение участка газохода, м<sup>2</sup>, определяемое по формуле (5.100) или (5.101).

Проходное сечение при продольном омывании и движении теплоносителя внутри труб определяется по формуле,  $M^2$ 

$$
f = z \frac{\pi d_{\text{BH}}^2}{4},\tag{5.103}
$$

где  $z$  – число параллельно включенных труб;  $d_{\text{BH}}$  – внутренний диаметр труб, м.

Проходное сечение при продольном омывании и движении теплоносителя между трубами определяется по формуле, м<sup>2</sup>

$$
f = ab - z \frac{\pi d^2}{4},
$$
\n(5.104)

где *z* – число труб в пучке.

При различиях в значениях сечений на входе  $f'$  и на выходе  $f''$  из поверхности нагрева среднее значение можно найти по формуле,  $M^2$ 

$$
f = \frac{2f' \cdot f''}{f' + f''}. \tag{5.105}
$$

9. Определяется *коэффициент теплоотдачи конвекцией* от дымовых газов стенкам поверхностей нагрева.

Коэффициент теплоотдачи конвекцией при *поперечном омывании коридорных* гладкотрубных пучков и ширм, отнесенный к полной наружной поверхности труб, Вт $/(M^2 \cdot K)$ 

$$
\alpha_{\kappa} = 0,2C_{S}C_{Z} \frac{\lambda}{d} \left(\frac{w_{r}d}{v}\right)^{0.65} \Pr^{0.33}, \tag{5.106}
$$

где *C<sup>S</sup>* – поправка на геометрическую компоновку пучка; *C<sup>Z</sup>* – поправка на число рядов труб по ходу газов.

Поправка *C<sup>S</sup>* определяется в зависимости от относительных шагов  $Tpv6$  (σ<sub>1</sub>, σ<sub>2</sub>)

$$
C_{S} = \left[1 + (2\sigma_{1} - 3)\left(1 - \frac{\sigma_{2}}{2}\right)^{3}\right]^{-2}.
$$
 (5.107)

При  $\sigma_2 \geq 2$ , а также при  $\sigma_1 \leq 1.5$   $C_s = 1$ .

При  $\sigma_2$  < 2 и  $\sigma_1$  > 3 в формуле (5.107) принимается значение  $\sigma_1$  = 3.

Поправка *C<sup>Z</sup>* определяется в зависимости от среднего числа рядов в отдельных пакетах рассчитываемого пучка (z<sub>2</sub>):

$$
\text{rppu } z_2 < 10, \qquad \qquad C_2 = 0.91 + 0.0125(z_2 - 2); \text{rppu } z_2 \ge 10,
$$
\n
$$
C_2 = 1.
$$

Коэффициент теплоотдачи конвекцией при *поперечном омывании шахматных* гладкотрубных пучков, отнесенный к полной наружной поверхности труб,  $Br/(M^2 \cdot K)$ 

$$
\alpha_{k} = 0,36C_{S}C_{Z} \frac{\lambda}{d} \left(\frac{w_{r}d}{v}\right)^{0.6} \Pr^{0.33}, \qquad (5.108)
$$

Коэффициент *C<sup>S</sup>* определяется в зависимости от относительного поперечного шага  $\sigma_1$  и значения  $\varphi\!=\!(\sigma_1\!-\!1\!)/\!(\sigma_2^\prime\!-\!1)$ :

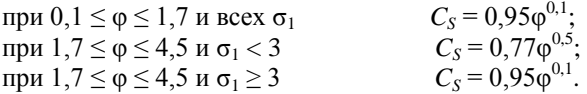

Поправка на число рядов труб по ходу газов *CZ*:

при *z*<sub>2</sub> < 10 и  $\sigma_1$   $\leq$  3,0  $C_Z = 3,12z_2^{0,05} - 2,5;$ при  $z_2$ <10 и  $\sigma_1$  > 3,0  $C_Z = 4.0 z_2^{0.02} - 3.2$ ;  $T_{72} > 10$  *C<sub>7</sub>* = 1.

Коэффициент теплоотдачи конвекцией *при продольном обтекании* поверхности однофазным турбулентным потоком,  ${\rm Br/(m^2\cdot K)}$ 

$$
\alpha_{k} = 0.023 \frac{\lambda}{d_{s}} \left( \frac{w_{r} d_{s}}{v} \right)^{0.8} \Pr^{0.4} C_{i} C_{i} C_{k}, \qquad (5.109)
$$

где *d*<sup>э</sup> – эквивалентный диаметр, м; *C<sup>t</sup>* – поправка, зависящая от температуры потока и стенки; *C<sup>l</sup>* – поправка на относительную длину.

При течении в круглой трубе ее эквивалентный диаметр равен внутреннему. При течении в трубе некруглого сечения, в кольцевом канале и при продольном омывании пучка эквивалентный диаметр подсчитывается по формуле, м

$$
d_s = \frac{4f}{U},
$$
\n(5.110)

где  $f$  – площадь живого сечения канала, м<sup>2</sup>;  $U$  – омываемый периметр, м.

Поправка *C<sup>t</sup>* для дымовых газов и воздуха вводится только при их нагревании

$$
C_t = \left(\frac{T}{T_{\text{cr}}}\right)^{0,5},\tag{5.111}
$$

где  $T$  – температура газов (воздуха), К;  $T_{cr}$  – температура стенки, К.

При охлаждении газов (воздуха), а также для пара и воды во всех случаях принимается  $C_t = 1$ .

Для трубчатых и пластинчатых воздухоподогревателей температура стенки принимается равной средней между температурами воздуха и газов.

Поправка *C<sup>l</sup>* вводится в случае прямого входа в трубу без закругления при значении *l/d* < 50 (где *l* – длина трубы) и определяется по рис. 5.9.

Поправка *C<sup>k</sup>* вводится только при течении в кольцевых каналах с односторонним обогревом (внутренней или наружной поверхности). При двустороннем обогреве *C<sup>k</sup>* = 1.

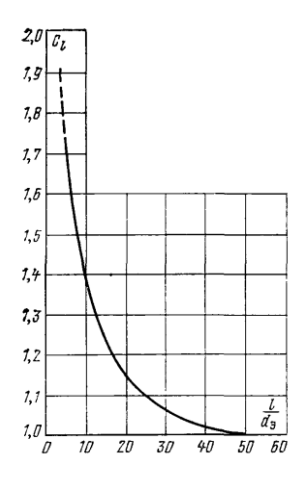

Рис. 5.9. К определению поправки на относительную длину трубы

10. При расчете фестона, конвективного котельного пучка, пароперегревателя, водяного экономайзера, второй (по ходу воздуха) ступени двухступенчатого воздухоподогревателя определяется степень черноты газового потока

$$
a = 1 - e^{-k_r p s}, \tag{5.112}
$$

где  $k_r ps$  – суммарная оптическая толщина продуктов сгорания;  $k_r$  – коэффициент ослабления лучей газовой фазой ПРОДУКТОВ сгорания,  $1/(M \cdot M \Pi a)$ ;  $p - \mu a B \Pi e$ ние в газоходе, МПа;  $s - 3\phi$ фективная толщина излучающего слоя, м.

Для котлов без наллува и с наллувом  $p \leq 0.105$  МПа принимается  $p = 0.1$  MIIa.

Эффективная толщина излучающего слоя, ограниченного со всех сторон газового объема, на ограждающие поверхности для гладкотрубных пучков, м

$$
s = 3,6 \frac{V}{F_{\text{cr}}} = 0,9d\left(\frac{4}{\pi}\sigma_1\sigma_2 - 1\right),\tag{5.113}
$$

где  $V$  – объем излучающего слоя, м<sup>3</sup>;  $F_{cr}$  – площадь ограждающих поверхностей,  $m^2$ ; d – наружный диаметр труб поверхности нагрева, м.

Коэффициент поглощения лучей газовой фазой продуктов сгорания  $(RO<sub>2</sub>, H<sub>2</sub>O), 1/(M \cdot M\Pi a)$ 

$$
k_{\rm r} = k_{\rm r}^{\rm o} r_{\rm n} = \left(\frac{7.8 + 16r_{\rm H_2O}}{\sqrt{10 \, pr_{\rm n}s}} - 1\right) \left(1 - 0.37 \frac{T_{\rm r}}{1000}\right) r_{\rm n},\tag{5.114}
$$

где  $T_r$  – абсолютная расчетная температура потока продуктов сгорания, К; остальные обозначения см. формулу (5.66).

11. При расчете фестона, конвективного котельного пучка, пароперегревателя, водяного экономайзера, второй (по ходу воздуха) ступени двухступенчатого воздухоподогревателя определяется *температура загрязненной стенки труб*, К

$$
T_{3} = t + \Delta t_{3} + 273, \tag{5.115}
$$

Для фестонов, расположенных на выходе из горизонтального газохода,  $\Delta t$ <sub>3</sub> = 50 °С. Для одноступенчатых экономайзеров при  $9' > 400$ °С и вторых ступеней двухступенчатых экономайзеров, котельных пучков котлов малой мощности при сжигании твердых и жидких топлив  $\Delta t_{\text{s}}$  = 60 °C. Для одноступенчатых экономайзеров при  $\cdot$  S' $\leq$ 400°C и первых ступеней двухступенчатых экономайзеров при сжигании твердых и жидких топлив  $\Delta t_3 = 25$  °C.

При сжигании газа для всех поверхностей Δ*t*<sup>з</sup> = 25 °С.

Для вторых по воздуху ступеней воздухоподогревателей температура стенки принимается, равной полусумме температур газов и воздуха.

12. При расчете фестона, конвективного котельного пучка, пароперегревателя, водяного экономайзера, второй (по ходу воздуха) ступени двухступенчатого воздухоподогревателя определяется *коэффициент теплоотдачи излучением*.

Для запыленного потока с учетом излучения золы,  ${\rm Br/(m^2\cdot K)}$ 

$$
\alpha_{\rm n} = 5,67 \cdot 10^{-8} \frac{a_{\rm s} + 1}{2} a T_{\rm r}^3 \frac{1 - \left(\frac{T_{\rm s}}{T_{\rm r}}\right)^4}{1 - \frac{T_{\rm s}}{T_{\rm r}}};\tag{5.116}
$$

при сжигании газа и мазута,  $Br/(M^2·K)$ 

$$
\alpha_{\rm n} = 5,67 \cdot 10^{-8} \frac{a_{\rm s} + 1}{2} a T_{\rm r}^3 \frac{1 - \left(\frac{T_{\rm s}}{T_{\rm r}}\right)^{3.6}}{1 - \frac{T_{\rm s}}{T_{\rm r}}},\tag{5.117}
$$

где  $5,67 \cdot 10^{-8}$  – коэффициент излучения абсолютно черного тела,  $Br/(M^2 \cdot K^4)$ ;  $a_3$  – степень черноты загрязненных стенок лучевоспринимающих поверхностей; для поверхностей нагрева котлов *a*<sup>з</sup> = 0,8.

13. Определяется суммарный коэффициент теплоотдачи от продуктов сгорания стенкам труб поверхности нагрева,  $Br/(M^2·K)$ 

$$
\alpha_1 = \xi(\alpha_{\kappa} + \alpha_{\pi}), \qquad (5.118)
$$

где ξ – коэффициент использования поверхности нагрева, учитывающий уменьшение тепловосприятия поверхности нагрева вследствие неравномерного омывания ее продуктами сгорания, частичного протекания продуктов сгорания мимо нее и образования застойных зон.

Для поперечно омываемых пучков труб принимается ξ = 1, для сложно омываемых пучков –  $\xi = 0.95$ .

14. При расчете пароперегревателя и воздухоподогревателя определяется коэффициент теплоотдачи от стенки нагреваемому теплоносителю  $\alpha_2$ . Коэффициент теплоотдачи  $\alpha_2$  определяется в зависимости от характера омывания теплоносителем поверхности нагрева и компоновки трубного пучка по формулам (5.106), (5.108) или (5.109).

15. Определяется коэффициент теплопередачи в поверхности нагрева. В конвективных гладкотрубных пучках и фестонах, не получающих прямое излучение из топки, коэффициент теплопередачи определяется по формуле,  $Br/(M^2·K)$ 

$$
k = \frac{\Psi \alpha_1}{1 + \frac{\alpha_1}{\alpha_2}},
$$
\n(5.119)

где ψ – коэффициент тепловой эффективности.

Коэффициент тепловой эффективности ψ для всех конвективных гладкотрубных и оребренных поверхностей нагрева при сжигании мазута с малыми избытками воздуха  $\alpha_{\rm r} \leq 1.03$  принимается по табл. 5.19.

*Таблица 5.19*

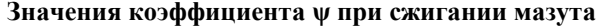

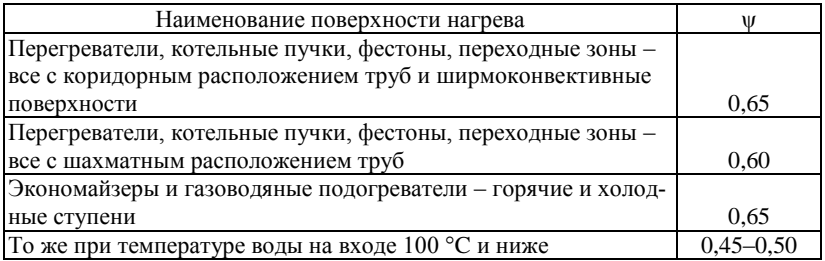

При работе котлов с  $\alpha$ <sup>-</sup> 1,03 значения  $\psi$  для всех поверхностей нагрева снижают на 0,05.

При сжигании газа для всех конвективных гладкотрубных и оребренных поверхностей нагрева значения коэффициента тепловой эффективности ψ принимаются по табл. 5.20.

Для гладкотрубных экономайзеров и испарительных поверхностей тепловым сопротивлением со стороны нагреваемого теплоносителя

пренебрегают, и коэффициент теплопередачи определяется по формуле.  $Br/(M^2 \cdot K)$ 

$$
k = \psi \alpha_1. \tag{5.120}
$$

Таблица 5.20

## Значения коэффициента у при сжигании газового топлива

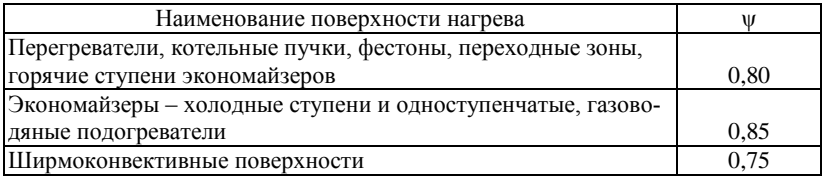

16. По уравнению теплообмена рассчитывается величина тепловосприятия поверхности нагрева, отнесенного к 1 кг (1  $\text{M}^3$ ) топлива. кДж/кг (кДж/м<sup>3</sup>)

$$
Q_{\rm r} = \frac{kF\Delta t}{B_{\rm p}} \cdot 10^{-3},\tag{5.121}
$$

где  $F$  – расчетная поверхность нагрева, м<sup>2</sup>;  $B_n$  – расчетный расход топлива, кг/с  $(M^3/c)$ .

Расчетный расход топлива при сжигании газа и мазута определяется по формуле (5.52) или (5.53), а при сжигании твердого топлива - по формуле  $(5.54)$ .

В гладкотрубных конвективных пучках расчетная поверхность принимается, равной полной поверхности труб с газовой стороны. Поверхность нагрева рекуперативного воздухоподогревателя (трубчатого, пластинчатого) и воздуховоздушного теплообменника находится как средняя по газовой и воздушной сторонам.

Если полученное из уравнения теплообмена значение тепловосприятия  $Q_{\rm r}$  отличается от определенного по уравнению баланса  $Q_{\rm 6}$  не более, чем на 2 %, расчет поверхности не уточняется. При большем расхождении  $O_r$  и  $O_6$  принимают новое значение конечной температуры и повторяют расчет.

Если при первом приближении величина  $Q_{\tau}$  оказалась больше  $Q_{6}$ , то значение конечной температуры для второго приближения принимается таким, чтобы разница между температурами дымовых газов на входе и на выходе была больше, чем при первом приближении, и наоборот.

Если для второго приближения выбирается значение температуры газов, отличающееся от принятого при первом приближении не более,

чем на 50 °C, коэффициент теплопередачи можно не пересчитывать. Следует пересчитать только температурный напор и заново решить уравнения теплового баланса и теплообмена.

Если после второго приближения расхождение  $Q_{\text{t}}$  и  $Q_{\text{6}}$  окажется больше указанного предела, искомую температуру находят линейной интерполяцией.

Если найденное интерполяцией значение температуры газов отличается от того, по которому определялся коэффициент теплопередачи, не более, чем на 50 °C, то для завершения расчета необходимо по этой температуре уточнить только тепловосприятие и искомую температуру тепловоспринимающей среды из уравнения баланса. При большем расхождении необходимо по этой температуре повторить весь расчет.

17. Из уравнения баланса (5.82) определяется расчетная энтальпия продуктов сгорания на выходе из поверхности *I*<sup>"</sup> и по *I*- 9-таблице определяется расчетное значение температуры продуктов сгорания  $9$ ".

Если температура уходящих газов (полученная при расчете последней поверхности нагрева по ходу дымовых газов) отличается от принятой в начале расчета не более чем на ±10 °C, а температура горячего воздуха не более чем на ±40 °C, то расчет теплообмена можно считать законченным и найденные температуры окончательными.

С учетом найденного значения температуры уходящих газов уточняется потеря теплоты с уходящими газами, КПД котла и расход топлива. По полученной температуре горячего воздуха и температуре газов на выходе из топки уточняется тепловосприятие поверхностей топки, отнесенное к 1 кг (1 м<sup>3</sup>) топлива.

Определяется невязка теплового баланса котла, кДж/кг (кДж/м<sup>3</sup>)

$$
\Delta Q = Q_{\rm p} \eta_{\rm k} + Q_{\rm \varphi} + Q_{\rm B,BH} - (Q_{\rm n} + Q_{\rm k} + Q_{\rm nc} + Q_{\rm 3K} + Q_{\rm n0}) \left(1 - \frac{q_{\rm 4}}{100}\right), \quad (5.122)
$$

где количество тепла, воспринятое на 1 кг (1 м<sup>3</sup>) топлива:  $Q_{\text{\tiny{II}}}$  – в топке; *Q*к, *Q*пе, *Q*эк – котельными пучками и фестонами, пароперегревателем и экономайзером;  $Q_{\text{\tiny{H36}}}$  – избыточным воздухом, кДж/кг (кДж/м $^3$ ).

В формулу подставляют значения, определенные из уравнений баланса. Величина невязки не должна превышать 0,5 % от *Q*р.

Если температуры уходящих газов и (или) воздуха отличаются от принятых в начале расчета более чем на ±10 °C и ±40 °C соответственно, то расчет необходимо повторить. Для этого новые значения температур уходящих газов и горячего воздуха приравнивают к найденным из первого расчета или близким к ним. Если расхождение значений температуры уходящих газов, принятых при первом и втором приближениях, приводит к изменению расчетного расхода топлива не более чем на 2 %, коэффициенты теплопередачи поверхностей при втором приближении можно не пересчитывать. Уточняются только температуры, температурные напоры и тепловосприятия.

# 5.7. Эксергетический баланс и эксергетический КПД котельной установки

Тепловой расчет котельной установки целесообразно завершать составлением ее эксергетического баланса. Это связано с тем, что коэффициент полезного действия (или коэффициент использования топлива) котельного агрегата, определенный из уравнения теплового баланса, учитывает только количество теплоты, а не ее качество. Необходимо отметить, что понятие качества теплоты при проведении оценки энергетической эффективности, в частности теплогенерирующей установки, является весьма важным. Согласно второму закону термодинамики, поток теплоносителя, имеющего параметры, равные параметрам окружающей среды, обладая некоторым, а при больших расходах, значительным количеством теплоты, в принципе не может совершить полезную работу. Т.е. возможность осуществления того или иного промышленного процесса имеет место быть только в том случае, если рабочее тело, задействованное в этом процессе, не находится в состоянии термодинамического равновесия с окружающей средой.

Функция работоспособности рабочего тела получила название эксергии. Применительно к теплоэнергетике, эксергия - это максимальная часть энергии системы, которая принципиально может быть преобразована в полезную работу при переходе от текущего состояния до равновесия с окружающей средой. Часть энергии системы, которая не может быть преобразована в полезную работу, получила название анергии. Величину удельной эксергии вещества в потоке можно определить по формуле, кДж/кг

$$
e = i - i_0 - T_0 (s - s_0), \tag{5.123}
$$

где і, s - соответственно, удельная энтальпия, кДж/кг, и удельная энтропия, кДж/(кг К), вещества в потоке;  $i_0$ ,  $s_0$  - соответственно, удельная энтальпия, кДж/кг, и удельная энтропия, кДж/(кг·К), вещества при параметрах окружающей среды;  $T_0$  - температура окружающей среды, К.

При составлении эксергетического баланса котельной установки выявляются потери, не учитывающиеся при составлении теплового баланса. Такими потерями являются: потери из-за необратимости горения топлива; потери из-за необратимости теплообмена; потери от смешения потоков при разных их температурах (например, присосы

воздуха). В общем виде эксергетический баланс теплоэнергетической установки выражается уравнением

$$
E_{\text{surp}} = E_{\text{non}} + \Delta E_{\text{nor}}^{\text{baryrp}} + \Delta E_{\text{nor}}^{\text{bnew}}, \qquad (5.124)
$$

где *E*затр – эксергия, затраченная на процесс выработки энергоносителя;  $E_{\text{non}}$  – полезно использованная эксергия;  $\Delta E_{\text{nor}}^{\text{supp}}$  – внутренние потери эксергии;  $\Delta E_{\rm nor}^{\rm BHEIII}$  – внешние потери эксергии.

К внутренним потерям эксергии относят потери от необратимости протекающих внутри установки процессов (горения топлива, теплообмена с конечной разностью температур, смешения высокотемпературных продуктов сгорания с низкотемпературными присосами воздуха). Внешние потери вызываются процессами, протекающими вне установки, т.е. к таким потерям относятся потери эксергии с отводимыми от установки потоками (уходящими газами, потоками теплоты в окружающую среду через ограждающие конструкции).

Показателем термодинамического совершенства процесса является *эксергетический коэффициент полезного действия*. Эксергетический КПД численно равен отношению эксергии, полезно усвоенной вырабатываемым в котле энергоносителем (перегретым или насыщенным паром, горячей водой), к эксергии, затраченной на процесс выработки, %

$$
\eta_{ex} = \frac{E_{\text{non}}}{E_{\text{sup}}}.
$$
\n(5.125)

Эксергетический баланс котельной установки составляется в следующей последовательности.

1. В зависимости от вида топлива, сжигаемого в топке котла, удельная эксергия топлива определяется по формулам:

– для углей, кДж/кг

$$
e_{\rm{ron}} = Q_{\rm{H}}^{\rm{p}} \, ; \tag{5.126}
$$

– для жидких топлив, кДж/кг

$$
e_{\rm{ron}} = 0.975 Q_{\rm{B}}^{\rm{p}} \; ; \tag{5.127}
$$

– для газообразных углеводородных топлив с более чем одним атомом углерода в молекуле, кДж/м<sup>3</sup>

$$
e_{\rm{ron}} = 0.95 Q_{\rm{B}}^{\rm{c}} \, ; \tag{5.128}
$$

– для коксового и светильного газов, метана, к $\Lambda^{3}$ 

$$
e_{\rm{ron}} = Q_{\rm{H}}^{\rm{c}}\,,\tag{5.129}
$$

где  $Q_{\text{\tiny H}}^{\text{p}}$ ,  $Q_{\text{\tiny B}}^{\text{c}}$ ,  $Q_{\text{\tiny B}}^{\text{c}}$  – соответственно, низшая и высшая теплота сгорания рабочей и сухой масс топлива, кДж/кг (кДж/м $^3$ ).

Полный приход эксергии топлива, кВт

$$
E_{\rm{ron}} = Be_{\rm{ron}}.\tag{5.130}
$$

2. По формуле (5.123) определяется удельная эксергия воздуха, подаваемого на горение. Приведенные удельные энтальпии воздуха при температуре окружающей среды  $(\mu i_0)$  и температуре воздуха, подаваемого на горение, (μ*i*) определяются по таблице прил. VII, а приведенные удельные энтропии воздуха, соответственно (μ*s* 0 /*R*)<sup>0</sup> и μ*s* 0 /*R*, определяются по таблице прил. VIII. Для воздуха параметр, зависящий от состава продуктов сгорания, равен β=1. Пересчет приведенных значений удельных энтальпии и энтропии в фактические для заданного газа производится по формулам, соответственно,

$$
i = \frac{\mu i}{\mu}, \text{ kJ/K/K}
$$
 (5.131)

$$
s = \frac{(\mu s^0/R)R}{\mu}, \text{ kJx/(kr·K)} \tag{5.132}
$$

где μ – масса одного киломоля газа, кг/кмоль; *R*=8,3145 – универсальная газовая постоянная, кДж/(кмоль·К).

Молярная масса воздуха составляет μ = 29 кг/кмоль.

Зная величину действительного количества воздуха, подаваемого на горение ( $V_{\text{g}}, \text{ M}^3$ <sub>воздуха</sub>/кг<sub>топлива</sub> или м $^3$ <sub>воздуха</sub>/ м $^3$ <sub>топлива</sub>) и расход топлива (*B*, кг/с или м<sup>3</sup>/с), можно определить полный приход эксергии с воздухом, подаваемым на горение, кВт

$$
E_{\rm B} = e_{\rm B} V_{\rm A} B \rho_0 \,, \tag{5.133}
$$

где р $_{0}$ =1,293 кг/м $^{3}$  – плотность воздуха при нормальных условиях.

Полный приход эксергии в топку котельной установки равен, кВт

$$
E_{\text{npux}} = E_{\text{ron}} + E_{\text{B}}.\tag{5.134}
$$

3. По формуле (5.123) определяются значения удельной эксергии вырабатываемого в котельной установке энергоносителя на входе в котел и на выходе из него. При этом значения удельных энтальпии и энтропии питательной воды на входе в водяной экономайзер (при расчете парового котла), а также обратной сетевой воды на входе в котел и прямой сетевой воды на выходе из него (при расчете водогрейного котла) определяются по таблице прил. V, значения удельных энтальпии и энтропии насыщенного пара (если в паровом котле не предусмотрен перегрев пара) определяются по таблице прил. IV, значения удельных энтальпии и энтропии перегретого пара определяются по таблице прил. VI. Удельные энтальпия *i*<sub>0</sub> и энтропия *s*<sub>0</sub> определяются при температуре и давлении окружающей среды по таблице прил. V.

Зная значения удельной эксергии энергоносителя на входе в котел и на выходе из него, можно определить величину удельной эксергии, полезно усвоенной в котельной установке паром или горячей водой, кДж/кг

$$
P_{\text{non}} = e'' - e', \tag{5.135}
$$

где е', е" - соответственно, удельные эксергии генерируемого в котельном агрегате энергоносителя на входе в агрегат и на выходе из него, кДж/кг.

4. По формуле (5.123) определяется удельная эксергия уходящих газов. Приведенные удельные энтальпии и энтропии при известном составе продуктов сгорания определяются по таблицам прил. VII и VIII при температуре уходящих газов и температуре окружающей среды. Параметр, зависящий от состава продуктов сгорания, выражается уравнением

$$
\beta = 0.94r_{\rm N_2'} + 1.23r_{\rm O_2} + 4.00r_{\rm CO_2} + 2.20r_{\rm H_2O},\tag{5.136}
$$

где  $r_{N'_2}, r_{O_2}, r_{CO_2}, r_{H_2O}$  – объемные доли компонентов продуктов сгорания.

Пересчет приведенных значений удельных энтальпии и энтропии в фактические для продуктов сгорания известного состава производится по формулам (5.131), (5.132). При этом молярная масса продуктов сгорания определяется согласно принципу аддитивности, кг/кмоль

$$
\mu = 28.15r_{\text{N}_2'} + 32.00r_{\text{O}_2} + 44.01r_{\text{CO}_2} + 18.02r_{\text{H}_2\text{O}}.
$$
\n(5.137)

Полная эксергия уходящих газов, кВт

$$
E_{y,r} = e_{y,r} V_r^{\text{H}} B \rho_{y,r}.
$$
\n(5.138)

где  $V_{r}^{H}$  – объем продуктов сгорания на выходе из котла (см. крайний правый столбец табл. 5.5),  $M^3/kr$  ( $M^3/M^3$ );  $\rho_{vr}$  – плотность продуктов сгорания при нормальных условиях,  $\text{kr}/\text{m}^3$ .

Плотность продуктов сгорания известного компонентного состава может быть определена по формуле, кг/м<sup>3</sup>

$$
\rho_{y.r} = 1,250r_{N_2'} + 1,428r_{O_2} + 1,977r_{CO_2} + 0,804r_{H_2O} \,. \tag{5.139}
$$

5. По формуле (5.123) вычисляется эксергия продуктов сгорания при определенной в ходе расчета теплообмена в топке котла адиабатической температуре горения. Определение полной эксергии продуктов сгорания в топке  $(E_{nc})$  производится аналогично приведенной выше методике (см. формулы (5.136)–(5.139)) для компонентного состава продуктов сгорания в топке. Потери эксергии от необратимости процесса горения можно определить по уравнению, кВт

$$
E_{\text{nor}}^{\text{rop}} = E_{\text{for}} + E_{\text{B}} - E_{\text{nc}}.
$$
\n
$$
(5.140)
$$

При подогреве воздуха, подаваемого на горение топлива, повышается адиабатическая температура горения. При этом увеличение эксергии продуктов сгорания превышает увеличение эксергии горячего воздуха. Как видно из уравнения (5.140) потери эксергии от необратимости процесса горения в таком случае снижаются.

6. Определяются потери эксергии из-за необратимости теплообмена, кВт

$$
E_{\text{nor}}^{\text{\tiny T}} = E_{\text{nc}} - E_{\text{y.r}} - E_{\text{non}} - E_{\text{nor}}^{\text{\tiny H.O}}, \qquad (5.141)
$$

где  $E_{\text{nor}}^{\text{\tiny H,0}}$  – потери эксергии от наружного охлаждения, кВт.

Потери эксергии от наружного охлаждения в котельной установке определяются как сумма потерь эксергии в каждом элементе котельной установки (топка, фестон, пароперегреватель, водяной экономайзер, воздухоподогреватель и т.д.) по формуле для эксергии тепла, кВт

$$
E_{\text{nor}}^{\text{\tiny H.O}} = \sum Q_5 \frac{\left(9 + 273\right) - T_0}{9 + 273} \,,\tag{5.142}
$$

где  $Q_5$  – потери теплоты от наружного охлаждения в рассматриваемом элементе котла, кВт; 9 - средняя температура продуктов сгорания в рассматриваемом элементе котла, °С.

7. Определяется эксергетический КПД котельной установки. При этом формула (5.125) может быть преобразована к виду

$$
\eta_{ex} = \frac{E_{\text{non}}}{E_{\text{amp}}} = \frac{D(e'' - e')}{E_{\text{ron}}},
$$
\n(5.143)

где  $D$  – расход вырабатываемого в котельной установке энергоносителя, кг/с.

В знаменателе в качестве эксергии, затраченной на выработку энергоносителя, подставляется только значение эксергии топлива, так как подогрев дутьевого воздуха осуществляется в самом агрегате за счет эксергии продуктов сгорания топлива, т.е. эксергия воздуха не является подведенной к системе извне.

При проведении сопоставительного анализа эксергетического баланса котельной установки видно, что эксергетический КПД значительно (почти в 2 раза) меньше теплового КПД. Это объясняется существенными потерями, имеющими место при передаче тепла от топлива, обладающего химической энергией высокого потенциала, к низкопотенциальному пару. Кроме того, потери с уходящими газами, доля которых обычно (в частности, в газовых котлах) является доминирующей в графе тепловых потерь, в эксергетическом балансе котельного агрегата составляют значительно меньшую часть. Это обусловлено низким температурным потенциалом, а следовательно, и невысокой

ценностью уходящих газов. В то же время доминирующую долю в статье эксергетических потерь котла составляют потери от необратимости горения и от необратимости теплообмена, которые в тепловом балансе не учитываются.

Добиться некоторого снижения эксергетических потерь в котельном агрегате можно, например, при подогреве воздуха, подаваемого на горение или при повышении параметров вырабатываемого в котле энергоносителя.

#### Вопросы для самопроверки

1. Укажите, чем различаются задачи теплового поверочного и конструктивного расчетов?

2. Что собой представляет тепловая схема котельного агрегата?

3. С какой целью производится расчет горения топлива?

4. Что собой представляют и чем определяются полное и неполное сгорание топлива?

5. Почему в реальных условиях приходится подавать большее количество воздуха на горение, чем это теоретически необходимо?

6. Что называют тепловым балансом котла?

7. Дайте характеристику потерь теплоты в котле.

8. Какими способами, и в каких случаях можно определить КПД брутто котельного агрегата?

9. Укажите, чем отличаются КПД нетто и КПД брутто котельного агрегата?

10. Как происходит передача тепла от продуктов сгорания нагреваемому теплоносителю в котле?

11. На чем основывается метод расчета теплообмена в топке?

12. На чем основывается тепловой расчет конвективных поверхностей нагрева?

13. Каким образом определяется средний температурный напор в поверхности нагрева?

14. Дайте определение эксергии. Что она характеризует?

15. Как определяется удельная эксергия вещества в потоке?

16. Какие статьи входят в эксергетический баланс котельной уста-

17. Каким образом определяют эксергетический КПД котельной установки?

18. Проведите сопоставление теплового и эксергетического баланса котельной установки.

# **Глава 6. ВЫБОР ОБОРУДОВАНИЯ ГАЗОВОЗДУШНОГО ТРАКТА**

### **6.1. Основы расчета аэродинамического сопротивления газовоздушного тракта**

При движении продуктов сгорания, обладающих вязкостью, возникают сопротивления, препятствующие движению. Сопротивления обусловлены силами трения движущегося потока о стенки канала и возрастанием внутреннего трения в потоке при появлении на его пути различных препятствий. Для преодоления сопротивлений движущийся поток должен обладать определенным избыточным напором, который по мере продвижения по тракту будет падать.

Расчет сопротивлений газового и воздушного тракта паровых и водогрейных котлов производится в соответствии с нормативным методом, разработанным ЦКТИ.

Аэродинамический расчет газового и воздушного трактов по нормативному методу сложен и требует большого объема вычислений. В связи с этим в учебных целях сопротивление отдельных элементов газового или воздушного тракта серийных котлов не рассчитывается, а принимается по литературным данным или имеющимся расчетам. При изменении паропроизводительности котлоагрегата или вида сжигаемого топлива производится пересчет сопротивлений газового и воздушного тракта в соответствии с упрощенной методикой, рекомендованной нормативным методом. Студенты рассчитывают сопротивления только тех элементов тракта, для которых отсутствуют литературные данные, и затем определяют суммарный перепад полных давлений для всего газового или воздушного тракта.

Перепад полных давлений на участке тракта определяется по формуле, Па

$$
\Delta H_{\rm n} = \Delta h - h_{\rm c} \,, \tag{6.1}
$$

где  $\Delta h$  – сопротивление участка, Па;  $h_c$  – самотяга, Па.

Самотяга любого участка газового тракта, включая дымовую трубу, при искусственной тяге определяется по формуле, Па

$$
h_{\rm c} = \pm Hg \bigg( 1, 21 - p\rho_0 \frac{273}{273 + 9} \bigg), \tag{6.2}
$$

где *H* – расстояние по вертикали между серединами начального и конечного сечений данного участка тракта (для дымовой трубы – ее высота), м; *p* – абсолютное среднее давление продуктов сгорания на участке, (при избыточном давлении, меньшем 5000 Па, принимается равным 1), кгс/см<sup>2</sup>;  $\rho_0$  - плотность продуктов сгорания при давлении

101 080 Па (760 мм рт. ст.) и температуре 273 К, кг/м<sup>3</sup>; 9 - средняя температура продуктов сгорания на данном участке, °С; 1,21 – плотность наружного воздуха при давлении 101 080 Па и температуре 293 К (если температура окружающего воздуха отличается от 20 °С более, чем на 10 °С, вместо значения 1,21 подставляется соответствующее значение плотности воздуха).

При направлении потока вверх самотяга положительна (знак +), вниз – отрицательна.

Общее сопротивление, возникающее при движении потока газов или воздуха, состоит из сопротивлений трения и местных сопротивлений.

Сопротивление трения для изотермического потока, т.е. при постоянной его плотности, определяется по формуле, Па

$$
\Delta h_{\rm rp} = \lambda \frac{l}{d_s} \frac{w^2}{2} \rho \,, \tag{6.3}
$$

где λ – коэффициент сопротивления трения, который зависит от относительной шероховатости стенок канала и числа Re; *l*,  $d_3$  – длина и эквивалентный диаметр канала, м; *w* – скорость потока, м/с; ρ – плотность потока газа, кг/м<sup>3</sup>.

Все местные сопротивления, в том числе и при наличии теплообмена, определяются по формуле, Па

$$
\Delta h_{\rm M} = \xi \frac{w^2}{2} \rho \,, \tag{6.4}
$$

где ξ – коэффициент местного сопротивления.

Сопротивление пучков труб при поперечном их омывании, при отсутствии и наличии теплообмена определяется по формуле, Па

$$
\Delta h_{\text{non}} = \xi \frac{w^2}{2} \rho \,, \tag{6.5}
$$

Значение коэффициента местного сопротивления в данном случае зависит от количества рядов труб, их расположения и критерия Рейнольдса.

Перепад полных напоров по газовому тракту при искусственной тяге определяется по формуле, Па

$$
\Delta H_{\rm n} = h_{\rm r}^{\rm u} + \Delta H - H_{\rm c},\qquad(6.6)
$$

где " <sup>т</sup> *h* – разрежение на выходе из топки, Па (обычно принимается около 20 Па); Δ*H* – суммарное сопротивление газового тракта, Па; *H*<sup>с</sup> – суммарная самотяга газового тракта, включая дымовую трубу, с соответствующим знаком, Па.

Суммарное сопротивление газового тракта при искусственной тяге, Па

$$
\Delta H = \left[\sum \Delta h_1 (1 + \mu) + \sum \Delta h_2 \right] M_p \frac{101080}{p_6},\tag{6.7}
$$

где ∑∆*h*<sup>1</sup> – сумма сопротивлений газового тракта до золоуловителя, Па; μ – массовая концентрация золы в продуктах сгорания, кг/кг (вносится, если учитывалась при тепловом расчете котла); ∑∆*h*<sub>2</sub> – суммарное сопротивление тракта после золоуловителя и самого золоуловителя, Па;  $M_p = \rho_0/1,293$  – поправка на разницу плотностей продуктов сгорания и сухого воздуха;  $p_6$  – барометрическое давление, Па.

Перепад полных давлений по воздушному тракту, Па

$$
\Delta H_{\rm n} = \Delta H - H_{\rm c} - h_{\rm r}^{\prime},\tag{6.8}
$$

где Δ*H* – суммарное сопротивление воздушного тракта, Па; *H*<sup>с</sup> – самотяга, учитывается только для воздухоподогревателя и всего воздуховода горячего воздуха, Па (в учебных расчетах принимается *H*<sup>с</sup> = 0);  $h'_-$  – разрежение в топке на уровне ввода воздуха, Па.

Разрежение h'<sub>r</sub> определяется по формуле

$$
h_{\rm r} = h_{\rm r} + 0.95H^{'}, \tag{6.9}
$$

где *H*' – расстояние по вертикали между высшей точкой сечения выхода газов из топки и серединой сечения ввода воздуха в топку, м.

### **6.2. Выбор дымососа и вентилятора**

Вентилятор и дымосос должны надежно обеспечивать подачу воздуха в топку и удаление продуктов сгорания из котлоагрегата при всех режимах его работы, поддержание заданного разрежения или давления в топке. При этом на привод вентилятора и дымососа должно расходоваться минимально возможное количество электроэнергии.

Для выбора дутьевых вентиляторов и дымососов должны быть известны соответствующие объемы воздуха и продуктов сгорания и определено полное сопротивление тракта при номинальной нагрузке с учетом самотяги как в газоходах, так и в дымовой трубе.

Объем перемещаемых дымососом продуктов сгорания или вентилятором воздуха в единицу времени называют их *производительностью*. Необходимая расчетная производительность дымососа (вентилятора) определяется с учетом условий всасывания, т.е. избыточного давления или разрежения и температуры перед машиной, и представляет собой действительные объемы продуктов сгорания или воздуха, которые должен перемещать дымосос (вентилятор).

Расчетная производительность, м<sup>3/</sup>ч

$$
Q_{\rm p} = \beta_{\rm 1} V \frac{101080}{h_{\rm 6}} 3600 \,, \tag{6.10}
$$

где *V* – расход продуктов сгорания для дымососа или расход воздуха для дутьевого вентилятора, м ${}^{3}/c$ ;  $\beta_{1}$  – коэффициент запаса по производительности; *h*<sup>б</sup> – барометрическое давление в месте установки машины, Па.

Коэффициент  $\beta_1$  определяется из табл. 6.1.

*Таблица 6.1*

## **Коэффициенты запаса при выборе дымососов и дутьевых вентиляторов**

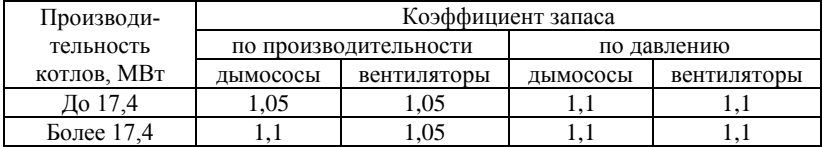

При расчете воздушного тракта расход воздуха определяется по формуле, м $3/c$ 

$$
V_{\rm B} = B_{\rm p} V_{0}^{\rm B} \Big( \alpha_{\rm r} - \Delta \alpha_{\rm r} - \Delta \alpha_{\rm n} + \Delta \alpha_{\rm b} + \beta_{\rm p} \Big) \frac{t_{\rm b} + 273}{273} \,, \tag{6.11}
$$

где  $B_{\rm p}$  – расчетный расход топлива, кг/с или м<sup>3</sup>/с;  $V_0^{\rm u}$  – теоретическое количество воздуха, м ${}^{3}$ /кг или м ${}^{3}$ /м ${}^{3};$   $\alpha_{\rm r}$  – коэффициент избытка воздуха в топке;  $\Delta\alpha_{\rm r},\,\Delta\alpha_{\rm n\pi}$  – присосы воздуха в топке и системе пылеприготовления;  $\Delta \alpha_{\text{\tiny BH}}$  – присос воздуха в воздухоподогревателе (при расчете расхода горячего воздуха (после воздухоподогревателя) принимается  $\Delta a_{\text{nn}} = 0$ );  $\beta_{\text{pu}}$  – относительное количество рециркулирующего горячего воздуха, определяемое в тепловом расчете воздухоподогревателя; *t*<sup>в</sup> – температура воздуха, °С (для холодного воздуха принимается  $t_{\rm B}$ =30 °С, для горячего воздуха  $t_{\rm B} = t_{\rm FB}$ ).

Расход продуктов сгорания у дымососа,  $\mathbf{M}^3$ /с

$$
V_{A} = B_{p} \left( V_{r,yx} + \Delta \alpha V_{0}^{H} \right) \frac{\Theta_{A} + 273}{273}, \qquad (6.12)
$$

где  $V_{\text{r,yx}}$  – объем продуктов сгорания за воздухоподогревателем, м<sup>3</sup>/кг или м<sup>3/</sup>м<sup>3</sup>; Δα – присос воздуха в газоходах за воздухоподогревателем; <sup>д</sup> – температура продуктов сгорания у дымососа, °С (принимается, равной температуре уходящих газов).

Полное давление вентилятора или дымососа определяется по формуле, Па

$$
H_{\rm p} = \beta_2 \Delta H_{\rm n} \,, \tag{6.13}
$$

где Δ $H$ <sub>п</sub> – перепад полных давлений в газовом тракте, Па; β<sub>2</sub> – коэффициент запаса по давлению (определяется из табл. 6.1).

В связи с тем, что напорные характеристики машин, приводимые в каталогах, составлены для работы на воздухе при абсолютном давлении 101 080 Па, необходимо полное расчетное давление привести к условиям, указанным в каталоге, по формуле, Па

$$
H_{\rm p}^{\rm np} = \frac{1,293}{\rho_0} H_{\rm p} \frac{273 + t}{273 + t_{\rm xap}} \frac{101080}{h_6},\tag{6.14}
$$

где  $\rho_0$  – плотность перемещаемых газов при давлении 101 080 Па (760 мм рт. ст.) и температуре 0 °С, кг/м<sup>3</sup>; *t* – температура продуктов сгорания (воздуха) перед машиной, °C; *t*хар – температура, для которой составлена в каталоге приведенная характеристика, °С.

Выбор дымососа (вентилятора) следует производить так, чтобы точка с параметрами  $Q_{\rm p}$  и  $H_{\rm p}^{\rm np}$  располагалась на напорной характеристике, приведенной в каталоге, в зоне КПД не меньше 90% максимального значения.

Установленная мощность электродвигателя для привода вентилятора или дымососа определяется по формуле, кВт

$$
N_{\text{AB}} = \beta_3 \frac{Q_{\text{p}} H_{\text{p}} \Psi}{3670 \cdot 9.81 \eta_3^{\text{p}}},
$$
\n(6.15)

где  $\beta_3$  – коэффициент запаса мощности электродвигателя, равный  $1,05$ ;  $\psi$  – коэффициент сжимаемости газа в вентиляторе;  $\eta_{\text{\tiny S}}^{\text{p}}$  – эксплуатационный КПД машины при расчетном режиме.

Электродвигатель выбирается по мощности N<sub>дв</sub> из перечня двигателей, рекомендованных заводом-изготовителем.

Выбор тягодутьевых машин оказывает существенное влияние на мощность и экономичность работы котельной установки. Увеличение сопротивления газового или воздушного тракта по сравнению с расчетными значениями приводит к снижению производительности тягодутьевых машин, т.е. к недостатку тяги или воздуха и уменьшению мощности парового или водогрейного котла.

#### **Вопросы для самопроверки**

1. Чем обусловлены сопротивления, препятствующие движению потока?

2. От чего зависит коэффициент сопротивления трения движению потока?

3. От чего зависит коэффициент местного сопротивления пучков труб при поперечном их омывании?

4. Какие основные требования предъявляются к дымососу и вентилятору котельного агрегата?

5. Перечислите основные характеристики тягодутьевых устройств котельного агрегата.

6. Каким образом производится выбор тягодутьевых устройств по каталогам?

## Глава 7. ГИДРОДИНАМИКА ПАРОВОГО КОТЛА

# 7.1. Условия надежной работы элементов парового котла

В пароводяном тракте котельной установки имеет место движение как однофазных потоков рабочего тела (воды, пара), так и двухфазных потоков (пароводяная смесь). При этом движение однофазных потоков всегда принудительное, а движение двухфазных потоков может быть организовано как за счет создания необходимого движущего напора посредством насоса (принудительно), так и за счет действия гравитационных сил (естественная циркуляция).

Для надежной работы поверхностей нагрева парового котла необходимо поддерживать на допустимом уровне температурный режим металла труб, образующих эти поверхности нагрева. Для каждой марки стали определена предельная температура, при превышении которой невозможна длительная безаварийная работа трубы. Кроме того, даже если температура стенки трубы не превышает предельно допустимые значения, вероятны повреждения этой трубы в том случае, когда имеют место постоянные колебания температуры ее стенки.

Надежность какой-либо поверхности нагрева в целом всегда определяется надежностью работы каждой из труб, включенных в эту поверхность. По этой причине отличия температурных режимов работы труб должны быть по возможности минимальными.

В водотрубных котлах наибольшую температуру имеет наружная поверхность труб, непосредственно контактирующая с продуктами сгорания топлива. Температура металла наружной поверхности трубы может быть определена по формуле. °С

$$
t_{\rm cr}^{\rm H} = t_{\rm p.r} + \mu \beta q \left( \frac{1}{\alpha_2} + \frac{\delta_{\rm cr}}{\lambda_{\rm cr}} \frac{2}{1 + \beta} + \frac{\delta_{\rm or n}}{\lambda_{\rm or n}} \right),\tag{7.1}
$$

где  $\mu$  - коэффициент растечки тепла;  $\beta$  - отношение наружного диаметра рассчитываемой трубы ко внутреннему;  $q$  - тепловой поток от греющей среды рабочему телу, кВт/м<sup>2</sup>;  $t_{p,r}$  – температура рабочего тела в рассчитываемом сечении трубы, °C;  $\alpha_2$  – коэффициент теплоотдачи<br>oт стенки рабочему телу, кВт/(м<sup>2</sup>·K);  $\delta_{\text{orth}}$ ,  $\delta_{\text{cr}}$  – толщина слоя внутри-<br>трубных отложений и стенки трубы, м;  $\lambda_{\text{orth}}$ ,  $\lambda_{\text{cr}}$  – коэф проводности отложений и металла трубы, кВт/(м·К).

Коэффициент растечки тепла учитывает неравномерность тепловых нагрузок по периметру труб поверхности нагрева. Действительно, в топочной камере и в других поверхностях нагрева котла тепловосприятие лобовой стороны труб, получающей тепло при непосредственном контакте с продуктами сгорания или излучением от факела,

значительно превышает тепловосприятие тыльной стороны труб, получающей некоторое количество тепла от обратного излучения обмуровки. При этом имеет место переток тепла от лобовой к тыльной стороне по металлу трубы, и на внутренней поверхности трубы тепловой поток по ее периметру становится более равномерным. Значения коэффициента растечки большинства поверхностей нагрева котла находятся в пределах 0,85–1,00.

Из формулы (7.1) следует, что температура стенки трубы заданного диаметра и при данных значениях температуры рабочего тела, толщины стенки трубы и коэффициента теплопроводности материала трубы зависит от теплового потока и коэффициента теплоотдачи от стенки рабочему телу. Так как вода, используемая в паровых котлах, предварительно проходит блок химводоочистки, то влияние термического сопротивления внутритрубных отложений (δотл/λотл) на значение температуры стенки трубы несущественно. Увеличение теплового потока всегда желательно, так как обусловливает уменьшение поверхности теплообмена. Таким образом, в целях поддержания допустимой температуры стенки трубы необходимо обеспечивать высокие значения коэффициента теплоотдачи от стенки рабочему телу.

Теплоотдача от стенок труб рабочему телу в котлах осуществляется конвекцией. При конвективном теплообмене величина коэффициента теплоотдачи в основном зависит от скорости потока среды. Скорость потока в поверхностях нагрева, где организуется прямоточное принудительное движение рабочего тела, зависит от нагрузки котельного агрегата. Поэтому минимальная нагрузка котла должна регламентироваться скоростью потока, которая может обеспечить достаточный отвод теплоты от поверхности нагрева рабочему телу и поддержание допустимого значения температуры стенки. В испарительных поверхностях нагрева котлов с естественной циркуляцией при низком давлении скорость потока с ростом нагрузки резко повышается, а по достижении некоторого максимального значения стабилизируется. Это происходит вследствие того, что с ростом паросодержания рабочей смеси увеличивается и гидравлическое сопротивление потоку. В котлах с естественной циркуляцией при высоком давлении скорость потока с повышением нагрузки растет медленно, что при низких нагрузках может создать условия, не обеспечивающие достаточный отвод теплоты от стенок поверхностей нагрева. В паровых котлах с многократной принудительной циркуляцией величина нагрузки незначительно влияет на скорость потока.

Кроме того, на величину коэффициента теплоотдачи от стенки нагреваемому рабочему телу оказывает значительное влияние режим течения пароводяной смеси, а именно распределение фаз и скорости по сечению трубы. Массовое паросодержание на выходе из труб испарительных поверхностей паровых котлов с естественной циркуляцией составляет не более 0,2 и температура стенки таких поверхностей лишь на 15…20 ºC выше температуры рабочего тела. В прямоточных паровых котлах паросодержание по длине труб возрастает в пределах  $0 < x < 1$ . На участках труб, где массовое паросодержание невелико, стенки омываются водой и коэффициенты теплоотдачи достаточно велики. Поэтому температура стенки таких участков незначительно превышает температуру рабочего тела. Когда паросодержание превысит некоторое граничное значение, водяная пленка начнет испаряться или срываться со стенки, внутренняя поверхность трубы будет омываться паром и температура стенки резко возрастет. В горизонтальных трубах имеет место расслоение двухфазного потока по сечению трубы: вода движется в нижней части трубы, пар – в верхней. Причем, чем больше диаметр трубы, тем расслоение потока интенсивнее. Т.е. в таких трубах на верхней образующей коэффициент теплоотдачи ниже, чем на нижней, и в верхней части трубы может иметь место перегрев стенки.

# **7.2. Режимы, структура и характеристики потока рабочего тела в испарительной системе парового котла**

При изменении нагрузки котельного агрегата в процессе его эксплуатации изменяются и характеристики потоков воды, пароводяной смеси и пара в поверхностях нагрева. При установившемся режиме в пределах допускаемых нагрузок котла имеет место турбулентный режим указанных выше потоков, характеризуемый значением числа Рейнольдса в пределах  $\text{Re} > 5.10^3$ . В водяном экономайзере при неизменном проходном сечении труб скорость однофазного потока воды остается постоянной и зависит от ее массового расхода, т.е. определяется нагрузкой котельного агрегата. При давлениях ниже критических скорость потока пароводяной смеси в испарительных поверхностях нагрева зависит от паросодержания в двухфазной среде и давления, т.е. определяется нагрузкой котла и организацией гидродинамики потока. При этом если проходное сечение испарительной поверхности остается неизменным, скорость потока увеличивается пропорционально повышению удельного объема пароводяной смеси. При сверхкритических давлениях и равенстве удельных объемов пара и воды скорость потока пароводяной смеси остается практически постоянной и определяется ее массовым расходом. Скорость пара в пароперегревателе при неизменном проходном сечении возрастает с повышением его температуры и понижением давления.

Внешний обогрев труб поверхности нагрева котла приводит к повышению теплосодержания протекающей в них воды. На участке трубы, где теплосодержание воды в пристеночном слое достигнет величины, соответствующей ее закипанию при данном давлении, начнется образование пара. Вода хорошо смачивает стенки трубы, поэтому при парообразовании значительная часть воды течет в виде непрерывного слоя вдоль стенки. Пузыри пара, возникающие на стенке, по достижении диаметра 1–2 мм отрываются от нее и движутся в средней части трубы.

При движении кипящей жидкости могут иметь место четыре различные структуры потока (рис. 7.1).

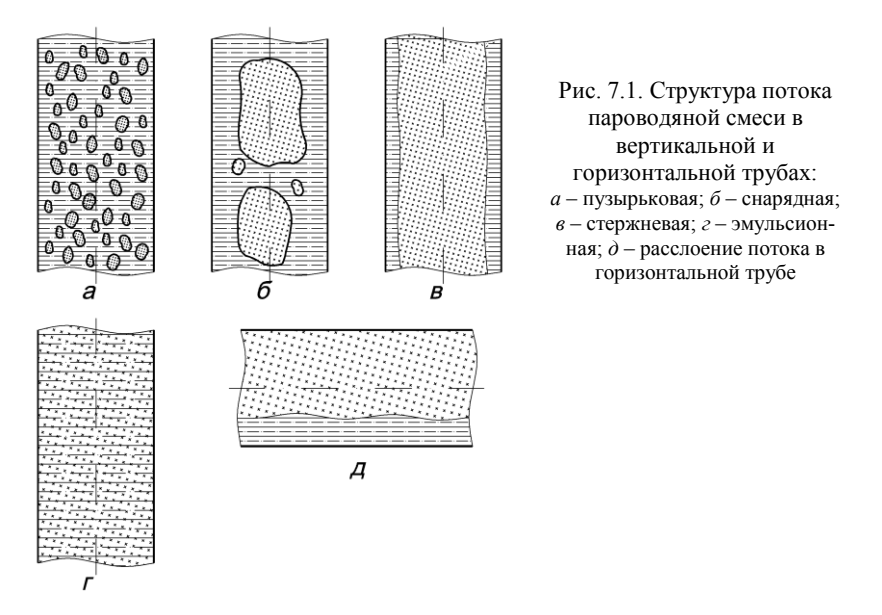

При небольшом паросодержании и малой скорости пароводяной смеси в вертикальной трубе имеет место пузырьковая структура потока, при которой мелкие пузырьки пара относительно равномерно распределяются по сечению трубы.

При повышении паросодержания мелкие пузырьки объединяются в более крупные и занимают среднее сечение трубы. Такая структура потока носит название "снарядная". Она неустойчива, а при давлениях, превышающих 10 МПа, не имеет место быть.

При дальнейшем увеличении паросодержания крупные паровые пузыри в среднем сечении трубы сливаются в сплошной поток, в котором распределены капельки воды. При этом по стенке движется сплошной поток воды, толщина которого уменьшается с ростом паросодержания и скорости потока. Такая структура потока называется стержневой.

При паросодержании более 90%, большой скорости пара и высоком давлении основная масса воды срывается со стенки и уносится в виде капель в потоке пара. На стенке остается тонкая пленка воды. Такую структуру потока называют эмульсионной.

Как видно из описанного выше, с увеличением паросодержания и соответственно скорости потока при прочих равных условиях пароводяная смесь проходит последовательно все формы движения от пузырьковой до эмульсионной. Необходимо отметить, что наилучшие условия охлаждения стенки трубы обеспечиваются при пузырьковой структуре потока.

При парообразовании в вертикальной трубе и подъемном движении пароводяной смеси ядро потока движется с большим ускорением, чем его периферийные слои. Это происходит из-за того, что плотность пара, занимающего среднюю часть трубы, меньше плотности воды, основная часть которой движется по периферии. По этой же причине при опускном движении пароводяной смеси вода опускается с большей скоростью, чем пар, и профиль скорости потока смеси в местах сосредоточения пара по сечению трубы прогибается.

В горизонтальных трубах при больших скоростях паровая фаза занимает преимущественно среднюю часть трубы, а вода течет по периферии. При малых скоростях наблюдается расслоение потока: вода течет в нижней части трубы, а пар – в верхней (рис. 7.1,*д*).

Движение воды, пароводяной смеси и пара в гидравлической системе котельного агрегата при некоторых допущениях рассматривается как движение несжимаемой жидкости. При этом поток рабочего тела в элементах котла характеризуется рядом основных показателей: массовой и средней скоростью потока, приведенными скоростями воды и пара, скоростью циркуляции, паросодержанием, объемным паросодержанием, напорным паросодержанием.

*Массовая скорость потока* определяется как отношение массового расхода рабочего тела *G* в трубе к проходному сечению этой трубы *f*,  $\kappa\Gamma/(\text{m}^2\cdot\text{c})$ 

$$
\omega \rho = \frac{G}{f} \,. \tag{7.2}
$$

*Средняя скорость потока* (пароводяной смеси) в данном сечении трубы представляет собой отношение объемного расхода рабочего тела к проходному сечению трубы, м/с

$$
\omega_{\text{cm}} = \frac{Gv_{\text{cm}}}{f},\tag{7.3}
$$

где  $v_{\text{cm}}=1/\rho_{\text{cm}}$  – средний по сечению удельный объем пароводяной смеси, м $\frac{3}{\kappa}$ г.

При изучении движения пароводяной смеси удобно пользоваться приведенными скоростями воды и пара. *Приведенная скорость* – это скорость, с которой бы двигались пар или вода, если бы рассматриваемая фаза (пар или вода) занимала все сечение трубы. То есть приведенная скорость воды или пара может быть определена как отношение объемного расхода рассматриваемой фазы к полному проходному сечению трубы, м/с

$$
\omega'_0 = \frac{G'v'}{f}; \quad \omega''_0 = \frac{G''v''}{f},
$$
\n(7.4)

где *G*′, *G*″ – массовый расход воды и пара, соответственно, кг/с;  $v'$ ,  $v''$  – удельный объем воды и пара, соответственно, м $^{3}/$ кг.

Массовый расход пароводяной смеси при этом равен, кг/с

$$
G = G' + G'' \tag{7.5}
$$

Скорость, с которой бы двигалась вода при температуре насыщения через полное проходное сечение трубы, при массовом ее расходе, равном массовому расходу пароводяной смеси, называется *скоростью циркуляции*, м/с

$$
\omega_0 = \frac{Gv'}{f} = \frac{(G' + G'')v'}{f}.
$$
\n(7.6)

Количество пара в пароводяной смеси, протекающей в трубе, характеризуется паросодержанием, представляющим собой отношение массы пара в пароводяной смеси к массе смеси

$$
x = \frac{G''}{G' + G''} = \frac{\omega_0'' \nu'}{\omega_0 \nu''}.
$$
 (7.7)

Средняя скорость потока (пароводяной смеси) может быть выражена через приведенные скорости воды и пара

$$
\omega_{\text{cm}} = \omega_0' + \omega_0'' \tag{7.8}
$$

или через скорость циркуляции

$$
\omega_{\text{cm}} = \omega_0 \left[ 1 + x \left( \frac{\upsilon''}{\upsilon'} - 1 \right) \right]. \tag{7.9}
$$

Отношение объемного расхода пара к объемному расходу пароводяной смеси называют объемным паросодержанием

$$
\beta = \frac{G''v''}{G'v' + G''v''} = \frac{x}{x + (1-x)\frac{v'}{v''}}.
$$
\n(7.10)

Действительное распределение скоростей пара и воды в потоке характеризуется напорным паросодержанием, которое определяется как доля проходного сечения трубы, занимаемая паром,

$$
\varphi = \frac{f''}{f} = \frac{f''}{f' + f''} = \frac{\omega_0''}{\omega''} = 1 - \frac{\omega_0'}{\omega'},\tag{7.11}
$$

где f', f'' - части проходного сечения трубы, занимаемые водой и паром, соответственно;  $\omega'$ ,  $\omega''$  – действительные скорости соответственно воды и пара в пароводяной смеси, м/с.

Напорное паросодержание может быть выражено через  $x$ 

$$
\varphi = \frac{x}{x + (1 - x) \frac{v' \omega''}{v'' \omega'}}.
$$
\n(7.12)

Напорное паросодержание связано с объемным паросодержанием следующей зависимостью:

$$
\varphi = \frac{\omega_{\text{cm}}}{\omega''} \beta = c\beta. \tag{7.13}
$$

Коэффициент пропорциональности с характеризует отношение скорости пароводяной смеси к действительной скорости пара. Этот коэффициент будет меняться с изменением давления, объемного паросодержания и скорости смеси. Величина его при давлении, меньшем критического, всегда несколько меньше единицы и возрастает с повышением давления. При критическом давлении коэффициент пропорциональности с равен единице.

## 7.3. Особенности гидродинамики элементов парового котла с естественной циркуляцией

Циркуляционный контур парового котла с естественной циркуляцией состоит из труб опускной и подъемной систем, объединенных верхним барабаном, служашим для разделения пароводяной смеси на пар и воду, и нижним коллектором. Схема простейшего контура с естественной циркуляцией представлена на рис. 7.2. Опускные трубы современных паровых котлов среднего и высокого давления обычно не обогреваются. Парообразование происходит в обогреваемых подъемных трубах.

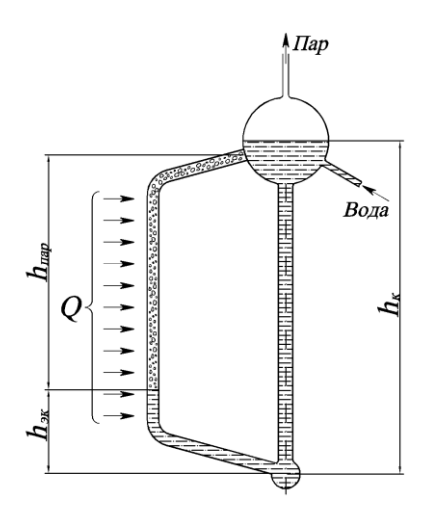

Рис. 7.2. Схема простого контура с естественной циркуляцией

За счет подвода теплоты в некоторой точке по высоте подъемной трубы (называемой точкой закипания) происходит закипание воды и выше этой точки в трубе движется уже пароводяная смесь. Так как плотность пароводяной смеси ниже плотности воды, то в опускных трубах происходит движение воды вниз, а в подъемных – движение пароводяной смеси вверх, т.е. устанавливается естественная циркуляция. Движущий напор, возникающий вследствие разности средних плотностей среды в опускных и подъемных трубах, составляет, Па

$$
s_{\text{AB}} = gh_{\kappa}(\overline{\rho}_{\text{on}} - \overline{\rho}_{\text{no},1}), \qquad (7.14)
$$

где *g* – ускорение свободного падения, м/с<sup>2</sup>;  $h_k$  – высота контура, м;  $\overline{\rho}_{\rm no}$ ,  $\overline{\rho}_{\rm on}$  – средняя плотность среды в подъемных и опускных трубах соответственно,  $\kappa r/m^3$ .

Учитывая, что общая высота контура состоит из экономайзерного  $h_{\text{3K}}$  и паросодержащего  $h_{\text{map}} = h_{\text{k}} - h_{\text{3K}}$  участков (см. рис. 7.2), а также то обстоятельство, что плотность воды в опускных трубах и на экономайзерном участке (т.е. участке до начала парообразования) различается незначительно, движущий напор можно определить из следующего выражения, Па:

$$
s_{\text{AB}} = \overline{\varphi} g h_{\text{map}} (\rho' - \rho''), \qquad (7.15)
$$

где  $\overline{\varphi}$  – среднее напорное паросодержание на паросодержащем участке подъемных труб;  $\rho'$ ,  $\rho''$  – плотность, соответственно, воды и пара на линии насыщения, кг/м $^3$ .

Наличие экономайзерного участка связано с возможным исходным недогревом воды в экономайзере до состояния насыщения при давле-

нии в барабане, а также более высоким значением давления в точке закипания по сравнению с давлением в барабане. Таким образом, даже в том случае, когда в водяном экономайзере вода нагревается до температуры насыщения при давлении в барабане, необходим участок для подогрева воды до состояния насыщения при давлении в точке закипания. Высота экономайзерного участка определяется по формуле, м

$$
h_{3k} = h_{30} + \sum_{0}^{\tau_{.3}} h +
$$
  

$$
\Delta i_{6} - \Delta i_{on} - \Delta i_{cn} + \frac{\Delta i'}{\Delta p} \rho' g \left( h_{k} - h_{30} - \sum_{0}^{\tau_{.3}} h - \frac{\Delta p_{nu}^{\circ n}}{\rho' g} + \frac{\Delta p_{nu}^{3k}}{\rho' g} \right) - \frac{\sum_{0}^{\tau_{.3}} Q}{G} \tag{7.16}
$$
  

$$
\frac{Q_{y_{4},\tau_{.3}}}{G h_{y_{4},\tau_{.3}}} + \frac{\Delta i'}{\Delta p} \rho' g
$$

где  $h_{\text{\tiny{A}}0}$  – высота участка до обогрева (см. рис. 7.3), м;  $\sum_{n=1}^{\infty}$ 0 *h* – сумма вы-

сот обогреваемых подъемных участков до участка, где находится точка закипания, м; *h*уч.т.з – высота участка, где находится точка закипания, м; Δ*i*<sup>б</sup> – недогрев воды в барабане, кДж/кг; Δ*i*оп – изменение энтальпии воды в опускных трубах при их обогреве, кДж/кг; Δ*i*сн – изменение энтальпии воды в опускной системе за счет подогрева ее паром, снесенным в опускные трубы из барабана, кДж/кг;  $\Delta i'/\Delta p$  – приращение изменения энтальпии на единицу изменения давления, кДж/(кг $\cdot$ Па);  $\sum^{T.3}$  $\boldsymbol{0}$ *Q* – сумма тепловосприятий участков, расположенных до участка с точкой закипания, кВт; *Q*уч.т.з – тепловосприятие участка, на котором находится точка закипания, кВт;  $\Delta p^{\circ\mathrm{m}}_{\mathrm{nu}}$ , $\Delta p^{\circ\mathrm{m}}_{\mathrm{nu}}$  – соответственно гидравлическая составляющая потерь давления в опускных трубах и на экономайзерном участке, Па.

Чаще всего точка закипания находится на первом обогреваемом участке. В этом случае гидравлическим сопротивлением экономайзерного участка  $\Delta p_{\rm nu}^{\rm \scriptscriptstyle 3K}$  можно пренебречь.

Недогрев воды в барабане парового котла с одноступенчатым испарением и некипящим экономайзером может быть определен по формуле, кДж/кг

$$
\Delta i_{\delta} = (i' - i_{\text{sk}})/K \,, \tag{7.17}
$$

где *i*′, *i*эк – энтальпия воды при температуре насыщения и на выходе из экономайзера, кДж/кг; *K* – кратность циркуляции, кг/кг.

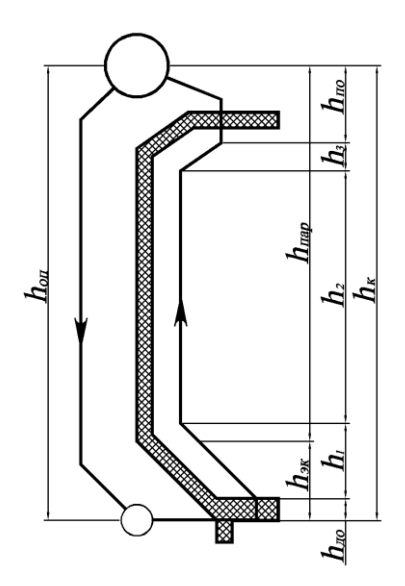

Рис. 7.3. Циркуляционный контур экрана

Кратность циркуляции - величина, обратная массовому паросодержанию, т.е. это отношение расхода воды G, поступившей в циркуляционный контур за некоторый промежуток времени, к паропроизводительности контура  $D$  за этот же промежуток времени, кг/кг

$$
K = G/D. \tag{7.18}
$$

Кратность циркуляции в котлах среднего, высокого и сверхвысокого давления находится в пределах 30-40, 6-14, 5-8 соответственно.

Недогрев воды в верхнем барабане равен нулю в котельных агрегатах с кипящими экономайзерами, в солевых отсеках котельных агрегатов со ступенчатым испарением, при наличии паропромывочных устройств с подачей на них всей питательной воды и в ряде других случа $e_{R}$ 

Гидравлическая составляющая потерь давления при движении рабочей среды в трубном элементе выражается формулой. Па

$$
\Delta p_{\text{rad}}^{\text{an}} = \Delta p_{\text{rp}} + \sum \Delta p_{\text{M}} + \Delta \bar{p}_{\text{kon}} + \Delta p_{\text{yck}} \,, \tag{7.19}
$$

где  $\Delta p_{\text{m}}$ — потеря давления от трения, Па;  $\sum p_{\text{m}}$  — потери давления в местных сопротивлениях, Па;  $\Delta \bar{p}_{\text{non}}$  потеря давления в коллекторах, отнесенная к трубе со средним расходом среды, Па;  $\Delta p_{\text{vck}}$  – потери давления от ускорения потока, Па.

Выражения и номограммы для определения составляющих гидравлических потерь в трубном элементе при движении по нему однофазного и двухфазного потока приведены в [8].

Движущий напор циркуляции затрачивается на преодоление гидравлических сопротивлений в подъемных и опускных трубах, Па

$$
s_{\scriptscriptstyle \rm AB} = \Delta p_{\scriptscriptstyle \rm TM}^{\scriptscriptstyle \rm n0A} + \Delta p_{\scriptscriptstyle \rm TM}^{\scriptscriptstyle \rm on} \,, \tag{7.20}
$$

где  $\Delta p_{\rm nq}^{\rm noq}$  – гидравлическая составляющая потерь в трубах подъемной системы, Па.

Разность движущего напора и сопротивления подъемной системы контура составляет полезный напор контура циркуляции, затрачиваемый на преодоление гидравлических сопротивлений в опускной системе, Па

$$
s_{\text{non}} = s_{\text{m}} - \Delta p_{\text{nu}}^{\text{noq}} \quad \text{with} \quad s_{\text{non}} = \Delta p_{\text{nu}}^{\text{on}} \,. \tag{7.21}
$$

Зависимость полезного напора контура от расхода циркулирующей воды называют циркуляционной характеристикой контура, а зависимость гидравлических сопротивлений в опускной системе от расхода циркулирующей воды – гидравлической характеристикой опускной системы.

Гидравлический расчет контура циркуляции должен проводиться согласно методике, приведенной в нормативном методе гидравлического расчета котельных агрегатов [8]. Задачами расчета циркуляционного контура являются определение скоростей воды и полезных напоров в элементах контура, кратности циркуляции, запасов надежности по застою и опрокидыванию циркуляции и других показателей, связанных с конструктивными особенностями поверхностей нагрева.

В качестве исходных данных для гидравлического расчета контура естественной циркуляции служат геометрические характеристики и тепловосприятия элементов контура, давление в барабане и исходный недогрев воды. Циркуляционный контур может иметь последовательное или параллельное соединение отдельных обогреваемых участков (элементов). Для каждого элемента в ходе расчета определяются движущий и полезный напоры циркуляции, а после этого определяется полезный напор контура в целом.

Расход циркуляции на участках контура с последовательным соединением элементов (см. рис. 7.3) одинаков, а полезный напор контура равен сумме полезных напоров элементов, Па

$$
s_{\text{non}} = s_{\text{non1}} + s_{\text{non2}} + \dots + s_{\text{nonn}}. \tag{7.22}
$$

В контурах с параллельным соединением обогреваемых участков полезный напор всех параллельно соединенных элементов одинаков, а общий расход циркулирующей воды в контуре может быть определен как сумма расходов воды, циркулирующей в элементах контура, кг/ч

$$
G_{\rm u} = G_{\rm u1} + G_{\rm u2} + \dots + G_{\rm u} \,. \tag{7.23}
$$

Примером контура с параллельным соединением элементов является испарительная поверхность нагрева, состоящая из нескольких рядов, объединенных общим коллектором.

Основным расчетным уравнением простого контура является уравнение (7.21), для решения которого обычно применяется графический метод. В начале расчета контур разбивается на участки с одинаковыми геометрическими характеристиками и близкими удельными тепловосприятиями. Затем задаются три или более значения скорости циркуляции ω0. Для экранов, непосредственно введенных в барабан, значения скорости циркуляции выбираются в пределах 0,5–1,5 м/с, а для экранов с верхними коллекторами – 0,5–1,0 м/с. После этого для каждого из выбранных значений скорости циркуляции рассчитываются циркуляционный расход, гидравлическое сопротивление опускной системы и полезный напор. Результаты расчетов в виде кривых наносятся в координатах  $s_{\text{non}}$ ,  $\Delta p_{\text{nu}}^{\text{on}} - G$  (см. рис. 7.4, *а*). Точка пересечения циркуляционной и гидравлической характеристик будет являться решением уравнения (7.21). Ее координаты соответствуют действительному полезному напору и расходу циркуляции в контуре. По истинному циркуляционному расходу определяется расчетная скорость циркуляции и кратность циркуляции.

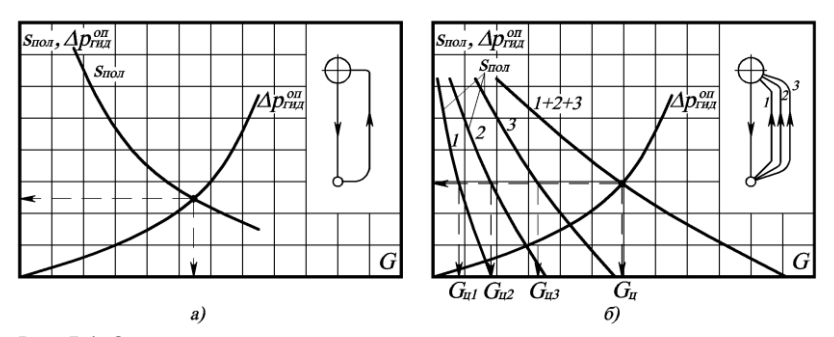

Рис. 7.4. Определение условий циркуляции в контурах: *а* – с последовательным соединением элементов; *б* – с параллельным соединением элементов

При расчете контура с параллельным соединением элементов также задаются несколько значений скорости циркуляции, по которым строится гидравлическая характеристика, а также для каждого ряда труб в элементе определяется полезный напор и строится циркуляционная характеристика. Затем, сложив циркуляционные расходы в рядах при одинаковых полезных напорах, можно построить циркуляционную характеристику всего контура. Точка пересечения этой кривой и гидравлической характеристики контура (см. рис. 7.4, *б*) будет являться решением уравнения (7.21). Пересечение прямой, проведенной из этой точки параллельно оси абсцисс, с циркуляционными характеристиками отдельных рядов даст величины циркуляционных расходов в каждом из рядов труб пучка. Зная циркуляционные расходы, можно определить расчетное значение скорости циркуляции и кратность циркуляции.

### **7.4. Надежность естественной циркуляции**

Как уже упоминалось выше, теплоотдача от стенок труб рабочему телу в котлах осуществляется конвекцией. Поэтому достаточное охлаждение обогреваемых труб при течении в них однофазного потока обеспечивается его устойчивым движением при скорости, обусловливающей необходимое значение коэффициента теплоотдачи  $\alpha_2$ . При движении внутри труб двухфазного потока для обеспечения хорошей теплоотдачи от стенок среде необходимо постоянное смачивание внутренней поверхности труб водой. Это условие соблюдается при пузырьковой структуре двухфазного потока, когда по стенке трубы постоянно движется водяная пленка.

При высоком паросодержании и больших тепловых нагрузках имеет место эмульсионная структура потока. При этом водяная пленка на поверхности трубы утончается и срывается. В этом случае достаточная теплоотдача от стенок среде должна обеспечиваться высокими скоростями среды.

Обеспечение одинакового охлаждения различных поверхностей нагрева весьма затруднительно вследствие тепловой и гидравлической неравномерности работы параллельно включенных труб. Это связано с их конструктивными особенностями, а также с режимами эксплуатации. Наихудшее охлаждение стенок и, вследствие этого, наибольшую их температуру будет иметь труба с наихудшим сочетанием отклонений от условий работы средних труб (разверенная труба).

Для количественной оценки тепловой и гидравлической неравномерности работы поверхностей нагрева вводится ряд коэффициентов.

*Коэффициент температурной разверки* – отношение температуры среды  $t_{\kappa}^{\scriptscriptstyle{\text{T}}}$  на выходе из разверенной трубы к средней температуре  $t_{\kappa}^{\scriptscriptstyle{\text{cp}}}$ на выходе из элемента

$$
\rho_{\rm T} = \frac{t_{\rm k}^{\rm T}}{t_{\rm k}^{\rm cp}} = 1 + \frac{\delta t_{\rm T}}{t_{\rm k}^{\rm cp}},\tag{7.24}
$$

где  $\delta t_{\tau}$  – максимальное отклонение температуры среды в элементе, т.е. превышение температуры среды на выходе из разверенной трубы над средней температурой среды на выходе из элемента.

*Коэффициент тепловой разверки* – отношение приращения энтальпии среды в отдельной трубе Δ*i*<sup>т</sup> к среднему ее приращению в элементе  $\Delta i_{\rm cn}$ 

$$
\rho_q = \frac{\Delta i_r}{\Delta i_{cp}} = 1 + \frac{\delta i_r}{\Delta i_{cp}},\tag{7.25}
$$

где δ*i*<sup>т</sup> – превышение приращения энтальпии среды в разверенной трубе над средним приращением энтальпии в элементе.

*Коэффициент гидравлической разверки* – отношение расхода среды в отдельной трубе *G*<sup>т</sup> к среднему расходу в трубах элемента *G*ср

$$
\rho_{\rm r} = \frac{G_{\rm r}}{G_{\rm cp}}\,. \tag{7.26}
$$

*Коэффициент неравномерности тепловосприятия* в элементе – отношение среднего удельного тепловосприятия разверенной трубы *q*<sup>т</sup> к среднему удельному тепловосприятию элемента *q*ср

$$
\eta_{\tau} = \frac{q_{\tau}}{q_{\text{cp}}}.
$$
\n(7.27)

*Коэффициент гидравлической неравномерности* – отношение полного коэффициента гидравлического сопротивления разверенной трубы *z*<sup>т</sup> к полному среднему коэффициенту гидравлического сопротивления элемента  $z_{cn}$ 

$$
\eta_{\rm r} = \frac{z_{\rm r}}{z_{\rm cp}} \,. \tag{7.28}
$$

*Коэффициент конструктивной нетождественности* – отношение обогреваемой поверхности отдельной трубы *F*<sup>т</sup> к средней поверхности нагрева трубы в элементе  $F_{\rm cn}$ 

$$
\eta_{\kappa} = \frac{F_{\tau}}{F_{\text{cp}}} \,. \tag{7.29}
$$

Коэффициенты тепловой и гидравлической разверки связаны между собой следующим соотношением:

$$
\rho_q = \frac{\eta_{\kappa} \eta_{\tau}}{\rho_{\rm r}} \,. \tag{7.30}
$$

В элементах, имеющих тепловую разверку, в тех случаях, когда нарушение их надежности не связано с нарушением гидравлического режима, опасными являются наиболее обогреваемые трубы с наименьшим расходом среды.

При нарушении нормального гидравлического режима ненадежными могут оказаться трубы с наименьшим тепловосприятием. В этом случае необходимо определять коэффициент тепловой разверки для наименее обогреваемой трубы при наименьшем значении коэффициента гидравлической разверки. К нарушениям нормального гидравлического режима относятся: застой циркуляции, опрокидывание потока, а также свободный уровень.

*Застоем циркуляции* называется медленное движение воды в обогреваемой трубе вверх или вниз, а пара – вверх, при котором возможен застой отдельных пузырей пара в благоприятных для этого участках трубы (например, в гибах, отводах, сварных стыках).

При движении воды в подъемной трубе вниз может иметь место явление *опрокидывания потока*. В этом случае пар не может преодолеть динамическое воздействие движущейся вниз воды и увлекается вместе с ней вниз, не попадая в верхний барабан, а скапливаясь в трубе.

*Свободный уровень* появляется в подъемной трубе, выведенной в паровое пространство барабана, в том случае, когда движущий напор недостаточен для поднятия среды до высшей отметки трубы. При этом над уровнем воды медленно движется насыщенный или перегретый пар.

Для предотвращения возникновения перечисленных нарушений режима циркуляции необходимо ограничивать сопротивление опускных труб до величин, при которых полезный напор подъемных труб не будет превышать некоторого предельного значения.

Явление застоя циркуляции не возникает, если соблюдено условие

$$
\frac{S_3}{S_{\text{non}}} > 1,1(1,2),\tag{7.31}
$$

где *s*<sup>з</sup> – полезный напор при застое, Па.

Полезный напор при застое определяется по формуле, Па

$$
s_{\scriptscriptstyle 3} = (h_{\scriptscriptstyle 06} \overline{\varphi}_{\scriptscriptstyle 3} + h_{\scriptscriptstyle \text{m}, 0} \varphi_{\scriptscriptstyle 3}) (\rho' - \rho'') g \;, \tag{7.32}
$$

где *h*об – сумма высот всех обогреваемых паросодержащих участков, м;  $h_{\text{n.o}}$  – высота участка после обогрева, м;  $\bar{\varphi}_3$ ,  $\varphi_3$  – напорное паросодержание застоя среднее в трубе и в участке после обогрева соответственно.

Опрокидывание потока при естественной циркуляции не произойдет при соблюдении следующего условия:

$$
\frac{s_{\text{omp}}}{s_{\text{non}}} > 1,1(1,2),\tag{7.33}
$$

где *s*опр – напор опрокидывания, Па.
Напор опрокидывания определяется для наименее обогреваемой трубы по формуле, Па

$$
s_{\text{omp}} = s_{\text{omp}}^{\text{ya}} \left( h - h_{\text{n.o}} \right),\tag{7.34}
$$

где  $s_{\text{omp}}^{y_A}$  – удельный (приходящийся на 1 м высоты трубы) напор опрокидывания, Па/м; *h* – высота трубы, м.

Удельный напор опрокидывания определяется при средней приведенной скорости пара в наименее обогреваемой трубе по номограмме, приведенной в [8].

Средняя приведенная скорость пара в наименее обогреваемой трубе при проверке опрокидывания потока определяется по выражению, м/с

$$
\overline{\omega}_{0r}'' = \eta_r \eta_{\kappa} \overline{\omega}_{0cp}'' - \Delta \omega_0'' h , \qquad (7.35)
$$

где  $\overline{\omega}''_{0cp}$ — средняя приведенная скорость пара в трубе со средним обогревом, м/с;  $\Delta \omega_0''$  – уменьшение приведенной скорости пара вследствие аккумуляции тепла на 1 м высоты трубы (определяется по [8]), м/с.

Появление свободного уровня не наблюдается, если соблюдается условие

$$
\frac{s_{3} - \Delta p_{\text{B}}}{s_{\text{non}}} > 1,1(1,2),\tag{7.36}
$$

где Δ*p*в.у – потеря напора на подъем среды выше уровня воды в барабане, Па.

Потеря на подъем среды выше уровня воды в барабане определяется из выражения, Па

$$
\Delta p_{\rm a,y} = h_{\rm a,y} g \left( 1 - \varphi_3 \right) \left( \rho' - \rho'' \right),\tag{7.37}
$$

где *h*в.у – высота трубы над средним уровнем воды в барабане, м.

В формулах (7.31), (7.33) и (7.36) коэффициент 1,2 используется в тех случаях, когда есть вероятность отклонения условий работы котла от расчетных или имеются наклонные участки с общей высотой более 20% обогреваемой высоты элементов.

Нормальное поступление воды в опускные трубы может быть нарушено при сносе пара из барабана, появлении в трубах пара в результате образования вихревых воронок над их входными сечениями, а также при закипании воды в обогреваемых опускных трубах. Наличие пара уменьшает плотность среды, а следовательно, и ее вес в опускных трубах, т.е. является дополнительным сопротивлением циркуляционного контура.

Уменьшение веса столба среды в опускных трубах из-за наличия в ней пара определяется по формуле

$$
\Delta s_{\text{HIB}} = \overline{\varphi}_{\text{on}} h_{\text{on}} g(\rho' - \rho''),\tag{7.38}
$$

где  $\overline{\varphi}_{\text{on}}$ – среднее напорное паросодержание в опускных трубах;  $h_{\text{on}}$  – высота опускных труб, м.

Определяющими факторами захвата пара из барабана являются скорость воды в определяющем сечении барабана и наличие (или отсутствие) перегородок между опускными и подъемными трубами и (или) ограждающих конструкций над входными сечениями опускных труб.

Снос пара в опускные трубы не учитывается при присоединении опускных труб к нижнему барабану котла; при присоединении их к верхнему барабану многобарабанного котла, если в этот барабан пароводяная смесь вводится в небольшом количестве; в котле с рабочим давлением до 11 МПа при установке внутрибарабанных циклонов; в опускных трубах выносных циклонов, если в циклонах установлены успокоительные перегородки.

При высоких значениях скорости на входе воды из барабана в опускную трубу может образоваться вихревая воронка, высота которой сравняется с уровнем воды в барабане. Вследствие этого будет иметь место захват пара из парового объема барабана в опускные трубы. Минимальная высота уровня воды в барабане над входом в опускную трубу из условий недопущения воронкообразования определяется величинами скоростей на входе в опускную трубу и непосредственно в трубе, а также диаметром опускной трубы [8]. При установке жалюзийных решеток над опускными трубами высота минимального уровня может быть уменьшена вдвое.

Для предотвращения кипения в обогреваемых опускных трубах недогрев воды на входе в них должен превышать количество тепла, передаваемого в этих трубах воде.

Надежность циркуляции при нестационарных режимах определяется скоростью изменения давления в котле. Изменение давления в контуре может быть вызвано резким изменением нагрузки, расхода топлива, давления и уровня воды в барабане.

Наибольшая скорость изменения давления в котле возможна в двух случаях: или при мгновенном прекращении отбора пара турбинами при неизменном расходе топлива, или при прекращении поступления в топку котла топлива при неизменном разборе пара.

При падении давления может произойти вскипание воды в опускных трубах. При этом, как говорилось выше, возрастет сопротивление

опускных труб, а следовательно, и полезный напор, т.е. уменьшатся запасы по застою циркуляции и опрокидыванию потока, как видно из формул (7.31) и (7.33). Поэтому нормами гидравлического расчета регламентируются допустимые скорости падения давления, при которых не нарушается работа циркуляционного контура.

Допустимая скорость подъема давления определяется для наименее обогреваемой трубы контура с минимальным тепловосприятием и минимальным запасом надежности по застою или опрокидыванию циркуляции. При повышении давления в этой трубе, вследствие увеличения температуры насыщения воды, значительно снизится парообразование, а, следовательно, и полезные напоры при застое и опрокидывании. При постоянном значении полезного напора контура это приведет к снижению запасов на застой циркуляции и опрокидывание потока.

## **7.5. Особенности гидродинамики элементов парового котла с принудительным движением рабочего тела**

Целью гидравлического расчета прямоточного парового котла является определение потерь давления в его пароводяном тракте, действительных расходов рабочей среды и зоны устойчивости гидродинамики в элементах пароводяного тракта котла.

Величина потерь давления в пароводяном тракте котла является одним из основных параметров, определяющих выбор питательного насоса. Потери давления определяются при номинальной нагрузке котла по формуле, Па

$$
\Delta p_{\kappa} = \sum \Delta p_{\rm 31} + \sum \Delta p_{\rm 3pm} + \sum \Delta p_{\rm 0x1} + \sum \Delta p_{\rm p.n.\kappa} \,, \tag{7.39}
$$

где  $\sum\Delta p_{\rm in},\sum\Delta p_{\rm apm},\sum\Delta p_{\rm oxn},\sum\Delta p_{\rm p.n.k}$ — соответственно перепад давлений в элементах пароводяного тракта, арматуре, пароохладителях, регулирующем питательном клапане, Па.

Перепад давлений в элементе котла определяется как сумма перепадов давлений в отдельных участках (ходах), Па

$$
\Delta p_{\rm on} = \sum \Delta p_{\rm yq} \ . \tag{7.40}
$$

Перепад давления в участке (ходе) складывается из потерь давления в дроссельной шайбе Δ $p_{\text{m}}$ , потерь на трение Δ $p_{\text{m}}$ , местные сопротивления ∑Δ*p*м, ускорение потока Δ*p*уск и нивелирной составляющей потерь давления Δ*p*нив, Па

$$
\Delta p_{\text{yq}} = \Delta p_{\text{m}} + \Delta p_{\text{rp}} + \sum \Delta p_{\text{M}} + \Delta p_{\text{yck}} + \Delta p_{\text{hhs}}. \tag{7.41}
$$

Потеря давления в дроссельной шайбе определяется по формуле, Па

$$
\Delta p_{\rm m} = \xi_0 \left(\frac{d}{d_{\rm m}}\right)^4 \frac{(\rho \omega)^2}{2\rho},\tag{7.42}
$$

где  $\xi_0$  – коэффициент сопротивления шайбы; *d*,  $d_{\text{m}}$  – диаметры трубы и отверстия дроссельной шайбы, м; ρ – плотность среды на входе в элемент, кг/м<sup>3</sup>;  $\omega$  – скорость среды в месте установки шайбы, м/с.

Потеря давления на трение и в местных сопротивлениях складывается из соответствующих потерь на экономайзерном, испарительном и перегревательном участках.

Потеря давления на экономайзерном участке, Па

$$
\Delta p_{\scriptscriptstyle{\text{3K}}} = \left(\sum \xi_{\scriptscriptstyle{\text{M}}} + \lambda_0 l_{\scriptscriptstyle{\text{3K}}}\right) \frac{\overline{\rho}_{\scriptscriptstyle{\text{3K}}} \omega^2}{2},\tag{7.43}
$$

где  $\sum \xi_{M}$  – сумма местных коэффициентов сопротивления;  $\lambda_0$  – приведенный коэффициент трения труб экономайзерного участка, 1/м;  $l_{\text{3K}}$  – длина экономайзерного участка, м;  $\bar{\rho}_{\text{3K}}$  – средняя плотность среды на экономайзерном участке, кг/м<sup>3</sup>;  $\omega$  – скорость среды на экономайзерном участке, м/с.

Потеря давления на испарительном участке складывается из потерь на трение и в местных сопротивлениях на этом участке, которые могут быть определены по формулам соответственно, Па

$$
\Delta p_{\text{tp}} = \lambda_0 l_{\text{ucn}} \frac{\rho' \omega_0^2}{2} \left[ 1 + x \psi \left( \frac{\rho'}{\rho''} - 1 \right) \right];\tag{7.44}
$$

$$
\Delta p_{\rm M} = \sum \xi_{\rm M}^{\prime} \frac{\rho^{\prime} \omega_0^2}{2} \left[ 1 + x \psi \left( \frac{\rho^{\prime}}{\rho^{\prime}} - 1 \right) \right],\tag{7.45}
$$

где  $\lambda_0$  – приведенный коэффициент трения труб испарительного участка, 1/м;  $l_{\text{ncn}}$  – длина испарительного участка, м;  $\sum \xi_{_{\text{M}}}^{\prime}$  – условный коэффициент местного сопротивления; ρ', ρ'' – соответственно плотность воды и пара на линии насыщения, кг/м<sup>3</sup>;  $\omega_0$  – скорость циркуляции м/с; *x* – массовое паросодержание в рассчитываемом участке; ψ – коэффициент для расчета потерь от трения, определяемый в зависимости от рабочего давления и скорости циркуляции по [8].

Потеря давления на перегревательном участке, Па

$$
\Delta p_{\text{ne}} = \left(\lambda_0 l_{\text{ne}} + \sum \xi_{\text{no}} + \xi_{\text{b}}\right) \frac{\overline{\rho}_{\text{ne}} \omega^2}{2},\tag{7.46}
$$

где  $\lambda_0$  – приведенный коэффициент трения труб перегревательного участка, 1/м; *l*<sub>пе</sub> – длина перегревательного участка, м; ∑ξ<sub>пов</sub> – сумма

коэффициентов сопротивления поворотов на пароперегревательном участке; ξвых – коэффициент сопротивления выхода из труб пароперегревательного участка;  $\overline{\rho}_{\rm ne}$  – средняя плотность среды на перегревательном участке, кг/м $^3$ ;  $\omega$  – скорость среды на перегревательном участке, м/с.

В формулу (7.41) для определения перепада давления в участке (ходе) входят потери давления на ускорение потока пароводяной смеси и нивелирная составляющая. Потеря давления на ускорение потока может быть определена по формуле, Па

$$
\Delta p_{\text{yck}} = \frac{(\overline{\rho}\omega)^2}{\rho'} \left(\frac{\rho'}{\rho''} - 1\right) (x_{\text{k}} - x_{\text{n}}),\tag{7.47}
$$

где  $\bar{\rho}$  – средняя плотность среды в участке, кг/м<sup>3</sup>;  $\omega$  – скорость среды в участке, м/с; *x*н, *x*<sup>к</sup> – начальное и конечное паросодержание среды в участке.

Нивелирный перепад давления в участке докритического давления определяется как алгебраическая сумма нивелирных составляющих потерь давления на экономайзерном, испарительном и перегревательном участках, Па

$$
\Delta p_{\text{\tiny HUB}} = \pm \sum (\overline{p}_{\text{\tiny 3K}} g h_{\text{\tiny 3K}}) \pm \sum (\overline{p}_{\text{\tiny HCR}} g h_{\text{\tiny HCR}}) \pm \sum (\overline{p}_{\text{\tiny 1R}} g h_{\text{\tiny 1R}}), \tag{7.48}
$$

где *h*эк, *h*исп, *h*пе – соответственно высоты экономайзерного, испарительного и перегревательного участков, м;  $\bar{\rho}_{\text{\tiny HCR}}$  - средняя плотность среды на испарительном участке, кг/м $^3$ .

Нивелирный перепад давления во всех случаях принимается со знаком плюс для участков с подъемным движением среды и со знаком минус для участков с опускным движением среды.

Гидродинамическая характеристика движения потока среды в трубе элемента прямоточного парового котла показана на рис. 7.5.

В случае, когда гидравлическая характеристика Δ*p*=*f*(*G*) пересекается с прямой, соответствующей некоторому перепаду давления в трубе Δ*p*к, в более, чем в одной точке (например, в трех, как это показано на рис. 7.5), имеет место неустойчивость движения среды в элементе. То есть, при одном и том же перепаде давления в трубе возможны разные расходы среды, что может иметь место при отличающихся плотностях рабочей среды. В таком случае через трубу при одном и том же перепаде давления в ней может протекать вода, пароводяная смесь или пар. При малой скорости пара будет наблюдаться перегрев трубы, который приведет к выходу ее из строя. Для обеспечения надежной работы труб элемента парового котла необходимо, чтобы гидравлическая характеристика пересекалась с любой прямой Δ*p<sub>к</sub>*=const только в одной точке.

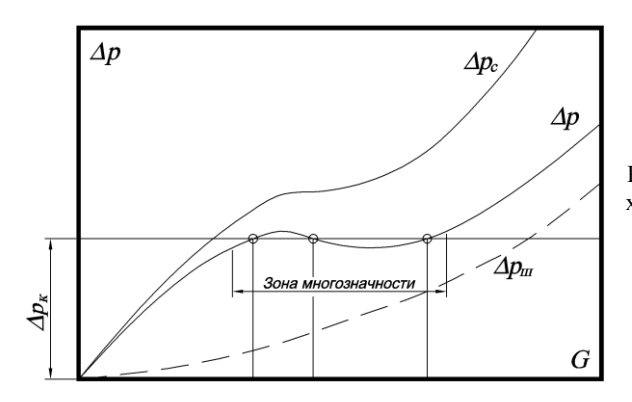

Рис. 7.5. Гидравлическая характеристика элемента прямоточного котла

Выравнивания гидравлической характеристики добиваются установкой на входе воды в трубы дроссельных шайб с достаточным для этого сопротивлением Δ*p*ш. В таком случае гидравлическая характеристика будет иметь вид  $\Delta p_c = \Delta p + \Delta p_m$  (рис. 7.5).

Во избежание ухудшения температурного режима работы труб массовые скорости в них должны быть не менее 2000-2500 кг/( $M^2$ ·с) в экранах нижней радиационной части и  $1000-1500$  кг/(м<sup>2</sup>·с) в экранах верхней радиационной части.

В прямоточном котле витки, через которые протекает один поток среды, могут иметь значительную ширину. При этом вероятен различный обогрев различных труб витка. Для снижения влияния тепловой неравномерности применяется установка шайб на входе воды в трубы.

При изменении режима работы котла возможно возникновение пульсаций пароводяного потока. Эффективным способом предотвращения пульсаций является повышение сопротивления витков посредством установки в них дроссельных шайб.

### **Вопросы для самопроверки**

1. Чем обусловливается надежная работа элементов парового котла?

2. Какие структуры течения потока кипящей жидкости возможны в паровом котле? Охарактеризуйте каждую из них.

3. Какие показатели характеризуют поток рабочего тела в элементах котла?

4. Как определяется движущий напор в элементе парового котла с естественной циркуляцией?

5. Что представляет собой экономайзерный участок элемента парового котла с естественной циркуляцией? С чем связано его наличие?

6. Дайте определение кратности циркуляции? Каковы значения кратности циркуляции в котлах высокого, среднего и низкого давления с естественной циркуляцией?

7. На что затрачивается полезный напор контура естественной циркуляции парового котла?

8. Что характеризуют циркуляционная характеристика контура и гидравлическая характеристики опускной системы?

9. Опишите последовательность гидравлического расчета простого контура естественной циркуляции.

10. Опишите последовательность гидравлического расчета контура естественной циркуляции с параллельным соединением элементов.

11. Чем характеризуются тепловая и гидравлическая неравномерности работы поверхностей нагрева? Каким образом можно осуществить их количественную оценку?

12. Что называют застоем циркуляции? Какое условие должно быть соблюдено для недопущения застоя циркуляции?

13. Какое явление называют опрокидыванием потока? Какое условие должно быть соблюдено для недопущения опрокидывания потока?

14. В каком случае в подъемной трубе может возникнуть свободный уровень? Какое условие должно быть соблюдено для недопущения образования свободного уровня?

15. В каких случаях в опускных трубах может находиться пар? Чем это чревато?

16. Что является целью гидравлического расчета прямоточного парового котла?

17. Из каких составляющих складывается перепад давления в участке прямоточного парового котла?

18. Какие могут возникать нарушения работы элементов прямоточного парового котла? Каким образом они предотвращаются?

## **Глава 8. ЭКСПЛУАТАЦИЯ ПАРОТЕПЛОГЕНЕРИРУЮЩИХ УСТАНОВОК**

Промышленные предприятия и жилищно-коммунальный сектор потребляют огромное количество тепла на технологические нужды, вентиляцию, отопление и горячее водоснабжение. Одной из основных задач при выработке и потреблении тепловой энергии является экономия топлива.

Надежность и экономичность работы теплотехнического оборудования ТЭС, котельных и промышленных предприятий в значительной мере зависит от качества его наладки и культуры эксплуатации.

Опыт работы специализированных наладочных организаций и научно-исследовательских институтов показал, что только за счет выбора оптимальных режимов эксплуатации теплотехнического оборудования удается снизить расход топлива на 2–3 %. В связи с этим широкий круг теплотехников должен владеть приемами и методами рациональной эксплуатации, наладки и испытания теплотехнического оборудования.

# **8.1. Нормативные материалы, регламентирующие устройство и безопасную эксплуатацию паротеплогенерирующих установок**

Эксплуатация паровых и водогрейных котлов ведется в соответствии с «Правилами устройства и безопасной эксплуатации паровых и водогрейных котлов» Госгортехнадзора России, «Правилами технической эксплуатации электрических станций и сетей» (ПТЭ), «Правилами безопасности систем газораспределения и газопотребления», инструкциями заводов-изготовителей, а также в соответствии с местными инструкциями, к числу которых относятся следующие инструкции:

– должностные – определяют права и обязанности персонала;

– технические – определяют условия безопасной и экономичной работы котлов и отдельных их элементов;

– по технике безопасности – в них указываются необходимые правила и мероприятия, которые являются обязательными, так как обеспечивают условия безопасной работы персонала;

– аварийные – в них указываются мероприятия по предотвращению развития и ликвидации аварий;

– другие нормативно-технические документы.

«Правила устройства и безопасной эксплуатации паровых и водогрейных котлов» Госгортехнадзора России распространяются на котлы с давлением более 0,07 МПа и водогрейные котлы с температурой воды не ниже 115 °C. В них определены требования к конструкции, изготовлению, ремонту и материалу указанного оборудования, указана номенклатура и количество арматуры, измерительной техники, защит, приборов автоматики, а также приведены требования к эксплуатации оборудования.

Котельная установка является весьма опасным производственным объектом, и поэтому на нее распространяются требования Федерального закона от 21.07.1997 г. № 116-ФЗ «О промышленной безопасности опасных производственных объектов». Федеральный закон определяет правовые и экономические основы обеспечения безопасной эксплуатации опасных производственных объектов и направлен на предупреждение аварий на опасных производственных объектах и обеспечение готовности организации, эксплуатирующей опасные производственные объекты, к локализации и ликвидации возможных аварий.

В соответствии с указанным выше федеральным законом правовую основу промышленной безопасности составляет следующий набор документов:

1) лицензирование видов деятельности (проектирование, строительство, эксплуатация, реконструкция, изготовление, монтаж, наладка, ремонт и т.д.) в области промышленной безопасности. Решение о выдаче лицензии на эксплуатацию опасного производственного объекта выдается при наличии акта приемки объекта в эксплуатацию или положительного заключения экспертизы промышленной безопасности, а также декларации промышленной безопасности опасного производственного объекта;

2) сертификации технических устройств, применяемых на опасном производственном объекте; экспертиза промышленной безопасности технических устройств;

3) требования промышленной безопасности к эксплуатации опасного производственного объекта (обеспечение укомплектованности штата работников опасного производственного объекта, удовлетворяющих соответствующим квалификационным требованиям; наличие на опасном производственном объекте нормативных правовых актов и нормативных технических документов, устанавливающих правила ведения работ на опасном производственном объекте; организация и осуществление производственного контроля за соблюдением требований промышленной безопасности; обеспечение наличия и функционирования необходимых приборов и систем контроля за производственными процессами; обеспечение проведения экспертизы промышленной безопасности зданий, диагностики и испытания технических устройств в установленные сроки и т.д.).

# **8.2. Структура предприятия, генерирующего пар или тепловую энергию, и функциональные обязанности персонала этого предприятия**

На электростанциях эксплуатация оборудования организована по цеховому принципу. В числе цехов – котельный, турбинный (или котлотурбинный), топливно-транспортный, топливоподачи, механический, химводоподготовки, электроцех, КИПиА и др.

В небольших котельных структура значительно упрощена, и они представляют собой бесцеховую единую организацию, возглавляемую начальником котельной.

Эксплуатация паровых и водогрейных котлов и котельного оборудования заключается в обслуживании котельных агрегатов, вспомогательного оборудования (подачи и подготовки топлива, дымососов, вентиляторов, насосов, систем удаления золы и шлака, систем улавливания золы, газоходов и дымовых труб). Кроме того, на персонал котельной возложена задача эксплуатации систем отопления, технического водоснабжения и пожаротушения, систем дренажных и продувочных трубопроводов, зданий и сооружений цеха, организации ремонта этого оборудования с целью поддержания его в работоспособном состоянии и обеспечения готовности к несению нагрузки.

В соответствии с ПТЭ персонал котельного цеха (котельной) должен обеспечить надежную работу всего основного и вспомогательного оборудования, возможность достижения номинальной производительности, параметров пара и воды, экономичный и бесшлаковый режимы работы, установленные на основе испытаний и заводских инструкций, регулировочный диапазон нагрузок, определенный для каждого типа котла и вида сжигаемого топлива. В ПТЭ изложены основные требования к эксплуатации котлов и вспомогательного оборудования (порядок пуска и останова, основные режимы работы, условия немедленного останова работы оборудования и остановов, требующих соответствующего разрешения и др.).

В инструкциях приводятся технические характеристики и подробное описание оборудования, порядок и сроки технического обслуживания, контроля, ремонтов, даются предельные значения и отклонения параметров, рекомендации по безопасному обслуживанию, приводятся правила безопасной работы обслуживающего персонала.

Только четкое знание и строгое выполнение всех указанных правил, инструкций и указаний по ведению режимов работы позволяет персоналу, занимающемуся обслуживанием котельных установок и вспомогательного оборудования котельной, обеспечивать грамотную эксплуатацию оборудования, правильно ориентироваться и принимать

решения при возникновении аварийных ситуаций. Сложность оборудования заставляет предъявлять высокие требования к обслуживающему персоналу котельной.

# **8.3. Требования к персоналу и его подготовка**

Надежная и безопасная работа теплотехнического оборудования промышленных предприятий во многом зависит от качества подготовки обслуживающего персонала и систематической работы с ним. Специалисты должны иметь соответствующее их должности образование, а рабочие – подготовку в объеме требований квалификационных характеристик.

С целью предупреждения аварийности и травматизма в организации следует систематически проводить работу с персоналом, направленную на повышение его производственной квалификации.

С управленческим персоналом и специалистами (инженернотехническими работниками) котельной или котельного цеха ТЭС должны обязательно проводиться:

– вводный и целевой инструктаж по безопасности труда;

– проверка знаний правил, норм по охране труда, ПТЭ, правил пожарной безопасности;

– пожарно-технический минимум.

С оперативными руководителями, оперативным и оперативноремонтным персоналом:

– вводный, первичный на рабочем месте, повторный, внеплановый и целевой инструктажи по безопасности труда, а также инструктаж по пожарной безопасности;

– подготовка по новой должности или профессии с обучением на рабочем месте (стажировка);

– проверка знаний правил, норм по охране труда, ПТЭ, правил пожарной безопасности;

– дублирование (около 12 рабочих смен);

– специальная подготовка;

– контрольные противоаварийные и противопожарные тренировки.

Все вновь принимаемые на электростанцию рабочие, не имеющие производственной специальности или меняющие ее, обязаны пройти профессионально-техническую подготовку в объеме требований квалификационной характеристики в соответствии с единым тарифноквалификационным справочником (ЕТКС).

Подготовка рабочих ведется, как правило, в учебных комбинатах или профессионально-технических училищах.

Лица из числа ремонтного, оперативного, оперативно-ремонтного персонала и оперативные руководители, получившие теоретическую и производственную подготовку, проходят стажировку и проверку знаний на предприятиях, где они будут работать. В процессе стажировки для подготовки по новой должности, либо при перерыве в работе по специальности свыше 6 месяцев работник должен ознакомиться с оборудованием, аппаратурой, схемами и другой документацией организации в соответствии с программой, утвержденной руководителем организации. В ходе производственного обучения по новой должности работник должен изучить:

– ПТЭ и нормативно-технические документы по эксплуатации тепловых энергоустановок;

– правила техники безопасности (ПТБ) и другие специальные правила, если это требуется при выполнении работы;

– должностные, эксплуатационные инструкции и инструкции по охране труда, планы (инструкции) ликвидации аварий, аварийных режимов;

– устройство и принцип действия технических средств безопасности, средств противоаварийной защиты;

– устройство и принцип действия оборудования, контрольноизмерительных приборов и средств управления;

– технологические схемы и процессы.

Кроме того, работник должен приобрести практические навыки пользования средствами защиты, средствами пожаротушения и оказания первой помощи пострадавшим при несчастном случае, а также управления тепловыми энергоустановками (на тренажерах и других технических средствах обучения).

Проверка знаний персонала бывает первичная, а также периодическая – очередная и внеочередная. Первичной проверке подвергается обслуживающий и ремонтный персонал после производственного обучения перед дублированием на рабочем месте под наблюдением и руководством наиболее опытного работника. Допуск к дублированию и срок его окончания (обычно дублирование продолжается от двух до четырех недель) оформляется распоряжением по цеху (или участку). Инженерно-технические работники (ИТР) проходят первичную проверку после назначения на работу в сроки, установленные администрацией предприятия.

Периодической очередной проверке знаний ежегодно подвергаются рабочие, непосредственно обслуживающие тепловые энергоустановки или занятые их наладкой, регулированием, испытаниями, выполняющие на них монтажные и ремонтные работы. Знания инженернотехнических работников, относящихся к оперативному персоналу, также подвергаются ежегодной проверке. Остальные инженернотехнические работники, связанные с эксплуатацией и ремонтом оборудования, сдают экзамен не реже 1 раза в 3 года.

Внеочередной проверке знаний могут быть подвергнуты рабочие и инженерно-технические работники, допустившие нарушение ПТЭ, ПТБ или производственных и должностных инструкций. Кроме того, внеочередная проверка знаний проводится при введении в действие новых или переработанных норм и правил, установке нового оборудования, реконструкции или изменении главных технологических схем. Объем и сроки внеочередной проверки знаний устанавливаются администрацией предприятия (или цеха).

Для проверяемого, получившего неудовлетворительную оценку, повторная проверка знаний назначается в срок не позднее 1 месяца со дня проверки. Работник, получивший неудовлетворительную оценку при повторной проверке знаний, отстраняется от работы, связанной с обслуживанием тепловых энергоустановок.

Обслуживающему персоналу необходимо постоянно углублять и совершенствовать знания, повышать свою квалификацию. Для этого должна быть организована постоянная работа с персоналом по повышению квалификации.

Обучение персонала производится систематически путем инструктажа на рабочем месте (только для рабочих), противоаварийных тренировок, курсового обучения. Для инженерно-технических работников и квалифицированных рабочих проводятся тематические курсы, семинары, лекции и доклады по отдельным вопросам техники и экономики производства.

Инструктаж на рабочем месте производится с целью обучить каждого рабочего правильным и безопасным методам работы на эксплуатируемом им оборудовании. При инструктаже проверяется знание персоналом производственных инструкций, рациональных методов эксплуатации и ремонта оборудования, а также правил техники безопасности. Инструктаж проводится не реже 1 раза в 3 месяца. Результаты инструктажа заносятся в специальный журнал и оформляются подписью инструктирующего и инструктируемого.

Противоаварийные тренировки проводятся для проверки умения оперативного персонала самостоятельно, быстро и правильно ориентироваться в различных ситуациях, возникающих при эксплуатации оборудования. Противоаварийные тренировки проводятся с таким расчетом, чтобы каждый оперативный работник участвовал в них не реже 1 раза в 3 месяца. Противоаварийные тренировки проводятся на рабочих местах или на тренажерах. Если тренировка проводится на резервном или работающем оборудовании, то используются специальные плакаты, которые персонал вывешивает на оборудовании. При этом на резервном или работающем оборудовании категорически запрещается изменять положение задвижек, вентилей, кнопок управления и т.д. По окончании тренировки руководитель тренировки должен лично убедиться, что все плакаты, применявшиеся для тренировки, убраны с оборудования. После этого руководителем тренировки проводится разбор действий с оценкой общих результатов тренировки и индивидуальных действий ее участников.

Для успешного выполнения производственных задач оперативному персоналу, занимающемуся обслуживанием тепломеханического оборудования ТЭС и котельных, предоставляются: соответствующая техническая документация, руководящие и справочные материалы (комплект действующих производственных и должностных инструкций, тепловых схем, режимные карты котлов, графики растопки котлов из разных тепловых состояний, инструкция по пожарной безопасности, ПТЭ, правила техники безопасности при эксплуатации тепломеханического оборудования электростанций).

## **Вопросы для самопроверки**

1. Какие нормативные документы регламентируют безопасную эксплуатацию паровых и водогрейных котлов?

2. На какие котлы распространяются «Правила устройства и безопасной эксплуатации паровых и водогрейных котлов»?

3. Чем отличается структура электростанции от структуры небольших котельных?

4. Каковы функциональные обязанности персонала предприятия, генерирующего пар или тепловую энергию?

5. Какие мероприятия, направленные на повышение производственной квалификации, проводятся с управленческим персоналом и инженерно-техническими работниками?

6. Какие мероприятия, направленные на повышение производственной квалификации, проводятся с оперативными руководителями, оперативным и оперативно-ремонтным персоналом?

7. В каких случаях проходят стажировку лица из числа оперативного персонала?

8. Какие документы должен изучить работник из числа оперативного персонала в ходе производственного обучения по новой должности?

9. В каких случаях рабочие из числа оперативного персонала могут быть подвергнуты внеочередной проверке знаний?

10. С какой целью, и с какой периодичностью проводятся противоаварийные тренировки? Каким образом они проводятся?

## **ЗАКЛЮЧЕНИЕ**

В настоящее время основным источником энергии для технологических или энергетических нужд и нужд теплоснабжения промышленных предприятий различного назначения являются котельные цехи или котельные, различающиеся как по тепло- или паропроизводительности, так и по назначению. Основным оборудованием таких цехов и котельных являются котельные установки, работающие на различных видах органического топлива.

В представленном учебном пособии рассмотрен комплекс вопросов, связанных с проектированием, работой и эксплуатацией котельных установок, эксплуатируемых на промышленных предприятиях, и вспомогательного оборудования. Приведена информация о системах топливоснабжения предприятий и топочных устройствах паротеплогенерирующих установок при их работе на различных видах органического топлива, системах шлако- и золоудаления. Дано понятие котельной установки, рассмотрен комплекс оборудования и устройств, входящих в ее состав, их характеристики и работа. Рассмотрены конструкции наиболее часто используемых в котельных цехах и котельных промышленных предприятий паротеплогенерирующих установок, приведены справочные данные, необходимые для проведения различных расчетов этих установок.

Приведена методика теплового расчета котельной установки, а также основы гидравлического и аэродинамического расчетов котлов и выбора тягодутьевых устройств.

Издание содержит вопросы для самопроверки, а также тестовые задания для контроля усвоения студентом изученного материала.

## **ТЕСТЫ**

*1. В какой из трактов котельной установки входят мельничный вентилятор и пылепроводы?*

а) в топливный тракт;

б) пароводяной тракт;

в) газовоздушный тракт;

г) топливный или газовоздушный тракт.

*2. В какой из трактов котельной установки входят барабан и топочные экраны?*

- а) в топливный тракт;
- б) пароводяной тракт;
- в) газовоздушный тракт;
- г) топливный или газовоздушный тракт.

*3. В какой из трактов котельной установки входят дутьевой вентилятор и электрофильтры?*

- а) в топливный тракт;
- б) пароводяной тракт;
- в) газовоздушный тракт;
- г) топливный или газовоздушный тракт.
- *4. В паровом котле:*
- а) за счет теплоты, выделяющейся при сгорании органического топлива, генерируется пар заданных параметров;
- б) счет теплоты конденсации водяного пара нагревается вода для нужд теплоснабжения;
- в) потенциальная энергия перегретого водяного пара преобразуется в электроэнергию;
- г) нет правильного ответа.

*5. В котле-утилизаторе:*

- а) за счет теплоты, выделяющейся при сгорании в его топке органического топлива, генерируется пар или осуществляется нагрев воды заданных параметров;
- б) счет теплоты конденсации водяного пара нагревается вода для нужд теплоснабжения;
- в) потенциальная энергия перегретого водяного пара преобразуется в электроэнергию;

г) счет теплоты уходящих газов других технических устройств генерируется пар или осуществляется нагрев воды заданных параметров.

*6. Укажите вариант ответа, в котором все перечисленные устройства, сооружения и механизмы входят в систему топливоподачи твердого топлива:*

- а) устройства и сооружения для разгрузки, приема топлива, рукавные фильтры, механизмы, обеспечивающие дробление топлива;
- б) устройства и сооружения для разгрузки, складирования топлива, рукавные фильтры, механизмы, обеспечивающие дробление топлива;
- в) устройства и сооружения для разгрузки, приема, складирования топлива, механизмы, обеспечивающие дробление топлива;
- г) устройства и сооружения для разгрузки, приема, складирования топлива, рукавные фильтры.

*7. Для ликвидации очагов горения в штабеле твердого топлива необходимо:*

- а) залить штабель водой;
- б) вскрыть штабель, перенести очаги горения на специальную площадку и на ней залить водой;
- в) вскрыть штабель и залить очаги горения водой;
- г) вскрыть штабель и засыпать очаги горения землей.

*8. Укажите, какие из перечисленных ниже типов мельниц могут быть использованы для размола твердого топлива?*

- а) только молотковые и валковые среднеходные;
- б) только шаровые барабанные и молотковые;
- в) только валковые среднеходные и шаровые барабанные;
- г) шаровые барабанные, молотковые и валковые среднеходные.

*9. В шаровых барабанных мельницах осуществляется размол:*

- а) топлива с относительно малым выходом летучих веществ;
- б) топлива с высоким выходом летучих веществ;
- в) мягкого топлива с высокой влажностью;
- г) топлива с высоким выходом летучих веществ или мягкого топлива с высокой влажностью.

*10. Билодержатели и била являются конструктивными элементами:*

### а) шаровых барабанных мельниц;

- б) молотковых мельниц;
- в) валковых среднеходных мельниц;
- г) шаровых среднеходных мельниц.

*11. Какая из перечисленных ниже мельниц имеет размольный стол (диск)?*

- а) шаровая барабанная;
- б) молотковая;
- в) валковая среднеходная;

г) мельница-вентилятор.

*12. Мельницы какого типа используются в системах пылеприготовления для размола мягких бурых углей с высокой влажностью?*

- а) шаровые барабанные;
- б) молотковые;
- в) валковые среднеходные;
- г) мельницы-вентиляторы.

*13. С какой целью в системах пылеприготовления используются циклоны?*

- а) для отделения готовой пыли от транспортирующего воздуха;
- б) равномерной и регулируемой подачи топлива в углеразмольные мельницы;
- в) регулирования тонкости выдаваемой мельницами пыли;
- г) хранения определенного запаса топлива.

*14. Какие способы шлакозолоудаления могут применяться в котельных с котлами, оборудованными топками для слоевого сжигания топлива?*

- а) скреперный, скребковый, пневматический;
- б) пневматический, гидравлический, вагонеточный;
- в) пневматический, скребковый, гидравлический;
- г) скреперный, гидравлический, вагонеточный.

*15. Подготовка мазута перед его сжиганием заключается:*

а) в удалении механических примесей;

б) повышении давления мазута и его подогреве;

- в) удалении механических примесей, повышении давления мазута и его подогреве;
- г) удалении механических примесей, повышении давления мазута, его подогреве и аэрации.

*16. Какие из перечисленных ниже операций осуществляются в газорегуляторном пункте?*

- а) снижение давления газа и поддержание его на необходимом в эксплуатации уровне;
- б) контроль за температурой газа;
- в) очистка газа от механических примесей;
- г) в газорегуляторном пункте осуществляются все перечисленные выше операции.

*17. Укажите вариант ответа, в котором все перечисленные устройства входят в состав основного оборудования газорегуляторного пункта:*

- а) газовый фильтр, регулятор давления, защитно-запальное устройство; расходомер;
- б) регулятор давления, газовый отсечной клапан, предохранительный запорный клапан, предохранительный сбросной клапан;
- в) газовый фильтр, регулятор давления, предохранительный запорный клапан, предохранительный сбросной клапан;
- г) газовый фильтр, газовый отсечной клапан, предохранительный запорный клапан, расходомер.

*18. Максимально допустимое рабочее давление газа в газопроводе за регулятором давления составляет 5 кПа. При каком давлении должен сработать предохранительный запорный клапан?*

- а) 5 кПа;
- б) 5,25 кПа;
- в) 6,25 кПа;
- г) 10 кПа.

*19. Топочные устройства бывают:*

- а) камерные;
- б) слоевые;
- в) вихревые;

г) все вышеперечисленные варианты ответа правильные.

*20. Какие потери теплоты определяют величину КПД топочных устройств?*

- а) потери теплоты с уходящими газами и от химической неполноты горения;
- б) потери теплоты от химической и механической неполноты горения;
- в) потери теплоты от механической неполноты горения и от наружного охлаждения;
- г) потери теплоты от наружного охлаждения и с уходящими газами.

*21. Какие виды органического топлива можно сжигать в камерных топках?*

- а) только твердое;
- б) только газообразное;
- в) только газообразное и жидкое;
- г) твердое, жидкое и газообразное.

### *22. В полумеханических топках:*

- а) загрузка топлива и удаление шлака осуществляется вручную;
- б) загрузка топлива осуществляется вручную, а удаление шлака механизировано;
- в) загрузка топлива механизирована, а шлак удаляется вручную;
- г) загрузка топлива и удаление шлака механизированы.
- *23. Инжекционные горелки все без исключения являются:*
- а) горелками с полным предварительным смешением газа с воздухом;
- б) горелками с неполным предварительным смешением газа с воздухом;
- в) горелками без предварительного смешения газа с воздухом;
- г) нет правильного ответа.

*24. Форсунки, в которых распыление топлива происходит за счет потенциальной энергии мазута, называются:*

- а) механическими;
- б) пневматическими;
- в) ротационными;
- г) нет правильного ответа.

*25. Форсунки, в которых для распыления мазута используется механическая энергия вращательного распылителя, называются:*

а) механическими;

б) пневматическими;

в) ротационными;

г) нет правильного ответа.

*26. На какие нужды может быть использован пар, вырабатываемый в паровом котле ДКВР-20-13?*

а) на технологические и энергетические нужды;

б) энергетические нужды и на отопление;

в) технологические нужды и на отопление;

г) технологические, энергетические нужды и на отопление.

*27. Пар для паровых турбин на тепловых электростанциях генерируется:*

а) в производственных котельных установках;

б) производственно-отопительных котельных установках;

в) отопительных котельных установках;

г) энергетических котельных установках.

*28. За счет чего происходит движение воды и пароводяной смеси в испарительной системе барабанных котлов с естественной циркуляцией?*

- а) за счет работы циркуляционного насоса;
- б) счет того, что плотность воды в необогреваемых трубах больше плотности пароводяной смеси в обогреваемых трубах;
- в) счет того, что плотность воды в необогреваемых трубах меньше плотности пароводяной смеси в обогреваемых трубах;
- г) нет правильного ответа.

*29. За счет чего происходит движение воды и пароводяной смеси в испарительной системе барабанных котлов с многократной принудительной циркуляцией?*

- а) за счет работы циркуляционного насоса;
- б) счет того, что плотность воды в необогреваемых трубах больше плотности пароводяной смеси в обогреваемых трубах;
- в) счет того, что плотность воды в необогреваемых трубах меньше плотности пароводяной смеси в обогреваемых трубах;
- г) нет правильного ответа.

*30. Кратность циркуляции в барабанных котлах с естественной циркуляцией составляет:*

a)  $1 - 5$ ;

- б) 5 10;
- в)  $10 40$ ;
- $r)$  40 80.

*31. Кратность циркуляции в барабанных котлах с многократной принудительной циркуляцией составляет:*

- a)  $1 5$ ;
- б) 5 10;
- в)  $10 40$ ;
- $r)$  40 80.

*32. К какому типу котлов по характеру движения воды, пароводяной смеси и пара относится котел ДЕ-25-14ГМ?*

- а) барабанный с естественной циркуляцией;
- б) барабанный с многократной принудительной циркуляцией;
- в) прямоточный;
- г) нет правильного ответа.

*33. К какому типу котлов по характеру движения воды относится котел ПТВМ-50?*

а) барабанный с естественной циркуляцией;

- б) барабанный с многократной принудительной циркуляцией;
- в) прямоточный;

г) нет правильного ответа.

*34. К какому типу котлов по характеру перемещения продуктов сгорания и воды относится котел АВ-2?*

а) вертикально-водотрубный;

- б) горизонтально-водотрубный;
- в) водотрубно-газотрубный;
- г) газотрубный.

*35. К какому типу котлов по характеру перемещения продуктов сгорания и воды относится котел БГМ-35М?*

а) вертикально-водотрубный;

- б) горизонтально-водотрубный;
- в) водотрубно-газотрубный;

г) газотрубный.

*36. Укажите паропроизводительность парового котла Е-2,5-13ГМ:*

- а) 2,5 кг/с;
- б) 2,5 т/ч;
- в) 13 кг/с;
- г) 13 т/ч.

*37. На каких видах топлива может работать водогрейный котел КВГМ-30-150?*

- а) на газообразном и жидком;
- б) газообразном и твердом;
- в) жидком и твердом;
- г) газообразном, жидком и твердом.

*38. В котле экраны, размещенные на стенах топки, являются:*

а) только конвективными поверхностями;

б) только радиационными поверхностями;

в) могут быть конвективными или радиационными поверхностями;

г) нет правильного ответа.

*39. Как называется экран, который размещается в топке и делит ее на две полутопки?*

а) центральный;

- б) разделительный;
- в) средний;
- г) двусветный.

*40. Где в котле КВГМ-100 размещается пароперегреватель?*

- а) в верхней части топки или на выходе из топочной камеры;
- б) на выходе из топочной камеры или в конвективном газоходе;

в) конвективном газоходе;

- г) в котле КВГМ-100 не предусмотрен пароперегреватель.
- *41. Пар в пароперегревателе может быть перегрет за счет:*
- а) теплообмена излучением либо конвективного теплообмена с продуктами сгорания топлива;
- б) теплообмена излучением либо за счет смешения с частью продуктов сгорания топлива;
- в) теплообмена излучением, либо конвективного теплообмена, либо за счет смешения с частью продуктов сгорания топлива;

г) конвективного теплообмена либо за счет смешения с частью продуктов сгорания топлива.

*42. Какая из схем движения пара и продуктов сгорания в конвективном пароперегревателе является наиболее целесообразной с позиций интенсивности теплообмена и надежности работы труб поверхностей нагрева?*

- а) прямоточная;
- б) противоточная;
- в) смешанная (первая по ходу пара часть прямоток, вторая противоток);
- г) смешанная (первая по ходу пара часть противоток, вторая прямоток).

*43. Что обычно используют в качестве охлаждающей среды во впрыскивающих пароохладителях?*

- а) сырую воду;
- б) химочищенную воду;
- в) питательную воду;
- г) конденсат, вырабатываемый в конденсаторе котла.

*44. Что обычно используют в качестве охлаждающей среды в поверхностных пароохладителях?*

- а) сырую воду;
- б) химочищенную воду;
- в) питательную воду;
- г) конденсат, вырабатываемый в конденсаторе котла.

*45. Для чего предназначен водяной экономайзер?*

- а) для подогрева воздуха, идущего на горение, за счет использования теплоты, отдаваемой котловой водой;
- б) подогрева питательной воды перед ее поступлением в испарительную часть котла за счет использования теплоты конденсации водяного пара;
- в) подогрева питательной воды перед ее поступлением в испарительную часть котла за счет использования физической теплоты перегретого пара;
- г) подогрева питательной воды перед ее поступлением в испарительную часть котла за счет использования теплоты продуктов сгорания органического топлива.
- *46. В паровом котле водяной экономайзер размещается:*
- а) в конвективном газоходе;
- б) горизонтальном газоходе в рассечку ступеней пароперегревателя;
- в) на выходе из топки;
- г) топке.
- *47. Допускается ли кипение воды в чугунном экономайзере?*
- а) допускается;
- б) допускается, если экономайзер кипящего типа;
- в) допускается, если предусмотрено отключение экономайзера по газовому тракту;
- г) не допускается.

*48. Допускается ли кипение воды в стальном змеевиковом экономайзере?*

- а) допускается, если предусмотрено отключение экономайзера по газовому тракту;
- б) допускается, если предусмотрено отключение экономайзера по водяному тракту;
- в) допускается, если экономайзер кипящего типа;
- г) не допускается.

*49. Разрешается ли располагать змеевики стального водяного экономайзера параллельно фронту котла?*

- а) разрешается;
- б) разрешается, но только когда габариты котла невелики;
- в) разрешается, но только в котлах большой паропроизводительности;
- г) не разрешается.

*50. С какой целью осуществляется подогрев воздуха в воздухоподогревателе?*

- а) регулируются параметры пара перед подачей его потребителю;
- б) интенсифицируется процесс горения и повышается КПД котла;
- в) осуществляется воздушное отопление помещений котельного цеха;
- г) все вышеперечисленные варианты ответа верны.

*51. Каким образом организуется движение греющей и нагреваемой сред в трубчатом воздухоподогревателе?*

а) пар движется в трубном пространстве, а воздух – в межтрубном;

- б) пар движется в межтрубном пространстве, а воздух в трубном;
- в) продукты сгорания движутся в трубном пространстве, а воздух в межтрубном;
- г) продукты сгорания движутся в межтрубном пространстве, а воздух – в трубном.

*52. Преимуществом регенеративных воздухоподогревателей перед трубчатыми является:*

а) бóльшая газоплотность;

б) меньшие габариты;

в) простота конструкции;

г) более высокая температура подогрева воздуха.

*53. В паровом котле имеется одна ступень трубчатого воздухоподогревателя, одна ступень водяного экономайзера и одна ступень пароперегревателя. В каком порядке по ходу продуктов сгорания топлива они будут располагаться?*

- а) воздухоподогреватель, экономайзер, пароперегреватель;
- б) экономайзер, воздухоподогреватель, пароперегреватель;
- в) пароперегреватель, экономайзер, воздухоподогреватель;
- г) экономайзер, пароперегреватель, воздухоподогреватель.

*54. Главной функцией сепарационного барабана водотрубного парового котла с естественной циркуляцией является:*

- а) отделение пара от воды;
- б) отделение перегретого пара от насыщенного;
- в) нагрев воды и доведение ее до кипения;
- г) компенсация неравномерности потребления пара и выпуск воздуха из пароводяного тракта котла.

*55. Допускается ли омывание сепарационного барабана водотрубного парового котла горячими продуктами сгорания?*

- а) допускается;
- б) допускается, но только той его части, которая омывается изнутри водой;
- в) допускается, но только той его части, которая омывается изнутри паром;
- г) не допускается.

*56. Какой вид сепарации капель влаги от пара имеет место при подъемном движении пара с низкой скоростью?*

а) пленочная сепарация;

б) центробежная сепарация;

в) инерционная сепарация;

г) гравитационная сепарация.

*57. Какой вид сепарации капель влаги от пара имеет место при резком ускорении потока и последующем снижении его скорости?*

а) пленочная сепарация;

б) центробежная сепарация;

в) инерционная сепарация;

г) гравитационная сепарация.

*58. С какой целью осуществляется промывка пара в барабане чистой водой?*

- а) для очистки пара высокого давления от веществ, находящихся в нем в виде молекулярных или коллоидных растворов;
- б) очистки пара от механических примесей;
- в) увлажнения перегретого пара;
- г) регулирования температуры пара, подаваемого потребителю.

*59. В сепарационных барабанах каких котлов устанавливаются центробежные сепараторы?*

а) в барабанах прямоточных котлов сверхкритического давления;

- б) барабанах котлов высокого давления с многократной циркуляцией;
- в) барабанах котлов низкого давления с многократной циркуляцией;
- г) барабанах любых паровых котлов не предусматривается установка центробежных сепараторов.

*60. С какой целью осуществляется непрерывная продувка котла?*

- а) для удаления растворенных в котловой воде солей;
- б) удаления шлама, осевшего в элементах котла;
- в) снижения давления пара на выходе из котла;

г) нет правильного ответа.

*61. С какой целью осуществляется периодическая продувка котла?*

а) для удаления растворенных в котловой воде солей;

б) удаления шлама, осевшего в элементах котла;

- в) снижения давления пара на выходе из котла;
- г) нет правильного ответа.

*62. Целью организации ступенчатого испарения в барабанном котле является:*

- а) повышение качества пара;
- б) уменьшение потерь котловой воды с периодической продувкой;
- в) уменьшение потерь котловой воды с непрерывной продувкой;
- г) снижение металлоемкости котла.

*63. Деаэратор, устанавливаемый в котельной или на ТЭС, предназначен:*

- а) для удаления пара из пароводяной смеси;
- б) удаления кислорода и углекислого газа из химочищенной воды;
- в) насыщения химочищенной воды кислородом;
- г) умягчения сырой водопроводной воды.
- *64. Что входит в задачу поверочного расчета котла?*
- а) определение КПД котла, расхода топлива, размеров поверхностей нагрева;
- б) определение КПД котла, расхода топлива, параметров теплоносителей на границах всех поверхностей нагрева;
- в) определение расхода топлива, размеров поверхностей нагрева, параметров теплоносителей на границах всех поверхностей нагрева;
- г) определение КПД котла, размеров поверхностей нагрева, параметров теплоносителей на границах всех поверхностей нагрева.
- *65. Коэффициент избытка воздуха – это:*
- а) отношение теоретически необходимого воздуха для горения к действительному количеству воздуха, подаваемому на горение;
- б) отношение избыточного количества воздуха, подаваемого на горение, к теоретически необходимому количеству воздуха;
- в) отношение теоретически необходимого количества воздуха для горения к избыточному количеству воздуха, подаваемому в топку;
- г) отношение действительного количества воздуха, подаваемого для организации процесса горения к теоретически необходимому количеству воздуха.

*66. Теоретически для сгорания 1 м<sup>3</sup> природного газа требуется 9,5 м<sup>3</sup> воздуха. Определите коэффициент избытка воздуха в топке, если действительно на горение подали 10,5 м<sup>3</sup> воздуха.*

- а) 0,1;
- б) 1,1;
- в) 10,5;
- г) 1.

*67. При сжигании 1 м<sup>3</sup> природного газа образовались следующие объемы компонентов продуктов сгорания: CO<sup>2</sup> – 1 м<sup>3</sup> ; N<sup>2</sup> – 8 м<sup>3</sup> ; H2O – 2,2 м<sup>3</sup> . Определите объем сухих продуктов сгорания, если теоретически необходимый объем воздуха на горение составляет 10 м<sup>3</sup> , а коэффициент избытка воздуха – α = 1,1.*

а) 10 м<sup>3</sup>; б) 12,2 м<sup>3</sup>; в) 7,8 м<sup>3</sup>; г) 19 м<sup>3</sup>.

*68. Температура дымовых газов на выходе из водяного экономайзера равна 500 °C. При этой температуре и коэффициенте избытка воздуха α = 1 энтальпия дымовых газов равна 8000 кДж/м<sup>3</sup> , а энтальпия воздуха равна 6500 кДж/м<sup>3</sup> . Определите действительную энтальпию дымовых газов на выходе из водяного экономайзера, если коэффициент избытка воздуха здесь равен α = 1,25.*

- а) 14 500 кДж/м<sup>3</sup>;
- б) 9625 кДж/м<sup>3</sup>;
- в) 16 125 кДж/м<sup>3</sup>;
- г) 10 000 кДж/м<sup>3</sup>.

*69. Теоретический объем воздуха, идущий на сжигание 1 м<sup>3</sup> природного газа, равен 10 м<sup>3</sup> /м<sup>3</sup> . Определите энтальпию теоретически необходимого количества воздуха при температуре 600 °C, если его удельная энтальпия при этой температуре равна 830 кДж/м<sup>3</sup> .*

а) 6000 кДж/м<sup>3</sup>; б) 83 кДж/м<sup>3</sup>; в) 8300 кДж/м<sup>3</sup>; г) 5170 кДж/м<sup>3</sup>.

*70. Какая из статей потерь теплоты в котле является наибольшей?*

а) потеря теплоты с уходящими газами;

б) потеря теплоты от химической неполноты горения;

в) потеря теплоты от механической неполноты горения;

г) потеря теплоты от наружного охлаждения.

*71. Какая из представленных ниже статей потерь теплоты в котле является наименьшей при сжигании газообразного топлива?*

а) потеря теплоты с уходящими газами;

б) потеря теплоты от химической неполноты горения;

в) потеря теплоты от механической неполноты горения;

г) потеря теплоты от наружного охлаждения.

*72. Чем обусловлена потеря теплоты от механической неполноты горения?*

- а) тем, что температура продуктов сгорания, покидающих котел, выше температуры окружающего воздуха;
- б) наличием в уходящих продуктах сгорания горючих газов  $CO, H_2$ ,  $CH<sub>4</sub>$ :
- в) наличием в очаговых остатках твердых горючих частиц;
- г) тем, что шлак, удаляемый из топки, имеет высокую температуру.

*73. Каким образом определяется КПД брутто котла по уравнению обратного баланса?*

a) 
$$
\eta_{\kappa} = \frac{Q_1}{Q_p} 100
$$
;  
\n6)  $\eta_{\kappa} = 100 - (q_2 + q_3 + q_4 + q_5 + q_6)$ ;  
\n $\eta_{\kappa} = \frac{Q_2 + Q_3 + Q_4 + Q_5 + Q_6}{Q_p} 100$ ;

г) нет правильного ответа.

*74. Полное количество теплоты, полезно используемое в водогрейном котле – 100 МВт. Коэффициент полезного действия котла – 90 %. Определите расход природного газа, подаваемого в топку котла, если его теплота сгорания равна 30 МДж/м<sup>3</sup> . Тепло, внесенное в топку топливом и воздухом при его подогреве вне котла, не учитывать.*

а) 27 м<sup>3</sup> /с; б) 0,27 м<sup>3</sup> /с;

- в) 3 м<sup>3</sup>/с;
- г) 3,7 м<sup>3</sup>/с.

*75. За счет каких видов теплообмена происходит процесс теплопередачи в котле?*

- а) только за счет конвекции;
- б) за счет конвекции и теплопроводности, происходящих одновременно;
- в) излучения и теплопроводности, происходящих одновременно;
- г) излучения, конвекции и теплопроводности, происходящих одновременно.

*76. Паропроизводительность котла – 50 т/ч. Расход природного газа на котел составляет 1,5 м<sup>3</sup> /с. Определите отнесенное к 1 м<sup>3</sup> топлива количество теплоты, воспринятое паром в пароперегревателе, если в процессе перегрева пара его энтальпия меняется на величину 620 кДж/кг.*

- а) 46 500 кДж/м<sup>3</sup>;
- б) 20 667 кДж/м<sup>3</sup>;
- в) 5741 кДж/м<sup>3</sup>;
- г) 12 917 кДж/м<sup>3</sup>.

*77. Определите средний температурный напор в водяном экономайзере, если температура продуктов сгорания на входе в него составляет 700 °C, а на выходе равна 450 °C. Температура воды на входе в экономайзер составляет 100 °C, на выходе – 150 °C. Схема движения – противоток.*

- а) 200 К;
- б) 450 К;
- в) 300 К;
- г) 900 К.

*78. Поверхность нагрева водяного экономайзера составляет 1000 м<sup>2</sup> . Средний температурный напор в экономайзере – 400 К. Коэффициент теплопередачи равен 100 Вт/(м<sup>2</sup> ·К). Определите величину тепловосприятия экономайзера, отнесенного к 1 м<sup>3</sup> топлива, если расход природного газа составляет 5 м<sup>3</sup> /с.*

а) 8000 кДж/м<sup>3</sup>;

- б) 800 кДж/м<sup>3</sup>; в) 50 кДж/м<sup>3</sup>;
- г) 1250 кДж/м<sup>3</sup>.

*79. Максимальная часть энергии системы, которая может быть преобразована в полезную работу при переходе от текущего состояния до равновесия с окружающей средой, получила название:*

а) потенциальная энергия;

б) эксергия;

в) энтропия;

г) анергия.

*80. Укажите вариант ответа, в котором все перечисленные потери учитываются при составлении эксергетического баланса и не учитываются при составлении теплового баланса:*

- а) потери из-за необратимости горения топлива и потери с уходящими газами;
- б) потери с потоками теплоты в окружающую среду через ограждающие конструкции и потери из-за необратимости теплообмена;
- в) потери из-за необратимости горения топлива и потери из-за необратимости теплообмена;
- г) потери с потоками теплоты в окружающую среду через ограждающие конструкции и потери с уходящими газами.

*81. В общем виде эксергетический баланс теплоэнергетической установки выражается уравнением:*

a)  $E_{\text{asmp}} = E_{\text{non}} + \Delta E_{\text{nor}}^{\text{bHyrp}} + \Delta E_{\text{nor}}^{\text{bHeun}};$ 

$$
6) e = i - i_0 - T_0 (s - s_0);
$$

B) 
$$
\sum Q_1 = Q_2 + Q_3 + Q_4 + Q_5 + Q_6;
$$

 $\Gamma$ )  $Q_p + Q_{B, BX} + Q_{\phi} = Q_1 + \sum Q_{\text{nor}}$ .

*82. Показателем термодинамического совершенства процесса является:*

а) коэффициент использования топлива;

б) эксергетический коэффициент полезного действия;

в) механический коэффициент полезного действия;

г) тепловой коэффициент полезного действия.

*83. Величина какой из представленных ниже потерь эксергии является одной из доминирующих в эксергетическом балансе котельного агрегата?*

а) потери с уходящими газами;

б) потери от наружного охлаждения;

- в) потери от смешения высокотемпературных продуктов сгорания с низкотемпературными присосами воздуха;
- г) потери от необратимости горения.

*84. Коэффициент сопротивления трения движению потока зависит:*

а) от длины канала и числа Рейнольдса;

б) относительной шероховатости стенок канала и длины канала;

в) длины и эквивалентного диаметра канала;

г) относительной шероховатости стенок канала и числа Рейнольдса.

*85. Изотермический поток газа, плотность которого равна 0,8 кг/м<sup>3</sup> , движется в канале со скоростью 5 м/с. Длина канала – 10 м, эквивалентный диаметр – 0,5 м. Коэффициент сопротивления трения составляет 0,025. Определите величину сопротивления трения движению потока.*

- а) 0,025 Па;
- б) 5 Па;
- в) 1 Па;
- г) нет правильного ответа.

*86. Коэффициент местного сопротивления пучков труб при поперечном их омывании зависит:*

а) только от количества рядов труб и расположения труб в пучке;

- б) только от критерия Рейнольдса;
- в) от количества рядов труб, расположения труб в пучке и от критерия Рейнольдса;

г) нет правильного ответа.

*87. Поток газа, плотность которого равна 0,8 кг/м<sup>3</sup> , поперечно омывает пучок труб. Скорость потока газа в сжатом сечении газохода составляет 5 м/с. Определите сопротивление пучка труб, если коэффициент местного сопротивления пучка труб равен 4.*

- а) 4 Па;
- б) 8 Па;
- в) 40 Па;
- г) нет правильного ответа.

*88. В целях поддержания допустимой температуры стенки трубы поверхностей нагрева котла необходимо обеспечивать:*

- а) низкие значения коэффициента теплоотдачи от стенки рабочему телу;
- б) высокие значения коэффициента теплоотдачи от стенки рабочему телу;
- в) низкие значения коэффициента теплоотдачи от продуктов горения топлива стенке трубы;
- г) высокие значения коэффициента теплоотдачи от продуктов горения топлива стенке трубы.

*89. Массовое паросодержание на выходе из труб испарительных поверхностей нагрева котлов с естественной циркуляцией составляет:*

- а) не более 0,2;
- б) не менее 0,3;
- в) не более 0,5;
- г) 1.

*90. Укажите последовательность изменения формы движения пароводяной смеси в водотрубном паровом котле низкого давления с увеличением паросодержания при прочих равных условиях:*

а) эмульсионная, пузырьковая, снарядная, стержневая;

- б) пузырьковая, эмульсионная, снарядная, стержневая;
- в) стержневая, снарядная, пузырьковая, эмульсионная;

г) пузырьковая, снарядная, стержневая, эмульсионная.

*91. Как называется структура потока пароводяной смеси, когда в среднем сечении трубы движется сплошной поток пара, в котором распределены капельки воды, а по стенке движется сплошной поток воды?*

а) эмульсионная;

- б) снарядная;
- в) стержневая;
- г) пузырьковая.

*92. Как называется структура потока пароводяной смеси, при которой практически все сечение трубы занимает движущийся с большой скоростью пар с распределенной в нем в виде капель водой, а на стенке трубы остается тонкая пленка воды?*

а) эмульсионная;

б) снарядная;

в) стержневая;

г) пузырьковая.

*93. При какой структуре потока пароводяной смеси обеспечиваются наилучшие условия охлаждения стенок труб?*

а) при пузырьковой;

б) снарядной;

в) стержневой;

г) эмульсионной.

*94. Средняя скорость потока пароводяной смеси в данном сечении трубы определяется:*

- а) как отношение массового расхода смеси в трубе к проходному сечению трубы;
- б) отношение объемного расхода смеси к проходному сечению трубы;
- в) отношение массового расхода пара к полному проходному сечению трубы;
- г) отношение объемного расхода воды к полному проходному сечению трубы.

*95. Скорость, с которой бы двигался пар, если бы он занимал все сечение трубы испарительной поверхности парового котла с естественной циркуляцией, называют:*

а) массовой скоростью потока;

- б) средней скоростью потока;
- в) приведенной скоростью;

г) скоростью циркуляции.

*96. Скорость, с которой бы двигалась вода при температуре насыщения через полное проходное сечение трубы при массовом ее расходе, равном массовому расходу пароводяной смеси, называется:*

а) массовой скоростью потока;

б) средней скоростью потока;

в) приведенной скоростью;

г) скоростью циркуляции.

*97. Какая характеристика пароводяной смеси определяется как доля проходного сечения трубы, по которой движется пароводяная смесь, занимаемая паром?*

а) массовое паросодержание смеси;

- б) объемное паросодержание смеси;
- в) напорное паросодержание смеси;
- г) кратность циркуляции.

*98. С чем связано наличие экономайзерного участка контура естественной циркуляции?*

- а) с исходным недогревом воды в экономайзере до состояния насыщения и с направлением части воды из контура на регулирование температуры перегретого пара в поверхностном пароохладителе;
- б) исходным недогревом воды в экономайзере до состояния насыщения и с более высоким давлением в точке закипания по сравнению с давлением в барабане;
- в) направлением части воды из контура на регулирование температуры перегретого пара в поверхностном пароохладителе и с более высоким давлением в точке закипания по сравнению с давлением в барабане;
- г) исходным недогревом воды в экономайзере до состояния насыщения, с направлением части воды из контура на регулирование температуры перегретого пара в поверхностном пароохладителе и с более высоким давлением в точке закипания по сравнению с давлением в барабане.
- *99. Кратность циркуляции – это:*
- а) отношение массового расхода воды, поступившей в циркуляционный контур за некоторый промежуток времени, к паропроизводительности контура за этот промежуток времени;
- б) отношение паропроизводительности циркуляционного контура за некоторый промежуток времени к массовому расходу воды, поступившей в контур за этот промежуток времени;
- в) отношение паропроизводительности циркуляционного контура за некоторый промежуток времени к объемному расходу воды, поступившей в контур за этот промежуток времени;
- г) отношение объемного расхода воды, поступившей в циркуляционный контур за некоторый промежуток времени, к паропроизводительности контура за этот промежуток времени.
*100. Полезный напор контура циркуляции равен:*

- а) величине гидравлических сопротивлений в опускной системе;
- б) величине гидравлических сопротивлений в подъемной системе;
- в) движущему напору циркуляции;
- г) разности движущего напора циркуляции и гидравлического сопротивления опускной системы.

*101. Циркуляционной характеристикой контура циркуляции называют:*

- а) зависимость гидравлических сопротивлений в опускной системе от расхода циркулирующей воды;
- б) зависимость гидравлических сопротивлений в опускной системе от паропроизводительности;
- в) зависимость полезного напора контура от расхода циркулирующей воды;
- г) зависимость полезного напора контура от паропроизводительности.

*102. Гидравлической характеристикой контура циркуляции называют:*

- а) зависимость гидравлических сопротивлений в опускной системе от расхода циркулирующей воды;
- б) зависимость гидравлических сопротивлений в опускной системе от паропроизводительности;
- в) зависимость полезного напора контура от расхода циркулирующей воды;
- г) зависимость полезного напора контура от паропроизводительности.

*103. На участках контура естественной циркуляции с последовательным соединением элементов:*

- а) расход циркуляции равен сумме расходов воды, циркулирующей в элементах, а полезный напор для всех элементов одинаков;
- б) расход циркуляции для всех элементов одинаков, полезный напор для всех элементов одинаков;
- в) расход циркуляции равен сумме расходов воды, циркулирующей в элементах, а полезный напор контура равен сумме полезных напоров в элементах;
- г) расход циркуляции для всех элементов одинаков, а полезный напор контура равен сумме полезных напоров в элементах.

*104. На участках контура естественной циркуляции с параллельным соединением элементов:*

- а) расход циркуляции равен сумме расходов воды, циркулирующей в элементах, а полезный напор для всех элементов одинаков;
- б) расход циркуляции для всех элементов одинаков, полезный напор для всех элементов одинаков;
- в) расход циркуляции равен сумме расходов воды, циркулирующей в элементах, а полезный напор контура равен сумме полезных напоров в элементах;
- г) расход циркуляции для всех элементов одинаков, а полезный напор контура равен сумме полезных напоров в элементах.

### *105. Коэффициент температурной разверки – это:*

- а) отношение максимальной температуры среды на выходе из какой-либо трубы элемента к минимальной температуре среды на выходе из какой-либо (другой) трубы этого же элемента;
- б) отношение минимальной температуры среды на выходе из какой-либо трубы элемента к максимальной температуре среды на выходе из какой-либо (другой) трубы этого же элемента;
- в) отношение средней температуры на выходе из элемента к температуре среды на выходе из разверенной трубы;
- г) отношение температуры среды на выходе из разверенной трубы к средней температуре на выходе из элемента.

### *106. Коэффициент тепловой разверки – это:*

- а) отношение среднего удельного тепловосприятия разверенной трубы к среднему удельному тепловосприятию элемента;
- б) отношение среднего удельного тепловосприятия элемента к среднему удельному тепловосприятию разверенной трубы;
- в) отношение приращения энтальпии среды в разверенной трубе к среднему ее приращению в элементе;
- г) отношение среднего приращения энтальпии среды в элементе к приращению энтальпии в разверенной трубе.

### *107. Коэффициент гидравлической разверки – это:*

а) отношение максимального значения полного коэффициента гидравлического сопротивления какой-либо трубы элемента к минимальному значению полного коэффициента гидравлического сопротивления какой-либо (другой) трубы этого же элемента;

- б) отношение полного коэффициента гидравлического сопротивления разверенной трубы к полному среднему коэффициенту гидравлического сопротивления элемента;
- в) отношение расхода среды в разверенной трубе к среднему расходу в трубах элемента;
- г) отношение максимального значения расхода среды в какой-либо трубе элемента к минимальному значению расхода среды в какой-либо (другой) трубе этого же элемента.

*108. Какое условие должно быть соблюдено, чтобы не возникло явление застоя циркуляции?*

- a)  $S_{\text{non}}/S_3 > 1,1(1,2)$ ;
- $5 \int S_{\text{non}} > 1,1(1,2);$
- B)  $S_{3}/S_{\text{non}} < 1,1(1,2)$ ;
- $\Gamma$ )  $S_{\text{non}}/S_3 = 1,1(1,2)$ .

*109. При соблюдении какого условия в подъемных трубах не появляется свободный уровень?*

a) 
$$
\frac{S_3 + \Delta p_{\text{B},y}}{S_{\text{non}}} < 1,1 (1,2);
$$
  
\n5)  $\frac{S_{\text{non}}}{S_3 + \Delta p_{\text{ny}}} > 1,1 (1,2);$   
\n  
\nb)  $\frac{S_3 - \Delta p_{\text{B},y}}{S_{\text{non}}} > 1,1 (1,2);$   
\n  
\n $\Gamma) \frac{S_{\text{non}}}{S_3 - \Delta p_{\text{ny}}} = 1,1 (1,2).$ 

*110. Пересечение гидравлической характеристики элемента прямоточного парового котла с прямой, соответствующей некоторому перепаду давления в трубе, в более чем в одной точке, характеризует:*

- а) что котел надежно работает на различных нагрузочных режимах;
- б) имеет место возникновение свободного уровня в испарительных трубах;
- в) имеет место неустойчивость движения среды в элементе;
- г) в элементах прямоточного парового котла в принципе не может наблюдаться описанное поведение гидравлической характеристики.

*111. Каким способом добиваются выравнивания гидравлической характеристики элемента прямоточного парового котла, если она пересекает прямую, соответствующую некоторому перепаду давления в трубе, в более чем в одной точке?*

а) уменьшают длину труб элемента;

- б) устанавливают на входе воды в трубы дроссельные шайбы;
- в) увеличивают количество параллельно работающих труб в элементе;
- г) в элементах прямоточного парового котла в принципе не может наблюдаться описанное поведение гидравлической характеристики.

*112. На какие котлы распространяются «Правила устройства и безопасной эксплуатации паровых и водогрейных котлов»?*

- а) на паровые котлы с давлением менее 0,07 МПа и водогрейные котлы с температурой воды ниже 115 °C;
- б) паровые котлы с давлением более 0,07 МПа и водогрейные котлы с температурой воды выше 115 °C;
- в) котлы, устанавливаемые на морских и речных судах;
- г) все варианты ответа верны.

*113. Какие инструкции определяют условия безопасной и экономичной работы котлов и отдельных их элементов?*

- а) технические;
- б) по технике безопасности;
- в) должностные;
- г) аварийные.

*114. В каких инструкциях указываются необходимые правила и мероприятия, обеспечивающие условия безопасной работы персонала?*

- а) технических;
- б) по технике безопасности;
- в) должностных;
- г) аварийных.

*115. В каких случаях проходят стажировку лица из числа оперативного персонала?*

- а) только при подготовке по новой должности;
- б) только при перерыве в работе по специальности свыше 12 месяцев;
- в) при подготовке по новой должности, либо при перерыве в работе по специальности свыше 12 месяцев;

г) при подготовке по новой должности, либо при перерыве в работе по специальности свыше 6 месяцев.

*116. В каком случае рабочие из числа оперативного персонала могут быть подвергнуты внеочередной проверке знаний?*

- а) при нарушении ими правил технической эксплуатации;
- б) изменении главных технологических схем;
- в) введении в действие новых правил техники безопасности;
- г) все перечисленные выше варианты ответа верны.

*117. Разрешается ли изменять положение задвижек, вентилей и кнопок управления на оборудовании в ходе противоаварийных тренировок?*

а) разрешается;

- б) разрешается только на резервном оборудовании;
- в) не разрешается;
- г) нет правильного ответа.

### ПРИЛОЖЕНИЯ

# Приложение I

# Расчетные характеристики твердых топлив

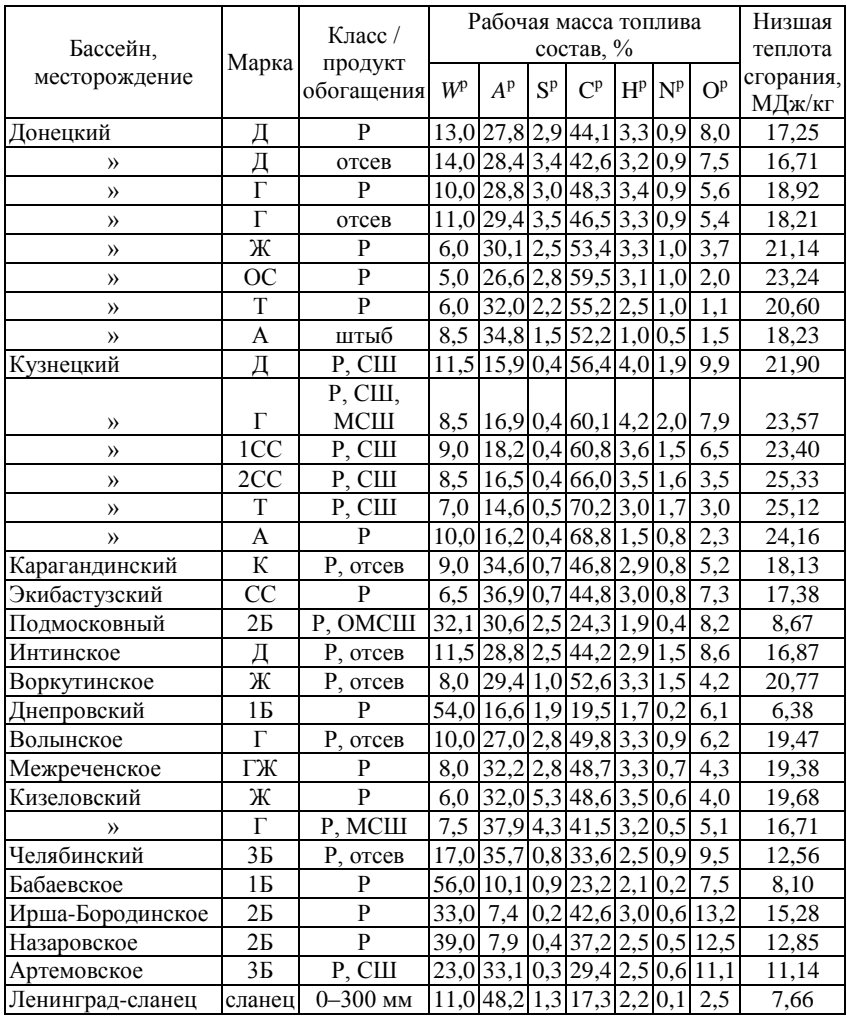

 $\ensuremath{\mathit{I}}$  Гриложение  $\ensuremath{\mathit{II}}$ 

# Расчетные характеристики газообразных топлив

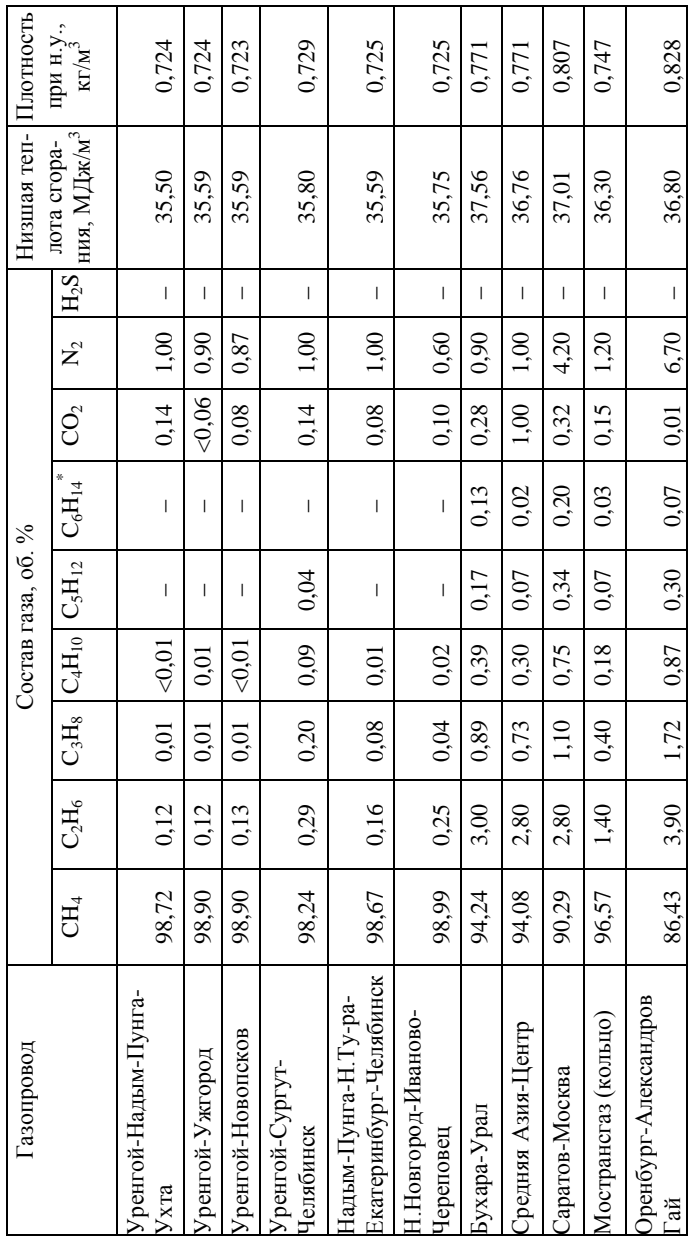

 $^*$ Сумма высших гомологов (гексан  $C_6H_{14}$ и др.).

Окончание прил.  $\Pi$ 

| Газопровод                   |                 |          |                |                                | Состав газа, об. %                                |                                            |                          |                           |                                                                                                    | Низшая теп- Плотность                                                          |                            |
|------------------------------|-----------------|----------|----------------|--------------------------------|---------------------------------------------------|--------------------------------------------|--------------------------|---------------------------|----------------------------------------------------------------------------------------------------|--------------------------------------------------------------------------------|----------------------------|
|                              | CH <sub>4</sub> | $C_2H_6$ |                |                                | $\rm{C_3H_8}$ $\rm{[C_4H_{10}]}$ $\rm{C_5H_{12}}$ | $\overline{\text{C}_{6}\text{H}_{14}}^{*}$ | CO <sub>2</sub>          | $\mathsf{z}^{\mathsf{y}}$ |                                                                                                    | $\left  \mathrm{H}_2 \mathrm{S} \right _\mathrm{HMS,~MLJx/m^3}$<br>лота сгора- | при н.у.,<br>$K\Gamma/M^2$ |
| Саратов-Горький              | 91,9            | 2,1      | 1,3            | 0,4                            | $\vec{0}$                                         | Ī                                          | 1,2                      | 3,0                       | $\begin{array}{c} \end{array}$                                                                                                    | 36,16                                                                          | 0,786                      |
| Ставрополь-Москва            | 93,9            | 2,0      | 0, 8           | 0,3                            | ટ                                                 | I                                          | 0,4                      | 2,6                       | $\begin{array}{c} \end{array}$                                                                                                    | 36,12                                                                          | 0,764                      |
| Магнитогорск<br>Кумертау-    | 81,7            | 5,3      | 2,9            | 0,9                            | 0,3                                               | $\mathsf I$                                | 0,1                      | 8,8                       | $\vert$                                                                                                    | 36,83                                                                          | 0,858                      |
| Саушино-Волгоград            | 96,1            | 0,7      | 0,1            | $\overline{c}$                 | Ī                                                 | I                                          | 0,2                      | 2,8                       | I                                                                                                    | 35,15                                                                          | 0,741                      |
| Ставрополь-Грозный           | 68,5            | 14,5     | 7,6            | 3,5                            | $\frac{1}{2}$                                     | $\overline{1}$                             | $\vec{1}$                | 3,5                       | I                                                                                                    | 35,88                                                                          | 1,036                      |
| Цебелинка-Москва             | .<br>34         | 3,1      | 0,6            | 0,2                            | 0,8                                               | $\overline{\phantom{a}}$                   | $\overline{1}$           | 1,2                       | I                                                                                                    | 37,9                                                                           | 0,776                      |
| -ромысловка<br>Астрахань     | 97,1            | 0,3      | $\overline{0}$ | $\begin{array}{c} \end{array}$ | I                                                 | $\overline{\phantom{a}}$                   | $\overline{0}$           | 2,4                       | $\mid$                                                                                                    | 35,07                                                                          | 0,733                      |
| Дашава-Киев                  | 98,9            | 0,3      | $\overline{0}$ | $\overline{c}$                 |                                                   | I                                          | 0,2                      | 0,4                       | I                                                                                                    | 35,91                                                                          | 0,712                      |
| азли-Каган                   | 95,4            | 2,6      | 0,3            | 0,2                            | 0,2                                               | I                                          | 0,2                      | $\Xi$                     | $\begin{array}{c} \rule{0pt}{2ex} \rule{0pt}{2ex} \rule{0pt}{$ | 36,62                                                                          | 0,750                      |
| Урицк- Строжовка             | 91,9            | 2,4      | $\Xi$          | 0, 8                           | $\overline{c}$                                    | $\overline{\phantom{a}}$                   | 0,5                      | 3,2                       | I                                                                                                    | 36,49                                                                          | 0,789                      |
| Нижний Тагил<br>Игрим-Пунга- | 95,7            | 1,9      | 0,5            | 0,3                            | $\overline{c}$                                    | I                                          | $\overline{\phantom{a}}$ | 1,3                       | $\overline{0}$ .                                                                                                    | 36,49                                                                          | 0,74                       |
|                              |                 |          |                |                                |                                                   |                                            |                          |                           |                                                                                                    |                                                                                |                            |

 $^*$ Сумма высших гомологов (гексан $C_6H_{14}$ и др.).

### Приложение III

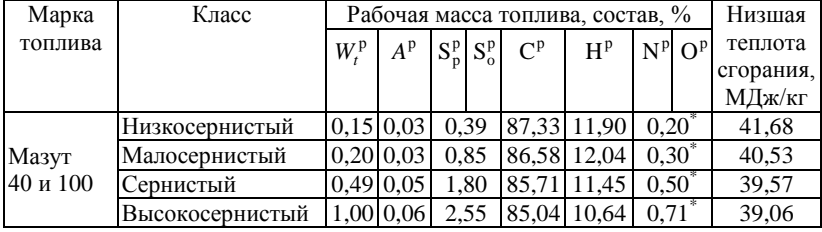

# Расчетные характеристики жидких топлив

\* Для расчетов принимать как кислород

Приложение IV

### Удельные объемы, энтальпии и энтропии сухого насыщенного пара и воды на линии насыщения

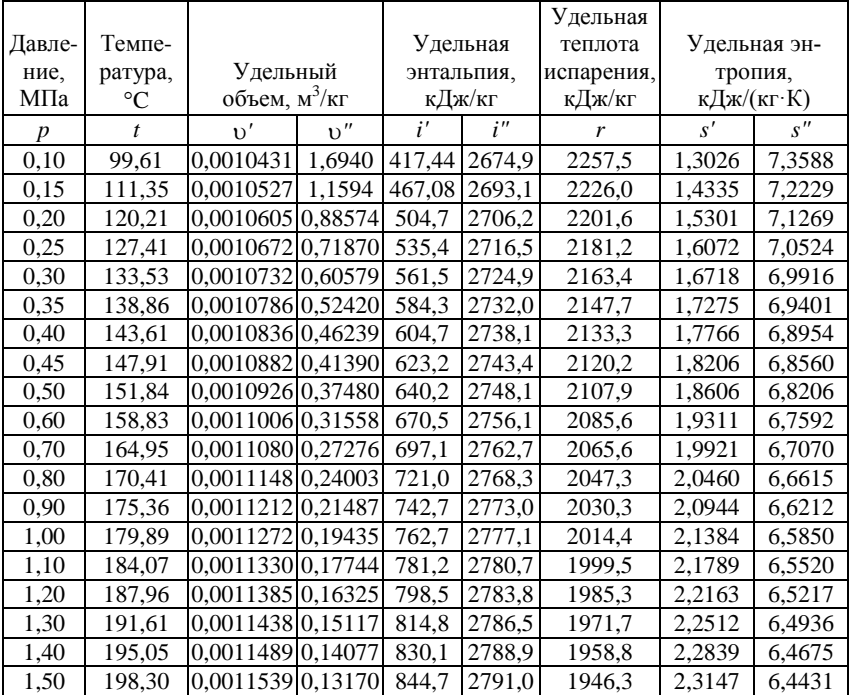

# Окончание прил. IV

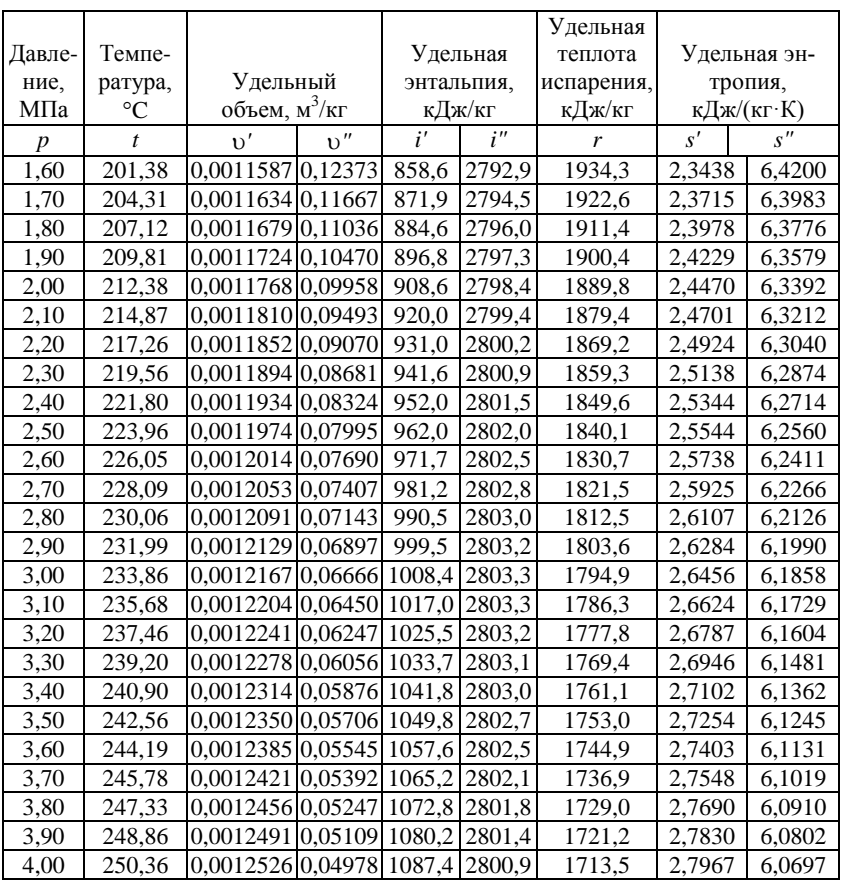

Приложение V

# Удельные объемы, энтальпии и энтропии воды

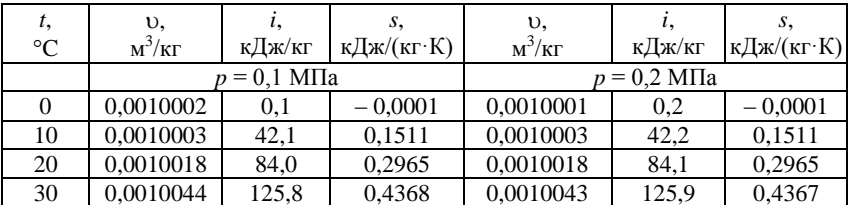

# *Продолжение прил. V*

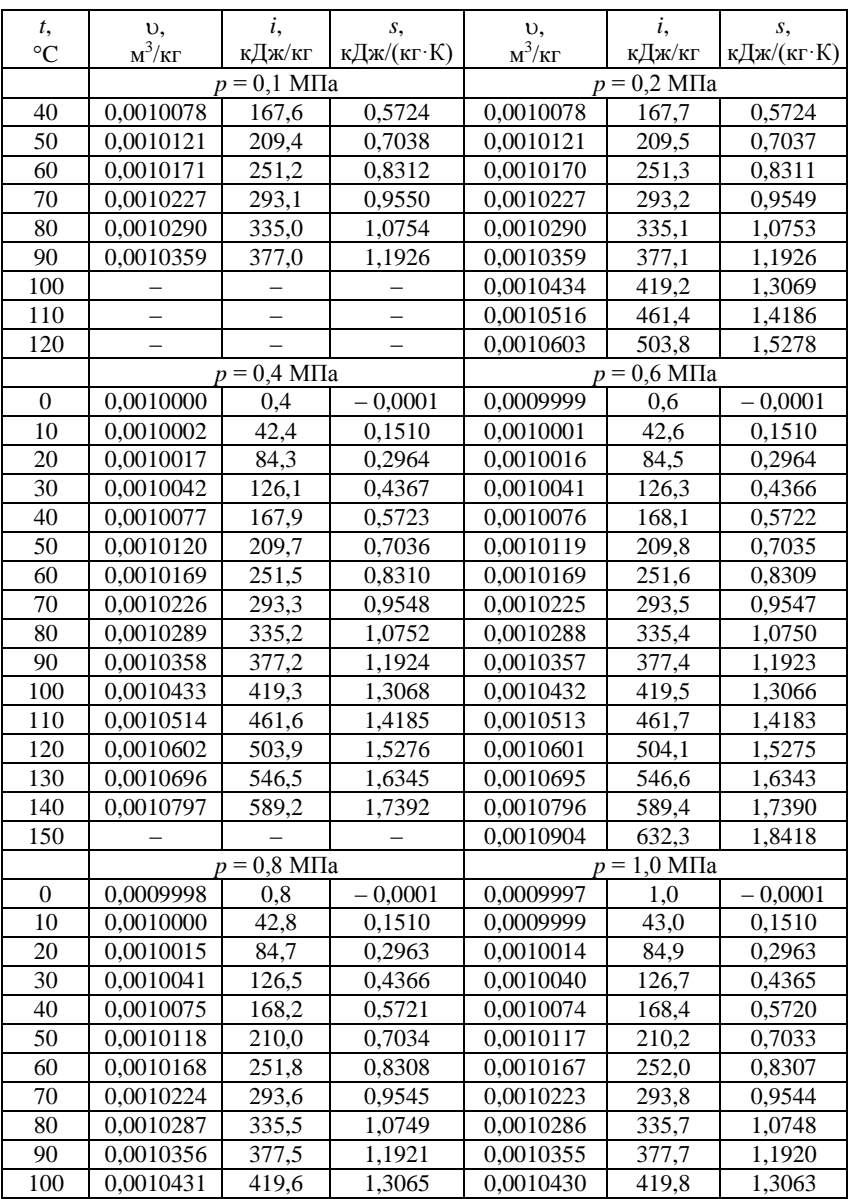

# *Окончание прил. V*

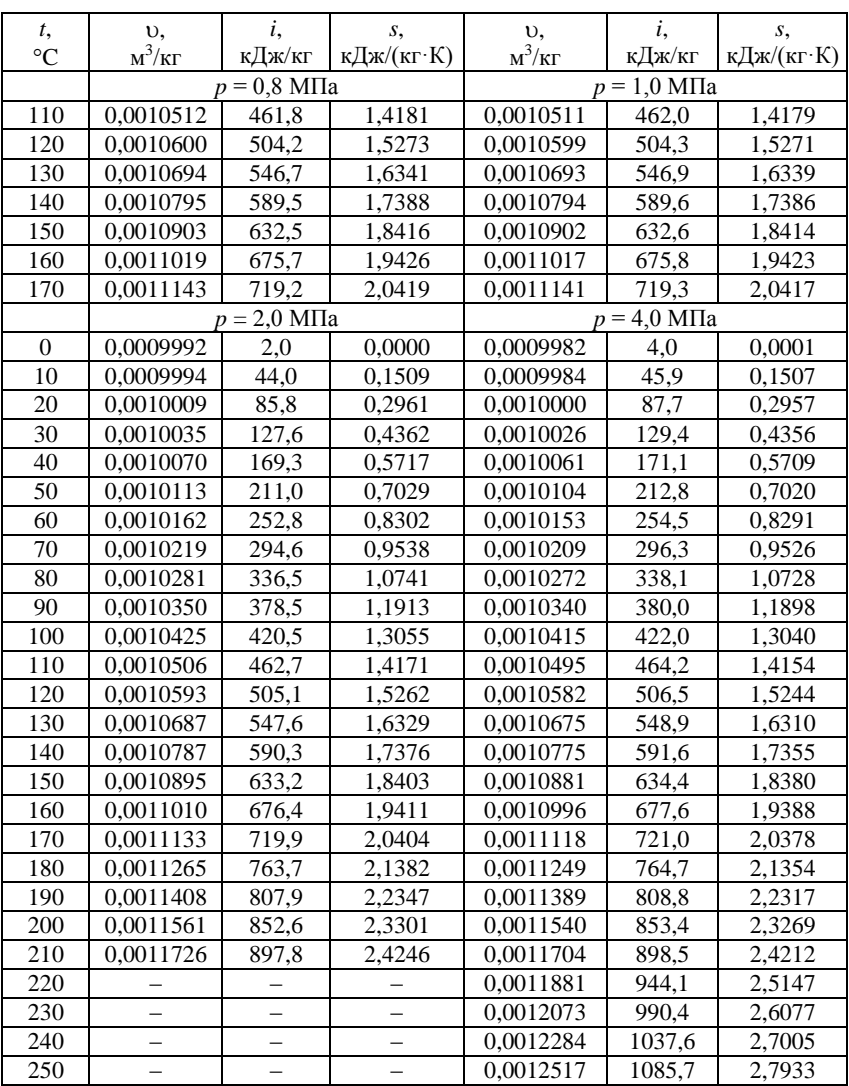

*Приложение VI*

| t,              | υ,                      | i,                          | S,                 | υ,                         | i,     | s,                          |
|-----------------|-------------------------|-----------------------------|--------------------|----------------------------|--------|-----------------------------|
| $\rm ^{\circ}C$ | $\rm{m}^3/\rm{K}\Gamma$ | кДж/кг                      | кДж/(кг $\cdot$ К) | $M^3/kT$                   | кДж/кг | к $\alpha$ ж/(кг $\cdot$ К) |
|                 |                         | $p = 0.1$ M <sub>II</sub> a |                    | $p = 0.2$ M <sub>IIa</sub> |        |                             |
| 100             | 1,696                   | 2675,8                      | 7,3610             |                            |        |                             |
| 110             | 1,745                   | 2696,3                      | 7,4154             |                            |        |                             |
| 120             | 1,793                   | 2716,6                      | 7,4676             |                            |        |                             |
| 130             | 1,841                   | 2736,7                      | 7,5181             | 0,9104                     | 2727,3 | 7,1796                      |
| 140             | 1,889                   | 2756,7                      | 7,5671             | 0,9353                     | 2748,3 | 7,2312                      |
| 150             | 1,937                   | 2776,6                      | 7,6147             | 0,9599                     | 2769,1 | 7,2809                      |
| 160             | 1,984                   | 2796,4                      | 7,6610             | 0,9843                     | 2789,7 | 7,3290                      |
| 170             | 2,031                   | 2816,2                      | 7,7062             | 1,0085                     | 2810,1 | 7,3756                      |
| 180             | 2,079                   | 2836,0                      | 7,7503             | 1,0326                     | 2830,4 | 7,4209                      |
| 190             | 2,126                   | 2855,7                      | 7,7934             | 1,0566                     | 2850,6 | 7,4650                      |
| 200             | 2,172                   | 2875,5                      | 7,8356             | 1,0805                     | 2870,8 | 7,5081                      |
| 210             | 2,219                   | 2895,2                      | 7,8769             | 1,1043                     | 2890,9 | 7,5502                      |
| 220             | 2,266                   | 2915,0                      | 7,9174             | 1,1281                     | 2911,0 | $\overline{7,5914}$         |
| 230             | 2,313                   | 2934,8                      | 7,9572             | 1,1517                     | 2931,1 | 7,6317                      |
| 240             | 2,360                   | 2954,7                      | 7,9962             | 1,1753                     | 2951,2 | 7,6712                      |
| 250             | 2,406                   | 2974,5                      | 8,0346             | 1,1989                     | 2971,3 | 7,7100                      |
| 260             | 2,453                   | 2994,4                      | 8,0723             | 1,2224                     | 2991,4 | 7,7481                      |
| 270             | 2,499                   | 3014,4                      | 8,1094             | 1,2459                     | 3011,5 | 7,7855                      |
| 280             | 2,546                   | 3034,4                      | 8,1458             | 1,2694                     | 3031,7 | 7,8223                      |
| 290             | 2,592                   | 3054,4                      | 8,1818             | 1,2928                     | 3051,9 | 7,8584                      |
| 300             | 2,639                   | 3074,5                      | 8,2171             | 1,3162                     | 3072,1 | 7,8940                      |
| 310             | 2,685                   | 3094,7                      | 8,2520             | 1,3396                     | 3092,4 | 7,9291                      |
| 320             | 2,732                   | 3114,9                      | 8,2863             | 1,3630                     | 3112,7 | 7,9636                      |
| 330             | 2,778                   | 3135,1                      | 8,3202             | 1,3863                     | 3133,0 | 7,9977                      |
| 340             | 2,825                   | 3155,5                      | 8,3536             | 1,4097                     | 3153,4 | 8,0312                      |
| 350             | 2,871                   | 3175,8                      | 8,3865             | 1,4330                     | 3173,9 | 8,0643                      |
| 360             | 2,917                   | 3196,2                      | 8,4190             | 1,4563                     | 3194,4 | 8,0970                      |
| 370             | 2,964                   | 3216,7                      | 8,4511             | 1,4795                     | 3215,0 | 8,1292                      |
| 380             | 3,010                   | 3237,3                      | 8,4828             | 1,5028                     | 3235,6 | 8,1610                      |
| 390             | 3,056                   | 3257,9                      | 8,5141             | 1,5261                     | 3256,3 | 8,1924                      |
| 400             | 3,103                   | 3278,5                      | 8,5451             | 1,5493                     | 3277,0 | 8,2235                      |
| 410             | 3,149                   | 3299,3                      | 8,5756             | 1,5726                     | 3297,8 | 8,2541                      |
| 420             | 3,195                   | 3320,1                      | 8,6059             | 1,5958                     | 3318,6 | 8,2844                      |
| 430             | 3,242                   | 3340,9                      | 8,6357             | 1,6190                     | 3339,5 | 8,3144                      |
| 440             | 3,288                   | 3361,8                      | 8,6653             | 1,6423                     | 3360,5 | 8,3440                      |
| 450             | 3,334                   | 3382,8                      | 8,6945             | 1,6655                     | 3381,5 | 8,3733                      |

**Удельные объемы, энтальпии и энтропии перегретого пара**

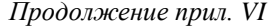

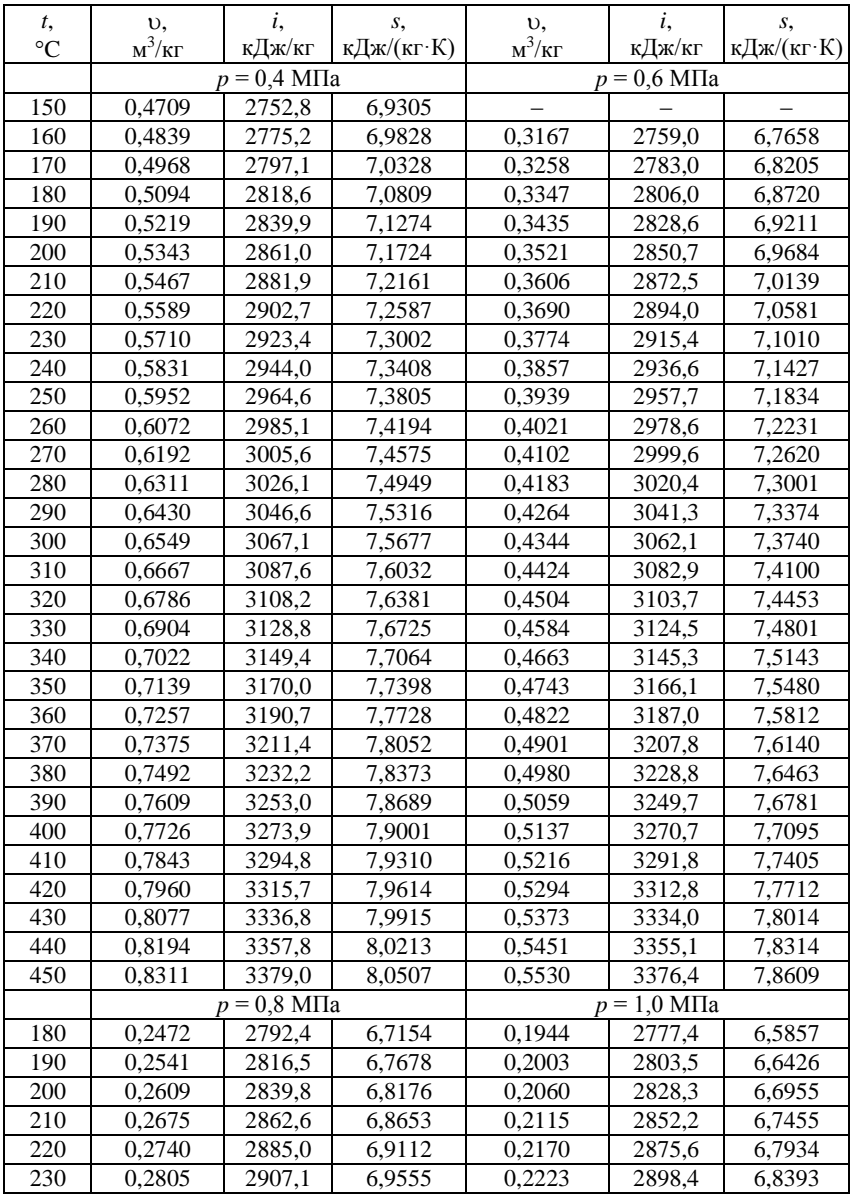

# *Продолжение прил. VI*

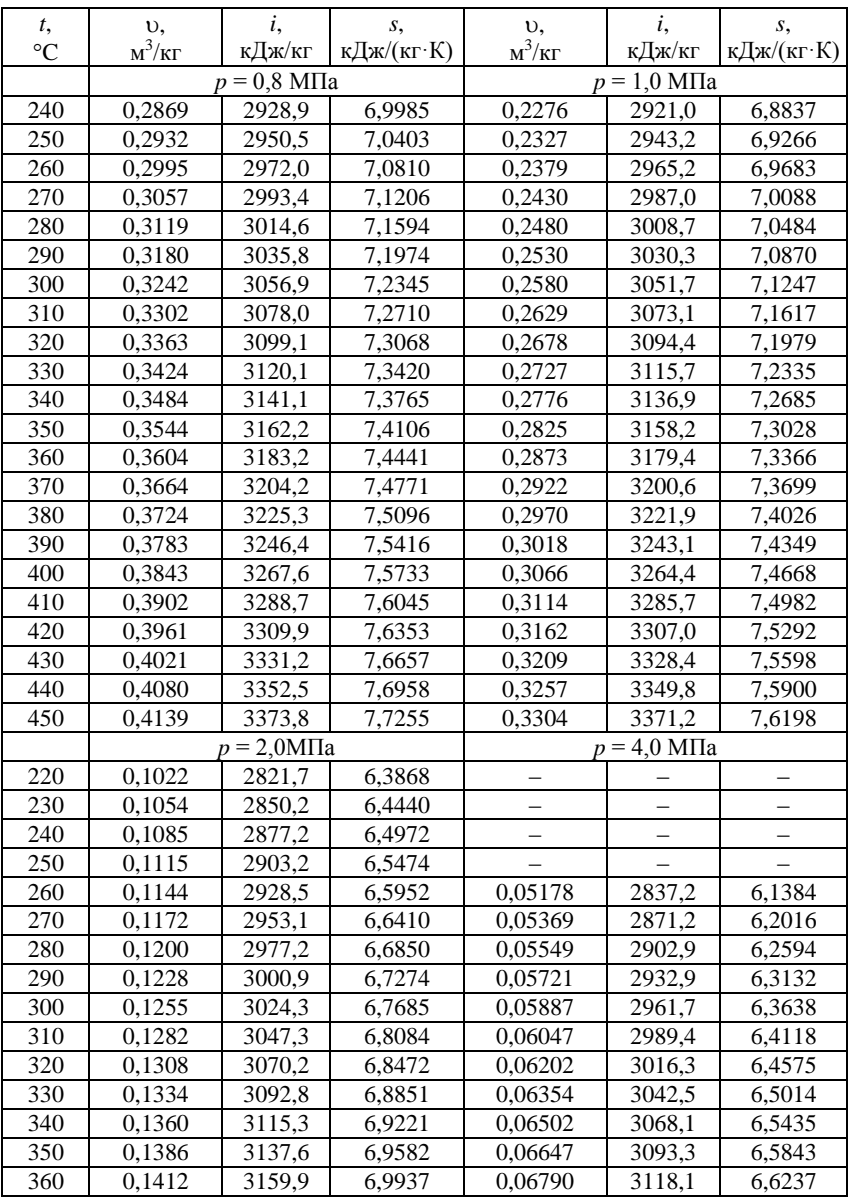

# *Окончание прил. VI*

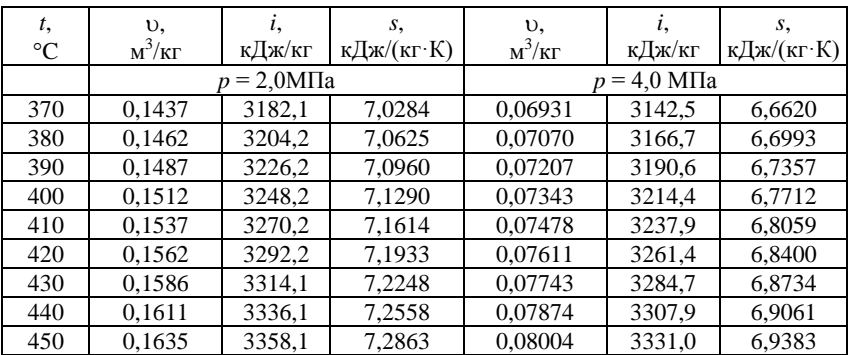

# *Приложение VII*

# **Приведенные энтальпии воздуха и продуктов сгорания**

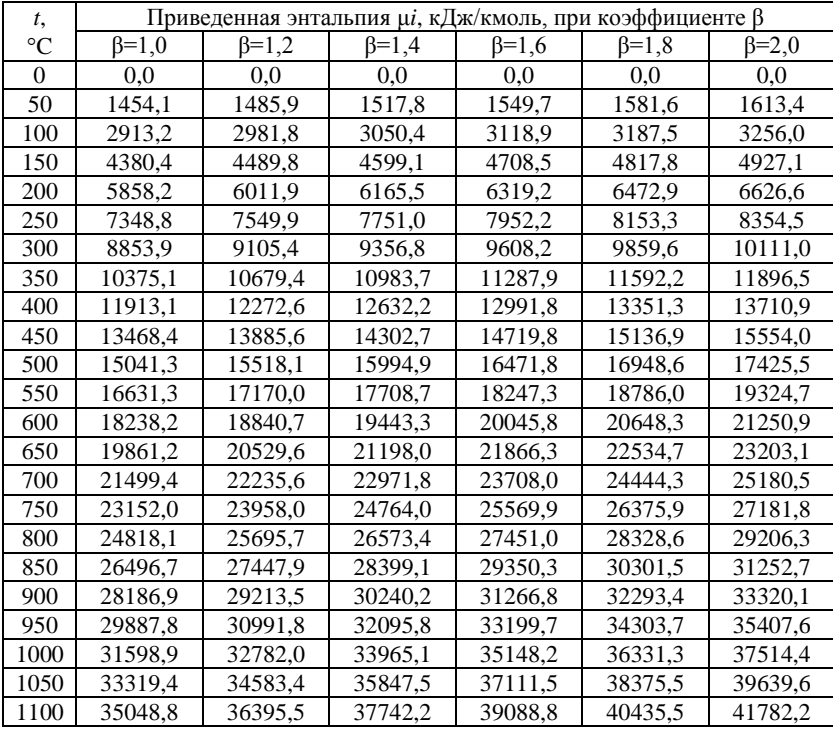

# *Окончание прил. VII*

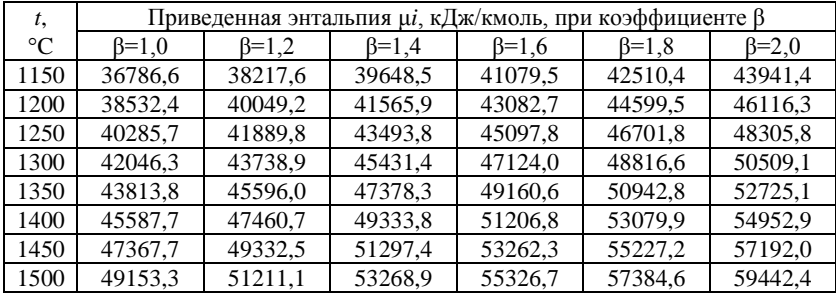

*Приложение VIII*

# **Приведенные энтропии воздуха и продуктов сгорания**

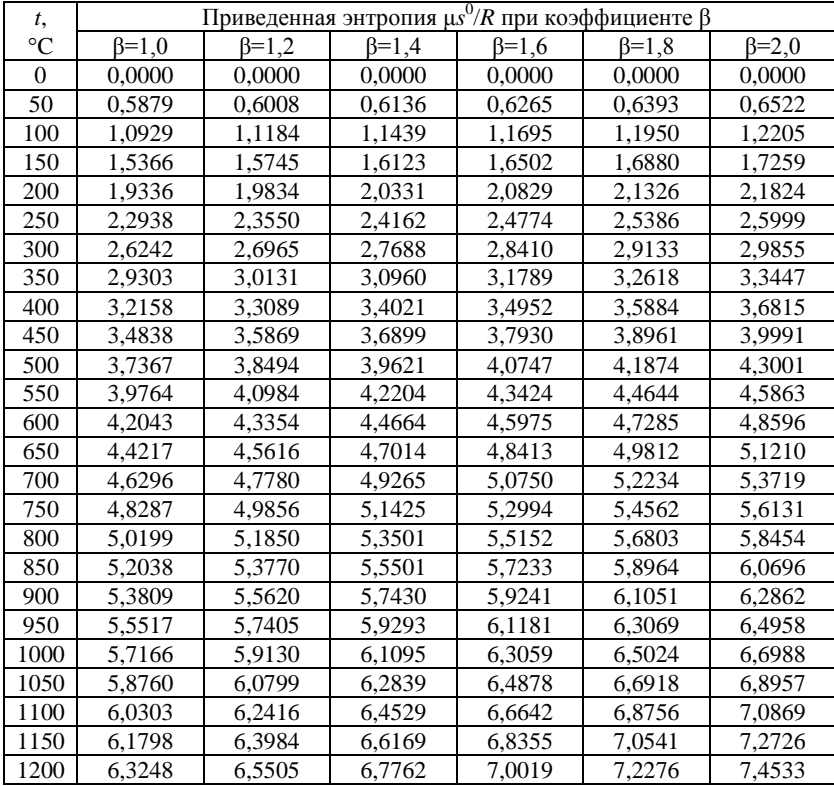

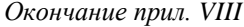

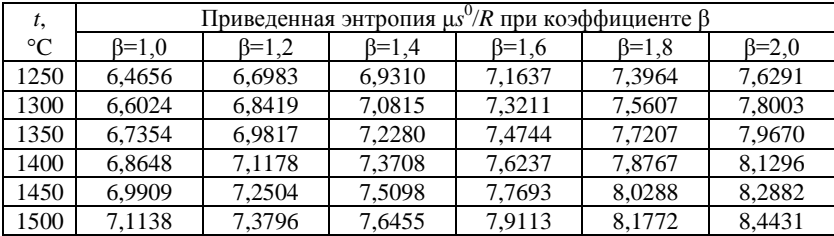

### **Библиографический список**

- 1. *Александров, А.А.* Термодинамические основы циклов теплоэнергетических установок: учеб. пособие для вузов / А.А. Александров. – 2-е изд., стер. – М.: Издательский дом МЭИ, 2006. – 158 с.
- 2. Аэродинамический расчет котельных установок (нормативный метод) / под ред. С.И. Мочана. – 3-е изд. – Л.: Энергия, 1977. – 256 с.
- 3. *Брюханов, О.Н.* Газифицированные котельные агрегаты: учебник / О.Н. Брюханов, В.А. Кузнецов. – М.: ИНФРА-М, 2007. – 392 с. – (Среднее профессиональное образование).
- 4. *Бузников, Е.Ф.* Производственные и отопительные котельные / Е.Ф. Бузников, К.Ф. Роддатис, Э.Я. Берзиньш. – М.: Энергия, 1974.
- 5. *Быстрицкий, Г.Ф.* Энергосиловое оборудование промышленных предприятий: учеб. пособие для студ. вузов / Г.Ф. Быстрицкий. – 4-е изд., стер. – М.: Издательский центр «Академия», 2008. – 304 с.
- 6. *Васильченко, Ю.В.* Тепловой расчет парогенератора: учеб. пособие / Ю.В. Васильченко. – Белгород: Изд-во БелГТАСМ, 1999. – 81 с.
- 7. *Васильченко, Ю.В.* Тепловой расчет парогенерирующих установок: учеб. пособие / Ю.В. Васильченко. – Белгород: Изд-во БГТУ им. В.Г. Шухова, 2003. – 147 с.
- 8. Гидравлический расчет котельных агрегатов (нормативный метод) / под ред. В.А. Локшина, Д.Ф. Петерсона, А.Л. Шварца. – М.: Энергия, 1978. – 256 с.
- 9. *Гусев, Ю.Л.* Основы проектирования котельных установок: учеб. пособие / Ю.Л. Гусев. – 2-е изд. – М.: Стройиздат, 1973. – 248 с.
- 10. *Жихар, Г.И.* Тепловые электрические станции: укрупненный расчет котла, выбор тягодутьевых машин, охрана окружающей среды: учеб. пособие / Г.И. Жихар, Н.Б. Карницкий, И.И. Стриха; под ред. Н.Б. Карницкого. – Минск: УП «Технопринт», 2004. – 380 с.
- 11. *Ионин, А.А.* Газоснабжение: учебник для вузов / А.А. Ионин. 3-е изд., перераб. и доп. – М.: Стройиздат, 1981. – 415 с.
- 12. Котлы малой и средней мощности и топочные устройства: отраслевой каталог. – М.: НИИ Эинформэнергомаш, 1983. – 227 с.
- 13. Котлы-утилизаторы и энерготехнологические агрегаты / А.П. Воинов, В.А. Зайцев, Л.И. Куперман, Л.Н. Сидельковский; под ред. Л.Н. Сидельковского. – М.: Энергоатомиздат, 1989. – 272 с. (Экономия топлива и электроэнергии).
- 14. *Кязимов, К.Г.* Справочник работника газового хозяйства: справ. пособие / К.Г. Кязимов. – М.: Высш. шк., 2006. – 278 с.
- 15. *Либерман, Н.Б.* Справочник по проектированию котельных установок систем централизованного теплоснабжения: (Общие вопросы

проектирования и основное оборудование) / Н.Б. Либерман, М.Т. Нянковская. – М.: Энергия, 1979. – 224 с.

- 16. *Липов, Ю.М.* Компоновка и тепловой расчет парогенератора: учеб. пособие для вузов / Ю.М. Липов, Ю.Ф. Самойлов, З.Г. Модель. – М.: Энергия, 1975. – 176 с.
- 17. *Липов, Ю.М.* Котельные установки и парогенераторы: учебник / Ю.М. Липов, Ю.М. Третьяков. – М.-Ижевск: НИЦ «Регулярная и хаотическая динамика», 2003. – 592 с.
- 18. *Павлов, И.И.* Котельные установки и тепловые сети: учебник для техникумов / И.И. Павлов, М.Н. Федоров. – 3-е изд., перераб. и доп. – М.: Стройиздат, 1986. – 232 с.
- 19. Паровые и водогрейные котлы. СПб.: Изд-во «Деан», 2000. 192 с.
- 20. Паровые и водогрейные котлы для промышленной и коммунальной энергетики: отраслевой каталог. – М.: ЦНИИТЭИтяжмаш, 1996. – 44 с.
- 21. Промышленная теплоэнергетика и теплотехника: справочник / под общ. ред. чл.-корр. РАН А.В. Клименко и проф. В.М. Зорина. – 3-е изд., перераб. и доп. – М.: Изд-во МЭИ, 2004. – 632 с. (Теплоэнергетика и теплотехника; Кн. 4.)
- 22. *Резников, М.И.* Паровые котлы тепловых электростанций: учебник для вузов / М.И. Резников, Ю.М. Липов. – М.: Энергоиздат, 1981. – 240 с.
- 23. *Ривкин, С.Л.* Термодинамические свойства воздуха и продуктов сгорания топлив: справочник / С.Л. Ривкин. – 2-е изд., перераб. – М.: Энергоатомиздат, 1984. – 104 с.
- 24. *Роддатис, К.Ф.* Справочник по котельным установкам малой производительности / К.Ф. Роддатис, А.Н. Полтарецкий; под ред. К.Ф. Роддатиса. – М.: Энергоатомиздат, 1989. – 488 с.
- 25. *Сидельковский, Л.Н.* Парогенераторы промышленных предприятий: учебник для студ. вузов / Л.Н. Сидельковский, В.Н. Юренев. – 2-е изд., перераб. и доп. – М.: Энергия, 1978. – 336 с.
- 26. *Сидельковский, Л.Н.* Эксергетические балансы огнетехнических процессов: учеб. пособие / Л.Н. Сидельковский, Э.Я. Фальков; под ред. В.Н. Юренева. – М.: МЭИ, 1967. – 56 с.
- 27. *Соколов, Б.А.* Паровые и водогрейные котлы малой и средней мощности: учеб. пособие для студ. вузов / Б.А. Соколов. – М.: Издательский центр «Академия», 2008. – 128 с.
- 28. *Столпнер, Е.Б.* Справочное пособие для персонала газифицированных котельных / Е.Б. Столпнер, З.Ф. Панюшева. – 2-е изд., перераб. и доп. – Л.: Недра, 1990. – 397 с.
- 29. *Стырикович, М.А.* Котельные агрегаты: учебник для вузов / М.А. Стырикович, К.Я. Катковская, Е.П. Серов. – М.–Л.: Госэнергоиздат, 1959. – 487 с.
- 30. *Тарасюк, В.М.* Эксплуатация котлов: практ. пособие для оператора котельной / В.М. Тарасюк; под ред. Б.А. Соколова. – М.: Изд-во НЦ ЭНАС, 2003. – 272 с. – (Книжная полка специалиста).
- 31. Тепловой расчет котлов (нормативный метод). 2-е изд. СПб.: Изд-во НПО ЦКТИ, 1998. – 257 с.
- 32. Тепловые и атомные электростанции: справочник / под общ. ред. чл.-корр. РАН А.В. Клименко и проф. В.М. Зорина. – 3-е изд., перераб и доп. – М.: Изд-во МЭИ, 2003. – 648 с. – (Теплоэнергетика и теплотехника; Кн. 3).
- 33. Теплотехника: учебник для втузов / А.М. Архаров, И.А. Архаров, В.Н. Афанасьев и др.; под общ. ред. А.М. Архарова, В.Н. Афанасьева. – 2-е изд., перераб. и доп. – М.: Изд-во МГТУ им. Н.Э. Баумана, 2004. – 712 с.
- 34. Теплоэнергетические установки: сборник нормативных документов. – М.: Изд-во НЦ ЭНАС, 2006. – 384 с. – (Нормативная база).
- 35. *Чепель, В.М.* Сжигание газов в топках котлов и печей и обслуживание газового хозяйства предприятий / В.М. Чепель, И.А. Шур. – 7-е изд., испр. и доп. – Л.: Недра, 1980. – 591 с.
- 36. *Эстеркин, Р.И.* Котельные установки. Курсовое и дипломное проектирование: учебное пособие для техникумов / Р.И. Эстеркин. – Л.: Энергоатомиздат, 1989. – 280 с.
- 37. *Эстеркин, Р.И.* Промышленные котельные установки: учебник для техникумов / Р.И. Эстеркин. – 2-е изд., перераб. и доп. – Л.: Энергоатомиздат, Ленингр. отд-ние, 1985. – 400 с.
- 38. *Эстеркин, Р.И.* Эксплуатация, наладка и испытание теплотехнического оборудования промышленных предприятий: учебник для техникумов / Р.И. Эстеркин. – 2-е изд., перераб. и доп. – Л.: Энергоатомиздат, 1984. – 288 с.

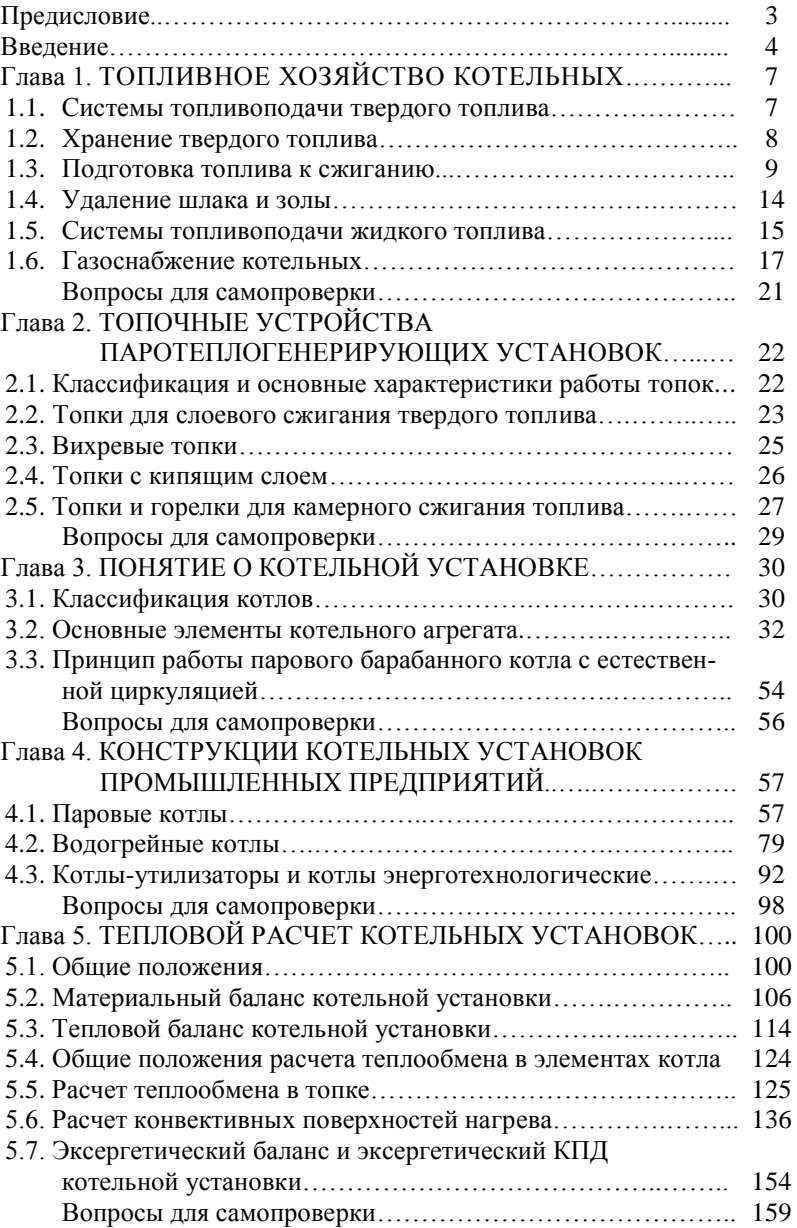

### **Оглавление**

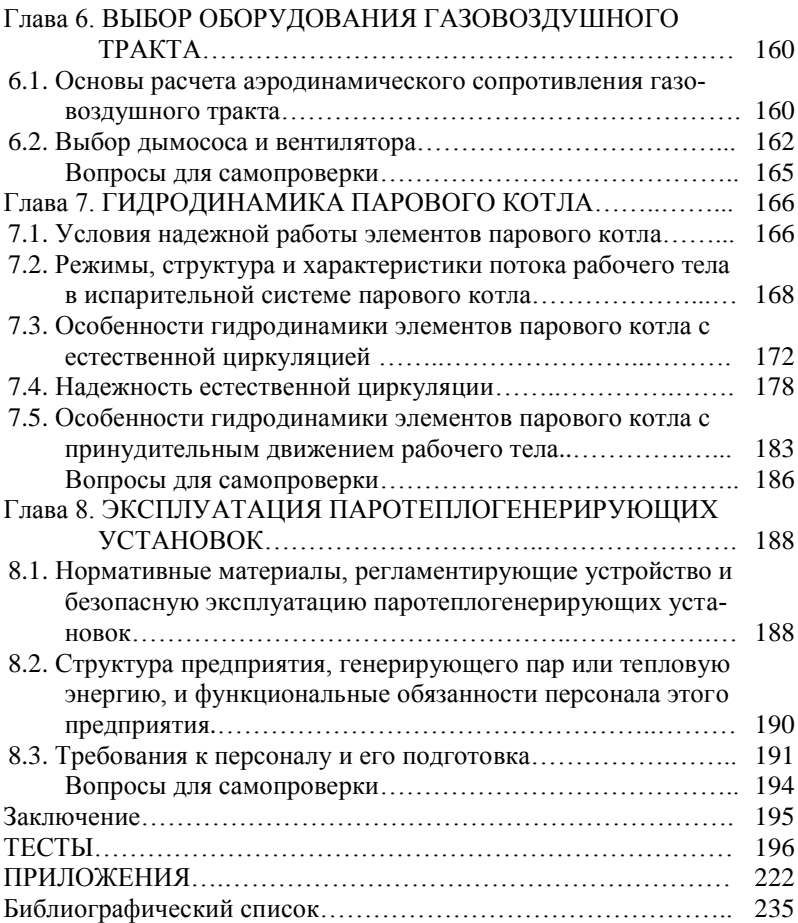

Учебное издание

**Губарев** Артем Викторович

# **ПАРОТЕПЛОГЕНЕРИРУЮЩИЕ УСТАНОВКИ ПРОМЫШЛЕННЫХ ПРЕДПРИЯТИЙ**

Учебное пособие

### Редактор В.И. Пустовая

Подписано в печать 05.03.13. Формат 60×84/16. Усл. печ. л. 15,0. Уч.-изд. л. 14,0. Тираж 1000 экз. Заказ № . Цена

Отпечатано в Белгородском государственном технологическом университете им. В.Г. Шухова. 308012, г. Белгород, ул. Костюкова, 46